**maxon motor control**

**Firmware Specification**

**EPOS2 Positioning Controllers**

**Edition February 2012**

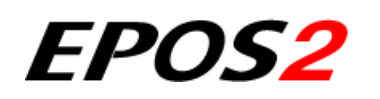

*Positioning Controllers*

*Firmware Specification*

*Document ID: rel2947*

**maxon motor ag** [Brünigstrasse 220 P.O.Box 263 CH-6072 Sachseln Phone +41 \(41\) 666 15 00 Fax +41 \(41\) 666 16 50 www.maxonmotor.com](http://www.maxonmotor.com)

## **PLEASE READ THIS FIRST**

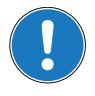

*These instructions are intended for qualified technical personnel. Prior commencing with any activities …*

- *you must carefully read and understand this manual and*
- *you must follow the instructions given therein.*

We have tried to provide you with all information necessary to install and commission the equipment in a **secure**, **safe** and **time-saving** manner. Our main focus is …

- to familiarize you with all relevant technical aspects,
- to let you know the easiest way of doing,
- to alert you of any possibly dangerous situation you might encounter or that you might cause if you do not follow the description,
- to **write as little** and to **say as much** as possible and
- not to bore you with things you already know.

Likewise, we tried to skip repetitive information! Thus, you will find things **mentioned just once**. If, for example, an earlier mentioned action fits other occasions you then will be directed to that text passage with a respective reference.

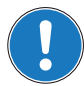

*Follow any stated reference – observe respective information – then go back and continue with the task!*

## **PREREQUISITES FOR PERMISSION TO COMMENCE INSTALLATION**

**The EPOS2** is considered as partly completed machinery according to EU's directive 2006/42/EC, Article 2, Clause (g) and therefore **is intended to be incorporated into or assembled with other machinery or other partly completed machinery or equipment**.

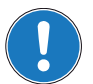

*You must not put the device into service, …*

- *unless you have made completely sure that the other machinery the surrounding system the device is intended to be incorporated to – fully complies with the requirements stated in the EU directive 2006/42/EC!*
- *unless the surrounding system fulfills all relevant health and safety aspects!*
- *unless all respective interfaces have been established and fulfill the stated requirements!*

# **TABLE OF CONTENTS**

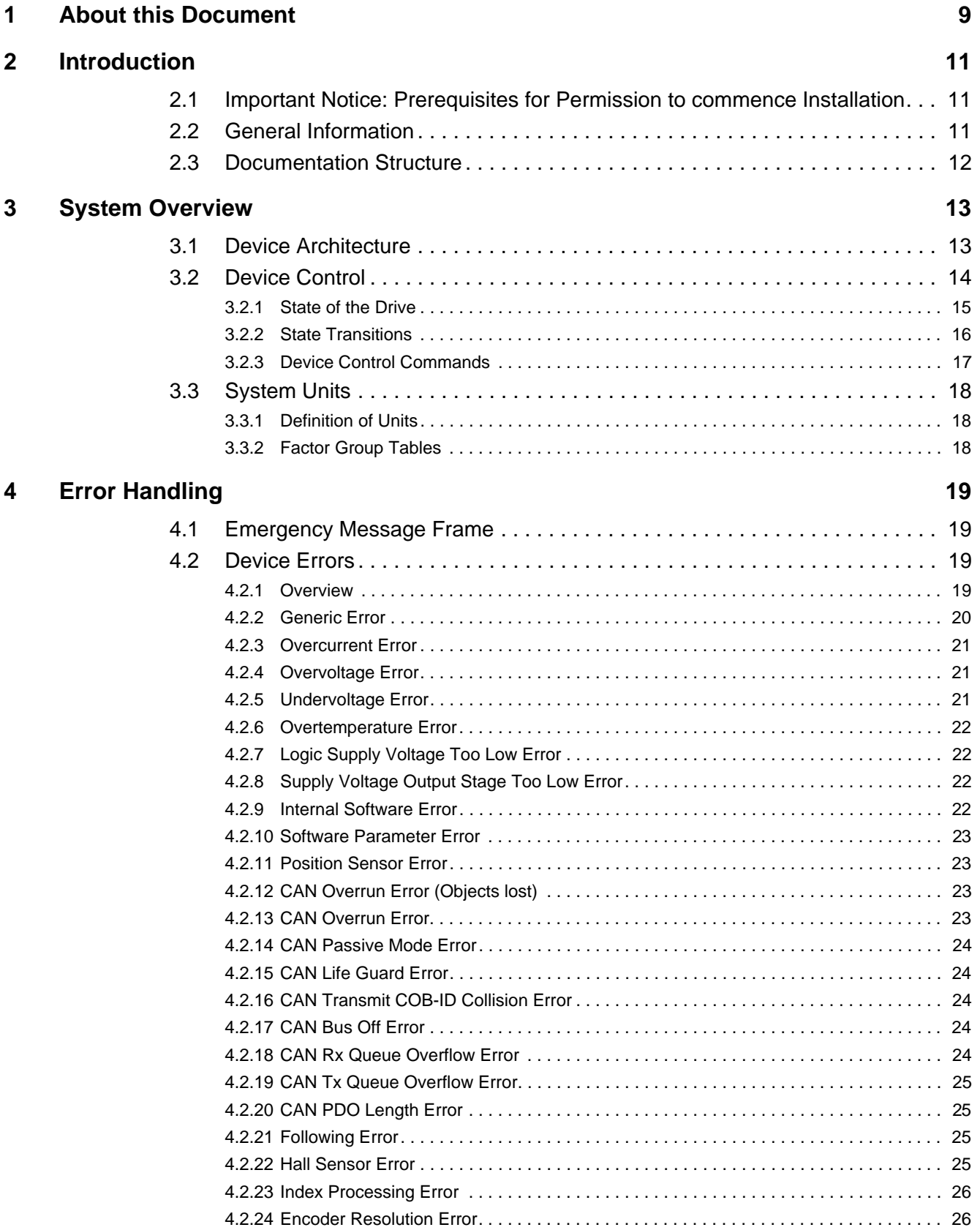

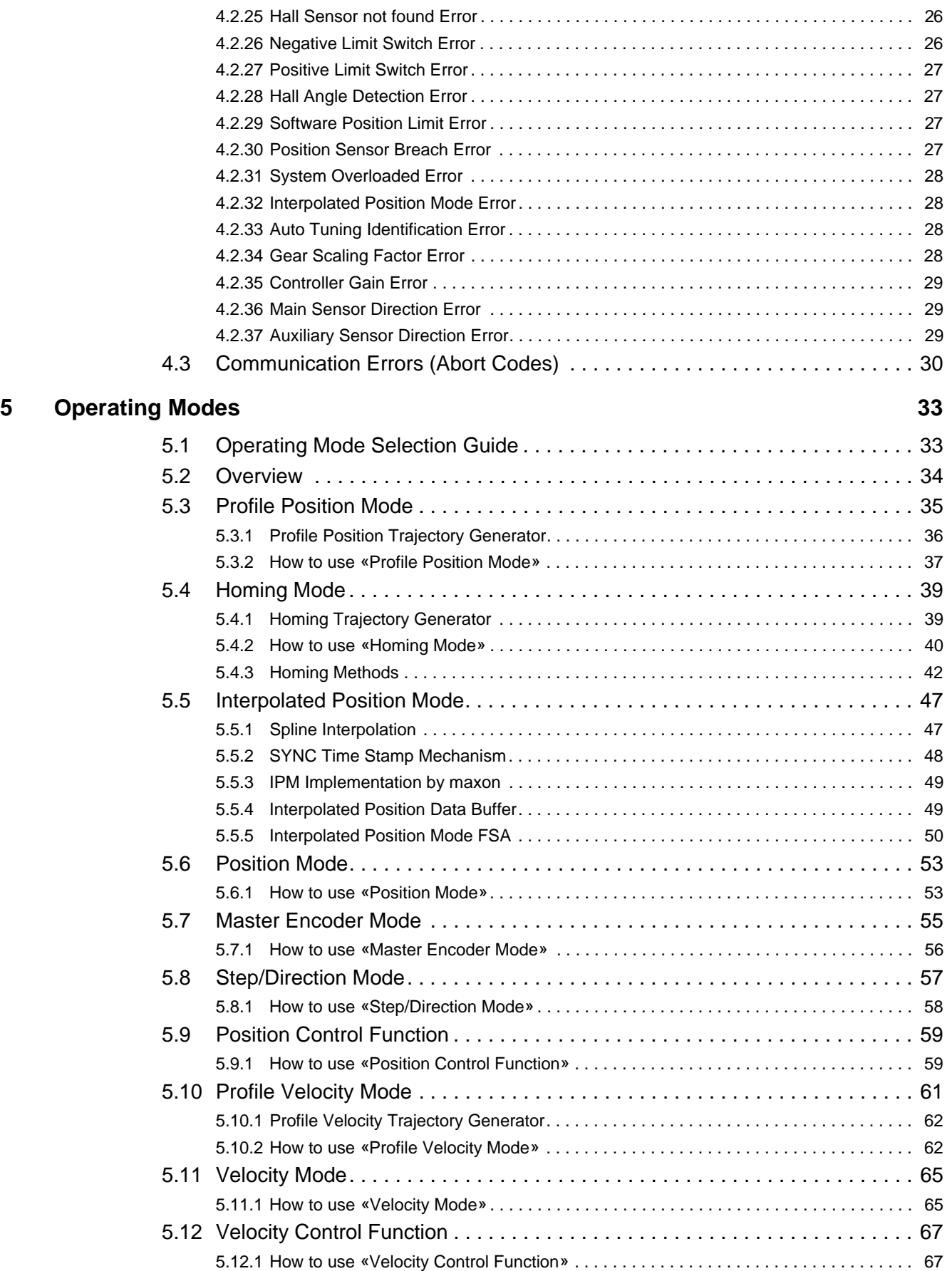

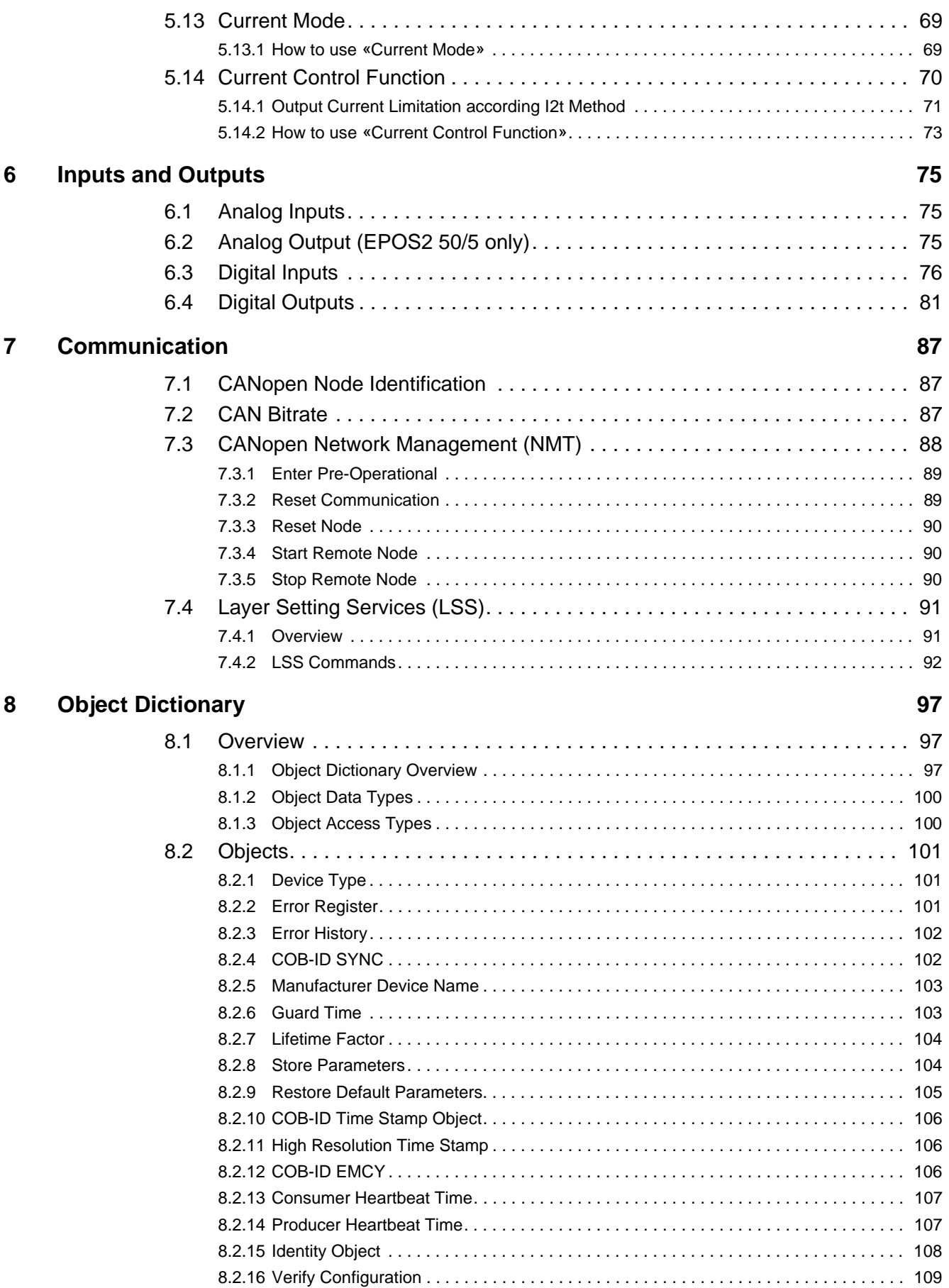

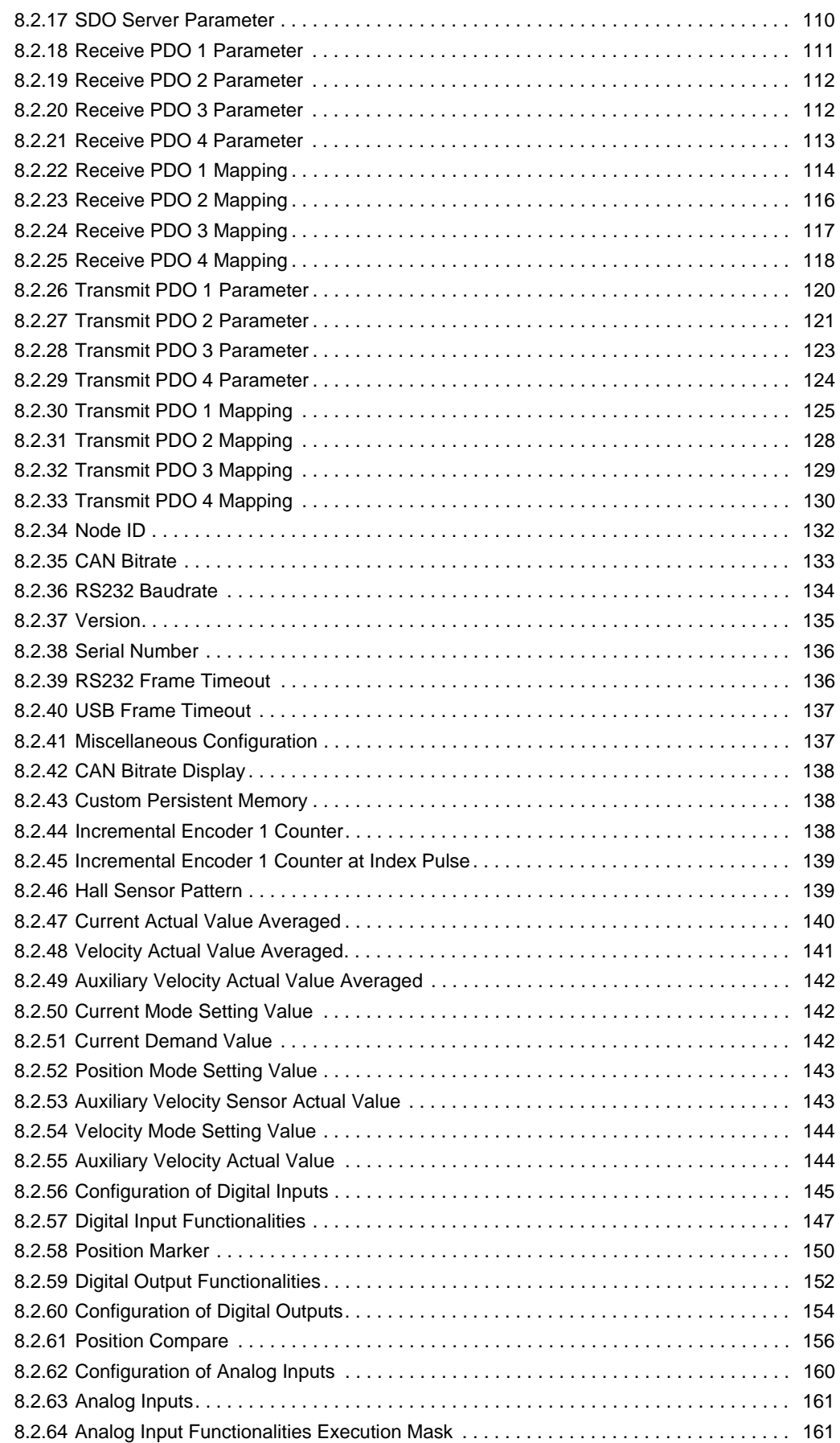

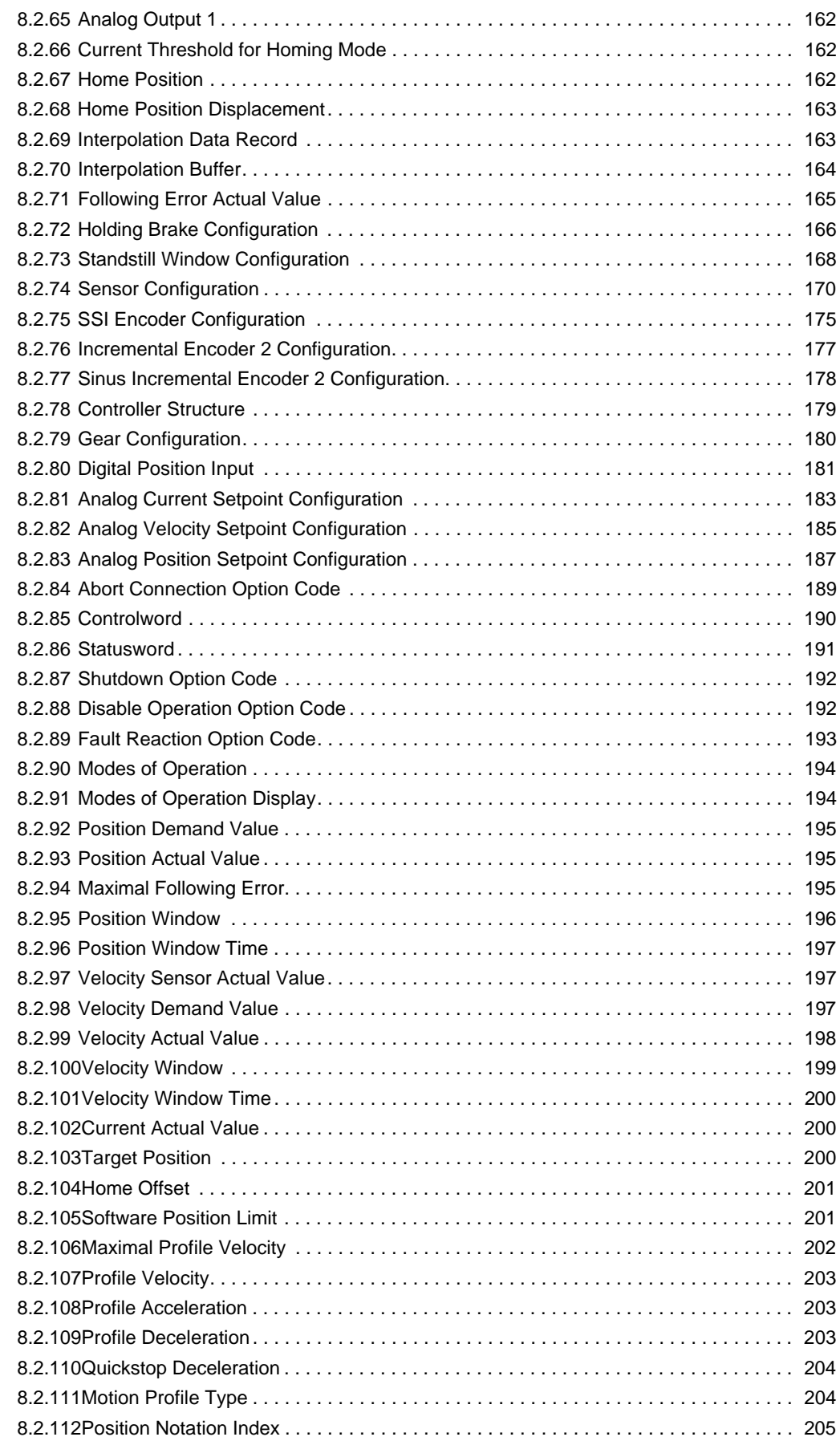

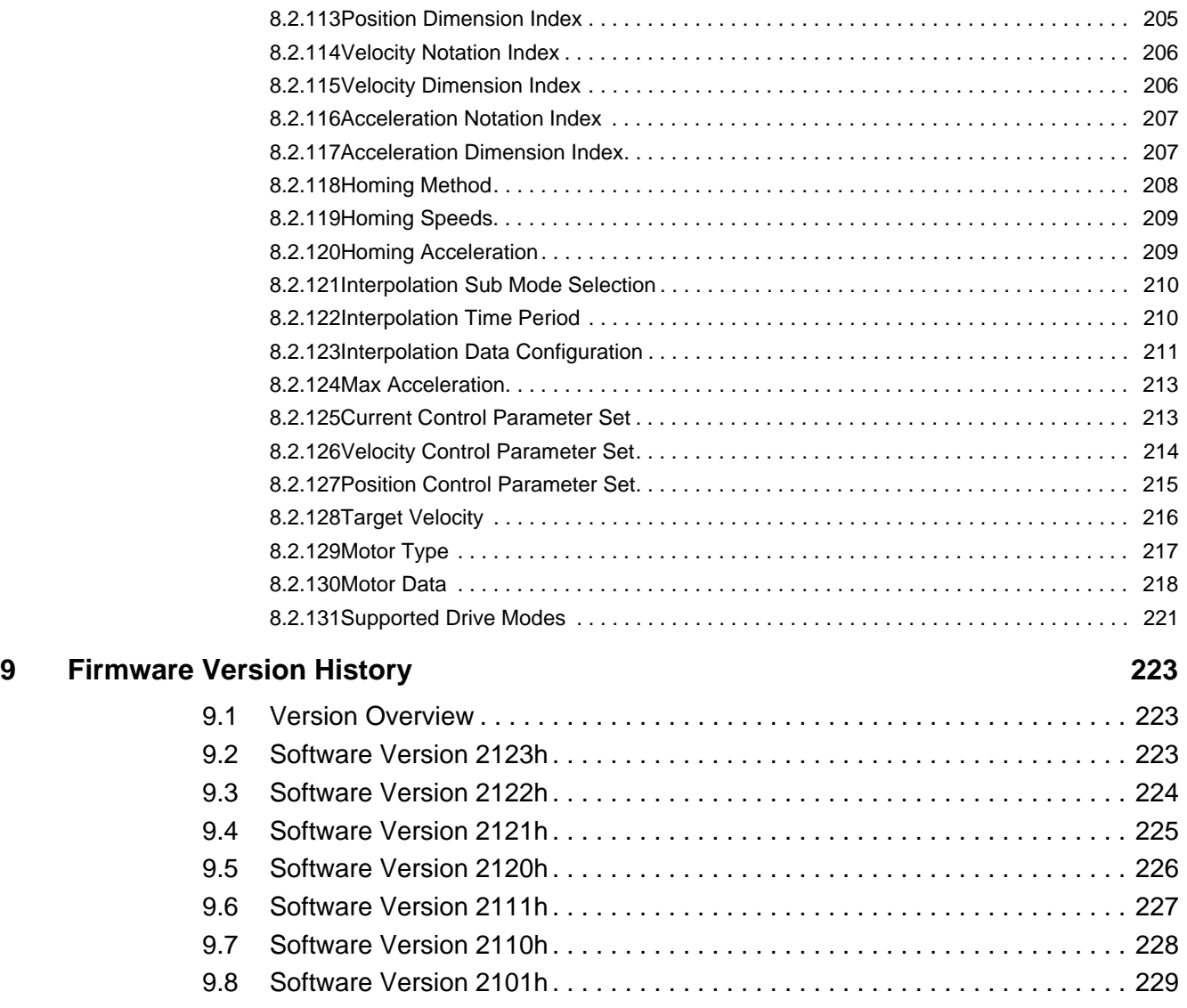

## <span id="page-8-0"></span>**1 About this Document**

## **1.1 Intended Purpose**

The purpose of the present document is to familiarize you with the described equipment and the tasks on safe and adequate installation and/or commissioning.

Observing the described instructions in this document will help you …

- to avoid dangerous situations,
- to keep installation and/or commissioning time at a minimum and
- to increase reliability and service life of the described equipment.

Use for other and/or additional purposes is not permitted. maxon motor, the manufacturer of the equipment described, does not assume any liability for loss or damage that may arise from any other and/or additional use than the intended purpose.

#### **1.2 Target Audience**

This document is meant for trained and skilled personnel working with the equipment described. It conveys information on how to understand and fulfill the respective work and duties.

This document is a reference book. It does require particular knowledge and expertise specific to the equipment described.

### **1.3 How to use**

Take note of the following notations and codes which will be used throughout the document.

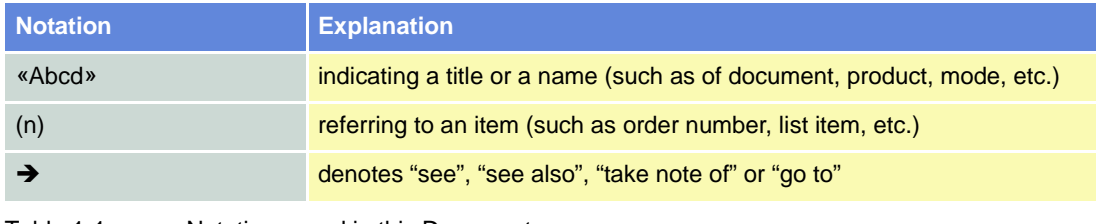

Table 1-1 Notations used in this Document

### **1.4 Symbols and Signs**

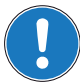

*Requirement / Note / Remark*

*Indicates an action you must perform prior continuing or refers to information on a particular item.*

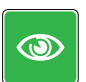

#### *Best Practice*

*Gives advice on the easiest and best way to proceed.*

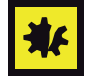

#### *Material Damage*

*Points out information particular to potential damage of equipment.*

## <span id="page-9-0"></span>**1.5 Sources for additional Information**

For further details and additional information, please refer to below listed sources:

<span id="page-9-2"></span><span id="page-9-1"></span>

| #     | <b>Reference</b>                                                             |
|-------|------------------------------------------------------------------------------|
| [1]   | CIA: DS-301 Communication Profile for Industrial Systems<br>www.can-cia.org  |
| $[2]$ | CiA: DSP-402 Device Profile for Drives and Motion Control<br>www.can-cia.org |
| [3]   | CIA: DSP-305 Layer Setting Services (LSS) and Protocols<br>www.can-cia.org   |
| [4]   | CIA: DSP-306 Electronic Data Sheet Specification<br>www.can-cia.org          |
| [5]   | Konrad Etschberger: Controller Area Network<br>ISBN 3-446-21776-2            |
| [6]   | maxon motor: EPOS2 Communication Guide<br>EPOS DVD or www.maxonmotor.com     |
|       |                                                                              |

<span id="page-9-3"></span>Table 1-2 Sources for additional Information

#### **1.6 Trademarks and Brand Names**

For easier legibility, registered brand names are listed below and will not be further tagged with their respective trademark. It must be understood that the brands (the below list is not necessarily concluding) are protected by copyright and/or other intellectual property rights even if their legal trademarks are omitted in the later course of this document.

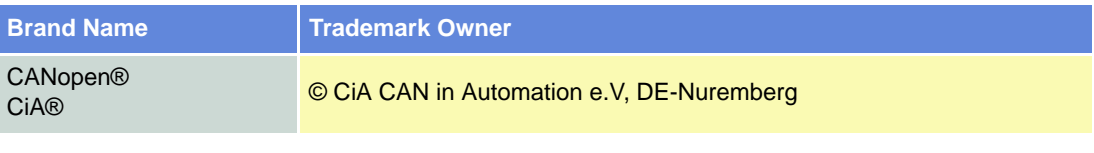

Table 1-3 Brand Names and Trademark Owners

## **1.7 Copyright**

© 2012 maxon motor. All rights reserved.

The present document – including all parts thereof – is protected by copyright. Any use (including reproduction, translation, microfilming and other means of electronic data processing) beyond the narrow restrictions of the copyright law without the prior approval of maxon motor ag, is not permitted and subject to persecution under the applicable law.

**maxon motor ag** Brünigstrasse 220 P.O.Box 263 CH-6072 Sachseln Switzerland

Phone +41 (41) 666 15 00 Fax +41 (41) 666 16 50

[www.maxonmotor.com](http://www.maxonmotor.com)

*Introduction*

*Important Notice: Prerequisites for Permission to commence Installation*

# <span id="page-10-0"></span>**2 Introduction**

## <span id="page-10-1"></span>**2.1 Important Notice: Prerequisites for Permission to commence Installation**

**The EPOS2 Positioning Controllers** are considered as partly completed machinery according to EU's directive 2006/42/EC, Article 2, Clause (g) and therefore **are intended to be incorporated into or assembled with other machinery or other partly completed machinery or equipment**.

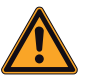

#### **WARNING**

#### *Risk of Injury*

*Operating the device without the full compliance of the surrounding system with the EU directive 2006/42/EC may cause serious injuries!*

- *Do not operate the device, unless you have made sure that the other machinery fulfills the requirements stated in EU's directive!*
- *Do not operate the device, unless the surrounding system fulfills all relevant health and safety aspects!*
- *Do not operate the device, unless all respective interfaces have been established and fulfill the stated requirements!*

## <span id="page-10-2"></span>**2.2 General Information**

The present document provides you with the firmware details on the EPOS2 Firmware Positioning Controllers. It contains descriptions of the architecture, device states, operation modes, error handling and object dictionary.

maxon motor control's EPOS2 is a small-sized, full digital, smart positioning control unit. Due to its flexible and high efficient power stage, the EPOS2 drives brushed DC motors with digital encoder as well as brushless EC motors with digital Hall sensors and encoder.

The sinusoidal current commutation by space vector control offers to drive brushless EC motors with minimal torque ripple and low noise. The integrated position, velocity and current control functionality allows sophisticated positioning applications. It is specially designed to be commanded and controlled as a slave node in the CANopen network. In addition the unit can be operated through any USB or RS-232 communication port.

Find the latest edition of the present document, as well as additional documentation and software to the EPOS2 Positioning Controllers also on the internet:  $\rightarrow$  [www.maxonmotor.com](http://www.maxonmotor.com)

#### *Introduction Documentation Structure*

## <span id="page-11-0"></span>**2.3 Documentation Structure**

The present document is part of a documentation set. Please find below an overview on the documentation hierarchy and the interrelationship of its individual parts:

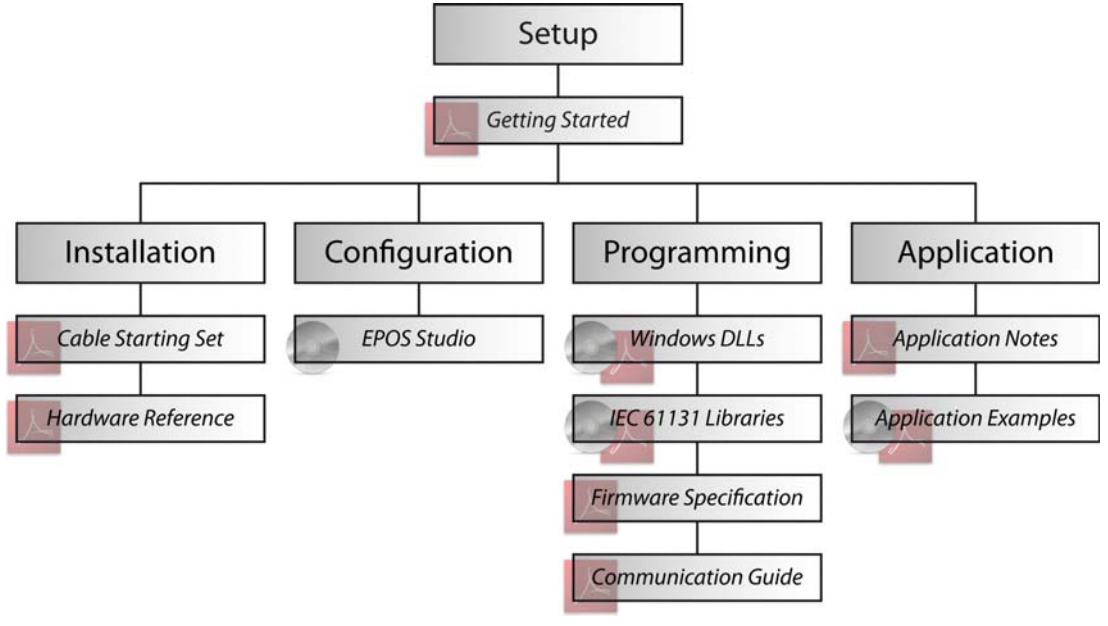

Figure 2-1 Documentation Structure

## <span id="page-12-0"></span>**3 System Overview**

## <span id="page-12-1"></span>**3.1 Device Architecture**

The communication interface of the EPOS2 follows the CiA CANopen specifications as follows (numbers in brackets refer to respective items listed on [page 1-10](#page-9-0)):

- DS-301 V4.2
- Application Layer and Communication Profile  $(\rightarrow)$  [\[ 1 \]](#page-9-1))
- DSP 402 V3.0 Device Profile Dives and Motion Control  $(\rightarrow [2])$
- DS-306 V1.3
	- Electronic Data Sheet Specification( $\rightarrow$ [4])

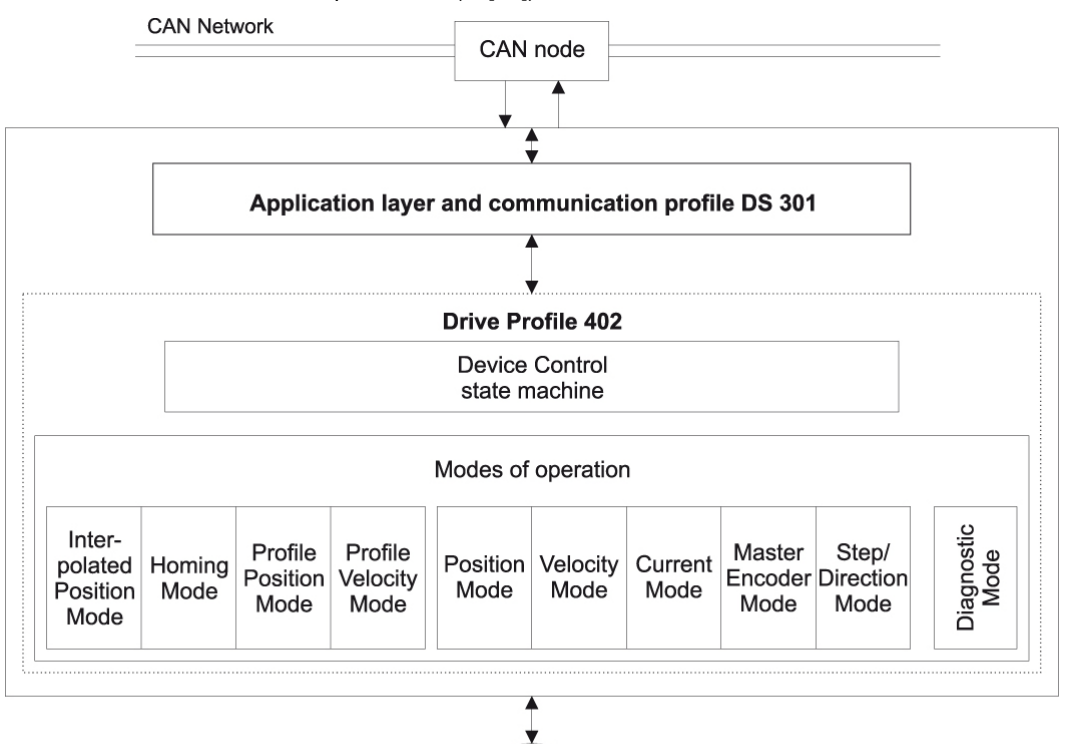

Figure 3-2 Communication Architecture

#### **Device Control**

Starting and stopping of the drive and several mode-specific commands are executed by the state machine.

Motor

#### **Modes of operation**

The operating mode defines the behavior of the drive.

*System Overview Device Control*

## <span id="page-13-0"></span>**3.2 Device Control**

The state machine describes the device state and the possible control sequence of the drive. A single state represents a special internal or external behavior. The state of the drive also determines which commands are accepted.

States may be changed using the  $\rightarrow$  [Controlword](#page-189-1) and/or according to internal events. The current state can be read using the  $\rightarrow$  [Statusword](#page-190-1).

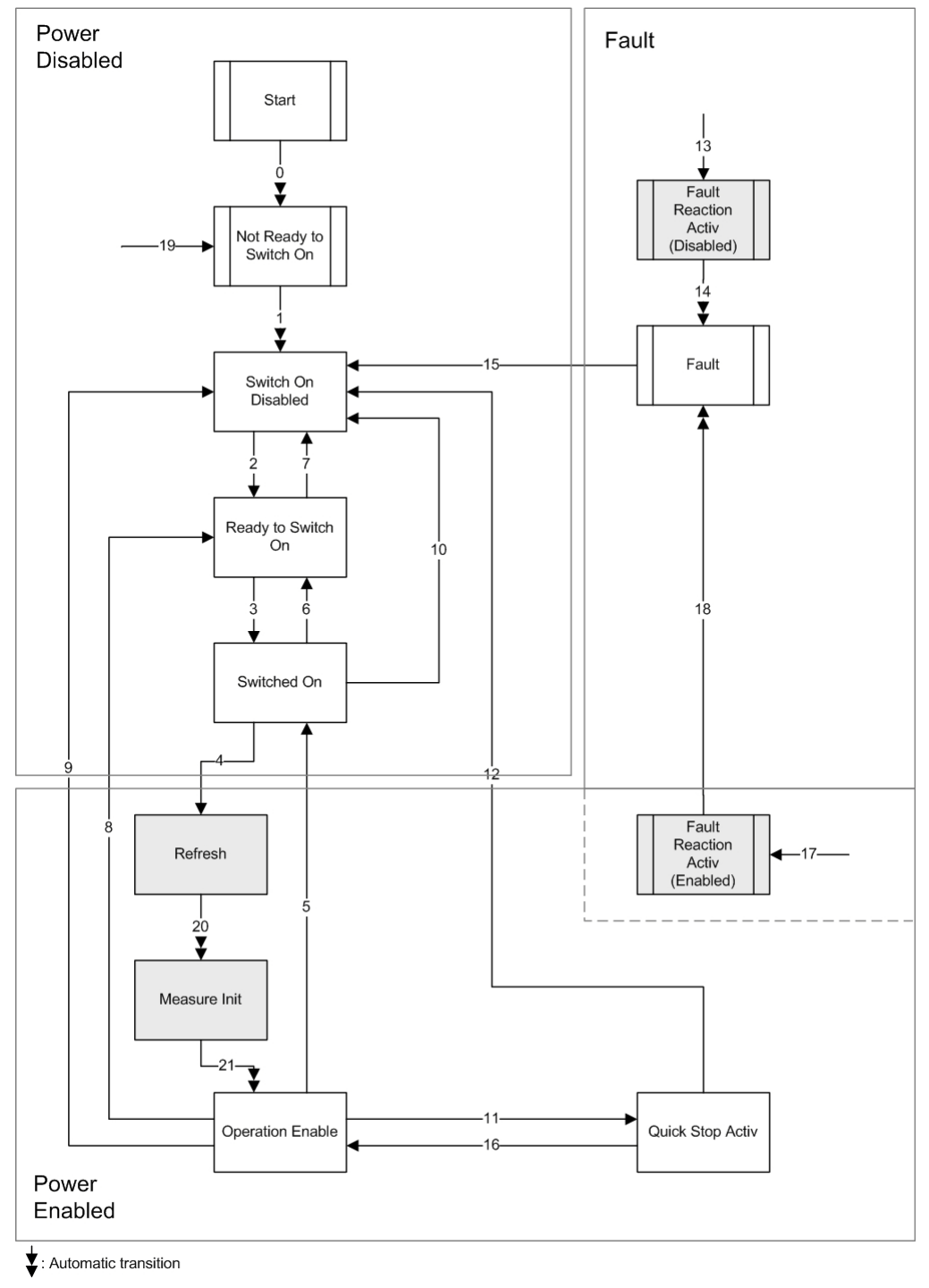

Figure 3-3 Device State Machine

### <span id="page-14-0"></span>**3.2.1 State of the Drive**

The following  $\rightarrow$  [Statusword](#page-190-1) bits indicate the current state of the drive.

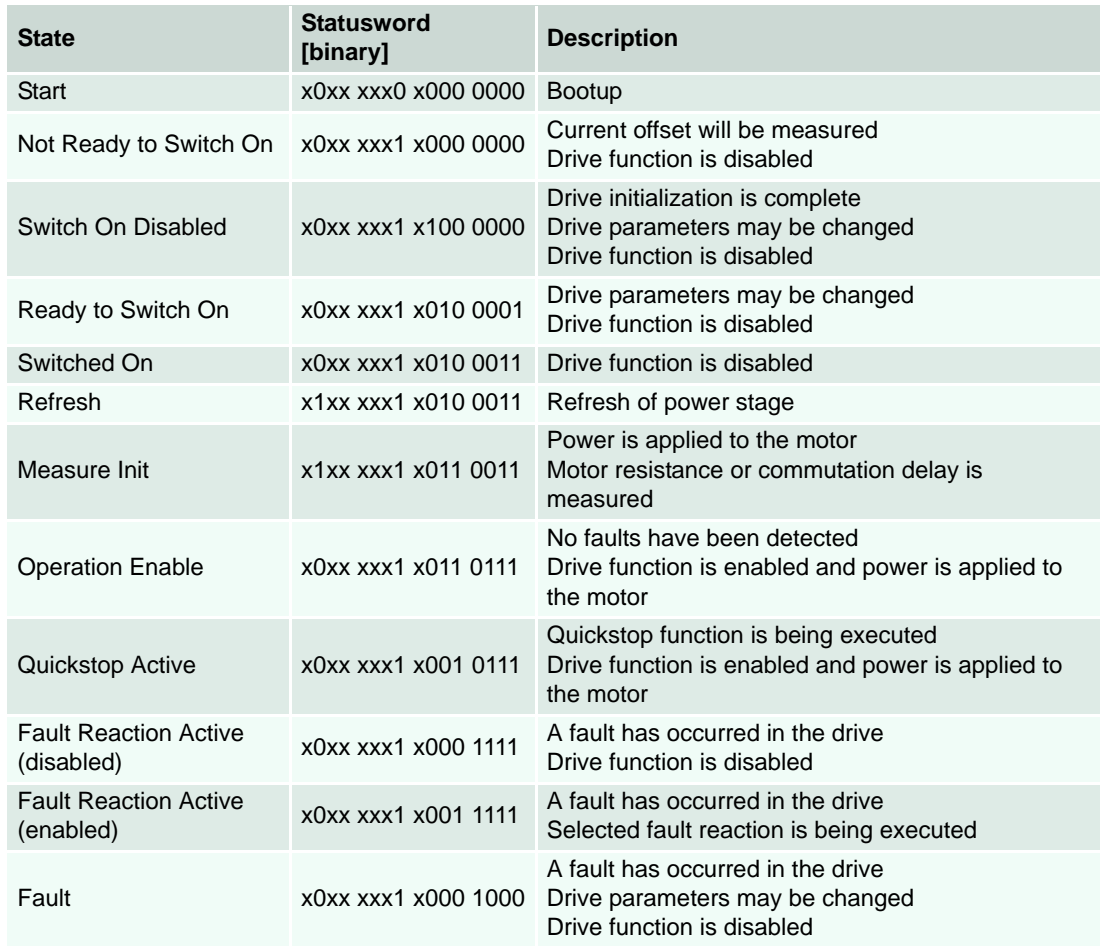

Table 3-4 Device State Bits

maxon motor control EPOS2 Firmware Specification

### <span id="page-15-0"></span>**3.2.2 State Transitions**

State transitions are caused by internal events in the drive or by commands from the host via the  $\rightarrow$  [Con](#page-189-1)[trolword](#page-189-1).

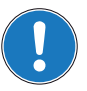

*Note:*

*If a command is received which causes a change of state, this command will be processed completely and the new state attained before the next command can be processed.*

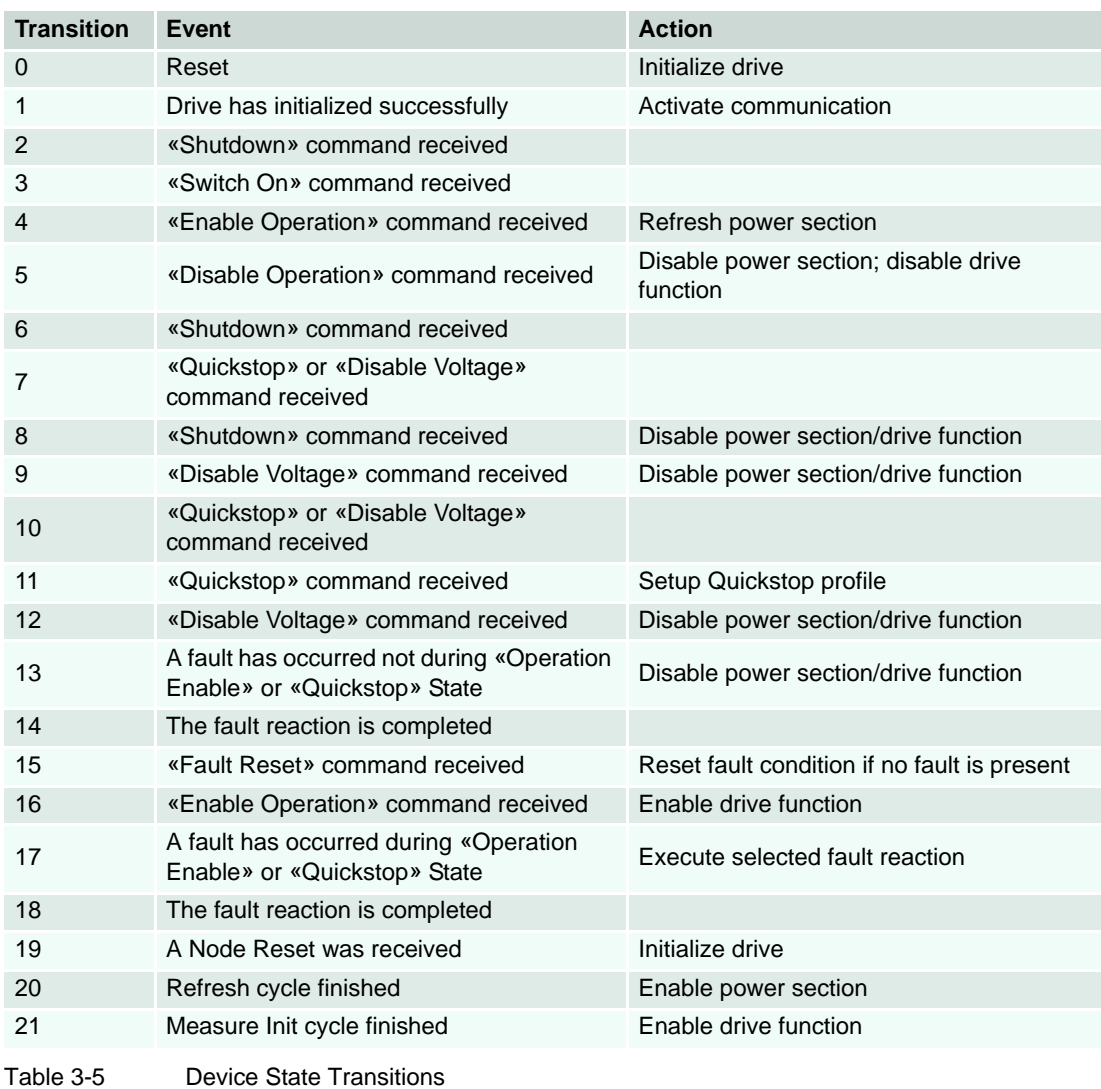

## <span id="page-16-0"></span>**3.2.3 Device Control Commands**

Device control commands are triggered by the following bit patterns in the  $\rightarrow$  [Controlword.](#page-189-1)

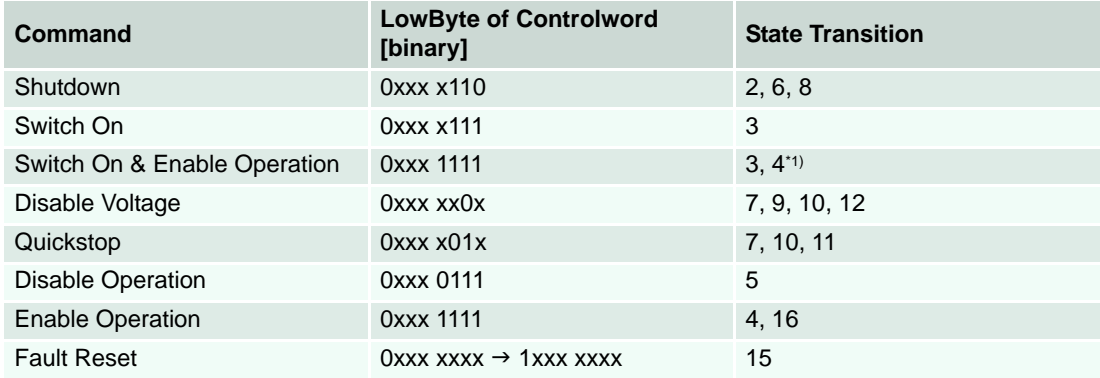

## **Remark:**

\*1) Automatic transition to "Enable Operation" after executing "Switched On" functionality.

Table 3-6 Device Control Commands

## <span id="page-17-0"></span>**3.3 System Units**

#### <span id="page-17-1"></span>**3.3.1 Definition of Units**

There is a need to interchange physical dimensions and sizes into device internal units. The physical dimensions for position, velocity and acceleration parameters are constant in this implementation  $(\rightarrow$  [Table 3-7](#page-17-3)).

Dimension index and notation index can be read at → [Position Notation Index](#page-204-2), → Position Dimension [Index,](#page-204-3) → [Velocity Notation Index,](#page-205-2) → [Velocity Dimension Index](#page-205-3), → [Acceleration Notation Index](#page-206-2) and → [Ac](#page-206-3)[celeration Dimension Index](#page-206-3) ( $\rightarrow$  [page 8-205](#page-204-2) and following). Writing to these objects with other values will produce a value range failure.

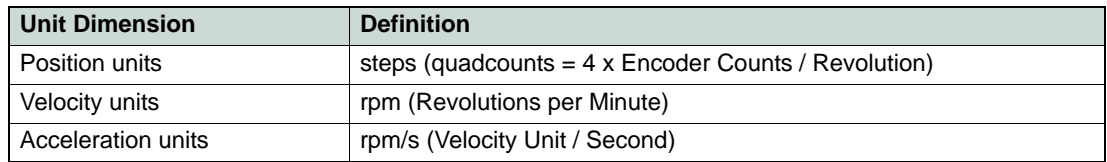

<span id="page-17-3"></span>Table 3-7 Default Unit Dimensions

#### <span id="page-17-2"></span>**3.3.2 Factor Group Tables**

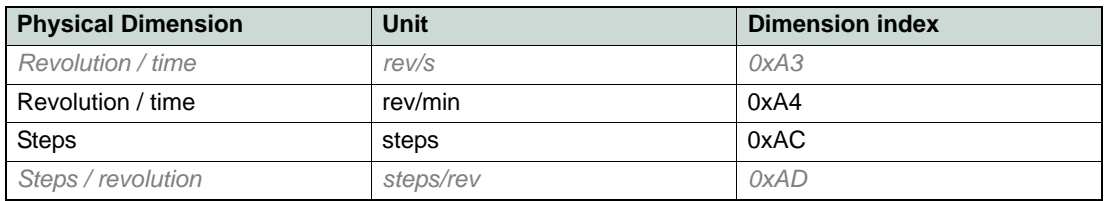

Table 3-8 Factor Group Dimension Indices

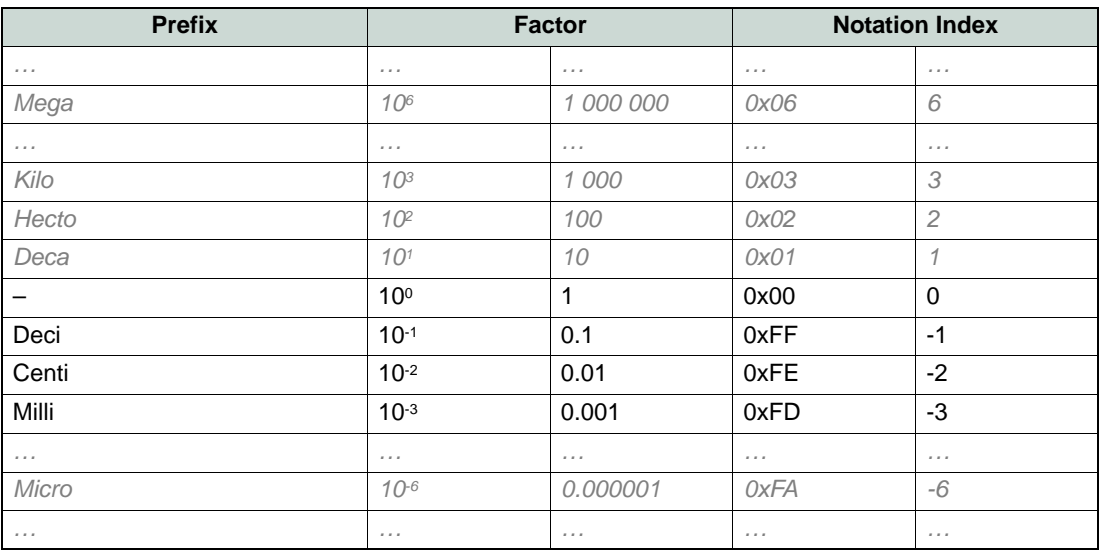

Table 3-9 Factor Group Notation Indices

## <span id="page-18-0"></span>**4 Error Handling**

## <span id="page-18-1"></span>**4.1 Emergency Message Frame**

Upon detection of device-internal errors, the EPOS2 will transmit emergency message frames over the CANopen network using  $\rightarrow$  ["COB-ID EMCY" on page 8-106.](#page-105-3) An emergency message frame will be transmitted only once per error event and consists of the error code and the actual state of the  $\rightarrow$ "Error [Register" on page 8-101.](#page-100-3)

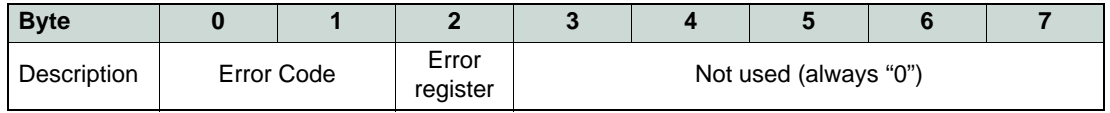

Table 4-10 Emergency Message Frame

## <span id="page-18-2"></span>**4.2 Device Errors**

#### <span id="page-18-3"></span>**4.2.1 Overview**

EPOS2 can detect a variety of device errors.

The reaction to an error depends on error type and option code. After execution of the fault reaction, the device changes to fault state and the drive will be disabled.

The  $\rightarrow$  ["Error History" on page 8-102](#page-101-2) holds the error codes that occur and will be signalled via emergency message frames. The  $\rightarrow$  ["Error Register" on page 8-101](#page-100-3) holds all set error flags and provides a summary on possible errors.

For fault reaction codes, following notations will be used:

- a: Use  $\rightarrow$  ["Abort Connection Option Code" on page 8-189](#page-188-1).
- f: Use  $\rightarrow$  ["Fault Reaction Option Code" on page 8-193.](#page-192-1)
- d: A secure movement is no longer possible.

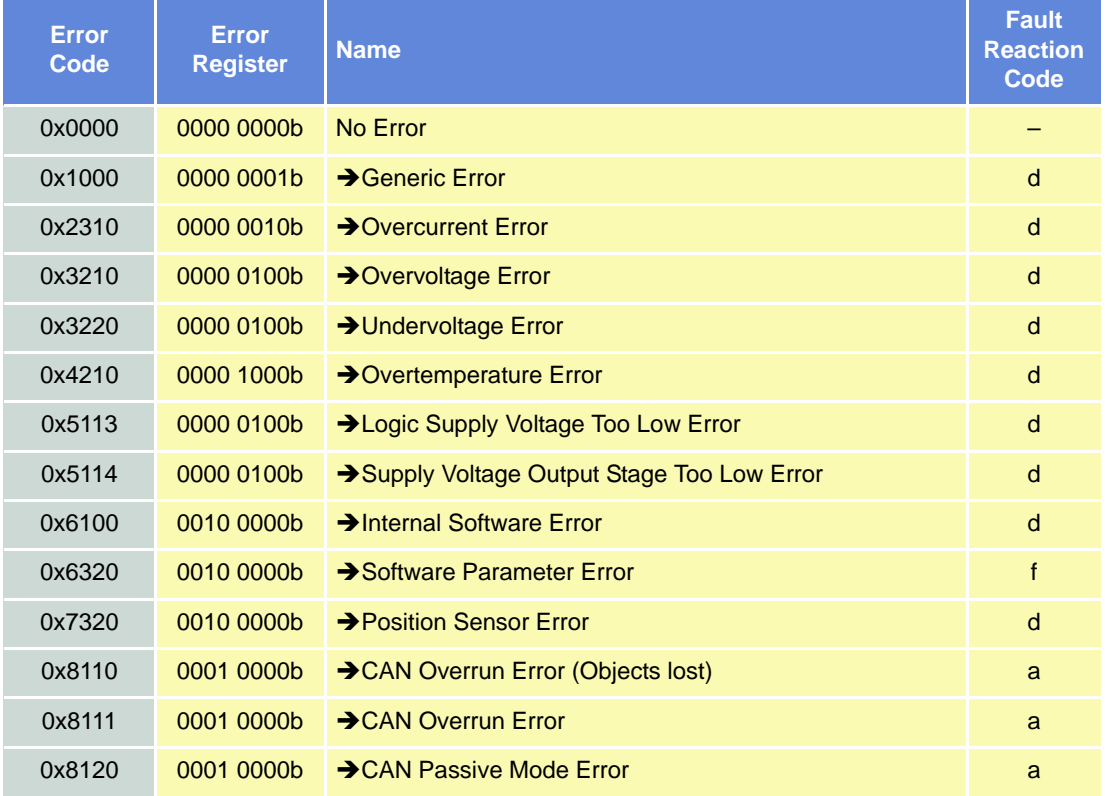

*Error Handling Device Errors*

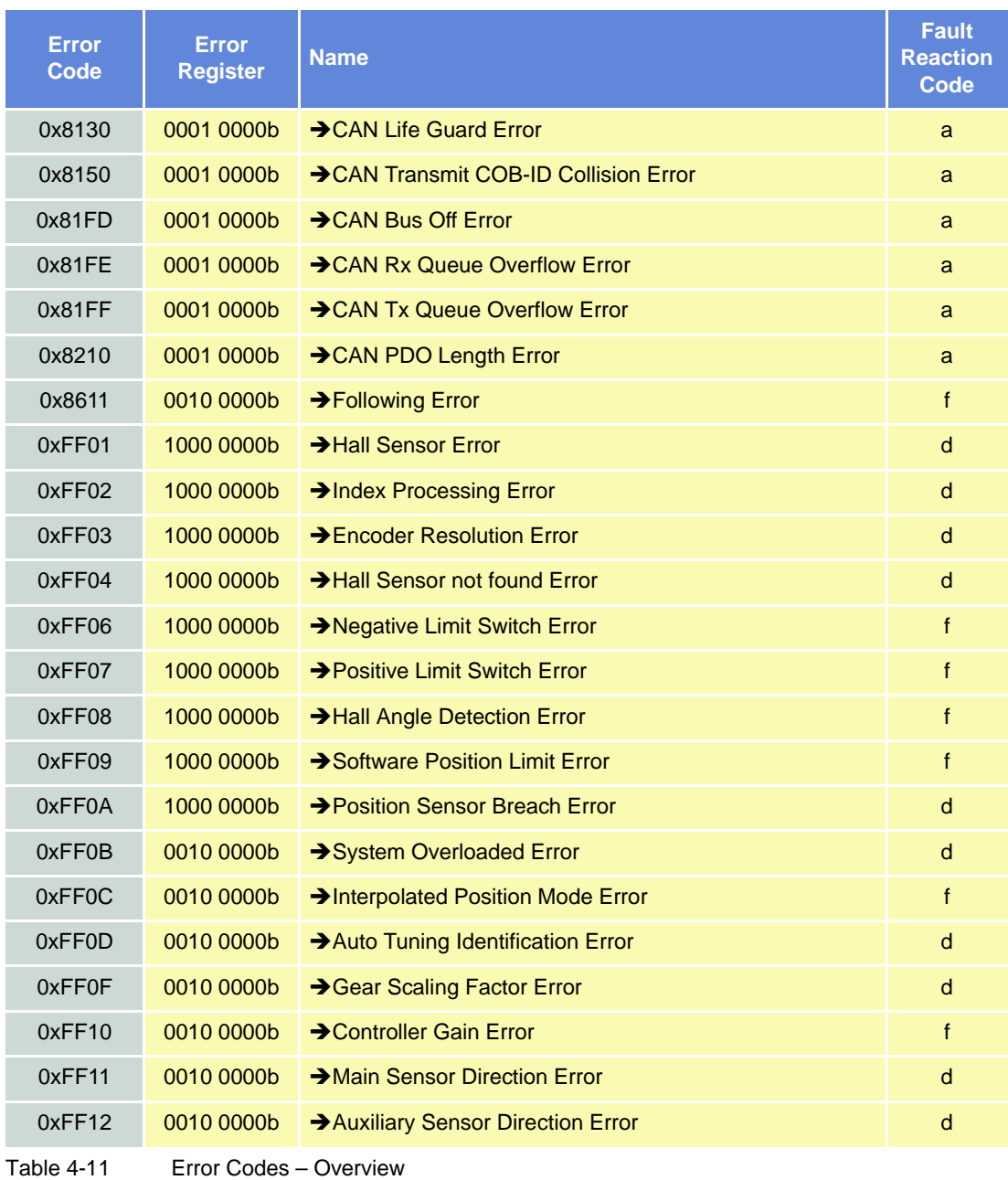

#### <span id="page-19-0"></span>**4.2.2 Generic Error**

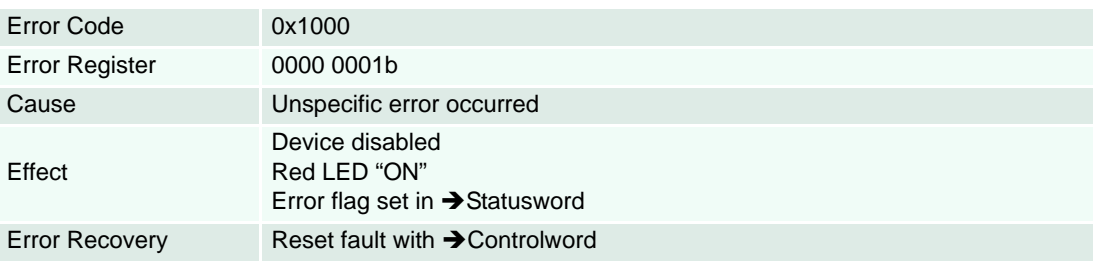

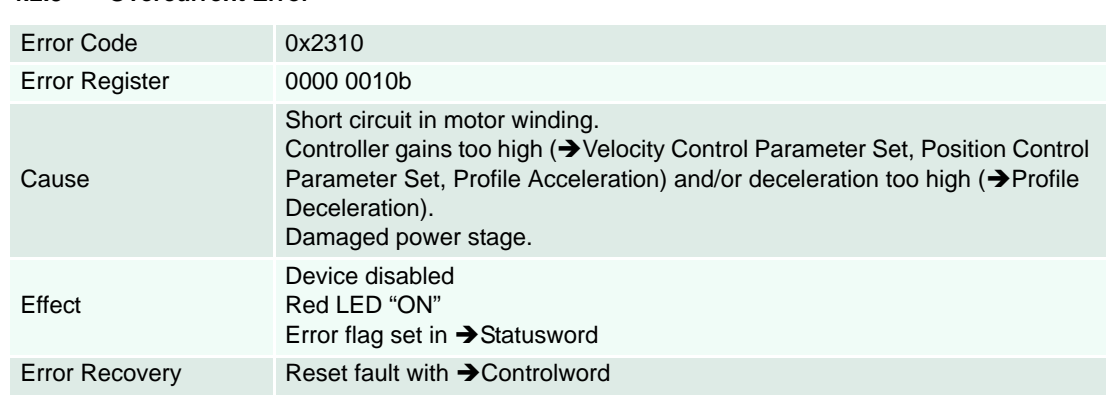

#### <span id="page-20-0"></span>**4.2.3 Overcurrent Error**

## <span id="page-20-1"></span>**4.2.4 Overvoltage Error**

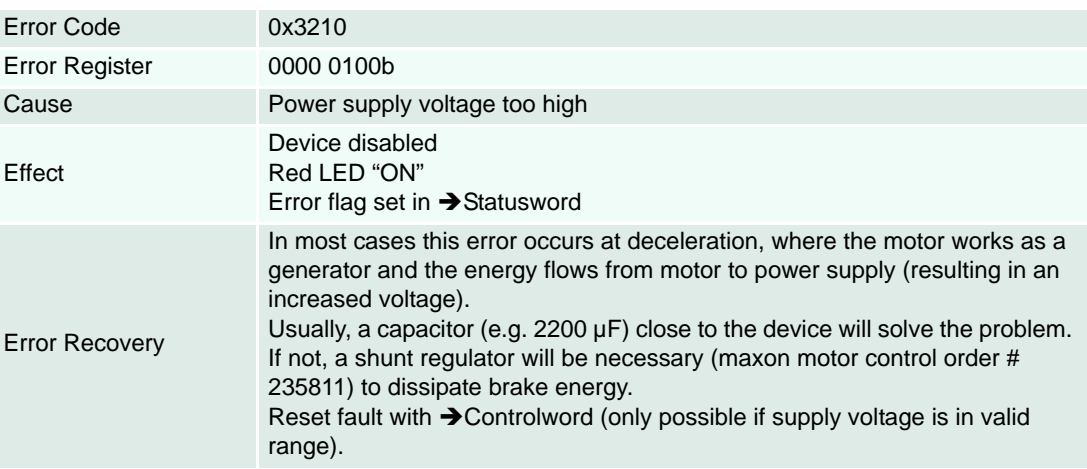

## <span id="page-20-2"></span>**4.2.5 Undervoltage Error**

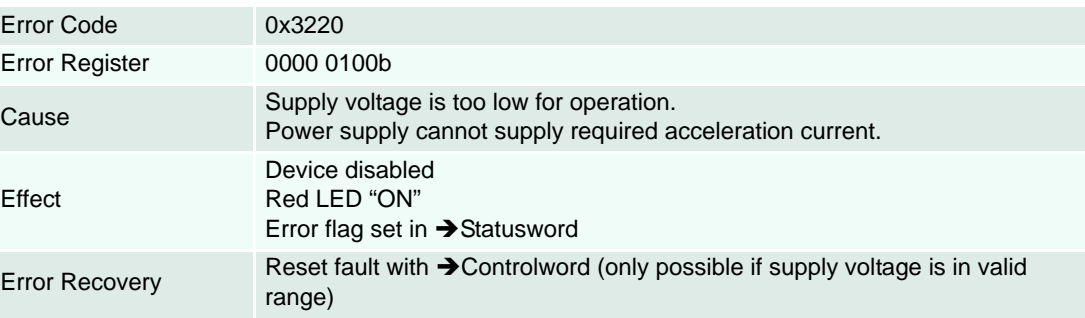

#### <span id="page-21-0"></span>**4.2.6 Overtemperature Error**

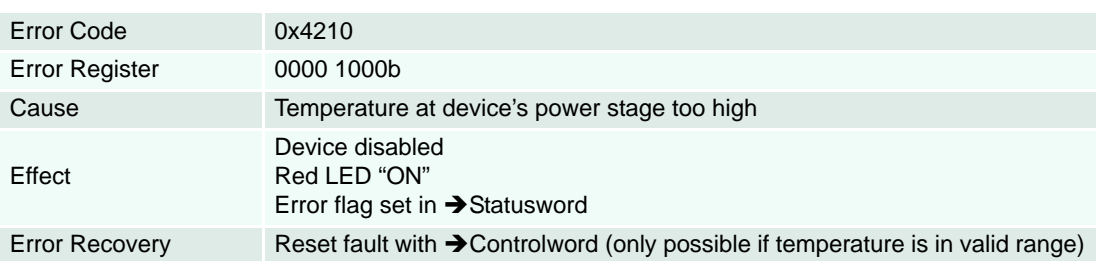

## <span id="page-21-1"></span>**4.2.7 Logic Supply Voltage Too Low Error**

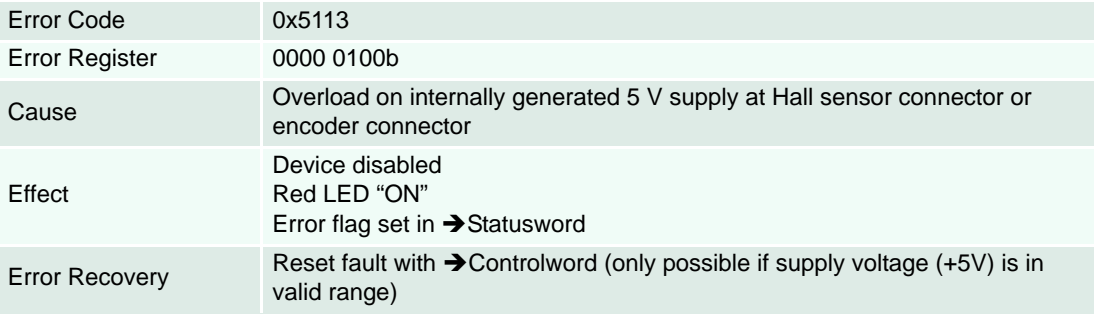

### <span id="page-21-2"></span>**4.2.8 Supply Voltage Output Stage Too Low Error**

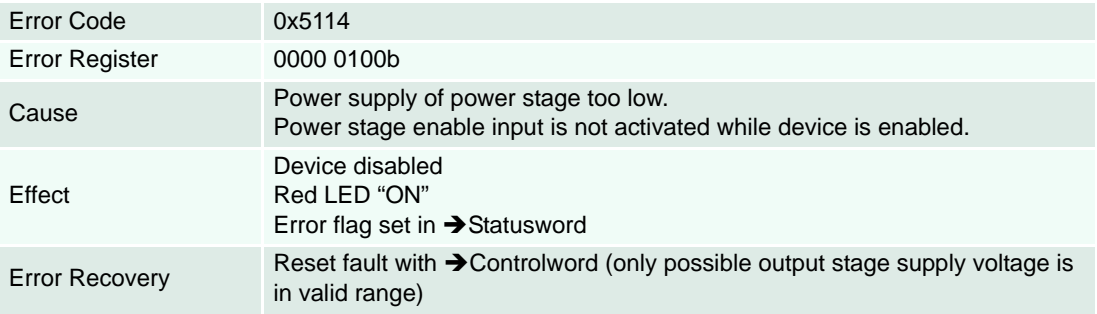

## <span id="page-21-3"></span>**4.2.9 Internal Software Error**

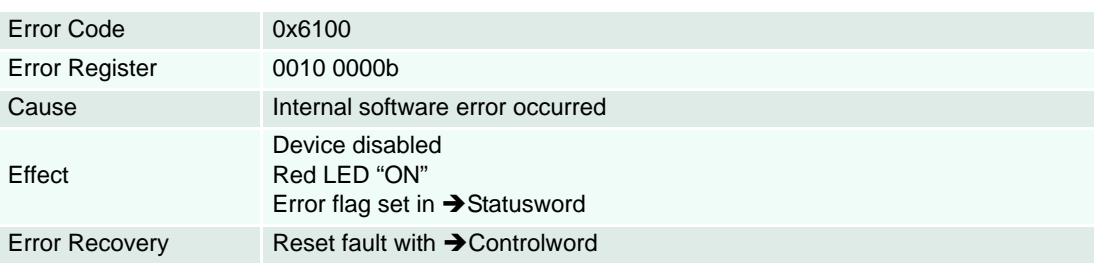

#### <span id="page-22-0"></span>**4.2.10 Software Parameter Error**

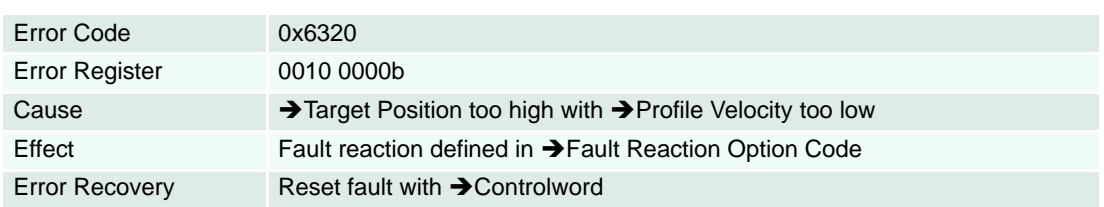

#### <span id="page-22-1"></span>**4.2.11 Position Sensor Error**

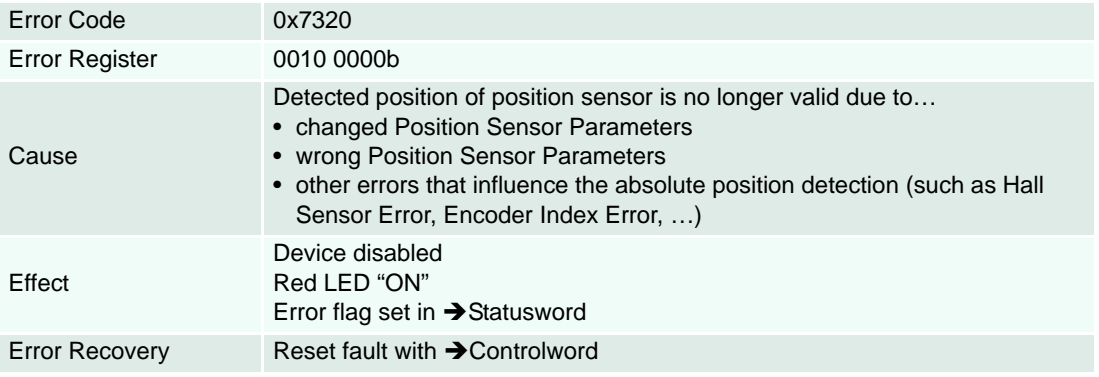

## <span id="page-22-2"></span>**4.2.12 CAN Overrun Error (Objects lost)**

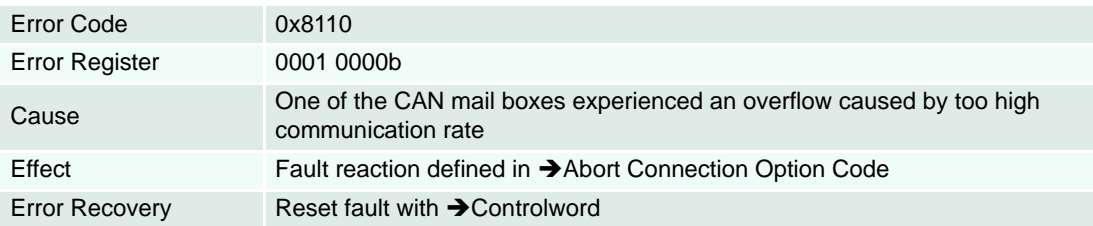

## <span id="page-22-3"></span>**4.2.13 CAN Overrun Error**

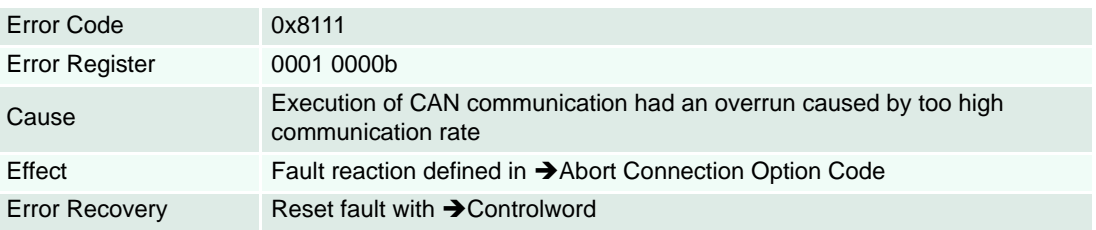

### <span id="page-23-0"></span>**4.2.14 CAN Passive Mode Error**

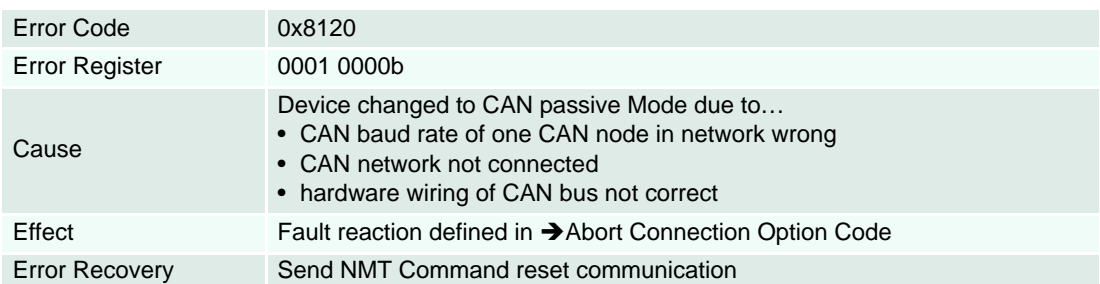

## <span id="page-23-1"></span>**4.2.15 CAN Life Guard Error**

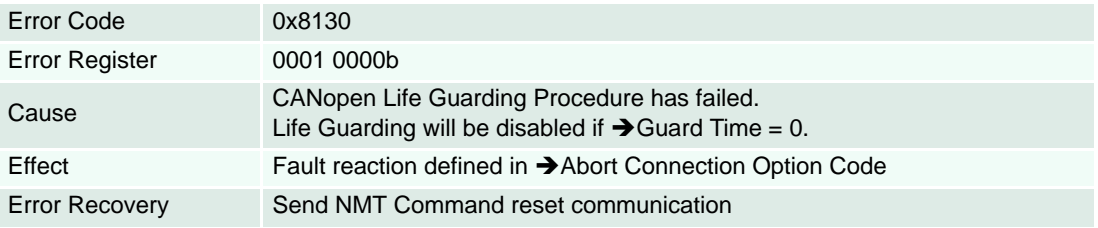

### <span id="page-23-2"></span>**4.2.16 CAN Transmit COB-ID Collision Error**

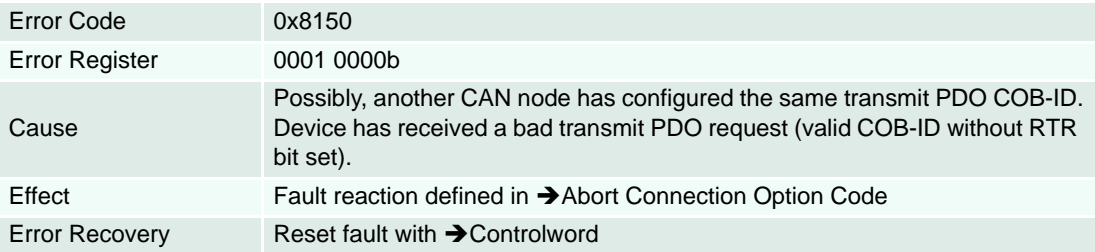

## <span id="page-23-3"></span>**4.2.17 CAN Bus Off Error**

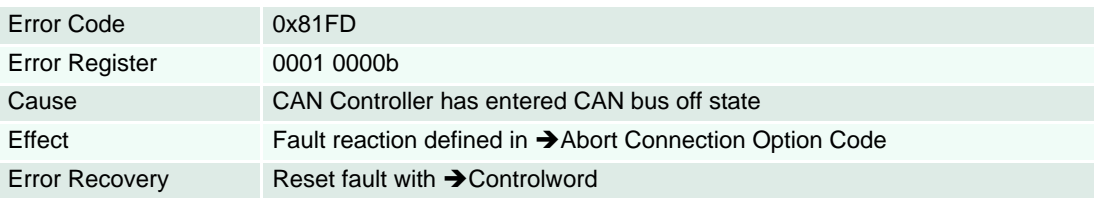

### <span id="page-23-4"></span>**4.2.18 CAN Rx Queue Overflow Error**

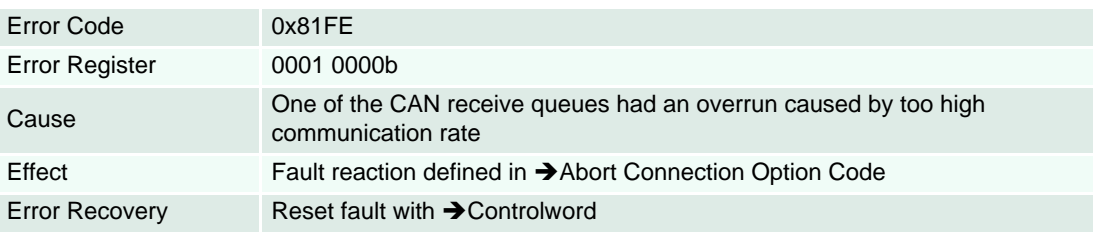

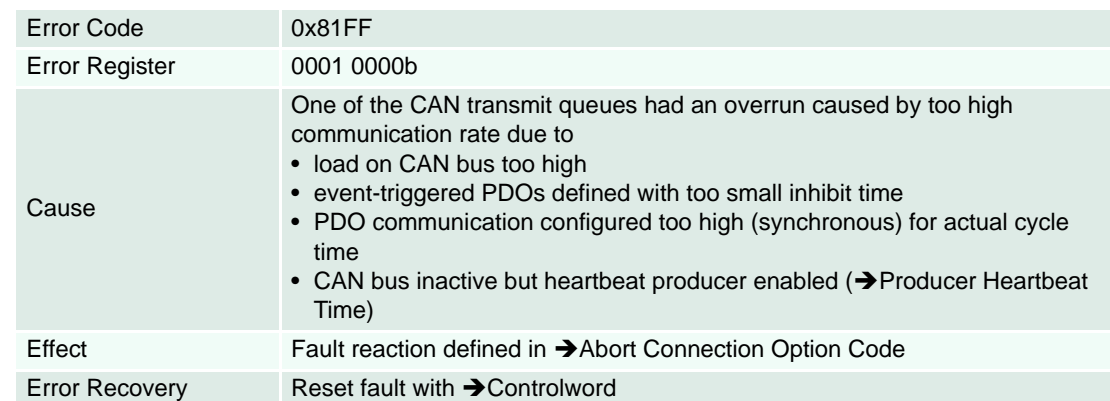

#### <span id="page-24-0"></span>**4.2.19 CAN Tx Queue Overflow Error**

## <span id="page-24-1"></span>**4.2.20 CAN PDO Length Error**

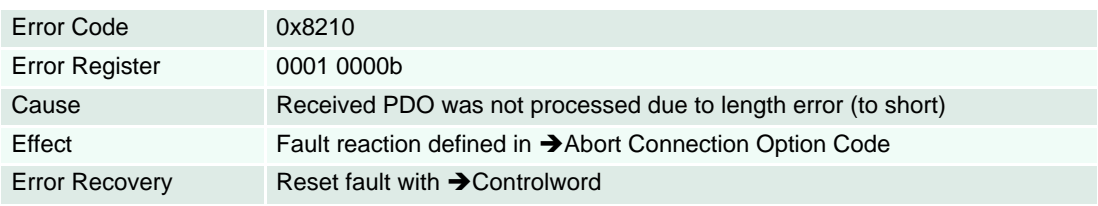

#### <span id="page-24-2"></span>**4.2.21 Following Error**

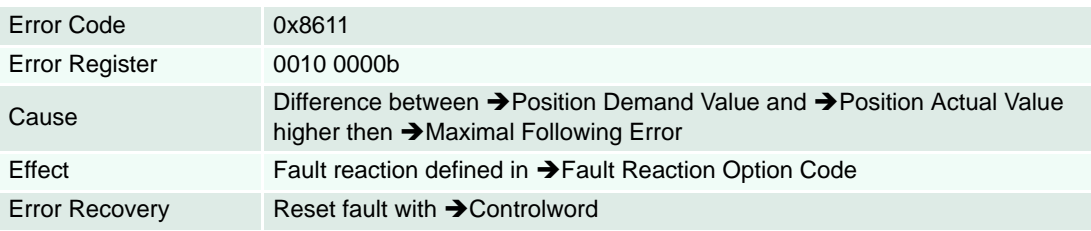

## <span id="page-24-3"></span>**4.2.22 Hall Sensor Error**

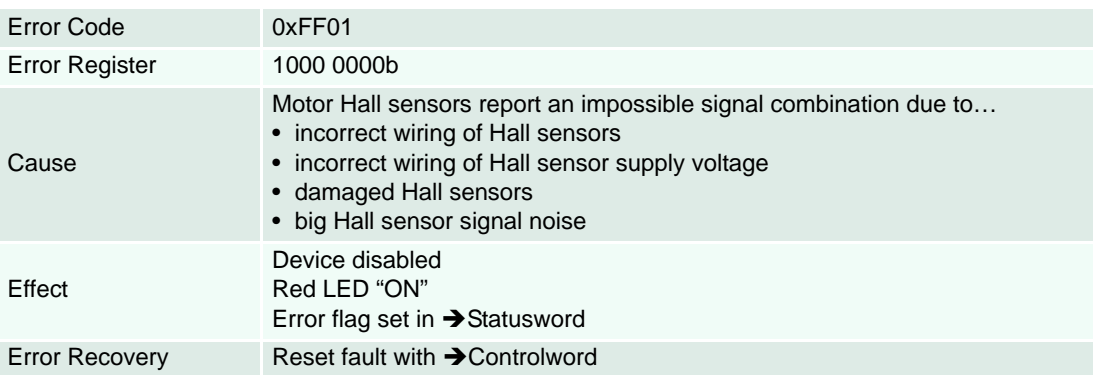

#### <span id="page-25-0"></span>**4.2.23 Index Processing Error**

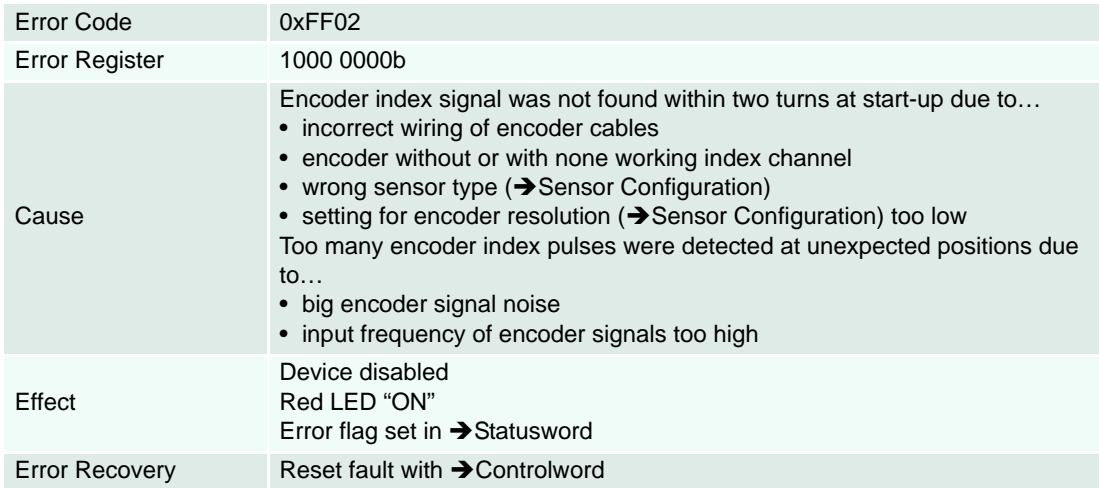

#### <span id="page-25-1"></span>**4.2.24 Encoder Resolution Error**

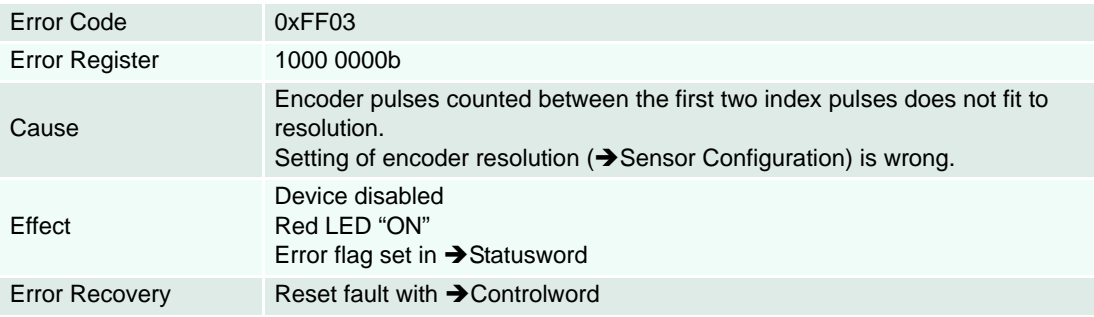

#### <span id="page-25-2"></span>**4.2.25 Hall Sensor not found Error**

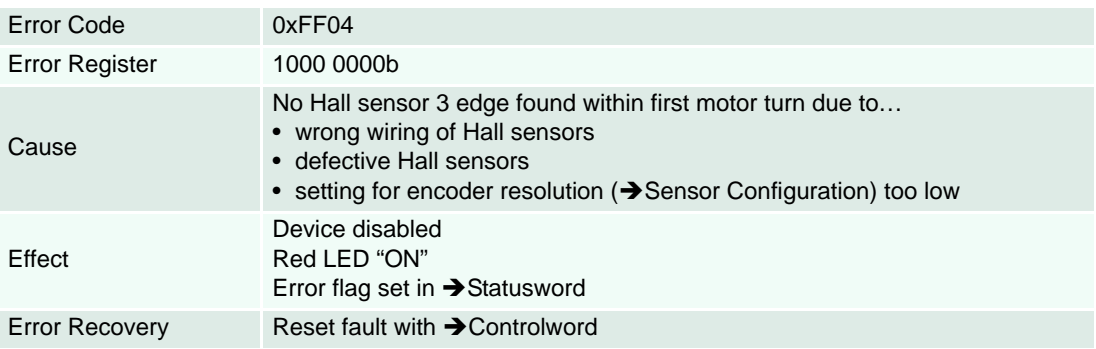

## <span id="page-25-3"></span>**4.2.26 Negative Limit Switch Error**

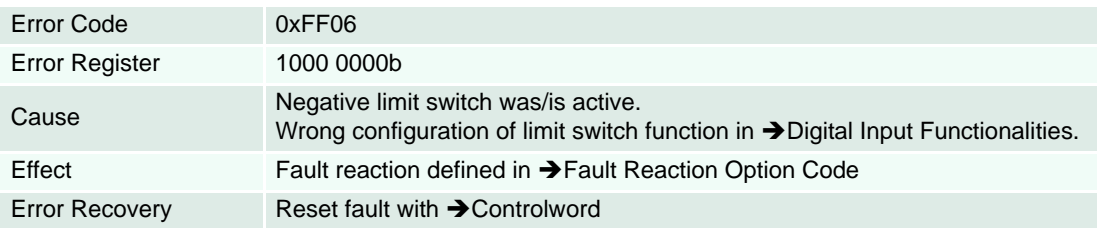

### <span id="page-26-0"></span>**4.2.27 Positive Limit Switch Error**

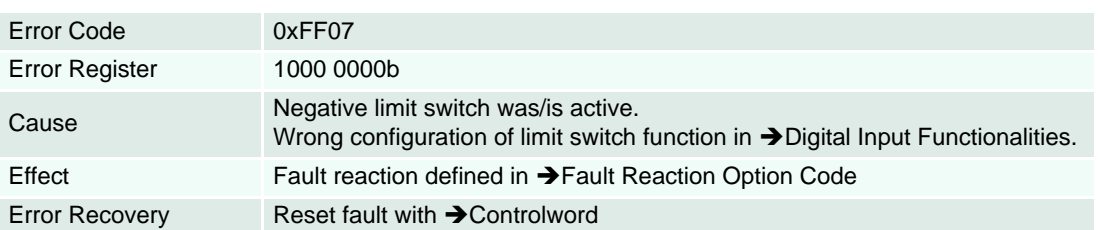

## <span id="page-26-1"></span>**4.2.28 Hall Angle Detection Error**

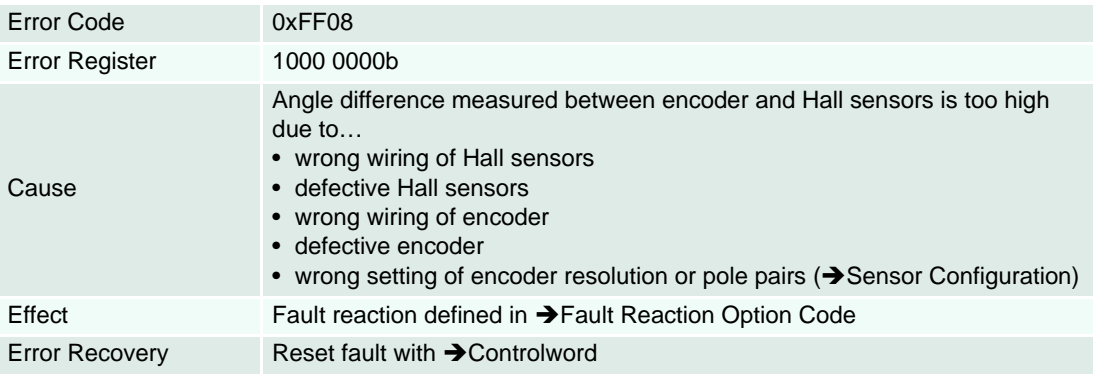

#### <span id="page-26-2"></span>**4.2.29 Software Position Limit Error**

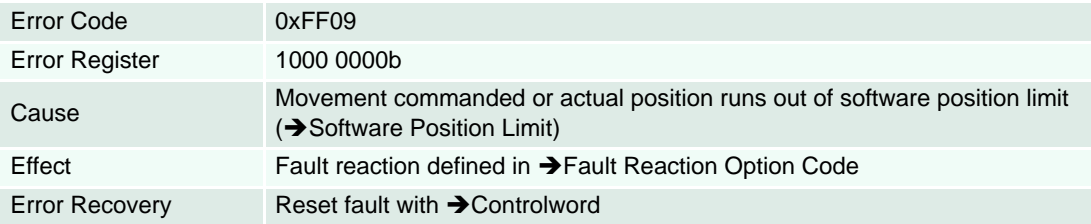

## <span id="page-26-3"></span>**4.2.30 Position Sensor Breach Error**

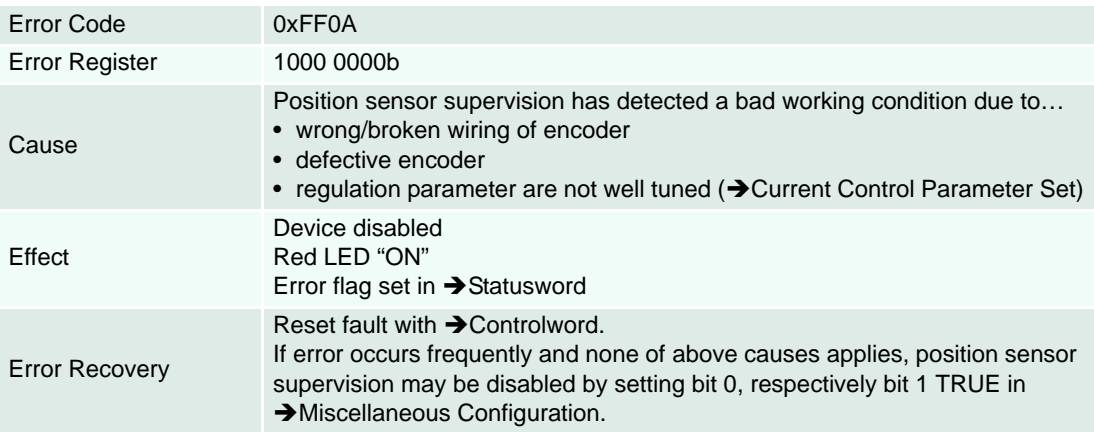

#### <span id="page-27-0"></span>**4.2.31 System Overloaded Error**

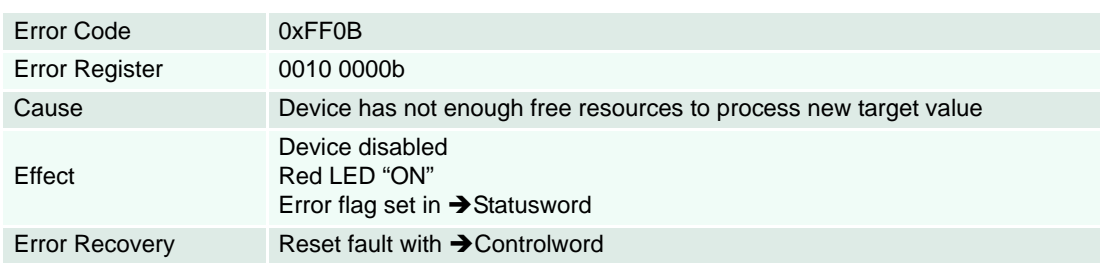

## <span id="page-27-1"></span>**4.2.32 Interpolated Position Mode Error**

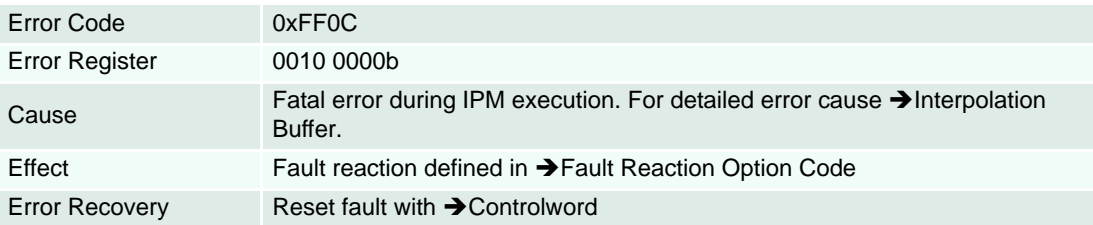

### <span id="page-27-2"></span>**4.2.33 Auto Tuning Identification Error**

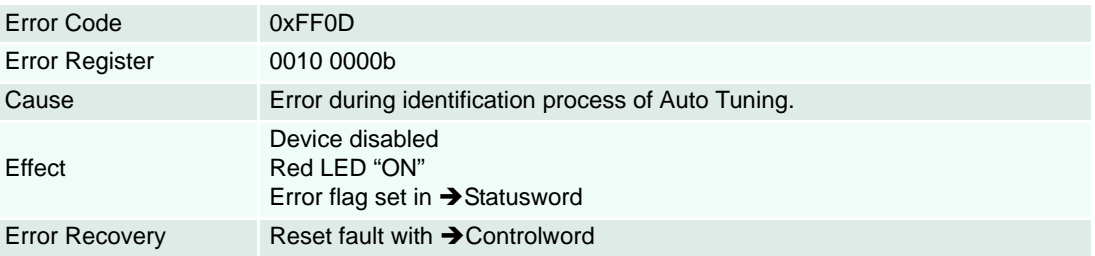

## <span id="page-27-3"></span>**4.2.34 Gear Scaling Factor Error**

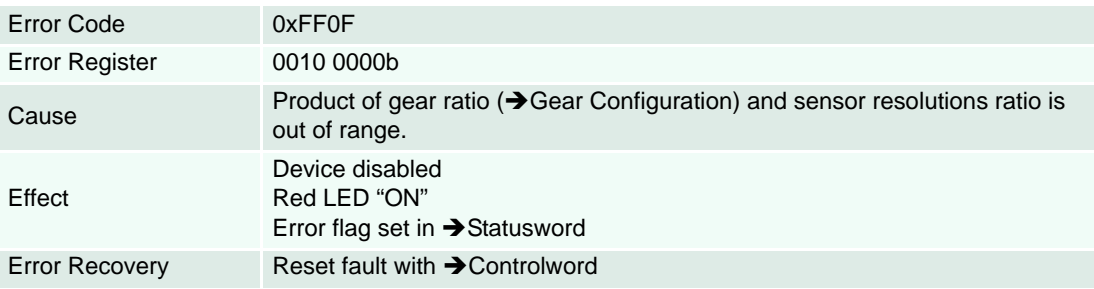

<span id="page-28-0"></span>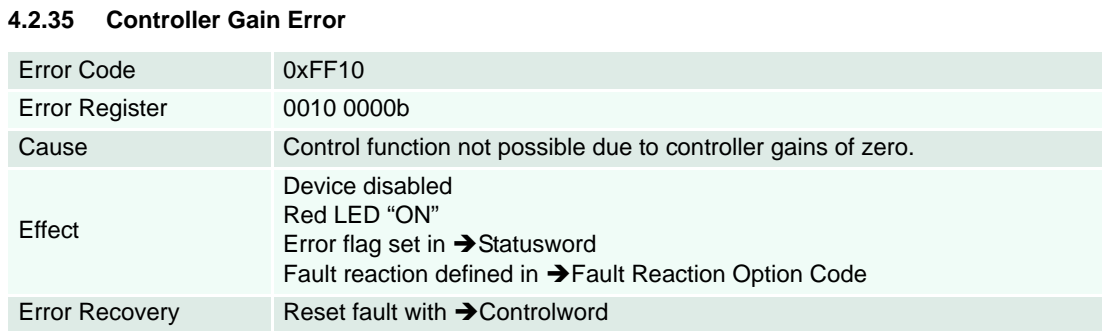

#### <span id="page-28-1"></span>**4.2.36 Main Sensor Direction Error**

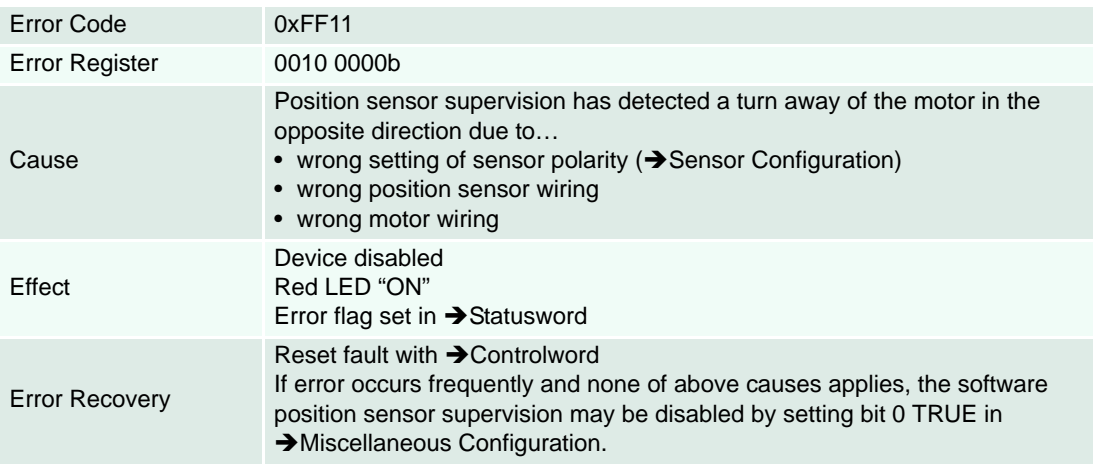

### <span id="page-28-2"></span>**4.2.37 Auxiliary Sensor Direction Error**

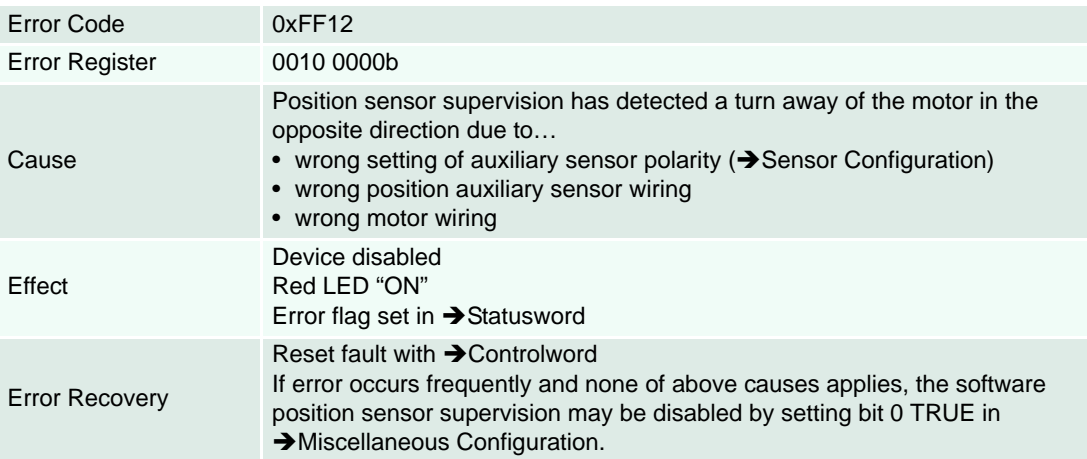

#### *Error Handling Communication Errors (Abort Codes)*

## <span id="page-29-0"></span>**4.3 Communication Errors (Abort Codes)**

An abort object will be sent over the CANopen network instead of a response to a SDO request if the request was going wrong. The same abort code will be sent as part of the response to the RS232 and USB transfer request.

The following Abort Codes are defined by CANopen Communication Profile DS-301 (the codes greater 0x0F00 0000 are maxon-specific).

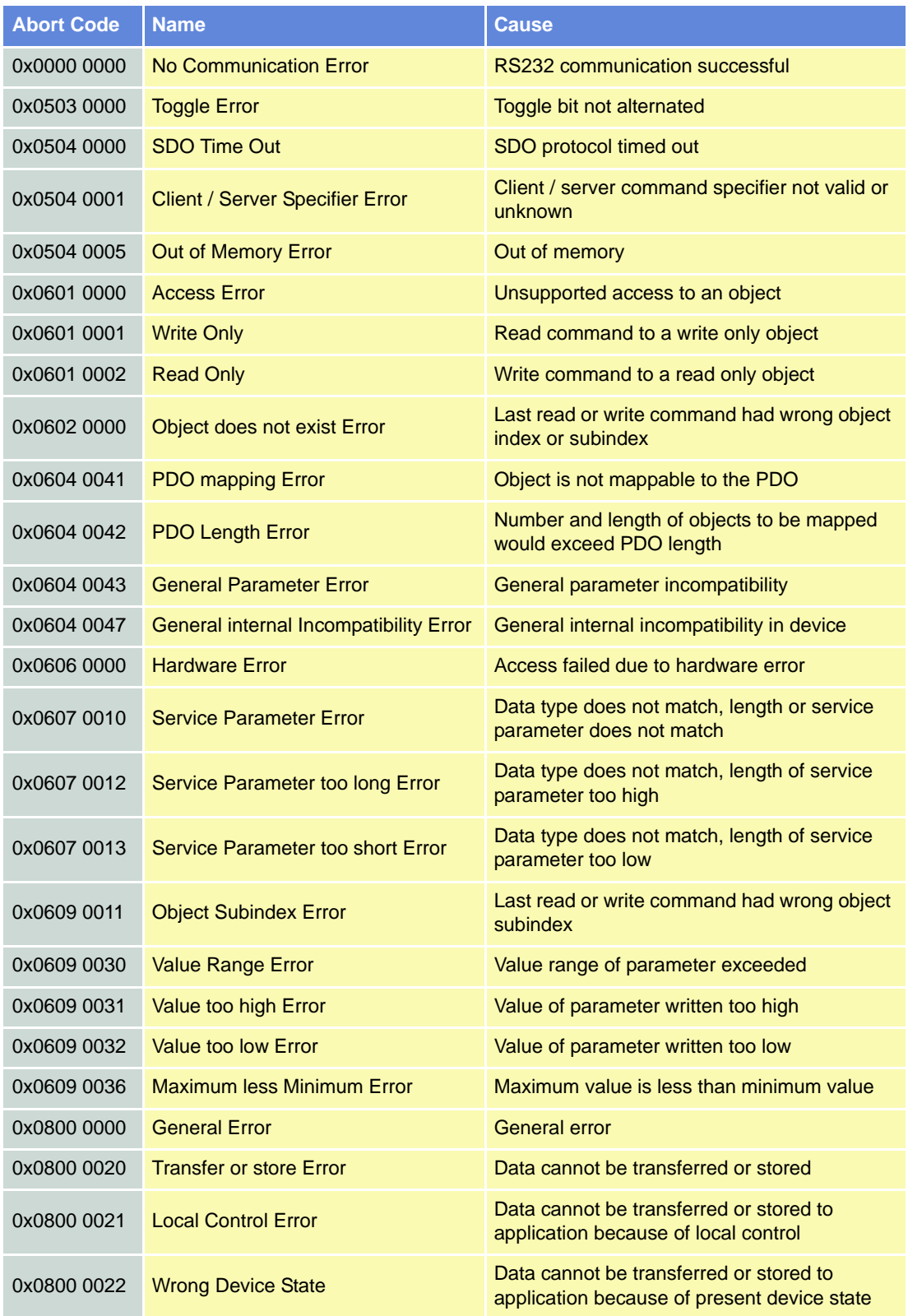

# *Error Handling*

*Communication Errors (Abort Codes)*

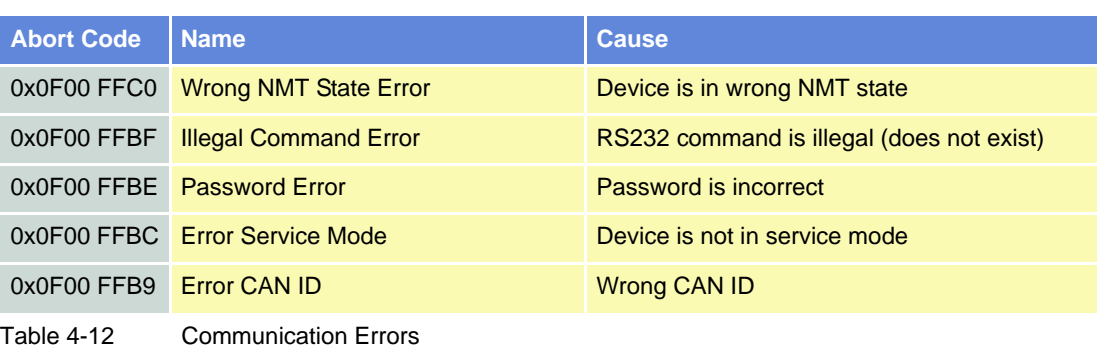

*Error Handling Communication Errors (Abort Codes)*

*••page intentionally left blank••*

## <span id="page-32-0"></span>**5 Operating Modes**

## <span id="page-32-1"></span>**5.1 Operating Mode Selection Guide**

The device behavior depends on the currently activated mode of operation.

- Choose desired mode  $(\rightarrow$  ["Overview" on page 5-34\)](#page-33-0).
- Select mode using  $\rightarrow$  ["Modes of Operation" on page 8-194](#page-193-2).
- Read currently active mode from  $\rightarrow$  ["Modes of Operation Display" on page 8-194](#page-193-3).

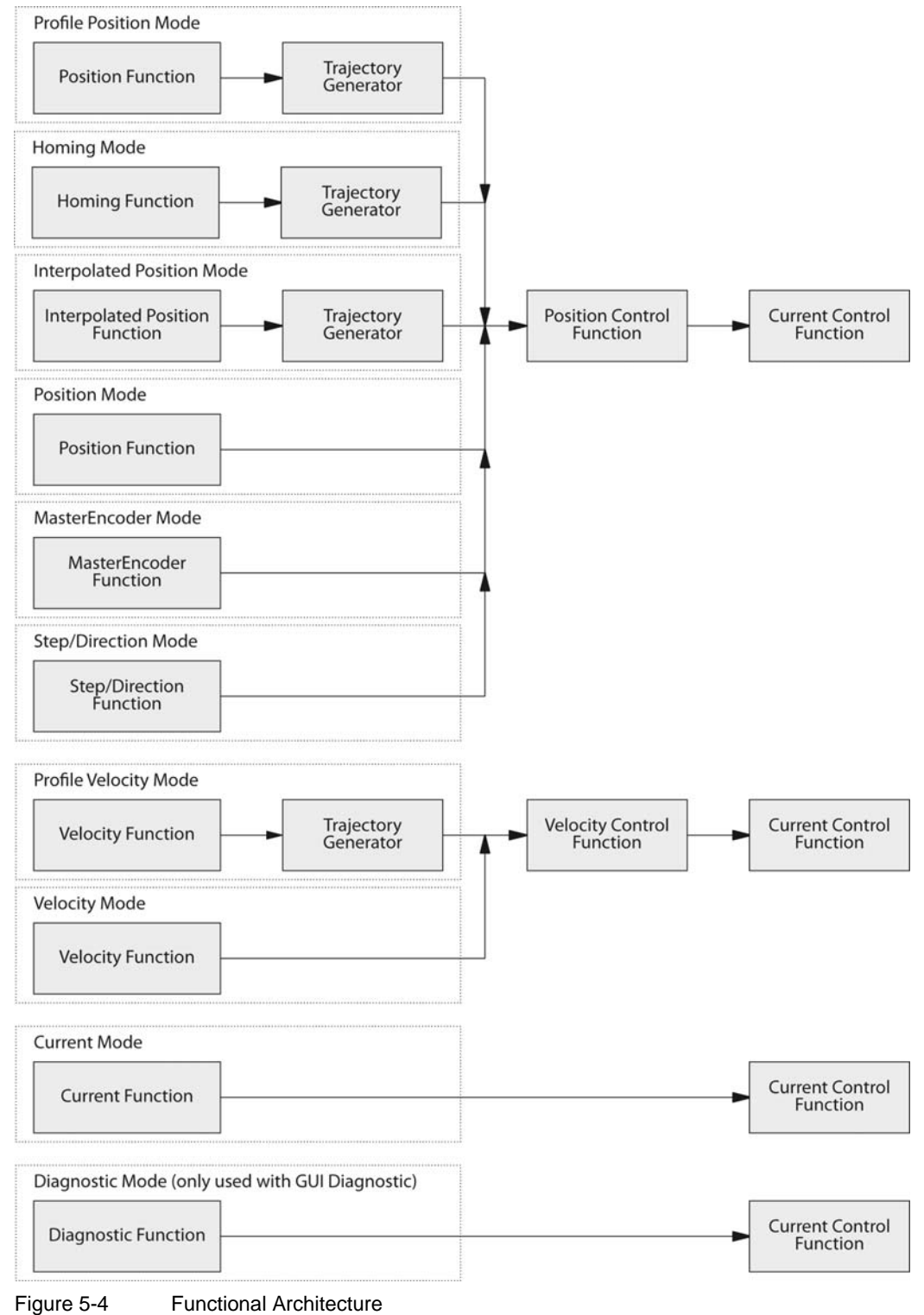

maxon motor control

## <span id="page-33-0"></span>**5.2 Overview**

#### **Profile Position Mode**

Defines drive's positioning. Speed, position and acceleration can be limited, profiled moves using a Trajectory Generator can be executed.

#### **Homing Mode**

Provides various methods to find a home position (also called reference point, zero point).

#### **Interpolated Position Mode**

The higher-level trajectory planner sends a set of interpolation points by PVT reference point. Each PVT reference point contains information on position, velocity and time of a profile segment end point. The trajectory generator of EPOS2 performs a third order interpolation between the actual and the next reference point.

#### **Position Mode**

Position demand value can be set directly.

#### **Master Encoder Mode**

Position demand value is set by an external (master) encoder. The value is scaled by a numerator and denominator, also polarity is changeable by software.

#### **Step/Direction Mode**

Position demand value is set by an external hardware signal. The value is scaled by a numerator and denominator, also the polarity is changeable by software.

#### **Profile Velocity Mode**

Used to control the velocity of the drive without particular focus on the position. It supplies limit functions and Trajectory Generation.

#### **Velocity Mode**

Velocity demand value can be set directly. This can be useful when a master position control loop is used.

#### **Current Mode**

Current control loop and a speed limitation are active. This can be useful when a master position or velocity control loop is used.

#### **Diagnostic Mode**

Only used for the Diagnostic Wizard of the Graphical User Interface.

## <span id="page-34-0"></span>**5.3 Profile Position Mode**

A target position is applied to the trajectory generator. It will generate a position demand value for the position control loop described in  $\rightarrow$  Position Control Function" on page 5-59. For the overall architecture of this mode  $\rightarrow$  [Figure 5-5\)](#page-34-1).

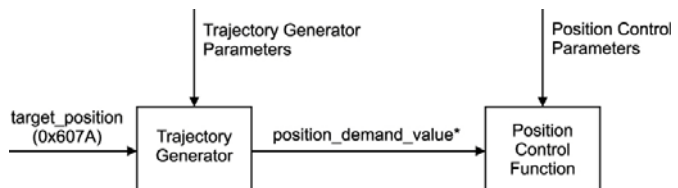

<span id="page-34-1"></span>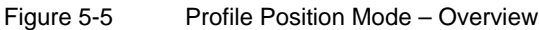

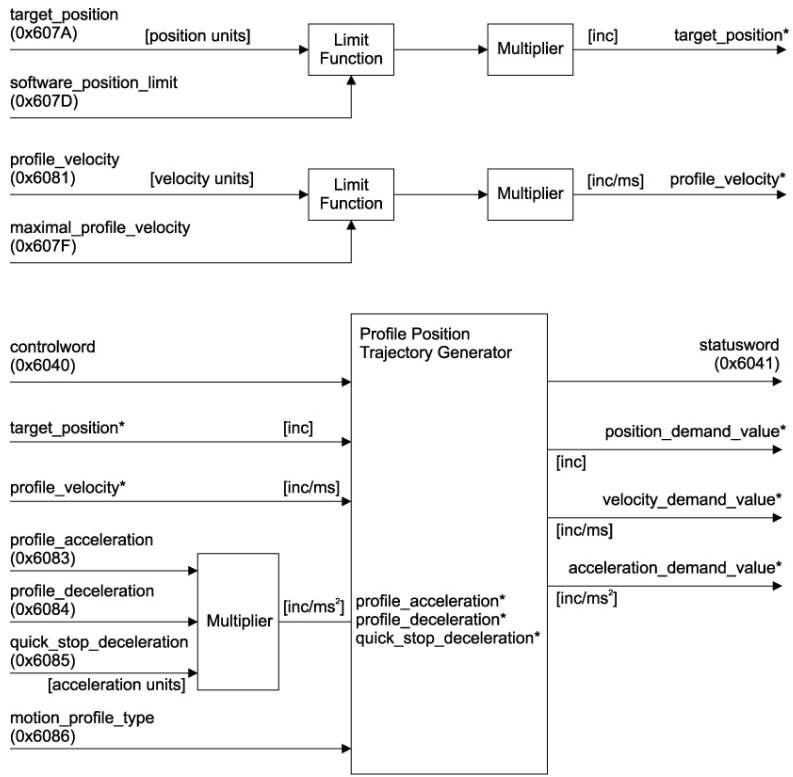

Figure 5-6 Profile Position Mode – Block Diagram

The «Target Reached Function» offers the possibility to define a position range ( $\rightarrow$  "Position Window" on [page 8-196](#page-195-1)) around the  $\rightarrow$  ["Target Position" on page 8-200](#page-199-3) to be reached as valid. [inc] target position\*

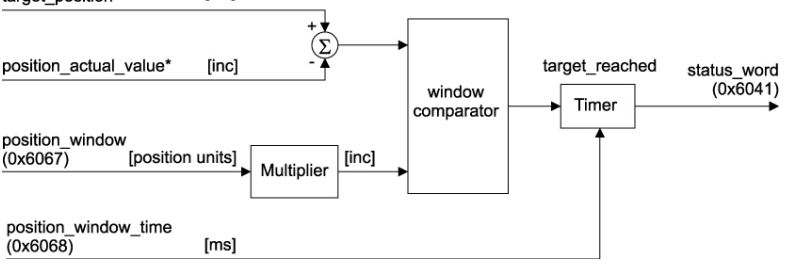

Figure 5-7 Profile Position Mode – Velocity Window

*Operating Modes Profile Position Mode*

### <span id="page-35-0"></span>**5.3.1 Profile Position Trajectory Generator**

The trajectory generator supports different motion profile types.

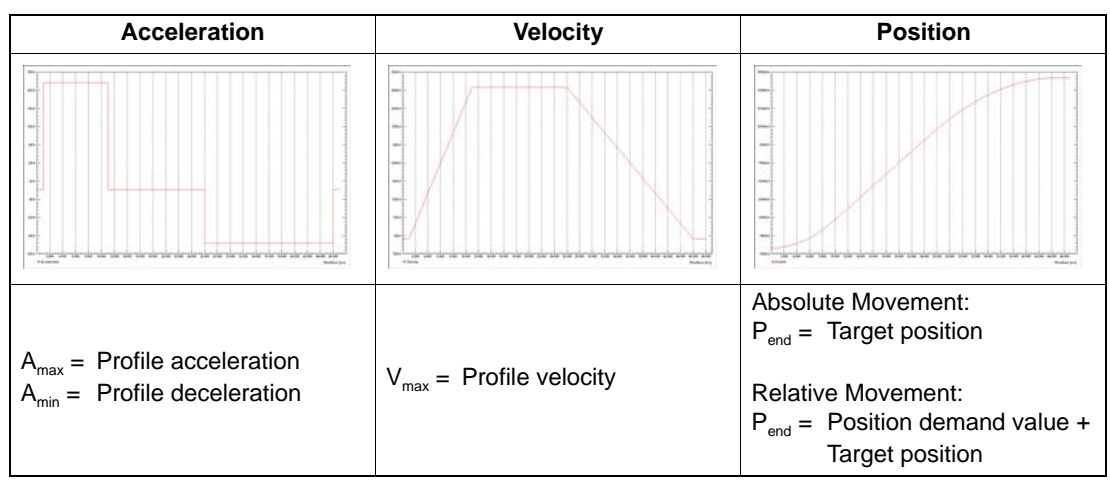

Figure 5-8 Profile Position Trajectory – Linear Ramp (trapezoidal Profile)

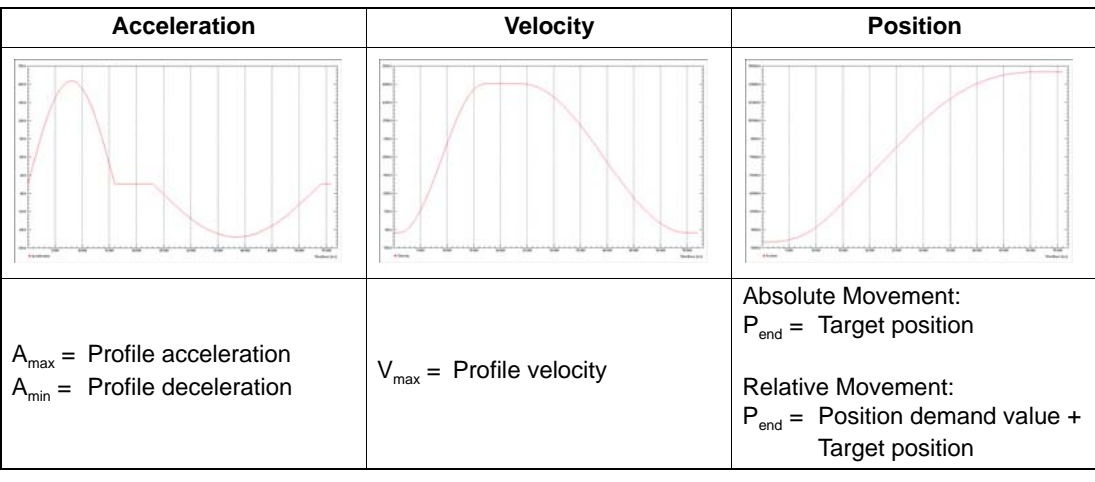

Figure 5-9 Profile Position Trajectory – Sin2 Ramp (sinusoidal Profile)
# **5.3.2 How to use «Profile Position Mode»**

# **5.3.2.1 Configuration Parameters**

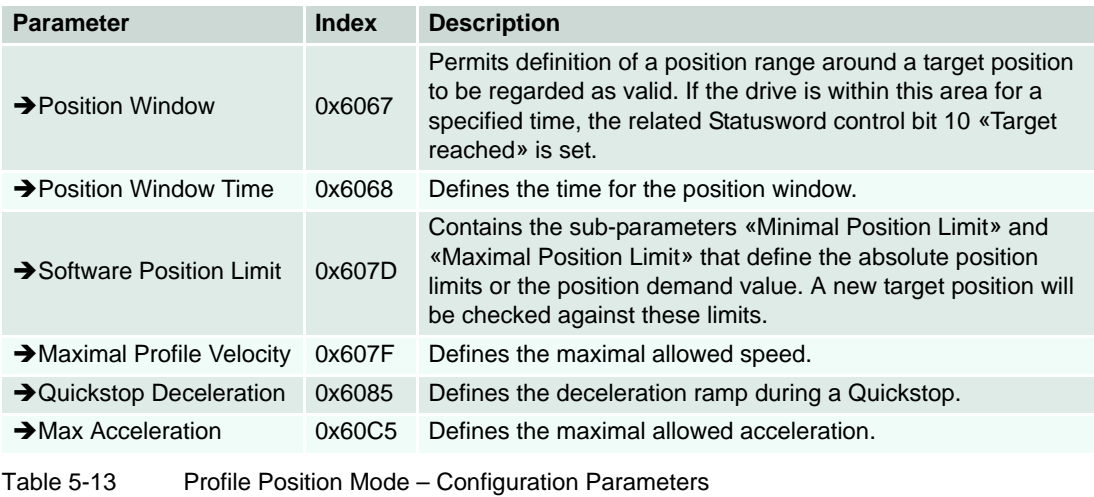

### **5.3.2.2 Commanding Parameters**

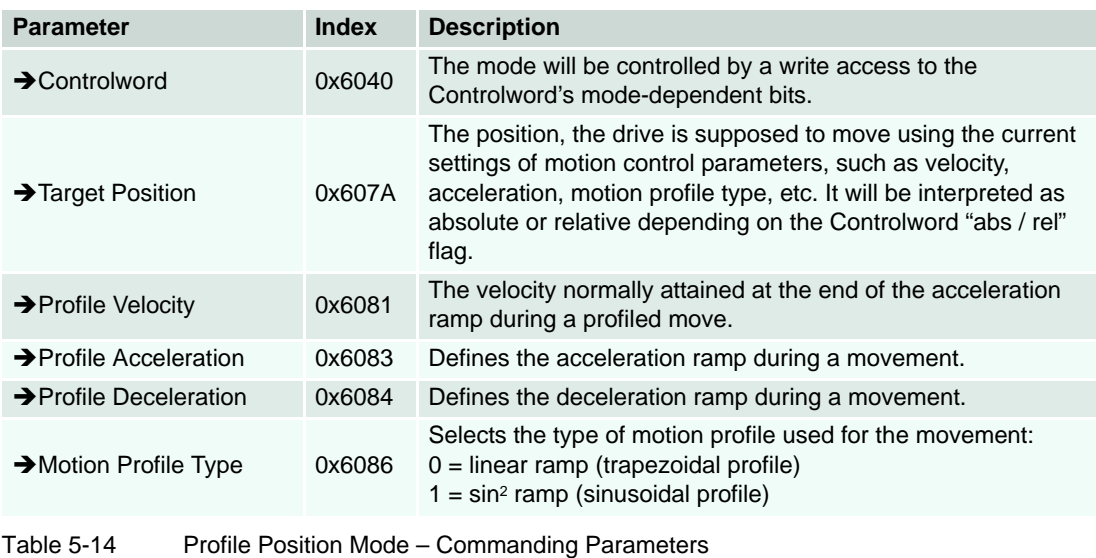

# **5.3.2.3 Controlword (Profile Position Mode-specific Bits)**

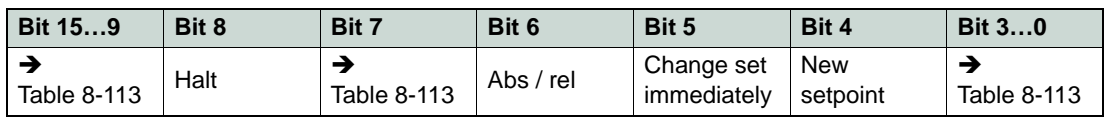

Table 5-15 Profile Position Mode – Controlword

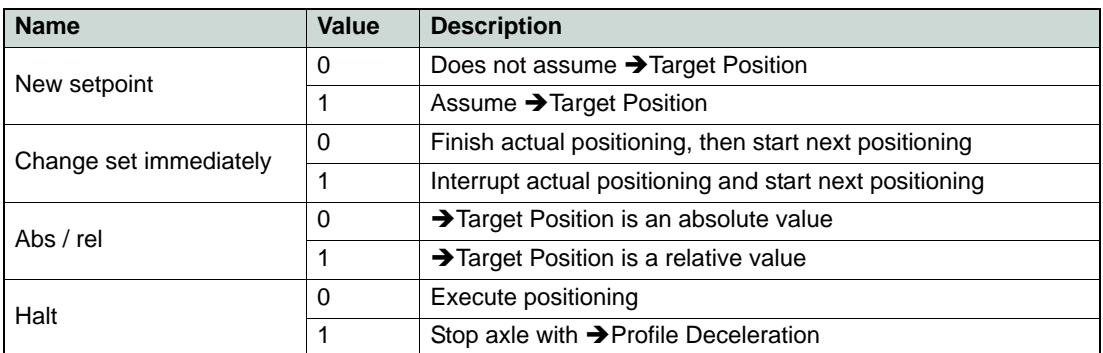

Table 5-16 Profile Position Mode – Controlword Bits

# **5.3.2.4 Output Parameters**

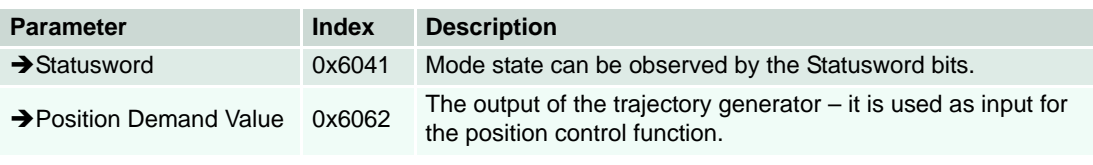

Table 5-17 Profile Position Mode – Output Parameters

#### **5.3.2.5 Statusword (Profile Position Mode-specific Bits)**

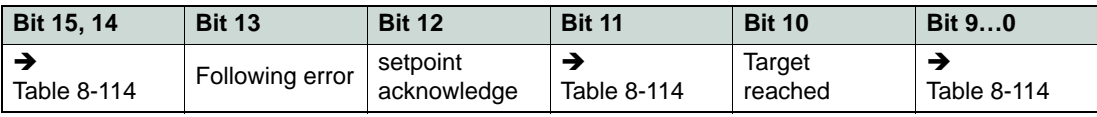

Table 5-18 Profile Position Mode – Statusword

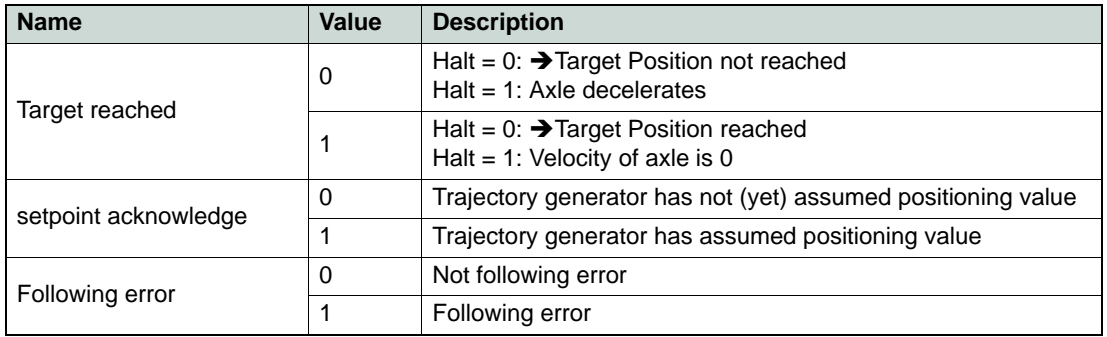

Table 5-19 Profile Position Mode – Statusword Bits

# **5.4 Homing Mode**

«Homing» describes the procedure to which a drive seeks the home position (also called reference point or zero point). There are various methods to achieve this using limit switches at the both ends of travel or a home switch (zero point switch) in mid-travel. Most of the methods use the index (zero) pulse train of an incremental encoder.

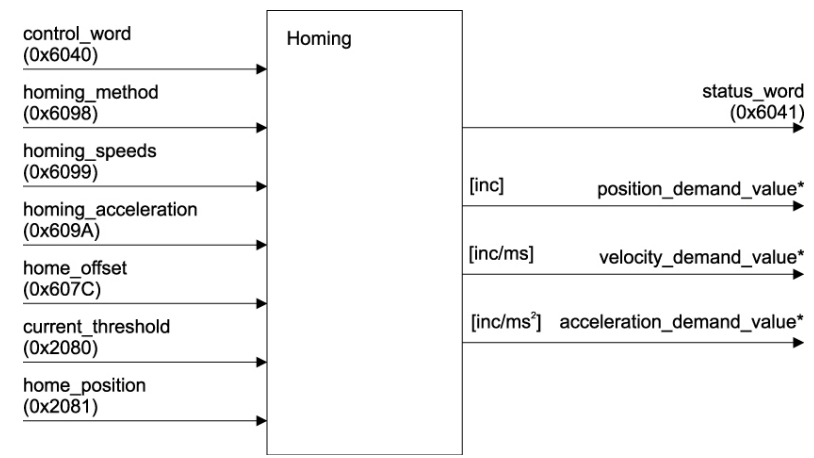

Figure 5-10 Homing Mode – Block Diagram

### **5.4.1 Homing Trajectory Generator**

The trajectory generator supports different motion profile types. The movements are mode-dependant, the end positions will be calculated internally.

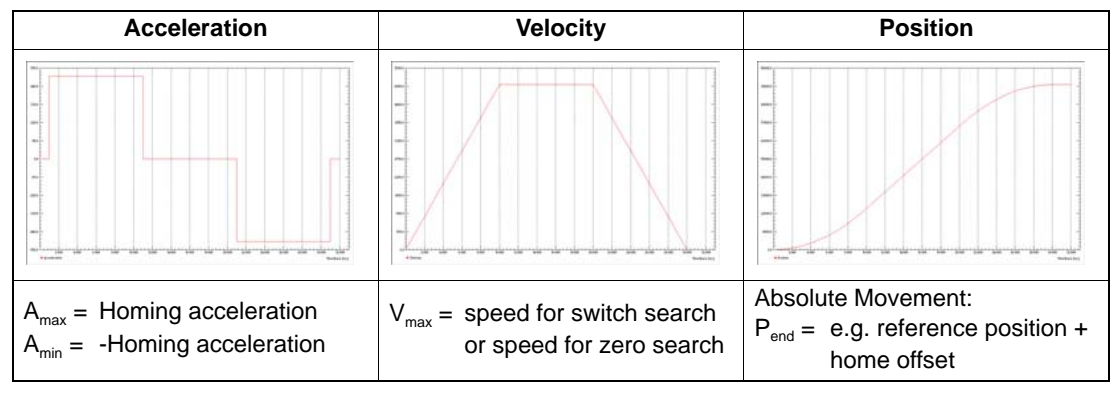

Figure 5-11 Homing Trajectory – Linear Ramp (trapezoidal Profile)

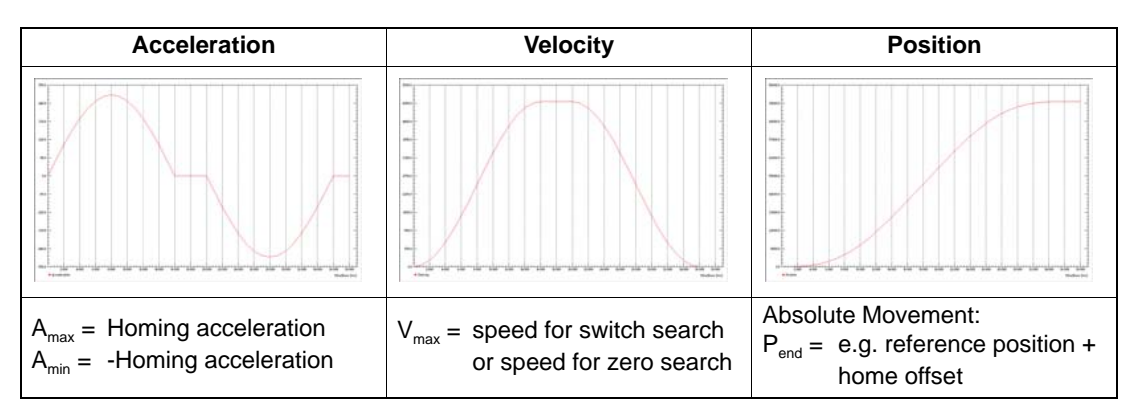

Figure 5-12 Homing Trajectory – Sin2 Ramp (sinusoidal Profile)

#### **5.4.2 How to use «Homing Mode»**

#### **5.4.2.1 Configuration Parameters**

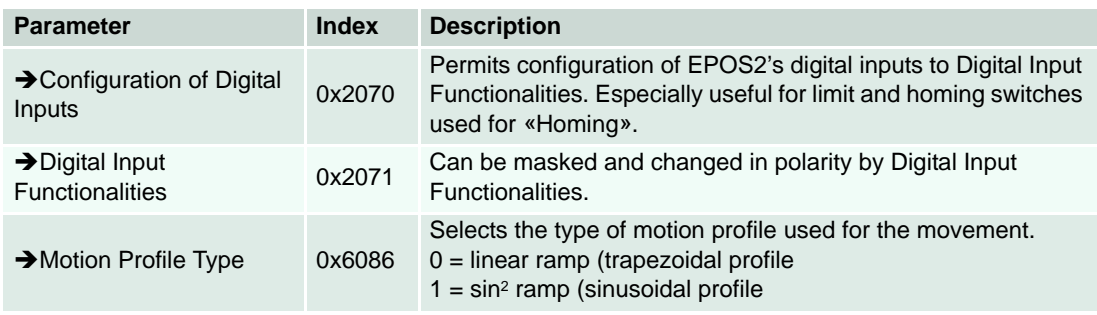

Table 5-20 Homing Mode – Configuration Parameters

# **5.4.2.2 Commanding Parameters**

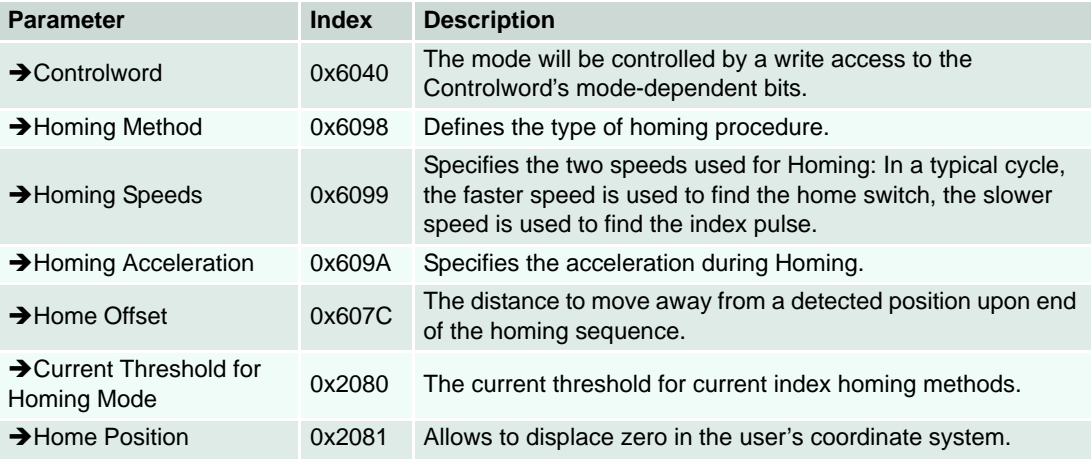

Table 5-21 Homing Mode – Commanding Parameters

# **5.4.2.3 Controlword (Homing Mode-specific Bits)**

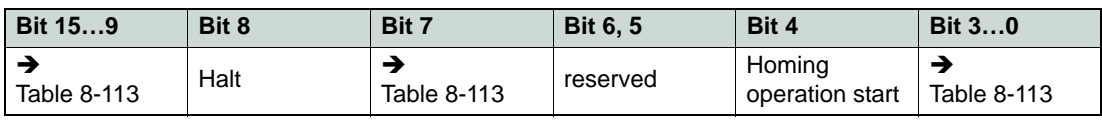

Table 5-22 Homing Mode – Controlword

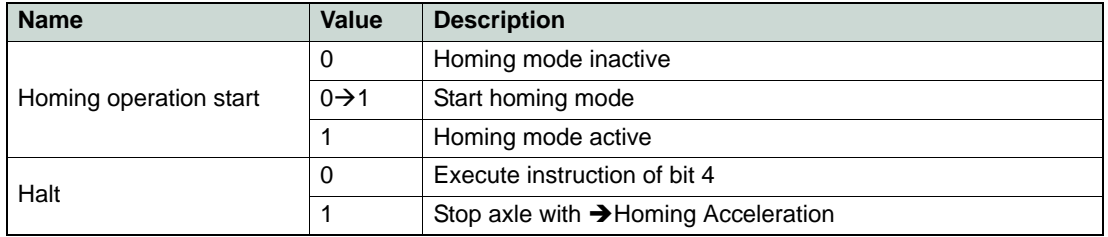

Table 5-23 Homing Mode – Controlword Bits

### **5.4.2.4 Output Parameters**

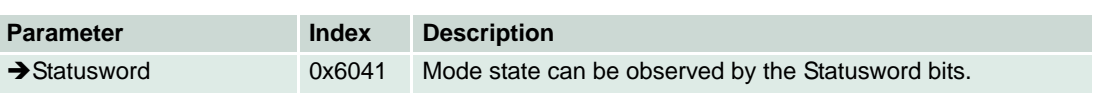

Table 5-24 Homing Mode – Output Parameters

### **5.4.2.5 Statusword (Homing Mode-specific Bits)**

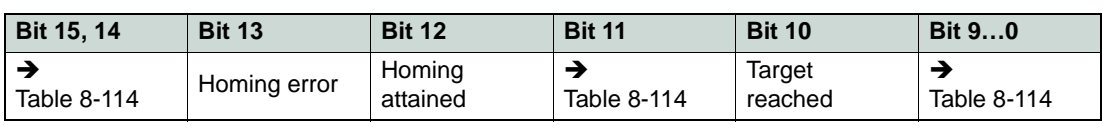

Table 5-25 Homing Mode – Statusword

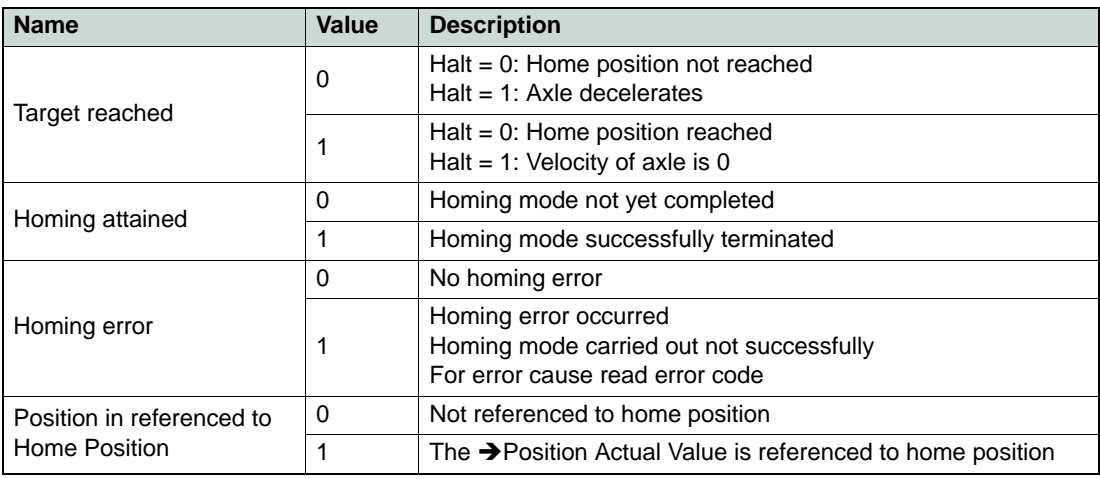

Table 5-26 Homing Mode – Statusword Bits

#### **5.4.3 Homing Methods**

#### **5.4.3.1 Homing Method 1 (Negative Limit Switch & Index)**

The initial direction of the movement is to the left (to negative position) if the negative limit switch is inactive (here shown as low).

- a) The axis moves with speed for switch search  $\blacktriangleright$  [Homing Speeds\)](#page-208-0) to the edge of negative limit switch (1).
- b) The axis moves with speed for zero search  $\leftrightarrow$  [Homing Speeds](#page-208-0)) to the encoder index pulse (2).
- c) Now, the axis moves the  $\rightarrow$  [Home Offset](#page-200-1) (3). This point will be used as reference for all further moves and is set to  $\rightarrow$  [Home Position](#page-161-1) (4).

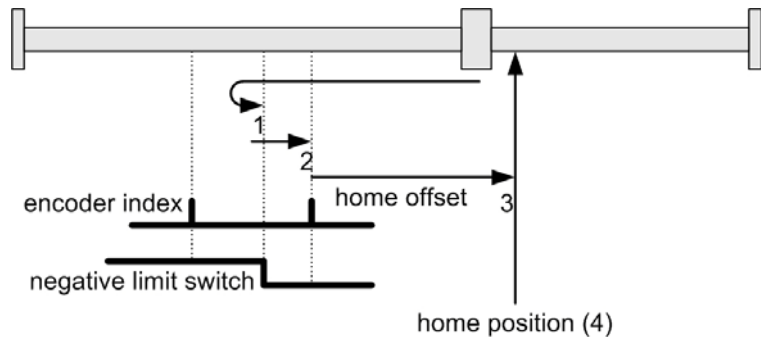

Figure 5-13 Homing Method 1

#### **5.4.3.2 Homing Method 2 (Positive Limit Switch & Index)**

The initial direction of movement is to the right (to positive positions) if the positive limit switch is inactive (here shown as low).

- a) The axis moves with speed for switch search ( $\rightarrow$  [Homing Speeds](#page-208-0)) to the edge of positive limit switch (1).
- b) The axis moves with speed for zero search  $\rightarrow$  [Homing Speeds](#page-208-0)) to the encoder index pulse (2).
- c) Now, the axis moves the  $\rightarrow$  [Home Offset](#page-200-1) (3). This point will be used as reference for all further moves and is set to  $\rightarrow$  [Home Position](#page-161-1) (4).

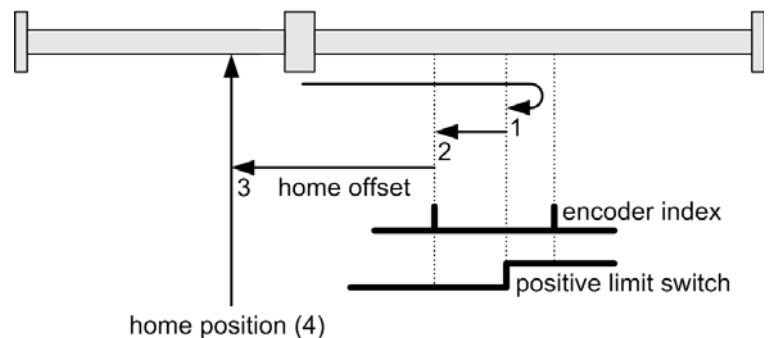

Figure 5-14 Homing Method 2

### **5.4.3.3 Homing Method 7 (Home Switch Positive Speed & Index)**

Uses a home switch, which is active over only portion of the travel. In effect, the switch momentarily acts as the axle's position sweeps past the switch.

Using this method, the initial direction of movement is to the right (to positive position) except the home switch is already active at start of the motion.

- a) The axis moves with speed for switch search  $(\rightarrow)$  [Homing Speeds\)](#page-208-0) to the edge of home switch (1).
- b) The axis moves with speed for zero search  $\leftrightarrow$  [Homing Speeds\)](#page-208-0) to the encoder index pulse (2).
- c) Now, the axis moves the  $\rightarrow$  [Home Offset](#page-200-1) (3). This point will be used as reference for all further moves and is set to  $\rightarrow$  [Home Position](#page-161-1) (4).

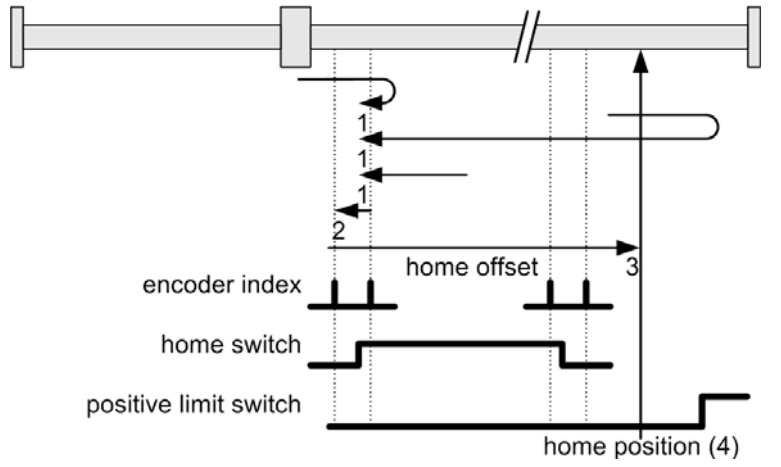

Figure 5-15 Homing Method 7

#### **5.4.3.4 Homing Method 11 (Home Switch Negative Speed & Index)**

Uses a home switch, which is active over only portion of the travel. In effect the switch has a momentary action as the axle's position sweeps past the switch.

Using this method, the initial direction of movement is to the left (to negative position) except if the home switch is already active at start of the motion.

- a) The axis moves with speed for switch search  $\rightarrow$  [Homing Speeds](#page-208-0)) to the edge of home switch  $(1).$
- b) The axis moves with speed for zero search  $\rightarrow$  [Homing Speeds](#page-208-0)) to the encoder index pulse (2).
- c) Now, the axis moves the  $\rightarrow$  [Home Offset](#page-200-1) (3). This point will be used as reference for all further moves and is set to  $\rightarrow$  [Home Position](#page-161-1) (4).

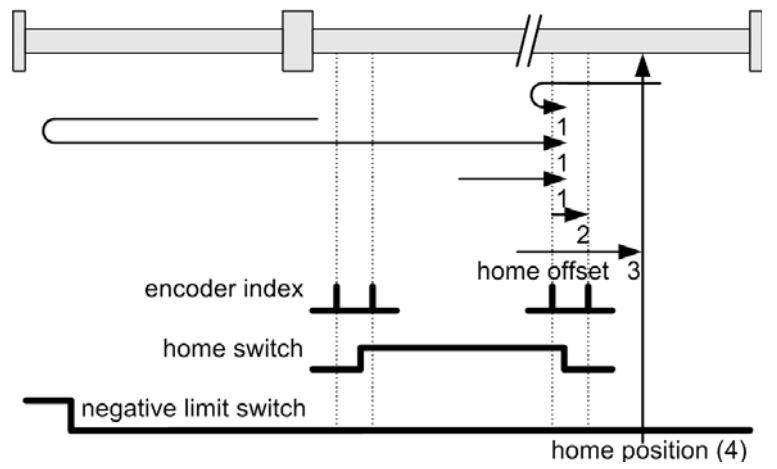

Figure 5-16 Homing Method 11

#### **5.4.3.5 Homing Method 17 (Negative Limit Switch)**

Similar to method 1 except that the Home position is not dependent on the index pulse but only on the negative limit switch.

#### **5.4.3.6 Homing Method 18 (Positive Limit Switch)**

Similar to method 2 except that the  $\rightarrow$  [Home Position](#page-161-1) is not dependent on the index pulse but only on the positive limit switch.

# **5.4.3.7 Homing Method 23 (Home Switch Positive Speed)**

Similar to method 7 except that the  $\rightarrow$  [Home Position](#page-161-1) is not dependent on the index pulse but only on falling edge of the home switch.

#### **5.4.3.8 Homing Method 27 (Home Switch Negative Speed)**

Similar to method 11 except that the  $\rightarrow$  [Home Position](#page-161-1) is not dependent on the index pulse but only on falling edge of the home switch.

# **5.4.3.9 Homing Methods 33 and 34 (Index Negative / Positive Speed)**

Direction for homing is negative (method 33) or positive, respectively (method 34).

- a) The axis moves with speed for zero search  $\rightarrow$  [Homing Speeds\)](#page-208-0) to the next encoder index pulse (33) or (34).
- b) Now, the axis moves the  $\rightarrow$  [Home Offset](#page-200-1) (2). This point will be used as reference for all further moves and is set to  $\rightarrow$  [Home Position](#page-161-1) (4).

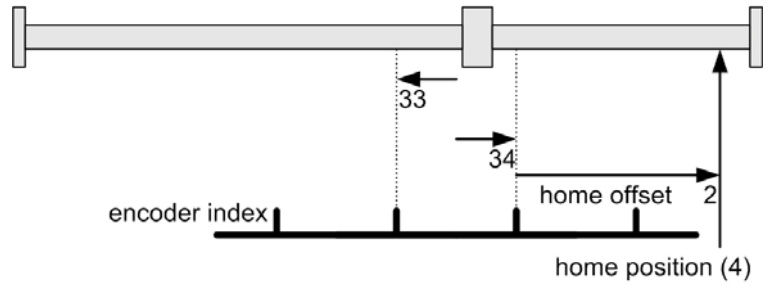

Figure 5-17 Homing Methods 33 and 34

# **5.4.3.10 Homing Method 35 (Actual Position)**

The current position is changed and considered as the future Home position.

### **5.4.3.11 Homing Method -1 (Current Threshold Positive Speed & Index)**

Uses a mechanical end stop on the right (positive) side. This border is detected when the output current rises above Current Threshold for Homing Mode.

- a) The axis moves with positive speed for switch search  $(\rightarrow)$  [Homing Speeds](#page-208-0)) to the mechanical end stop (1).
- b) The axis moves to the next encoder index pulse (2) with speed for zero search  $\rightarrow$  Homing [Speeds](#page-208-0)).
- c) Now, the axis moves the  $\rightarrow$  [Home Offset](#page-200-1) (3). This point will be used as reference for all further moves and is set to  $\rightarrow$  [Home Position](#page-161-1) (4).

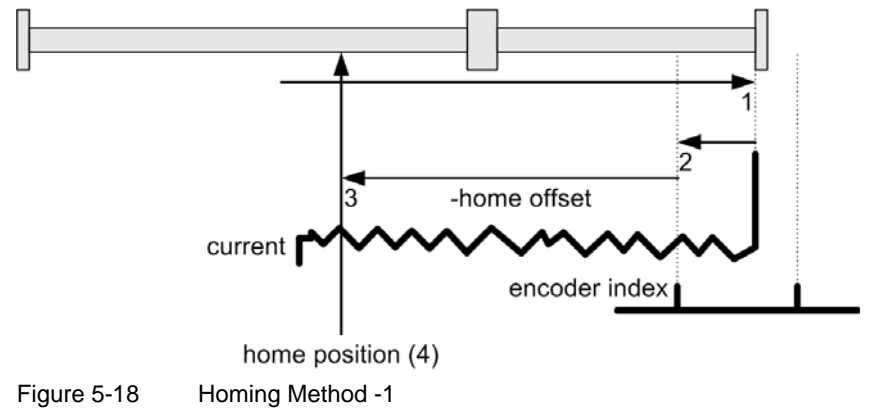

# **5.4.3.12 Homing Method -2 (Current Threshold Negative Speed & Index)**

Uses a mechanical end stop on the left (negative) side. This border is detected when the output current rises above Current Threshold for Homing Mode.

- a) The axis moves with negative speed for switch search  $(\rightarrow)$  [Homing Speeds](#page-208-0)) to the mechanical end stop (1).
- b) The axis moves to the next encoder index pulse (2) with speed for zero search ( $\rightarrow$  Homing [Speeds](#page-208-0)).
- c) Now, the axis moves the  $\rightarrow$  [Home Offset](#page-200-1) (3). This point will be used as reference for all further moves and is set to  $\rightarrow$  [Home Position](#page-161-1) (4).

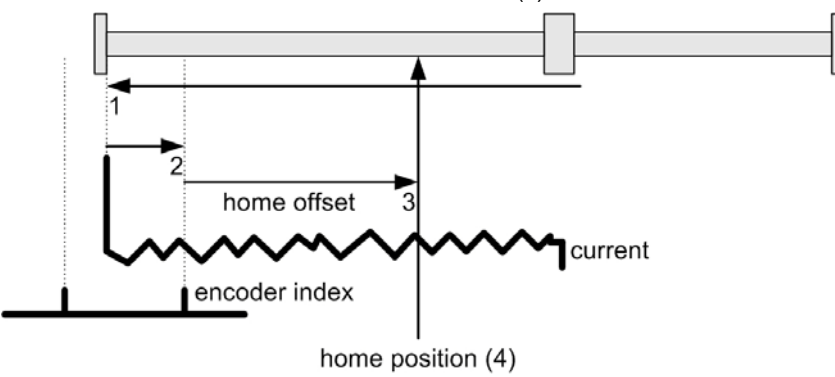

Figure 5-19 Homing Method -2

### **5.4.3.13 Homing Method -3 (Current Threshold Positive Speed)**

Similar to method -1 except that the  $\rightarrow$  [Home Position](#page-161-1) is not dependent on the index pulse but only on mechanical end stop.

### **5.4.3.14 Homing Method -4 (Current Threshold Negative Speed)**

Similar to method -2 except that the  $\rightarrow$  [Home Position](#page-161-1) is not dependent on the index pulse but only on mechanical end stop.

# **5.5 Interpolated Position Mode**

The Interpolated Position Mode described in the CiA specification DSP402V3.0 is a general case. The objects are well-specified for a linear interpolation (PT). The interpolation type can also be extended by manufacturer-specific algorithms (selectable by «Interpolation Submode Selection», Object 0x60C0).

### **5.5.1 Spline Interpolation**

For the Interpolated Position Mode, the interpolation type proposed by National Instruments is a cubic spline interpolation. The higher-level trajectory planner sends a set of interpolation points by PVT reference point. Each PVT reference point contains information on position, velocity and time of a profile segment end point. The trajectory generator of the drive performs a third order interpolation between the actual and the next reference point.

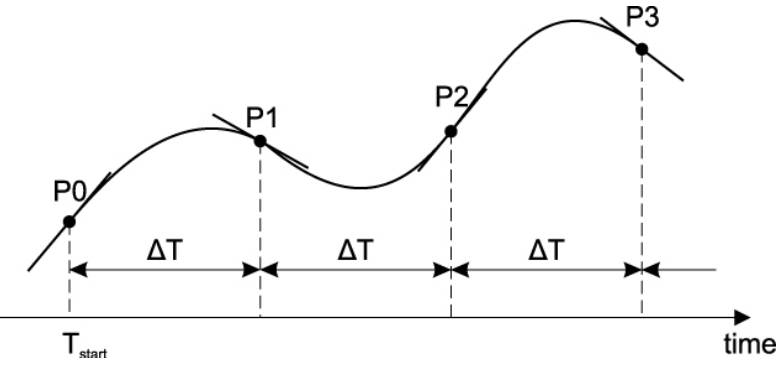

Figure 5-20 Interpolated Position Mode – PVT Principle

From two successive PVT reference points, the interpolation parameters a, b, c and d can be calculated:

```
d = P[t0] = P[n]c = V[t0] = V[n]b = T^{-2}[n+1] * (3 * (P[n+1] – P[n]) – T[n+1] * (V[n+1] + 2 * V[n]))
a = T^{-3}[n+1] * (-2 * (P[n+1] - P[n]) + T[n+1] * (V[n+1] + V[n]))
```
The interpolated values for position, velocity and (possibly also for) acceleration will be calculated as follows:

```
P(t) = a * (t - t0)^3 + b * (t - t0)^2 + c * (t - t0) + dV(t) = 3a * (t - t0)^2 + 2b * (t - t0) + cA(t) = 6a * (t - t0) + 2b
```
The calculation shows that it is not mandatory that the time intervals are identical.

*Operating Modes Interpolated Position Mode*

# **5.5.2 SYNC Time Stamp Mechanism**

Can be used to synchronize the motion clock of the drive with a master clock in the network.

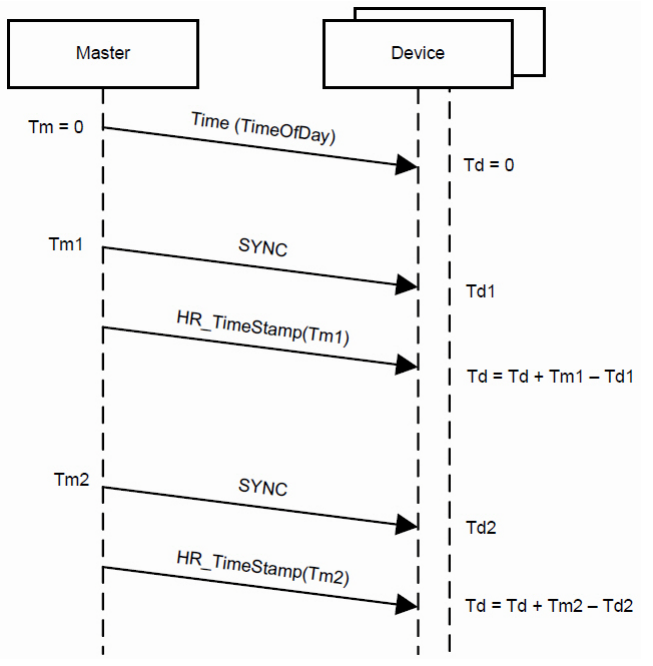

Figure 5-21 Interpolated Position Mode – Clock Synchronization

The synchronisation method is similar to IEEE 1588 and uses the CANopen DSP301 SYNC Service (COB-Id 0x80) and  $\rightarrow$  ["High Resolution Time Stamp" on page 8-106.](#page-105-0)

The SYNC Frame will be transmitted periodically by the SYNC master. The exact transmitting time (Tm1) must be stored by latching an internal 1 us timer. The reception time (Td1) of the SYNC message will be stored by latching the device-internal motion clock timer. As a follow-up, the measured transmitting time (Tm1) will be sent to the drive using the High Resolution Time Stamp. The device then adjusts its internal motion clock time in relation to the time latched in the last SYNC.

By sending a CANopen DSP301 TIME Service (by default COB-Id 0x100, or defined as to  $\rightarrow$  "COB-ID [Time Stamp Object" on page 8-106\)](#page-105-1), the device-internal motion clock timer can be reset to "0".

# **5.5.3 IPM Implementation by maxon**

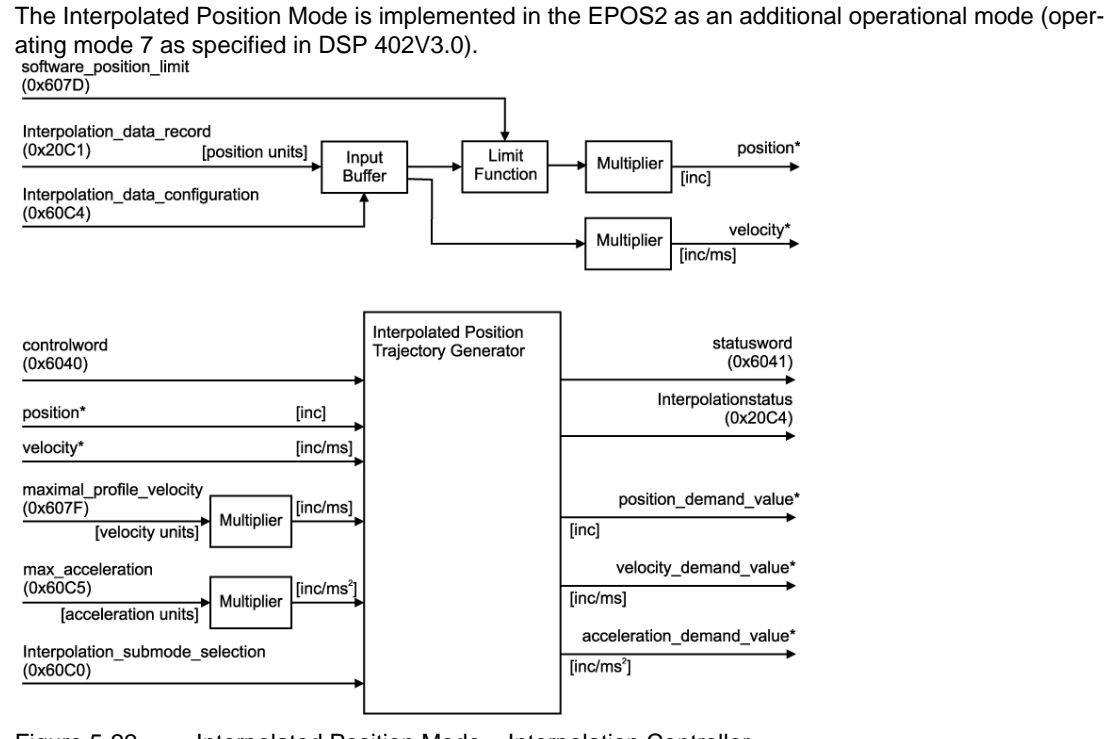

Figure 5-22 Interpolated Position Mode – Interpolation Controller

# **5.5.4 Interpolated Position Data Buffer**

PVT reference points will be sent in a manufacturer-specific 64 bit data record of a complex data structure to a FIFO object. The FIFO will be implemented by a circular buffer with the length of 64 entries.

### **5.5.4.1 Definition of complex Data Structure 0x0040**

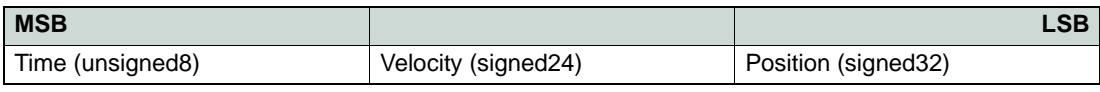

Table 5-27 Interpolated Position Mode – IPM Data Buffer Structure

*Operating Modes Interpolated Position Mode*

# **5.5.5 Interpolated Position Mode FSA**

The interpolated position finite state automaton is a sub FSA of the Operation enable state (for description "\*" → [chapter "3.2 Device Control" on page 3-14\)](#page-13-0).

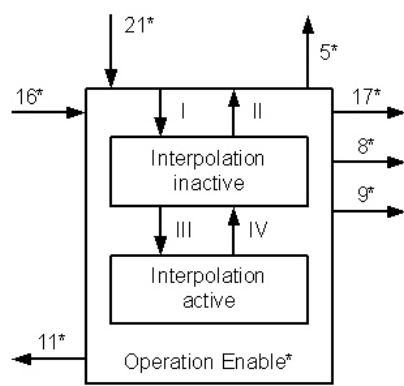

Figure 5-23 Interpolated Position Mode – FSA

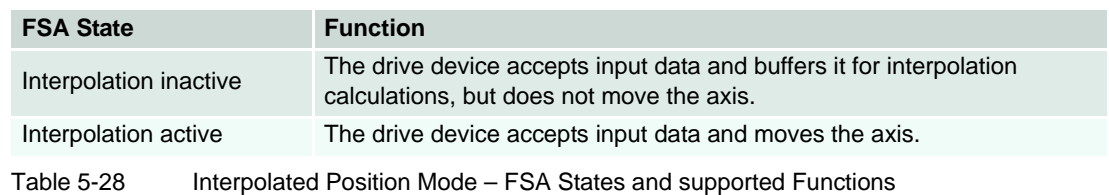

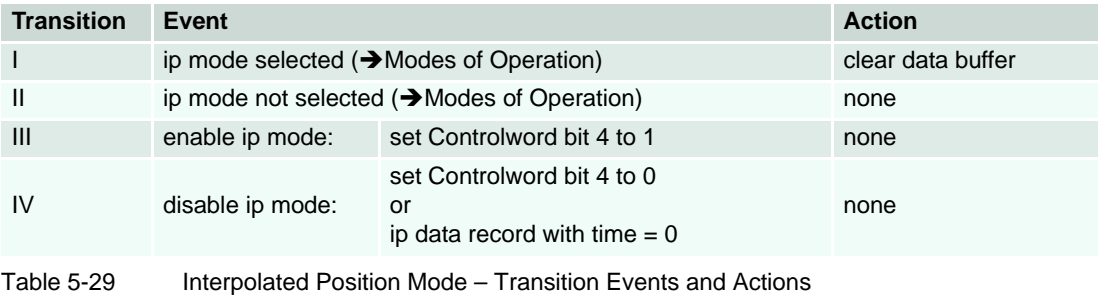

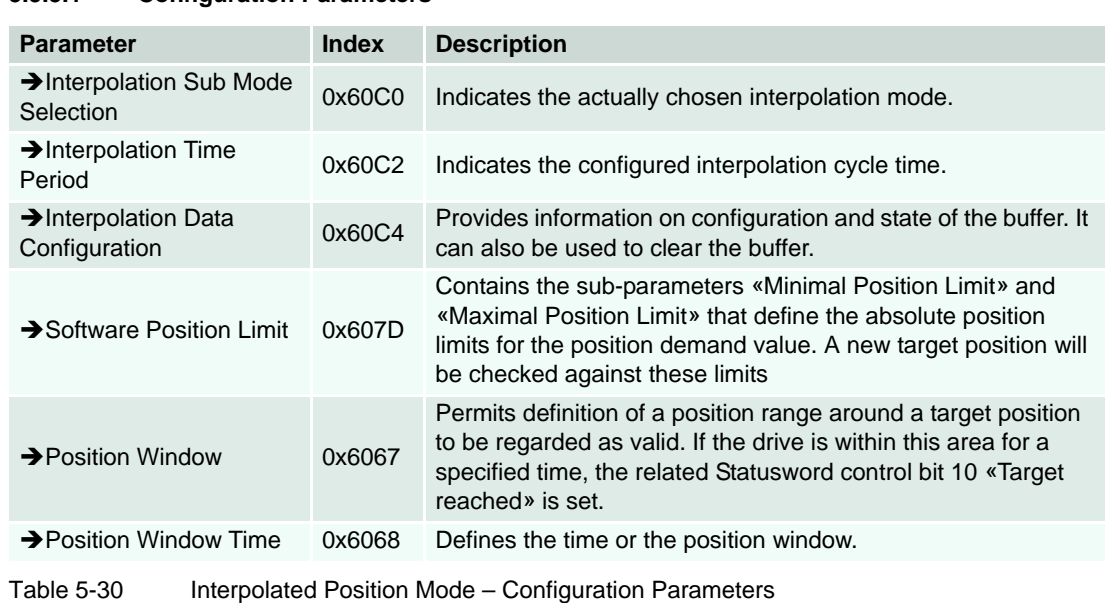

# **5.5.5.1 Configuration Parameters**

#### **5.5.5.2 Commanding Parameters**

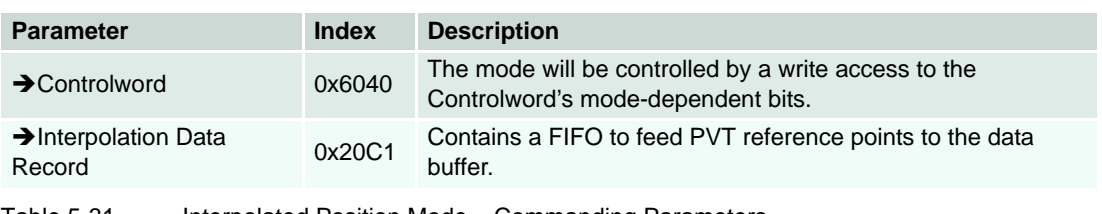

Table 5-31 Interpolated Position Mode – Commanding Parameters

#### **5.5.5.3 Controlword (Interpolated Position Mode-specific Bits)**

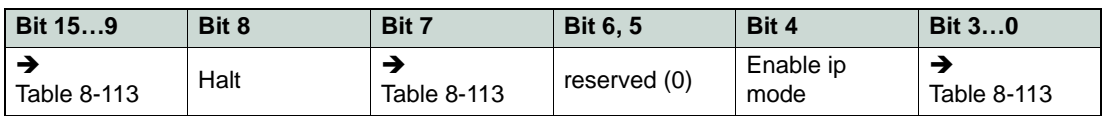

Table 5-32 Interpolated Position Mode – Controlword

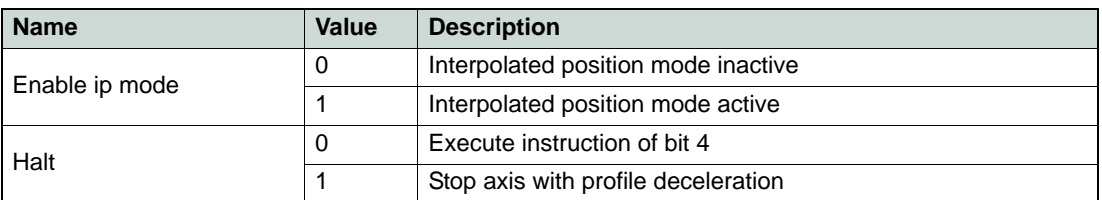

Table 5-33 Interpolated Position Mode – Controlword Bits

#### **5.5.5.4 Output Parameters**

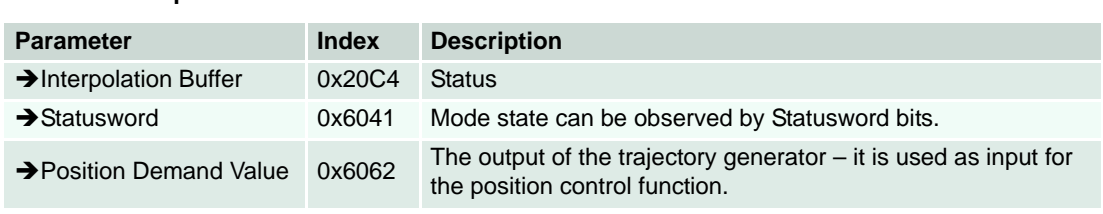

Table 5-34 Interpolated Position Mode – Output Parameters

# **5.5.5.5 Statusword (Interpolated Position Mode-specific Bits)**

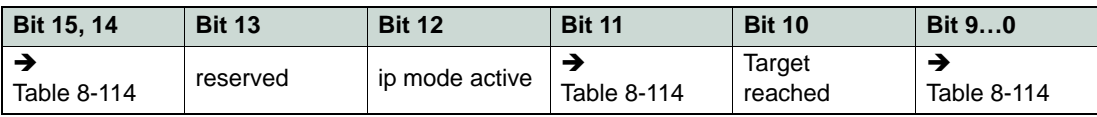

Table 5-35 Interpolated Position Mode – Statusword

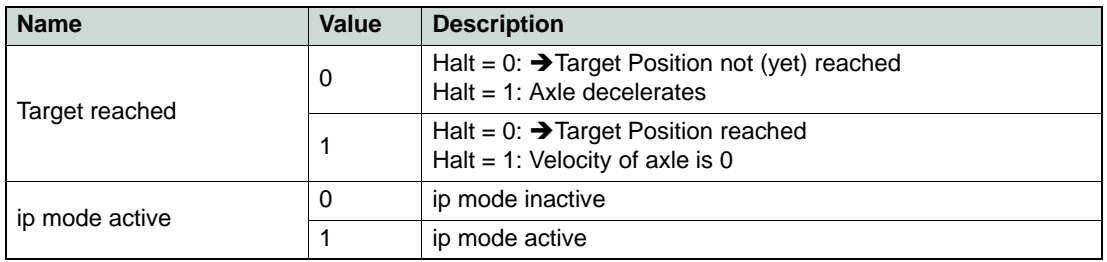

Table 5-36 Interpolated Position Mode – Statusword Bits

# **5.6 Position Mode**

Uses the «[Position Mode Setting Value»](#page-142-0) to command the position control function.

Optionally, an analog input can be used to command the position control function. Thereby, setpoint setting is activated by the [«Analog Input Functionalities Execution Mask](#page-160-0)» and the configuration of the analog input.

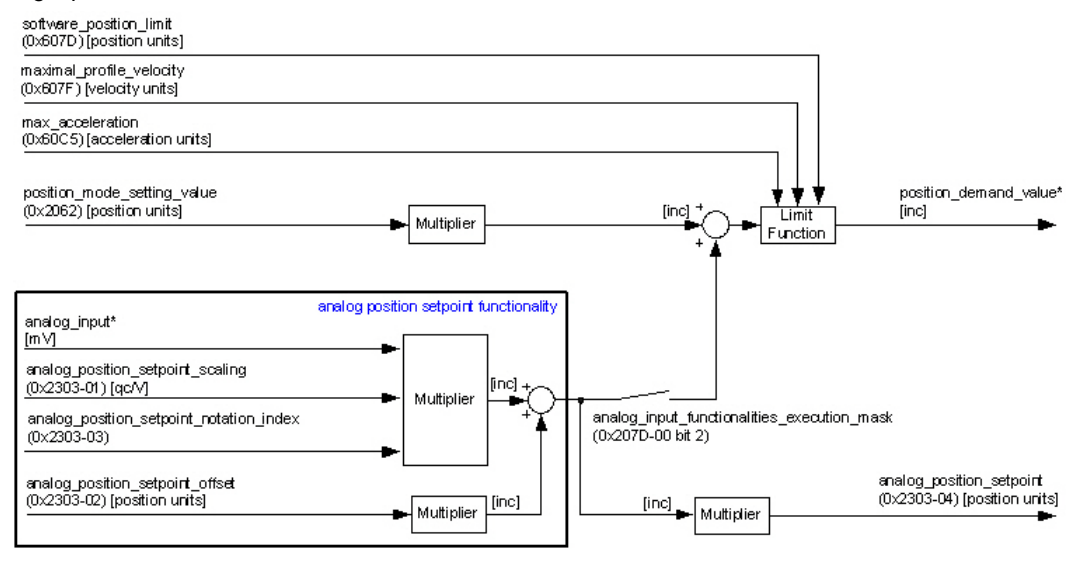

Figure 5-24 Position Mode – Block Diagram

#### **5.6.1 How to use «Position Mode»**

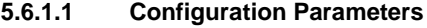

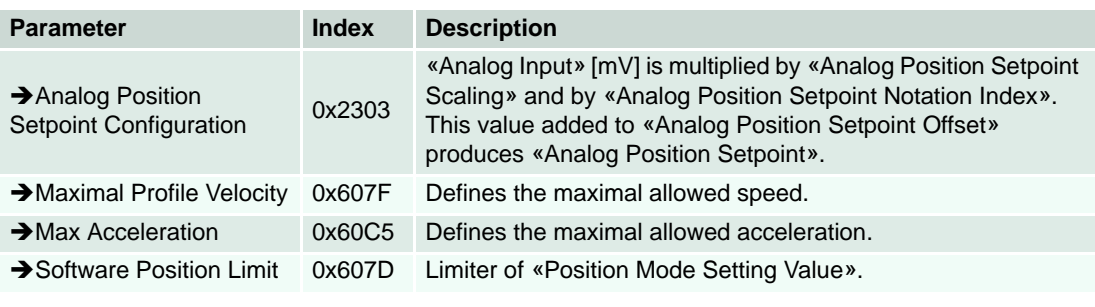

Table 5-37 Position Mode – Configuration Parameters

#### **5.6.1.2 Commanding Parameters**

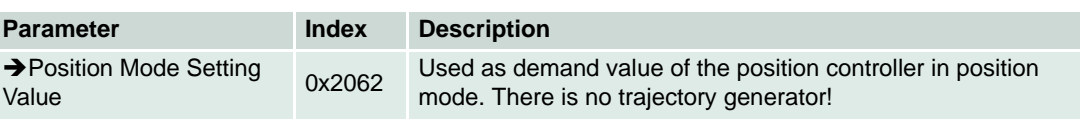

Table 5-38 Position Mode – Commanding Parameters

### **5.6.1.3 Output Parameters**

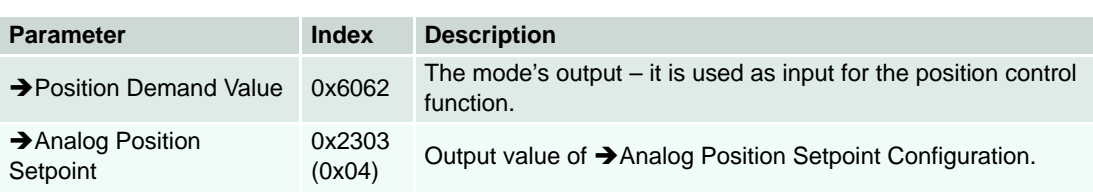

Table 5-39 Position Mode – Output Parameters

*Operating Modes Master Encoder Mode*

digital\_position\_desired\_value

# **5.7 Master Encoder Mode**

Uses two digital input pins to command the desired position by an external encoder.

The used input pins depend on the hardware:

- EPOS2 70/10, EPOS2 50/ and EPOS2 Module 36/2: pins are DigIN 7 together with DigIN 7\ and DigIN 8 together with DigIN 8\
- EPOS2 24/5 and EPOS2 24/2: pins are DigIN 2 and DigIN 3

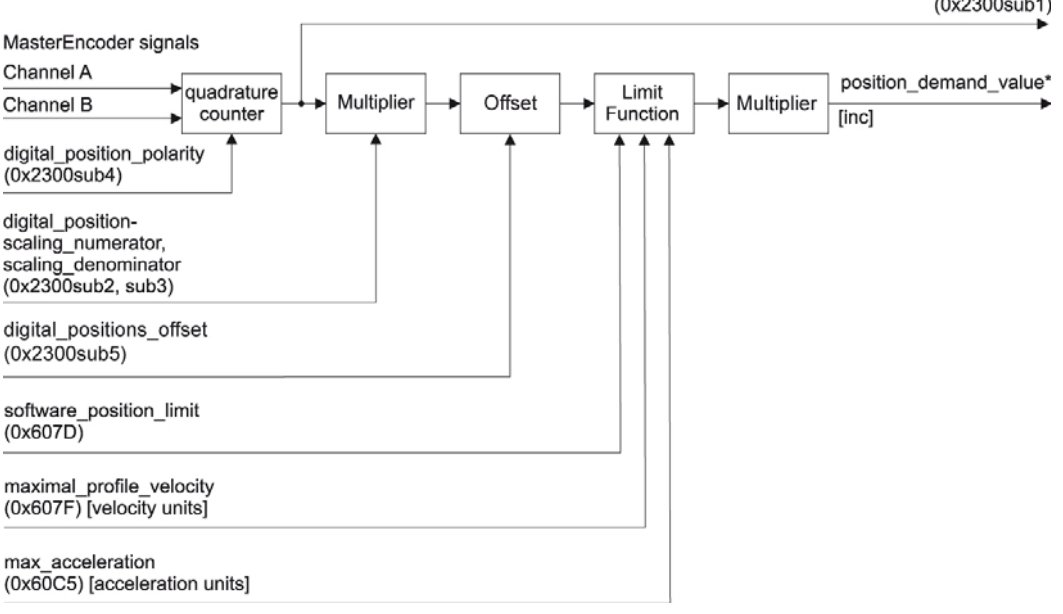

Figure 5-25 Master Encoder Mode – Block Diagram

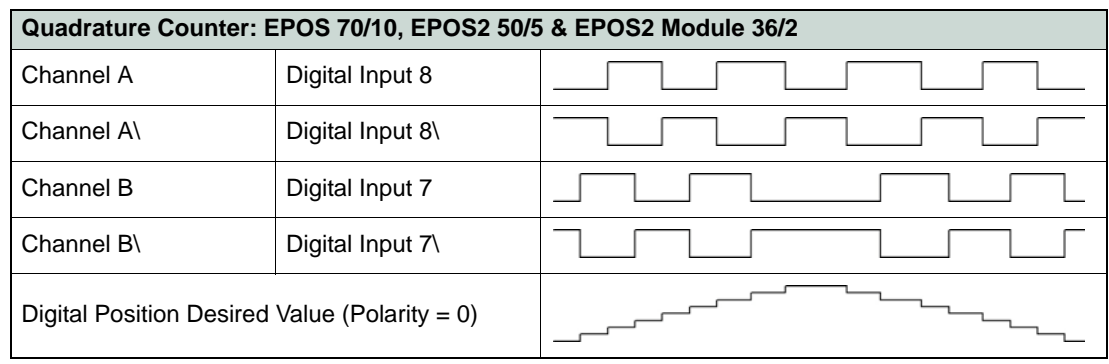

Figure 5-26 Master Encoder Mode – Quadrature Counter 1

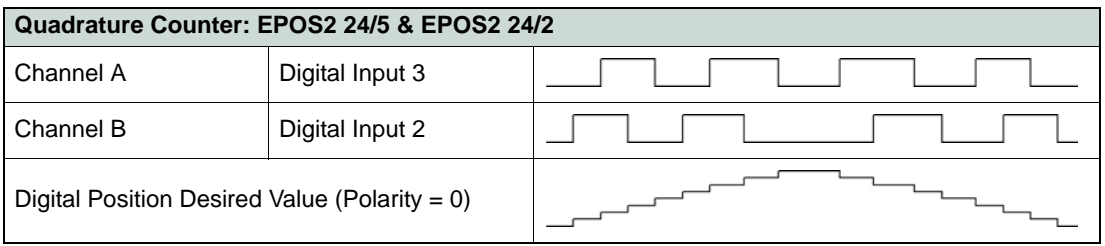

Figure 5-27 Master Encoder Mode – Quadrature Counter 2

# **5.7.1 How to use «Master Encoder Mode»**

# **5.7.1.1 Configuration Parameters**

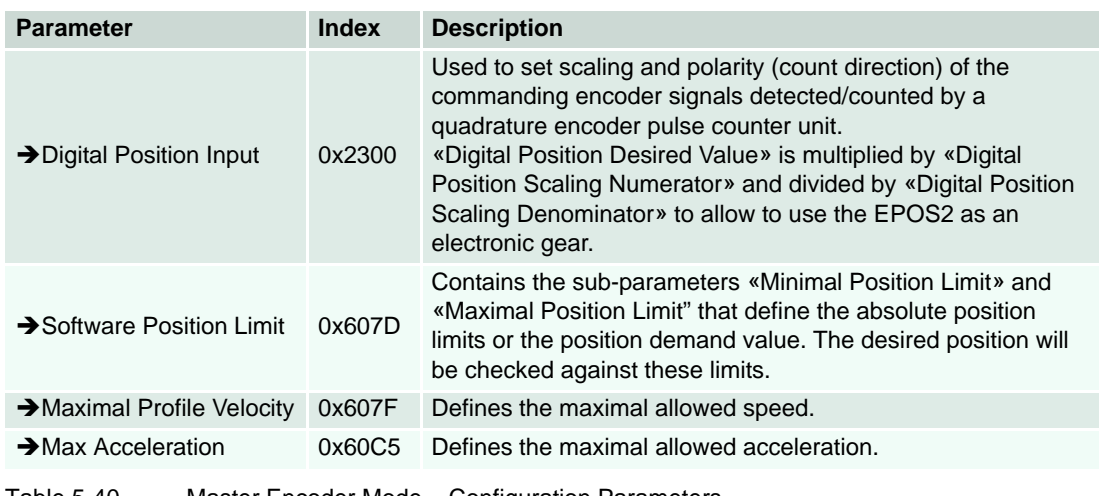

Table 5-40 Master Encoder Mode – Configuration Parameters

# **5.7.1.2 Commanding Parameters**

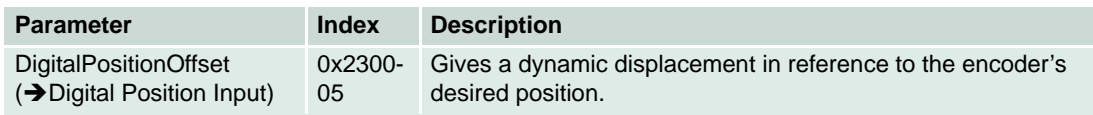

Table 5-41 Master Encoder Mode – Commanding Parameters

# **5.7.1.3 Output Parameters**

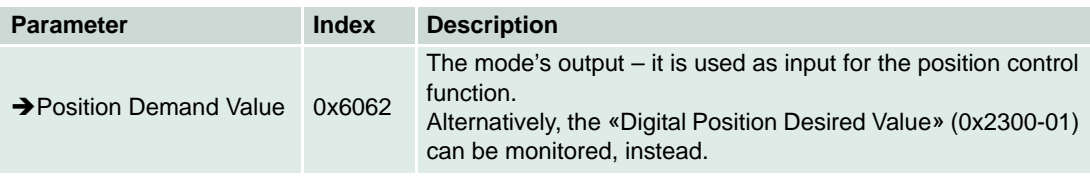

Table 5-42 Master Encoder Mode – Output Parameters

# **5.8 Step/Direction Mode**

The EPOS2 behaves as a stepper motor servo drive. Thereby, two digital input pins are used to command the desired position by a direction signal and a step pulse signal which are often used to command stepper motor drives.

The used input pins depend on the hardware:

- EPOS2 70/10, EPOS2 50/5 and EPOS2 Module 36/2: pins are DigIN 7 together with DigIN 7\ and DigIN 8 together with DigIN 8\
- EPOS2 24/5 and EPOS2 24/2: pins are DigIN 2 and DigIN 3

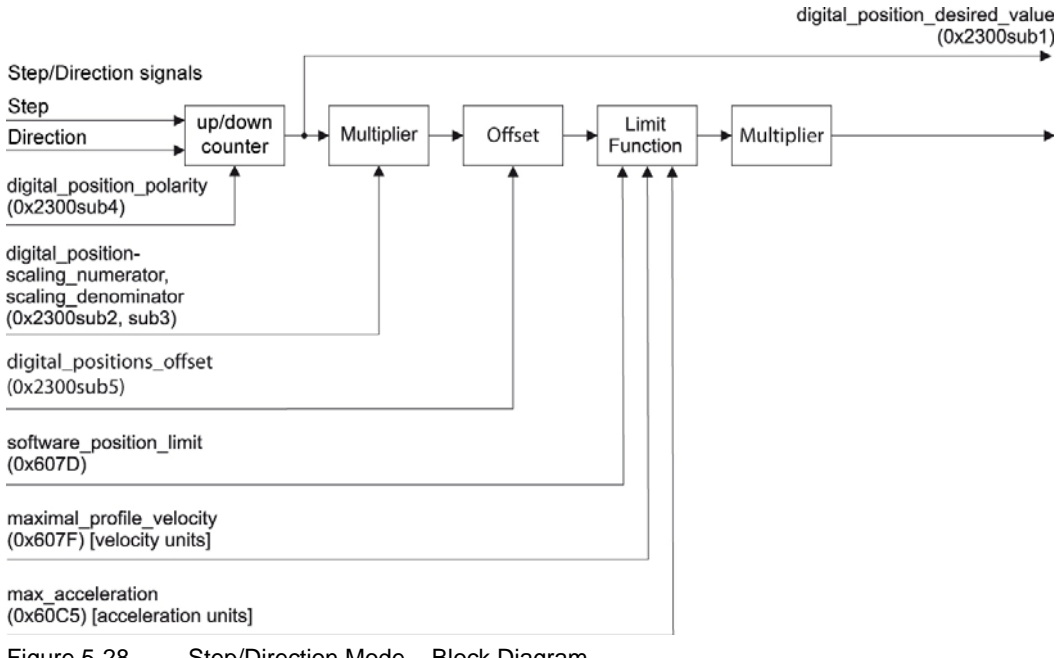

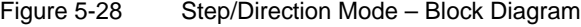

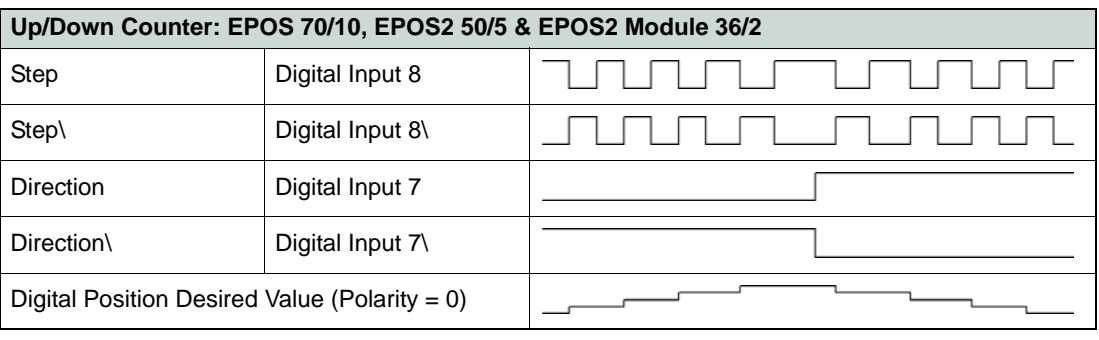

Figure 5-29 Step/Direction Mode – Up/Down Counter 1

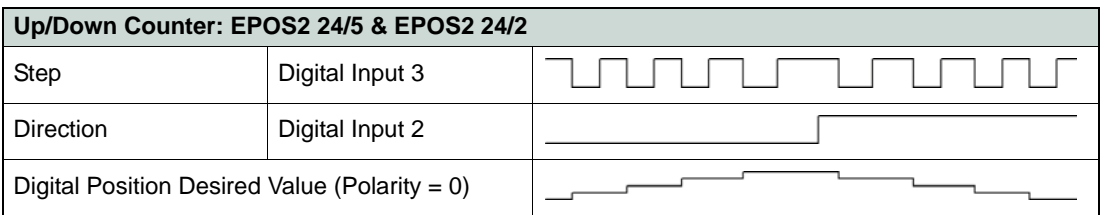

Figure 5-30 Step/Direction Mode – Up/Down Counter 2

### **5.8.1 How to use «Step/Direction Mode»**

### **5.8.1.1 Configuration Parameters**

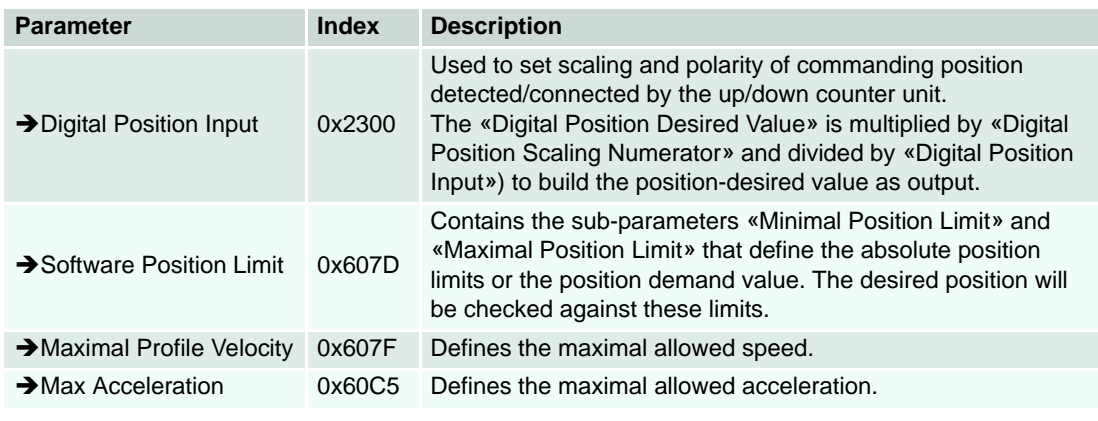

Table 5-43 Step/Direction Mode – Configuration Parameters

### **5.8.1.2 Commanding Parameters**

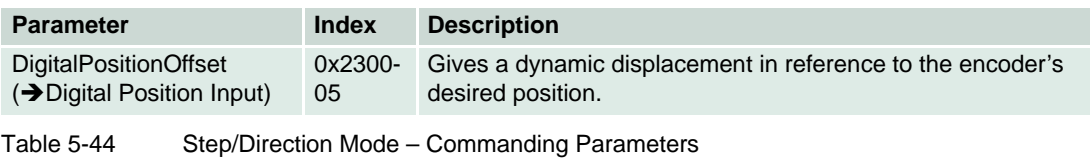

# **5.8.1.3 Output Parameters**

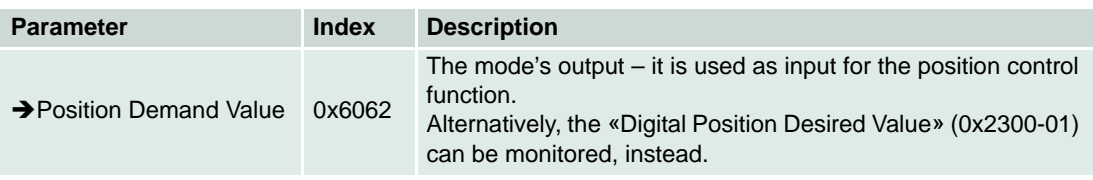

Table 5-45 Step/Direction Mode – Output Parameters

# **5.9 Position Control Function**

Used for all position-based modes, such as «Profile Position Mode», «Position Mode», «Homing Mode», «Master Encoder Mode» and «Step/Direction Mode».

The control loop is fed with the «Position Demand Value» and «Position Actual Value» (the output of the position detection unit) like an encoder as input parameter. The behavior of the control may be influenced by externally applicable control parameters («Position Control Parameter Set»). The output of the controller is a current demand value, which serves as input for the current controller.

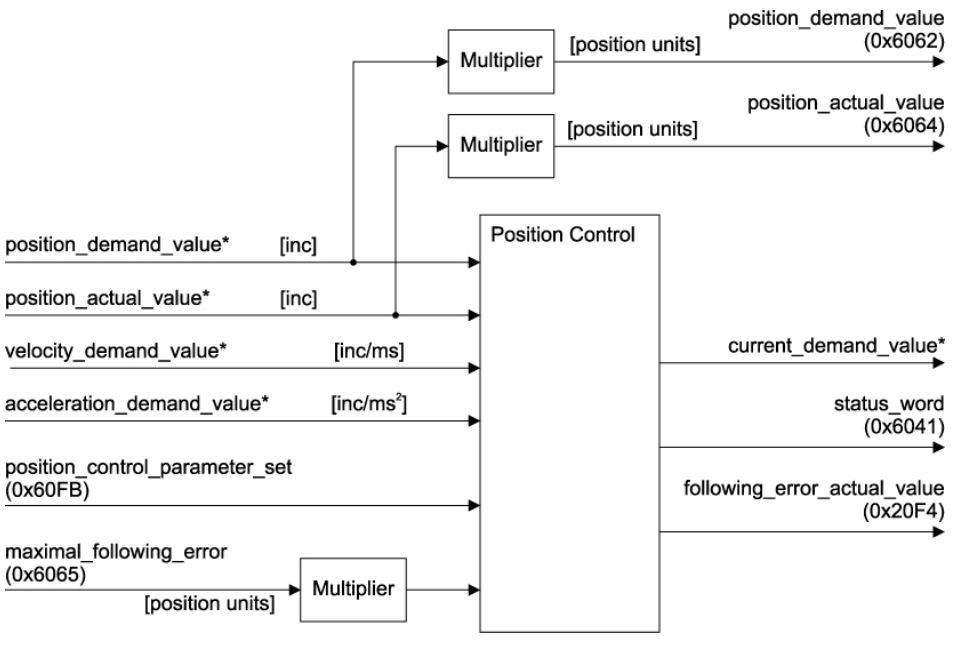

Figure 5-31 Position Control Function – Block Diagram

# **5.9.1 How to use «Position Control Function»**

# **5.9.1.1 Configuration Parameters**

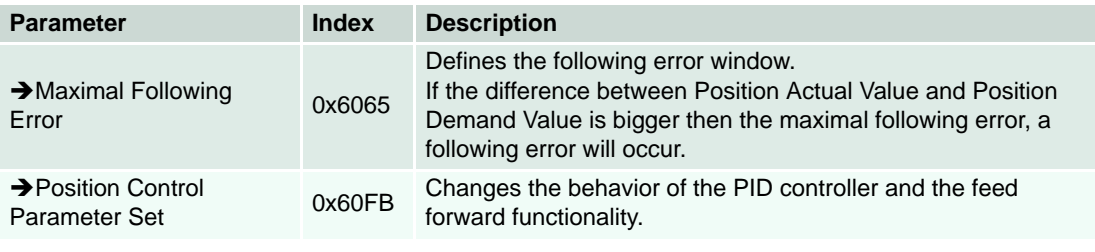

Table 5-46 Position Control Function – Configuration Parameters

#### **5.9.1.2 Commanding Parameters**

There are no commanding parameters. This operating mode is directly commanded by all positionbased operating modes (as Profile Position Mode, Position Mode, Homing Mode, Master Encoder Mode and Step/Direction Mode).

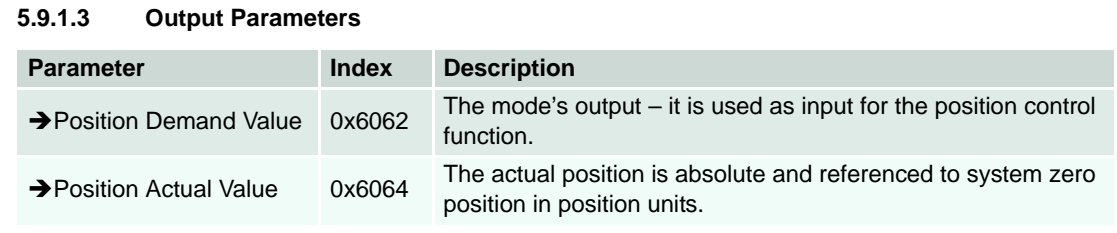

Table 5-47 Position Control Function – Output Parameters

# **5.10 Profile Velocity Mode**

The profile velocity mode includes a velocity trajectory generator and a velocity control function.

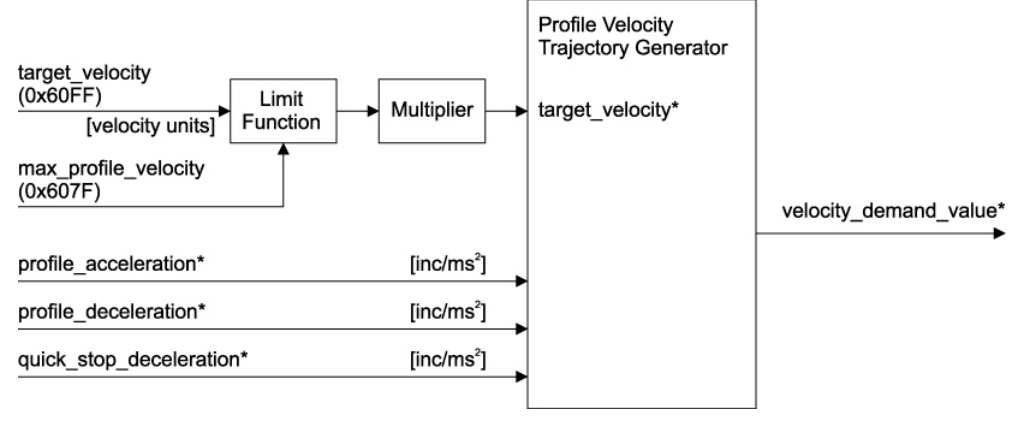

Figure 5-32 Profile Velocity Mode – Block Diagram

The target reached function offers the possibility to define a velocity range  $(\rightarrow$  "Velocity Window" on [page 8-199](#page-198-0)) around the  $\rightarrow$  ["Target Velocity" on page 8-216](#page-215-0) to be reached as valid. [inc/ms] target\_velocity\*

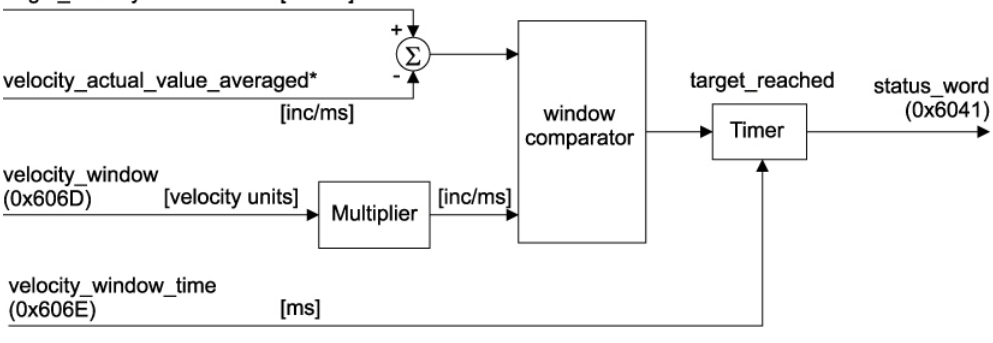

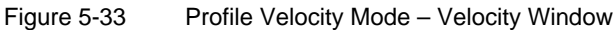

*Operating Modes Profile Velocity Mode*

# **5.10.1 Profile Velocity Trajectory Generator**

The trajectory generator supports different motion profile types.

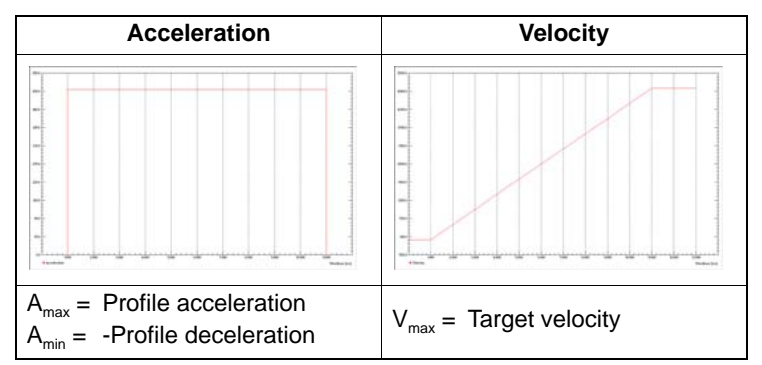

Figure 5-34 Profile Velocity Trajectory – Linear Ramp (trapezoidal Profile)

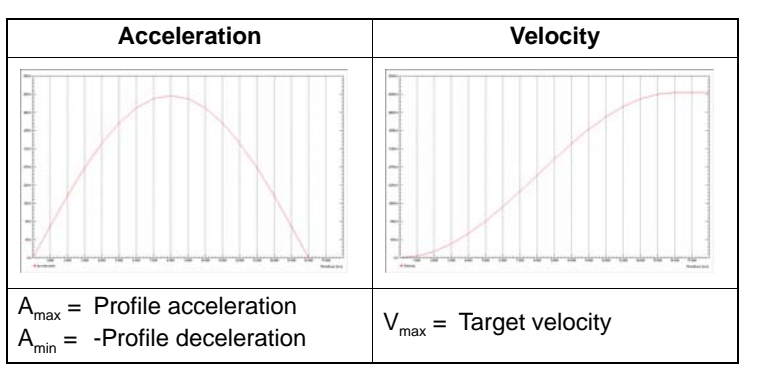

Figure 5-35 Profile Velocity Trajectory – Sin2 Ramp (sinusoidal Profile)

# **5.10.2 How to use «Profile Velocity Mode»**

### **5.10.2.1 Configuration Parameters**

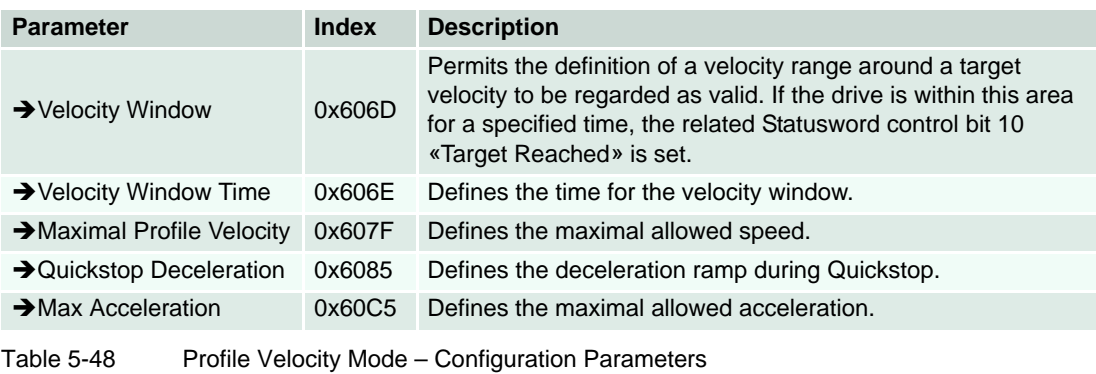

maxon motor control

# **5.10.2.2 Commanding Parameters**

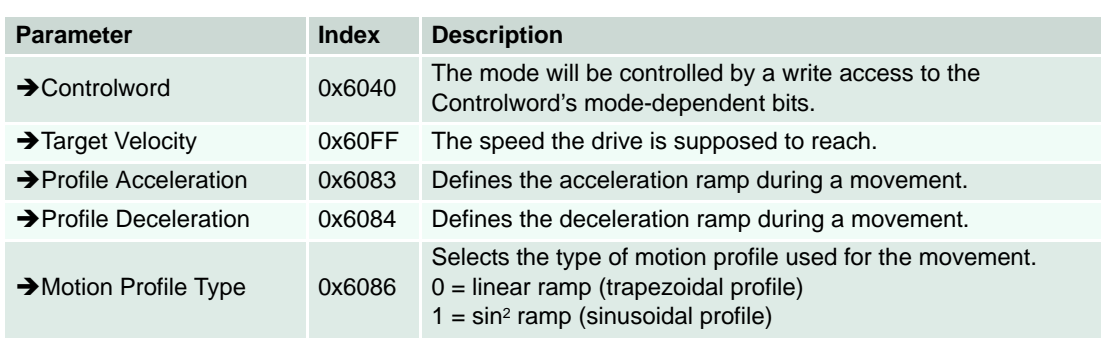

Table 5-49 Profile Velocity Mode – Commanding Parameters

### **5.10.2.3 Controlword (Profile Velocity Mode-specific Bits)**

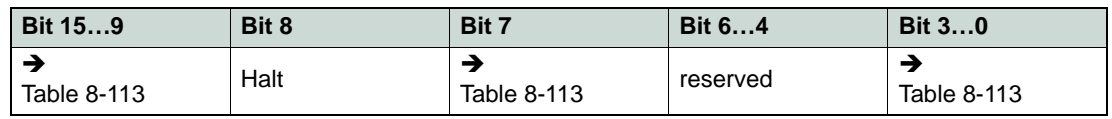

Table 5-50 Profile Velocity Mode – Controlword

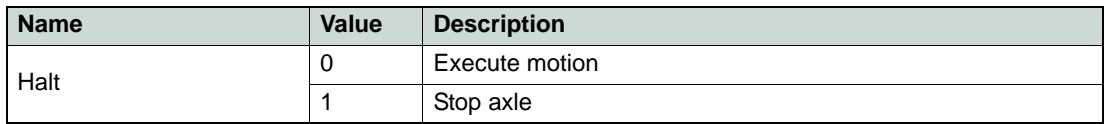

Table 5-51 Profile Velocity Mode – Controlword Bits

### **5.10.2.4 Output Parameters**

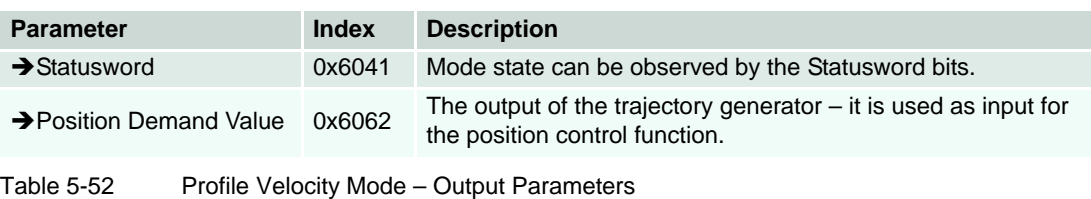

# **5.10.2.5 Statusword (Profile Velocity Mode-specific Bits)**

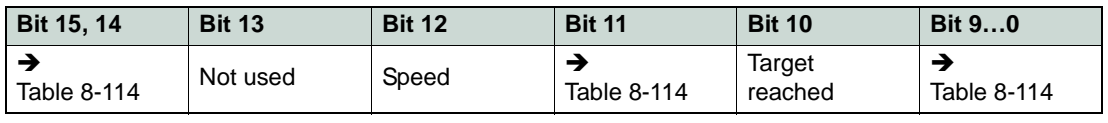

Table 5-53 Profile Velocity Mode – Statusword

*Operating Modes Profile Velocity Mode*

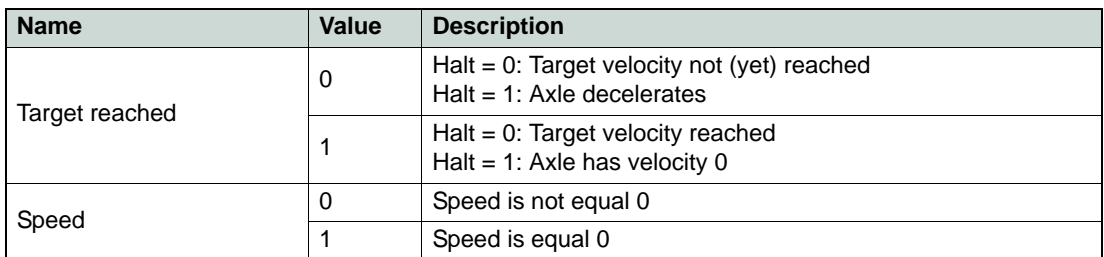

Table 5-54 Profile Velocity Mode – Statusword Bits

# **5.11 Velocity Mode**

Uses «Velocity Mode Setting Value» to command the velocity control function.

Optionally, an analog input can be used to command the velocity control function. Thereby, setpoint setting is activated by the [«Analog Input Functionalities Execution Mask](#page-160-0)» and the configuration of the analog input.

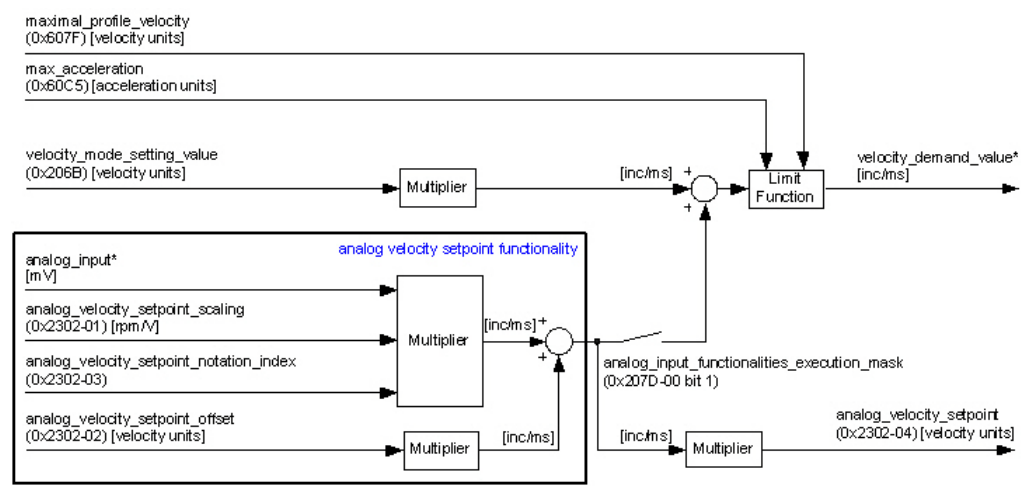

Figure 5-36 Velocity Mode – Block Diagram

### **5.11.1 How to use «Velocity Mode»**

#### **5.11.1.1 Configuration Parameters**

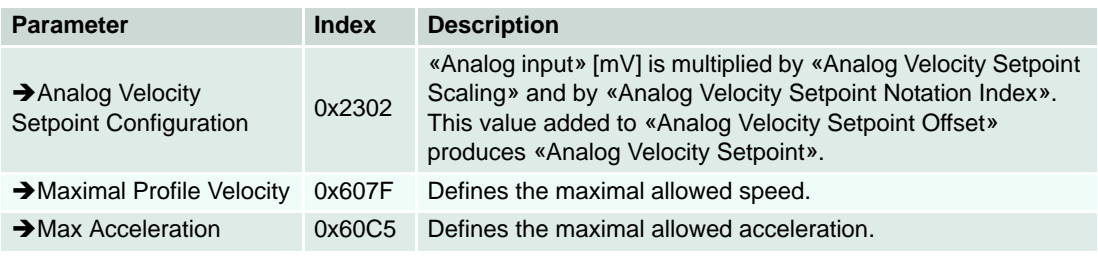

Table 5-55 Velocity Mode – Configuration Parameters

#### **5.11.1.2 Commanding Parameters**

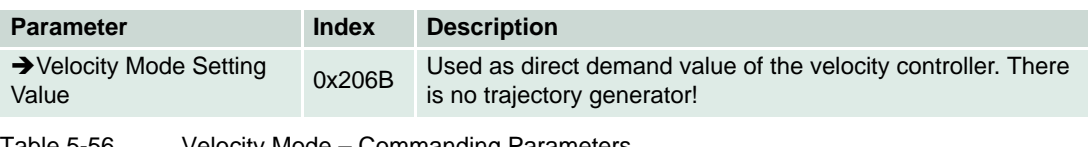

Table 5-56 Velocity Mode – Commanding Parameters

# **5.11.1.3 Output Parameters**

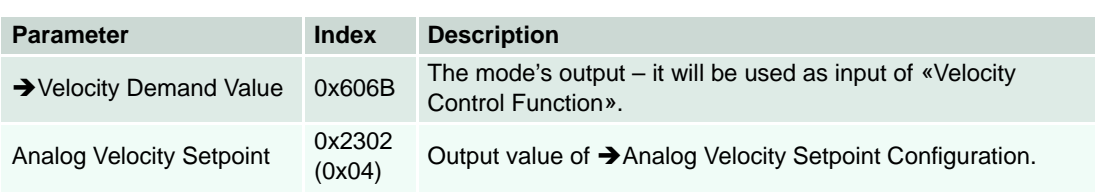

Table 5-57 Velocity Mode – Output Parameters

# **5.12 Velocity Control Function**

Used for all velocity-based modes, such as «Profile Velocity Mode and «Velocity Mode».

The control loop is fed with the «Demand Velocity» and «Position Actual Value» (the output of the position detection unit) like an encoder as input parameter. The behavior of the control may be influenced by externally applicable control parameters. The output of the controller is a current demand value, which serves as input for the current controller.

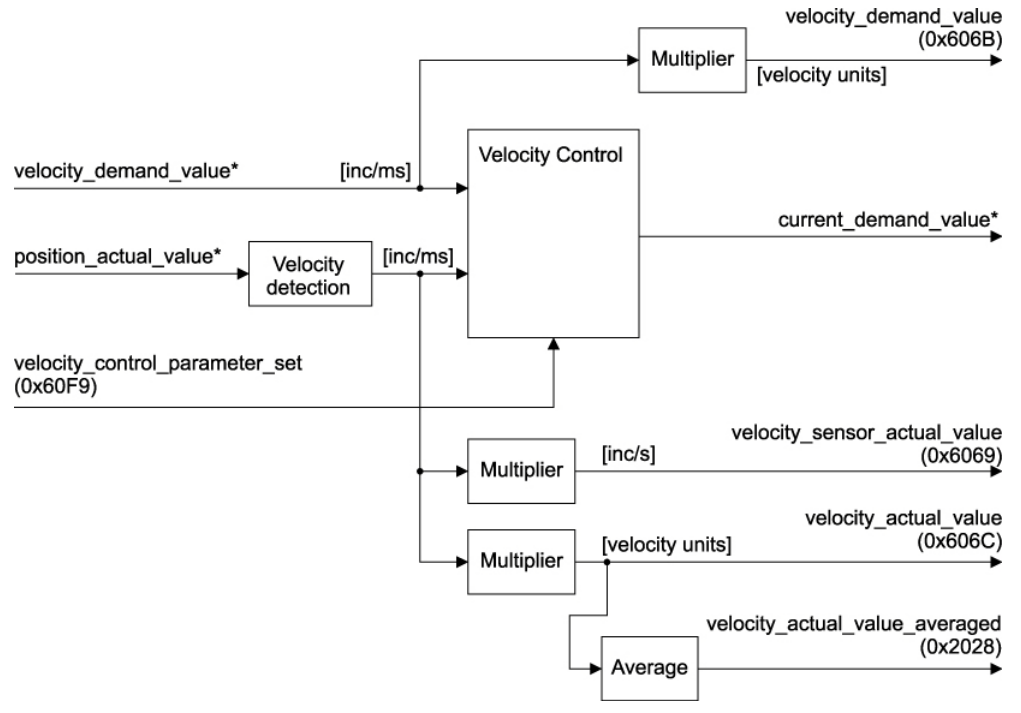

Figure 5-37 Velocity Control Function – Block Diagram

#### **5.12.1 How to use «Velocity Control Function»**

#### **5.12.1.1 Configuration Parameters**

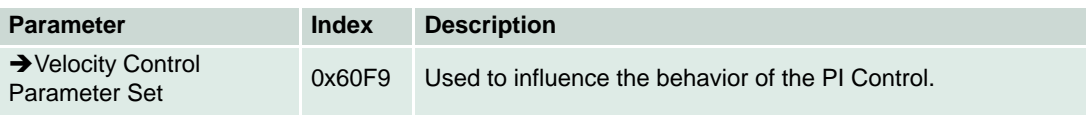

Table 5-58 Velocity Control Function – Configuration Parameters

### **5.12.1.2 Commanding Parameters**

There are no commanding parameters. This operating mode is directly commanded by all velocitybased operating modes (as Profile Velocity Mode and Velocity Mode).

### **5.12.1.3 Output Parameters**

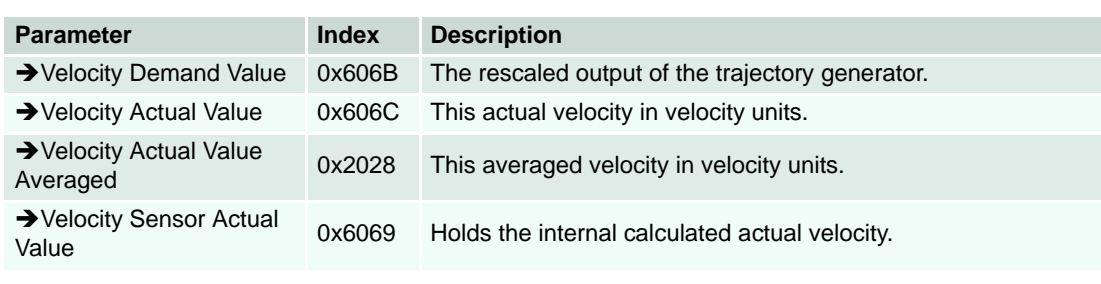

Table 5-59 Velocity Control Function – Output Parameters

# **5.13 Current Mode**

Uses «Current Mode Setting Value» to command the current control function.

Optionally, an analog input can be used to command the position control function. Thereby, setpoint setting is activated by the [«Analog Input Functionalities Execution Mask](#page-160-0)» and the configuration of the analog input.

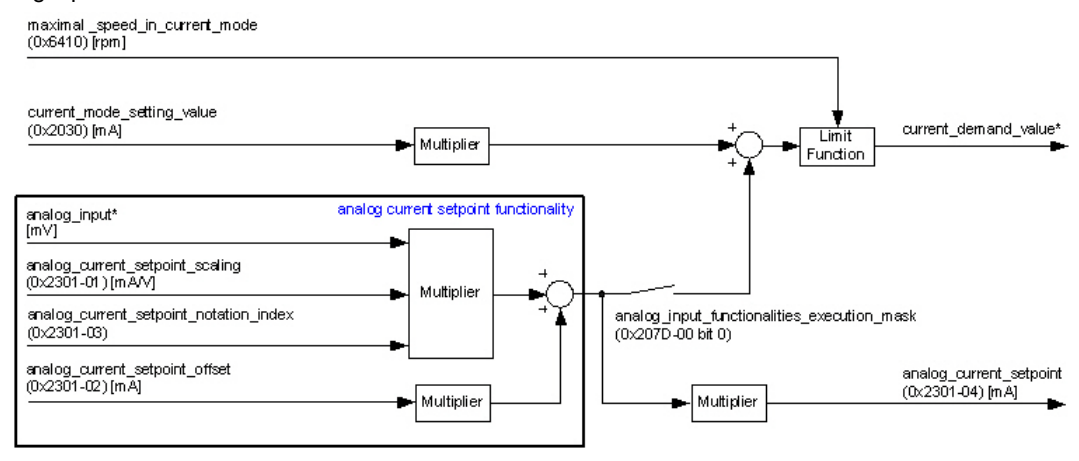

Figure 5-38 Current Mode – Block Diagram

### **5.13.1 How to use «Current Mode»**

#### **5.13.1.1 Configuration Parameters**

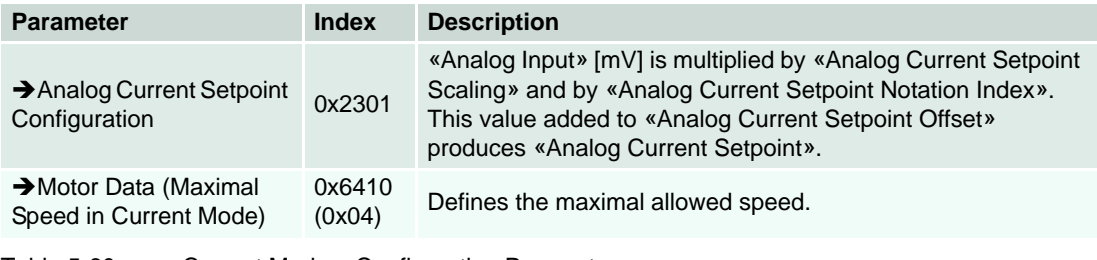

Table 5-60 Current Mode – Configuration Parameters

#### **5.13.1.2 Commanding Parameters**

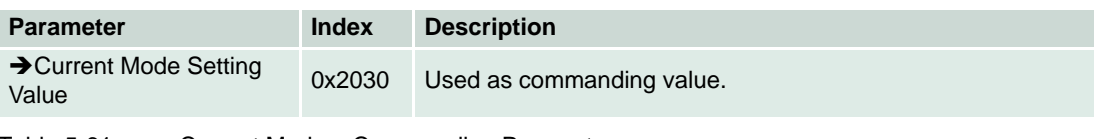

Table 5-61 Current Mode – Commanding Parameters

#### **5.13.1.3 Output Parameters**

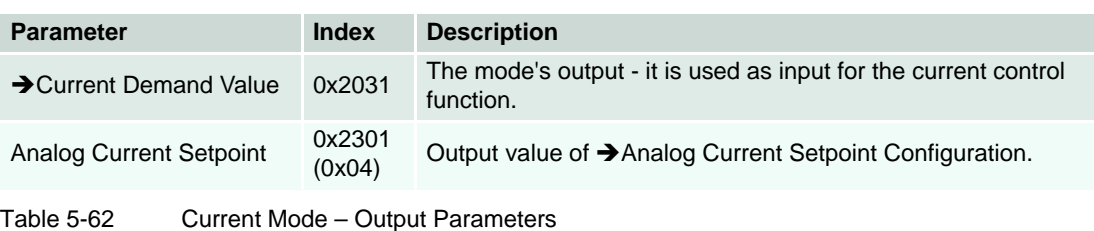

maxon motor control

*Operating Modes Current Control Function*

# **5.14 Current Control Function**

Used for the other operating modes. The current demand value is received from a superordinate position or the velocity controller.

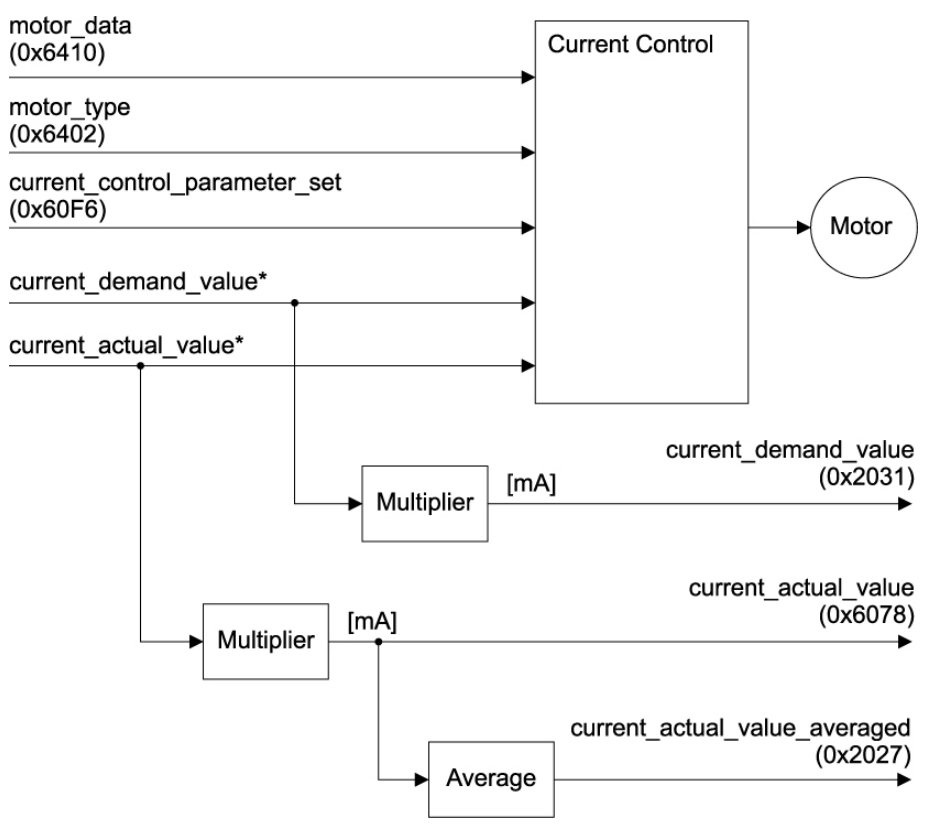

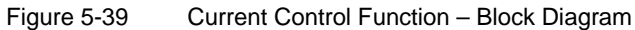

### **5.14.1 Output Current Limitation according I2t Method**

With properly setup  $\rightarrow$  [Motor Data,](#page-217-0) EPOS2 will limit the output current according to I<sup>2</sup>t method with the parameters «Continuous Current Limit», «Output Current Limit» and «Thermal Time Constant Winding». The I2t method assumes an ambient temperature of 25°C. If this condition is not fulfilled in the given application, the output current must be reduced by adjusting the above mentioned parameters to the actual ambient temperature.

The heating-up of the motor is given as follows:

$$
\vartheta = P_V \cdot R_{th} \cdot \left(1 - e^{-\frac{t}{\tau_{th}}}\right) + \vartheta_a \cdot e^{-\frac{t}{\tau_{th}}}
$$

- calculated actual winding temperature ϑ
- thermal dissipation loss  $P_V$
- thermal resistance  $R_{th}$
- temperature at beginning of measuring period  $\vartheta_a$
- thermal time constant winding τ*th*

According to the actual EPOS2 internally calculated winding temperature [ $\vartheta$ ], «Continuous Current Limit», «Output Current Limit» and «Thermal Time Constant Winding» [ $\tau_{th}$ ], the EPOS2 limits the output current. With each measure interval [ $T_P$ ], the EPOS2 calculates the thermal dissipation loss [ $P_V$ ].

$$
P_V = \frac{1}{T_P} \cdot \int_{t}^{(t+T_P)} i^2 R dt
$$

measure interval  $T_p$ 

- actual measured current *i*
- motor resistance *R*

The measure interval is calculated at the start-up of the EPOS2 and is given with  $T_P = 1/20$  thermal time constant winding.

If the calculated winding temperature  $[\vartheta]$  reaches a maximal value, the output current is reduced to the continuous current limit.

*Operating Modes Current Control Function*

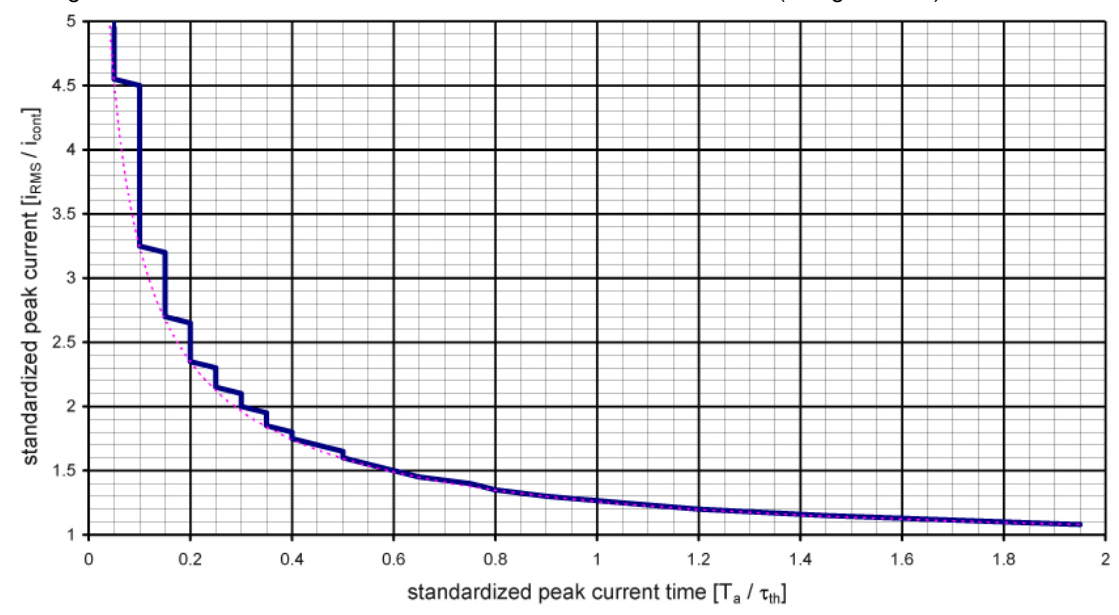

# Use given scale to determine the time the EPOS2 can source a current  $(\rightarrow$  [Figure 5-40\)](#page-71-0).

<span id="page-71-0"></span>Figure 5-40 Standardized Peak Current vs. Standardized Peak Current Time

# **Example:**

Given configuration (for details  $\rightarrow$  ["Motor Data" on page 8-218](#page-217-0)):

- «Current Limit»: 1470 mA
- «Output Current Limit»: 2940 mA
- «Thermal Time Constant Winding [ $\bm{\tau}_{th}$ ]: 2.8

At acceleration time [ $T_a$ ], the motor needs a higher acceleration current [ $I_a$ ]. The EPOS2 current limiting method according to I2t fulfils this need.

For how long (maximal) does EPOS2 source the higher acceleration current  $[I_a]$  = 2940 mA?

- Standardized peak current =  $2940$  mA  $/$  1470 mA =  $2$
- Standardized peak current time -> 0.3
- The resulting acceleration time  $T_p = 0.3 \cdot$  thermal time constant winding =  $0.3 \cdot 2.8$  s = 840 ms.
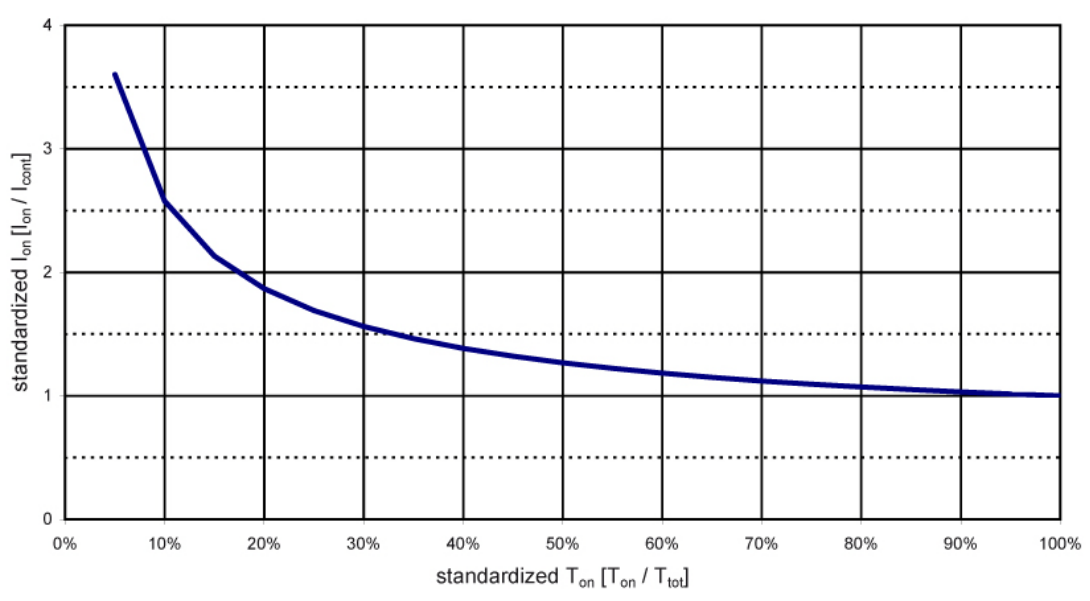

cyclic mode (T<sub>tot</sub> =  $\tau$ )

Figure 5-41 Cyclic Mode standardized  $I_{on}$  vs. Standardized  $T_{on}$ 

- standardized  $T_{on}$  ratio of "ON time" vs. total time
- standardized I<sub>on</sub> current at "ON time" standardized with «Continuous Current Limit»

## **Example:**

Given configuration (for details  $\rightarrow$  ["Motor Data" on page 8-218\)](#page-217-0):

- Application in "cyclic mode" the current is switched on/off every 2.8 s.
- «Thermal Time Constant Winding»: 2.8 s
- «Continuous Current Limit»: 1470 mA

For the "ON time" of 280 ms (10%), a standardized output current of 2.6 is possible. Therefore, the possible output current  $I_{on}$  = 2.6  $\cdot$  «Continuous Current Limit» = 2.6  $\cdot$  1470 mA = 3822 mA.

### **5.14.2 How to use «Current Control Function»**

### **5.14.2.1 Configuration Parameters**

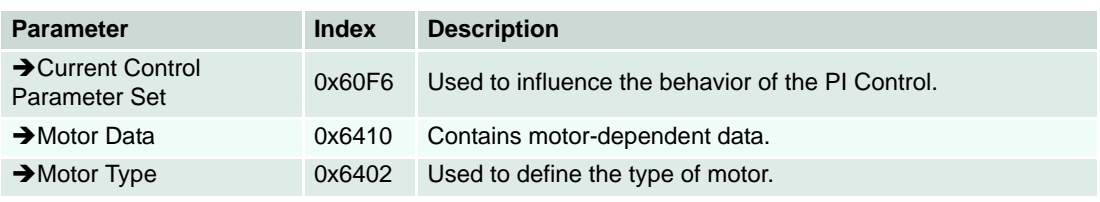

Table 5-63 Current Control Function – Configuration Parameters

#### **5.14.2.2 Commanding Parameters**

There are no commanding parameters. This operating mode is directly commanded by the operating mode «Current Mode» or the control loops «Position Control Function» or «Velocity Control Function».

### **5.14.2.3 Output Parameters**

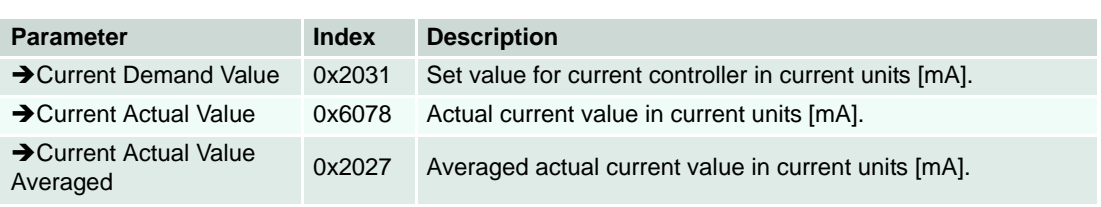

Table 5-64 Current Control Function – Output Parameters

# **6 Inputs and Outputs**

# **6.1 Analog Inputs**

The EPOS2 support two analog inputs. They may be used for general purpose process values like temperature, pressure, torque from an external sensor, etc. The output values are given in the object «Analog Inputs». There are also predefined functions for analog inputs like current setpoint for Current Mode, velocity setpoint for Velocity Mode and position setpoint for Position Mode. The configuration of the analog input functions is done with the object «Configuration of analog inputs». The configuration of the execution mask is given by the object «Analog input functionalities execution mask».

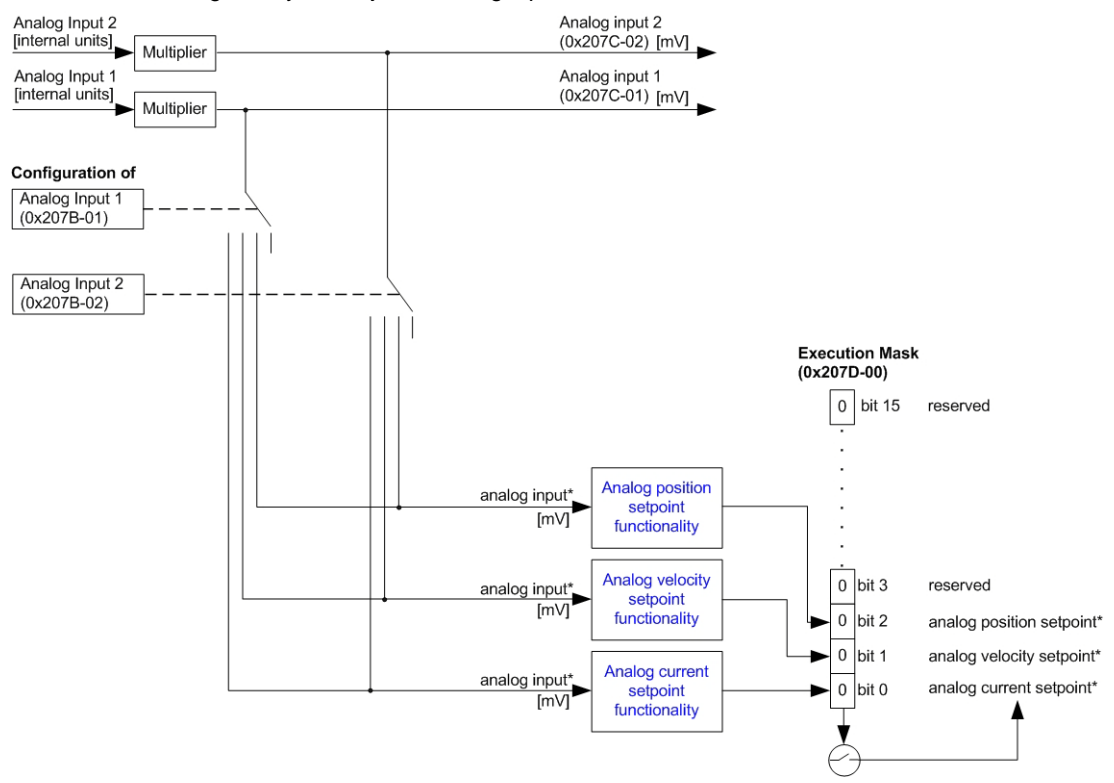

Figure 6-42 Analog Input Functionality – EPOS2 Overview (Default Configuration)

### **Output Data Description**

For output values  $\rightarrow$  ["Analog Inputs" on page 8-161.](#page-160-0)

# **6.2 Analog Output (EPOS2 50/5 only)**

The device supports one analog output with a resolution of 12-bit (2.40 mV) and a bandwidth of 20 kHz. Ar

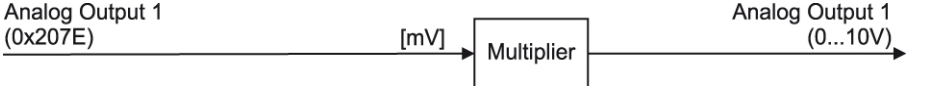

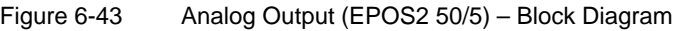

### **Input Data Description**

For input values  $\rightarrow$  ["Analog Output 1" on page 8-162](#page-161-0).

*Inputs and Outputs Digital Inputs*

## **6.3 Digital Inputs**

There are predefined functions for digital inputs: «Home Switch», «Limit Switches, → "Position Marker" [on page 8-150](#page-149-0) and general purpose process inputs.

Configuration of the digital input functions is done with  $\rightarrow$  ["Configuration of Digital Inputs" on page 8-145.](#page-144-0) Configuration of polarity, execution and a general mask are given in  $\rightarrow$  "Digital Input Functionalities" on [page 8-147.](#page-146-0) The number of supported digital inputs depends on hardware used.

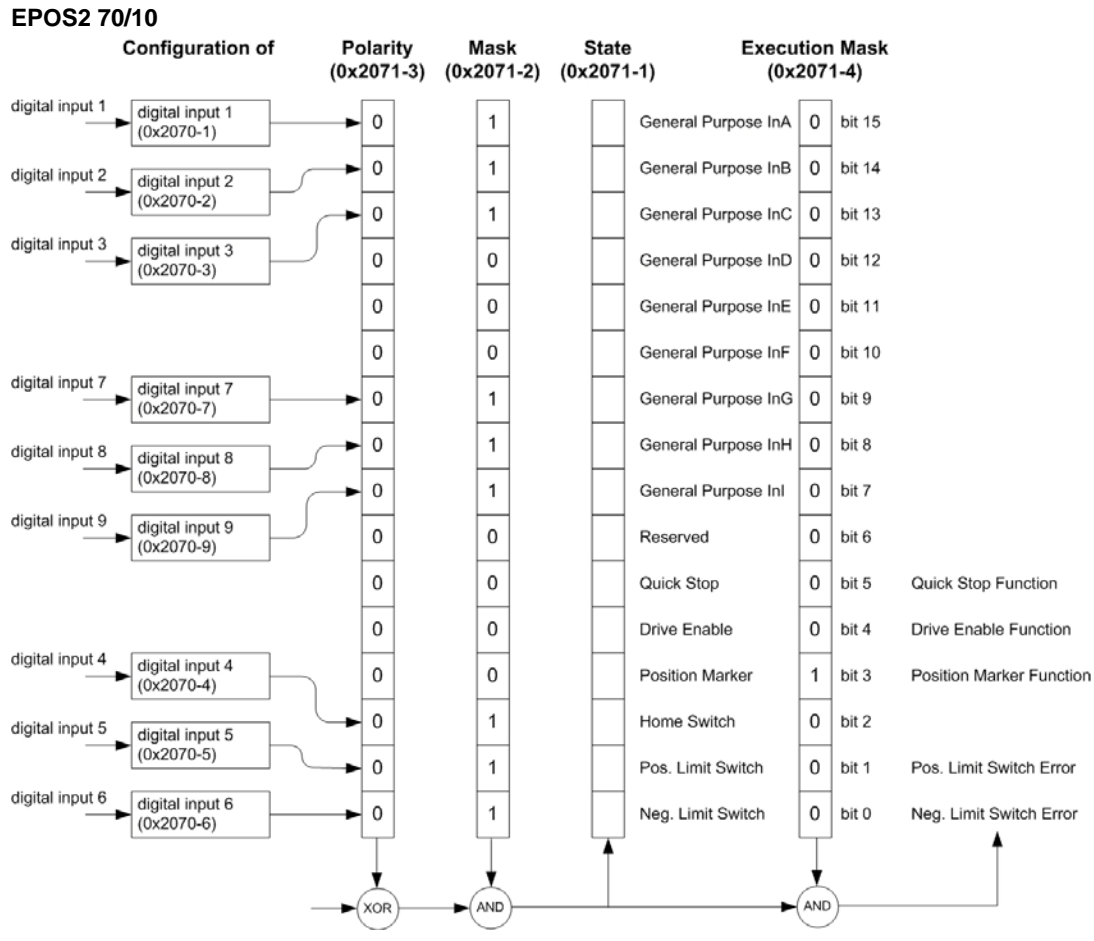

Figure 6-44 Digital Input Functionality – EPOS2 70/10 Overview (Default Configuration)

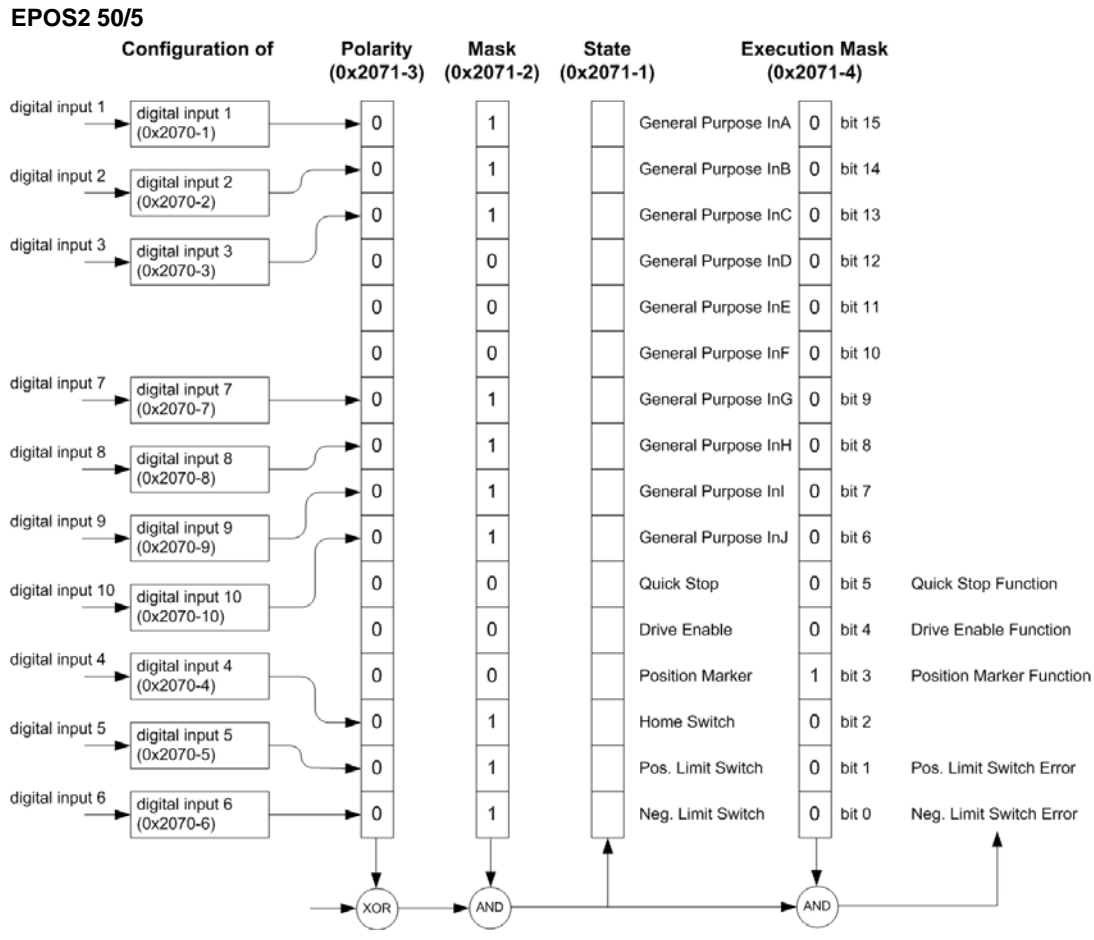

Figure 6-45 Digital Input Functionality – EPOS2 50/5 Overview (Default Configuration)

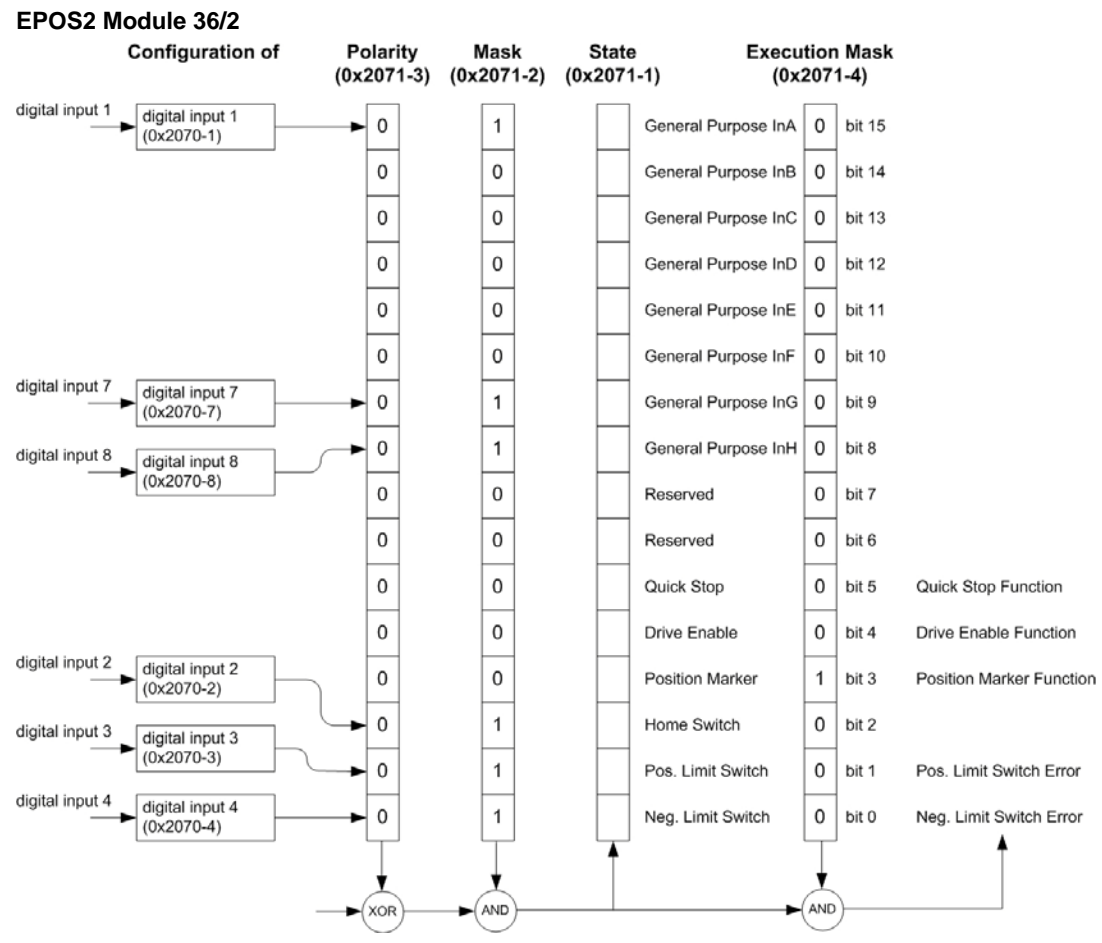

Figure 6-46 Digital Input Functionality – EPOS2 Module 36/2 Overview (Default Configuration)

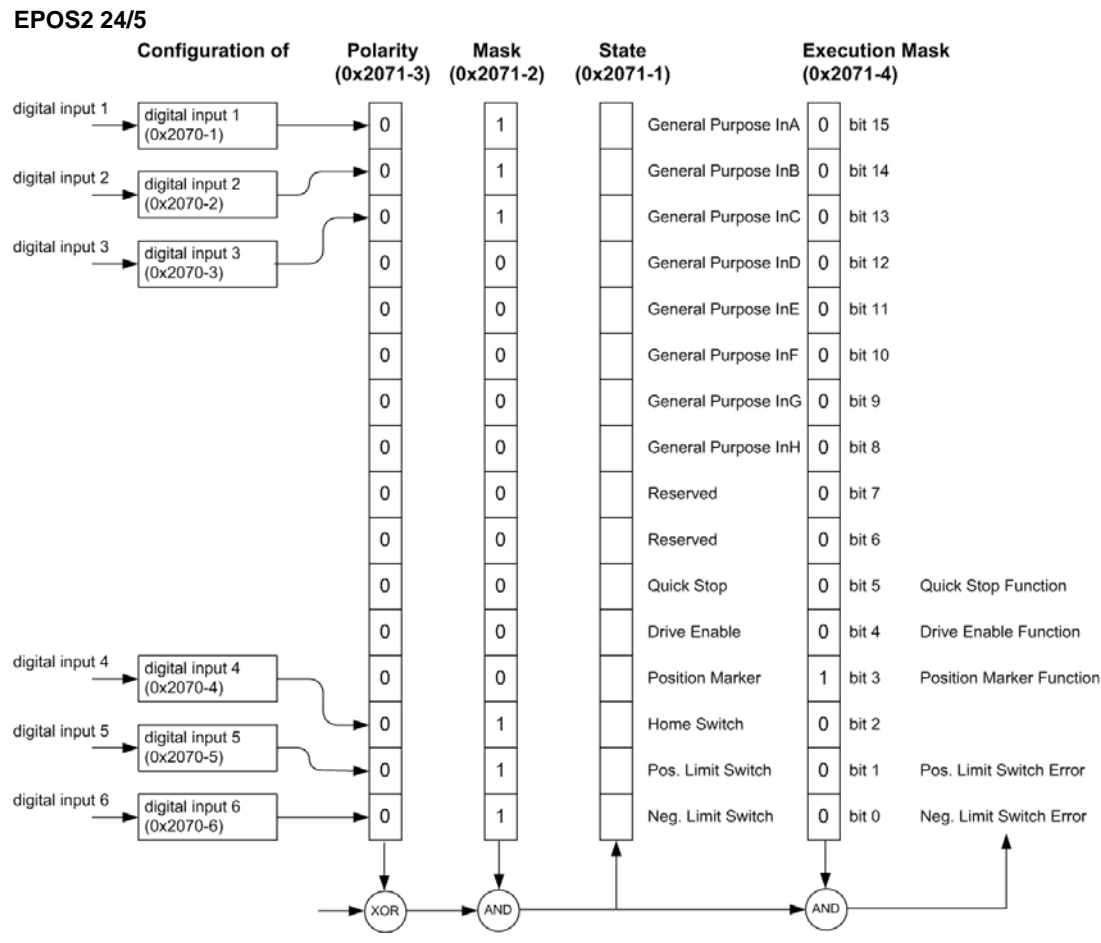

Figure 6-47 Digital Input Functionality – EPOS2 24/5 Overview (Default Configuration)

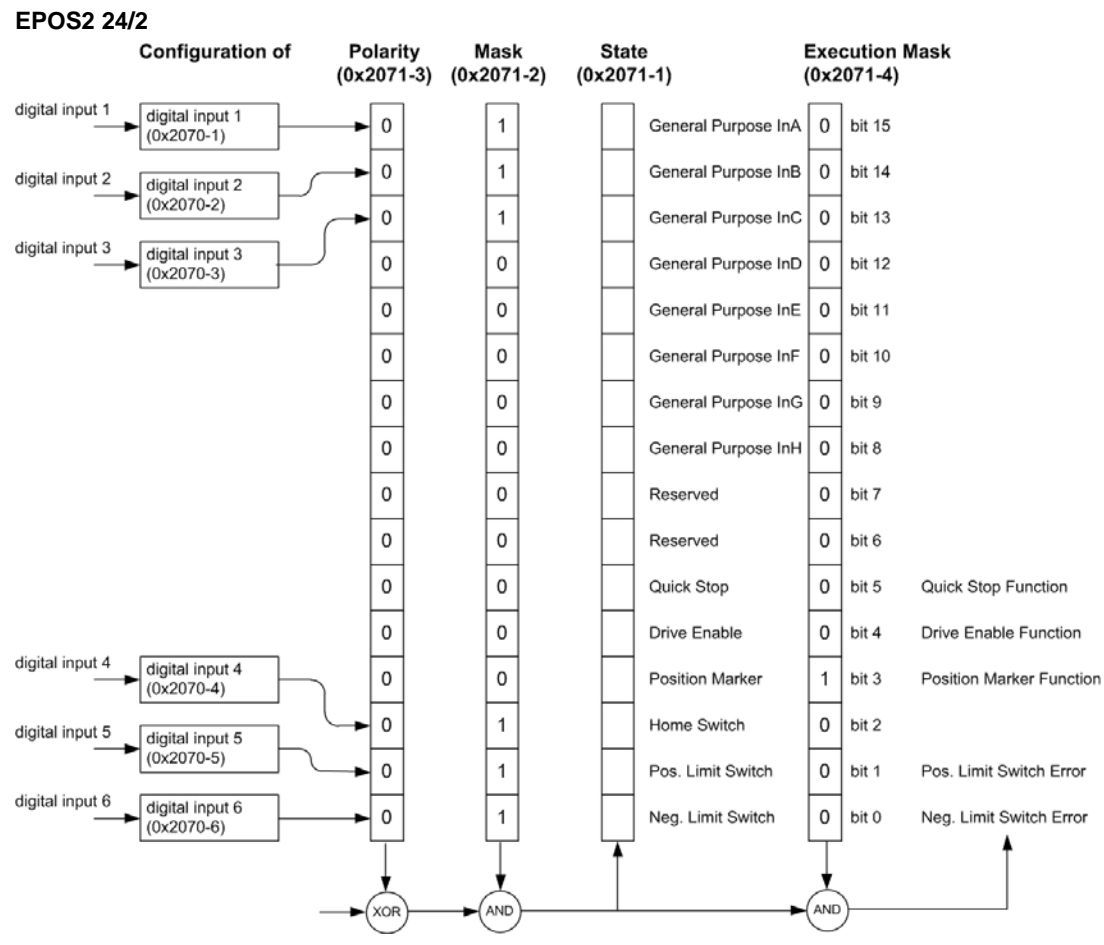

Figure 6-48 Digital Input Functionality – EPOS2 24/2 Overview (Default Configuration)

## **6.4 Digital Outputs**

There are predefined functions for digital outputs: «Ready/Fault», «Position Compare», and «Holding Brake». If an output is configured with one of this functions, the hardware signal will be available whether a fault occurs or not. Also available are general purpose outputs for general process controlling, for example to illuminate a lamp.

Configuration is similar to that of digital inputs and is done with  $\rightarrow$  "Configuration of Digital Inputs" on [page 8-145](#page-144-0) and → ["Digital Input Functionalities" on page 8-147.](#page-146-0) The number of supported digital outputs depends on hardware used.

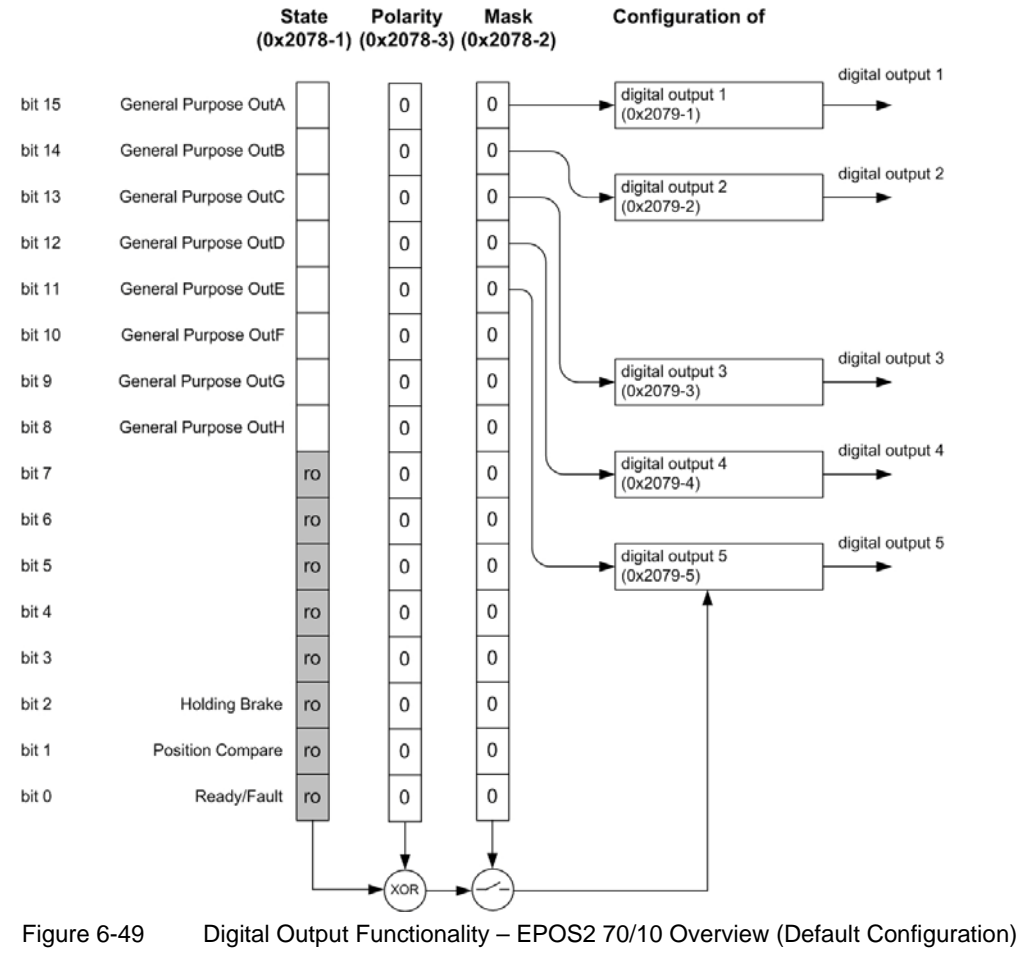

#### **EPOS2 70/10**

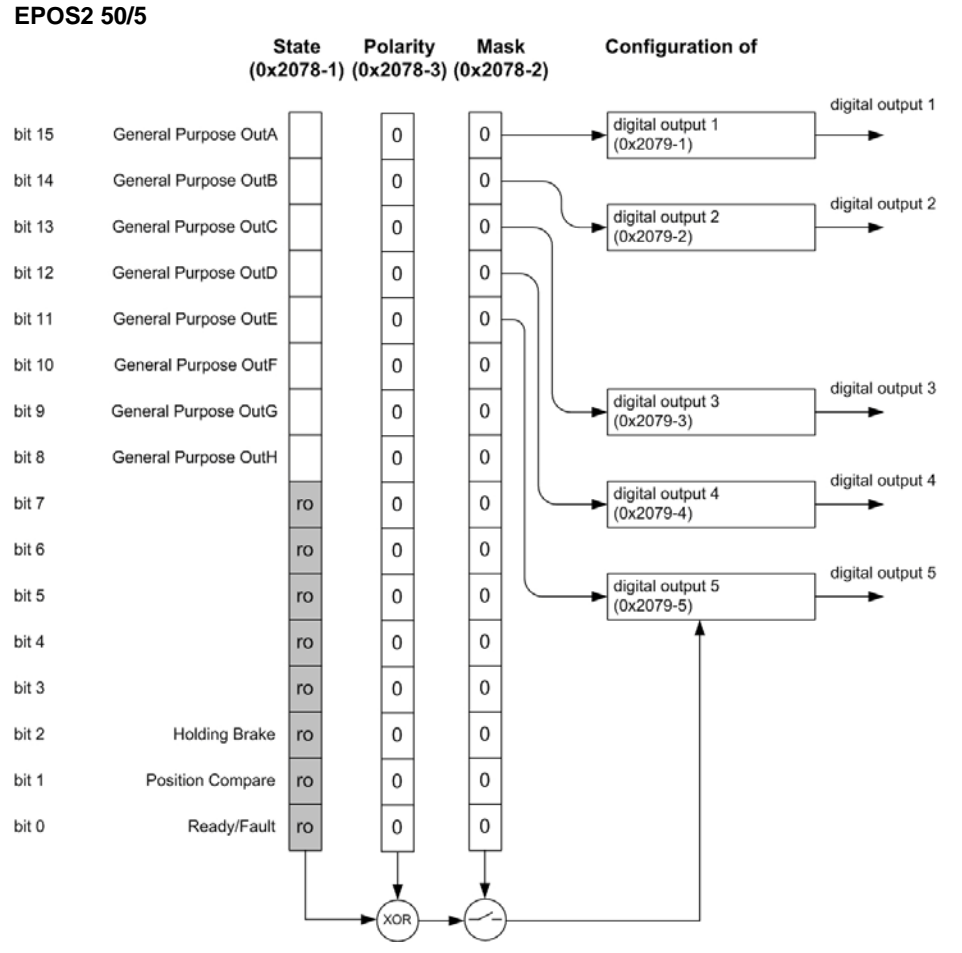

Figure 6-50 Digital Output Functionality – EPOS2 50/5 Overview (Default Configuration)

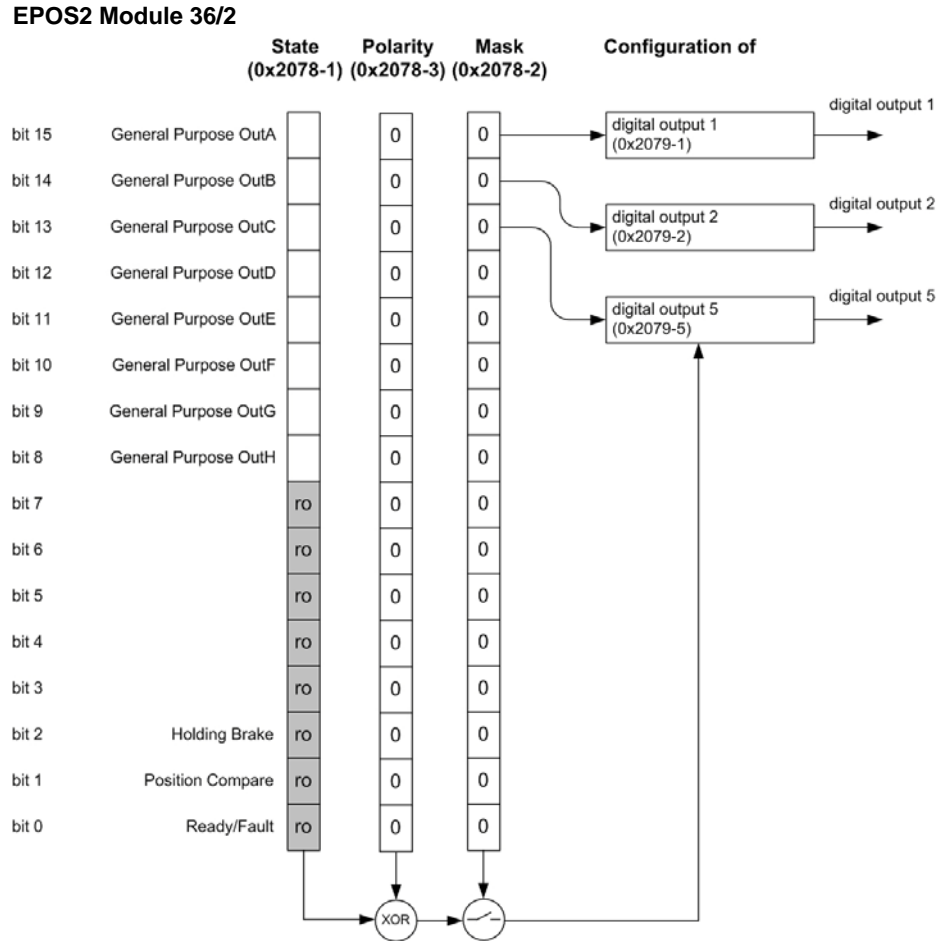

Figure 6-51 Digital Output Functionality – EPOS2 Module 36/2 Overview (Default Configuration)

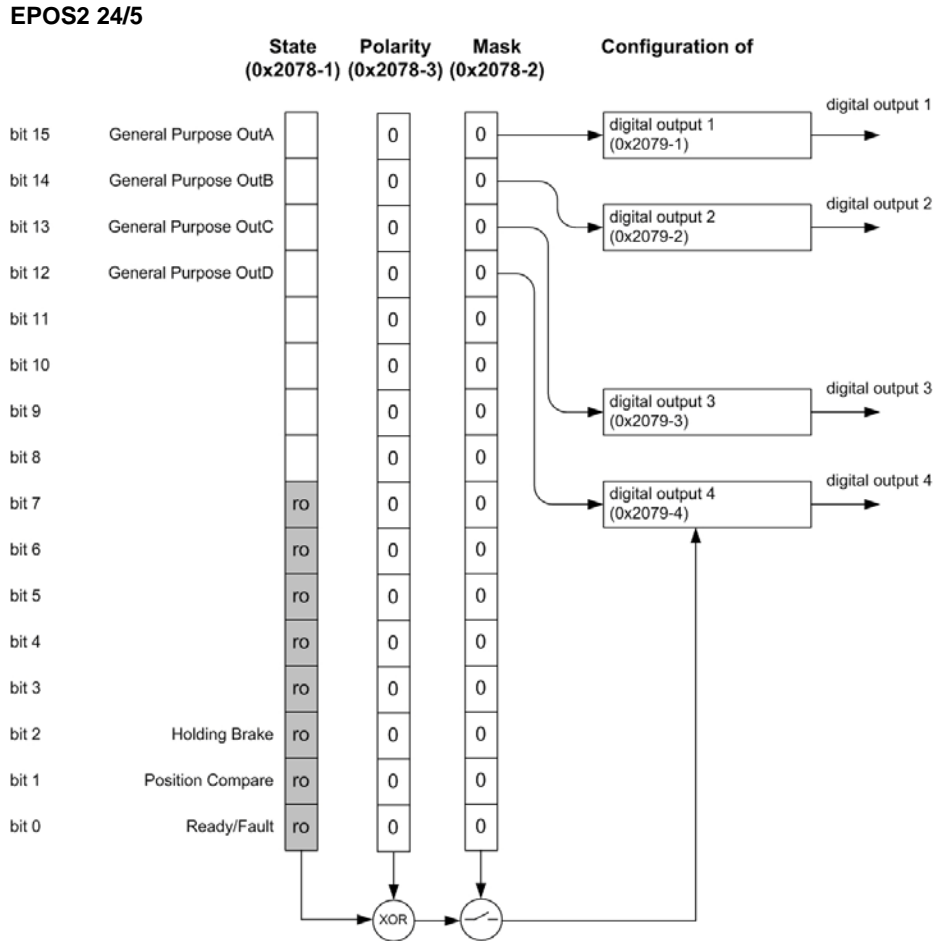

Figure 6-52 Digital Output Functionality – EPOS2 24/5 Overview (Default Configuration)

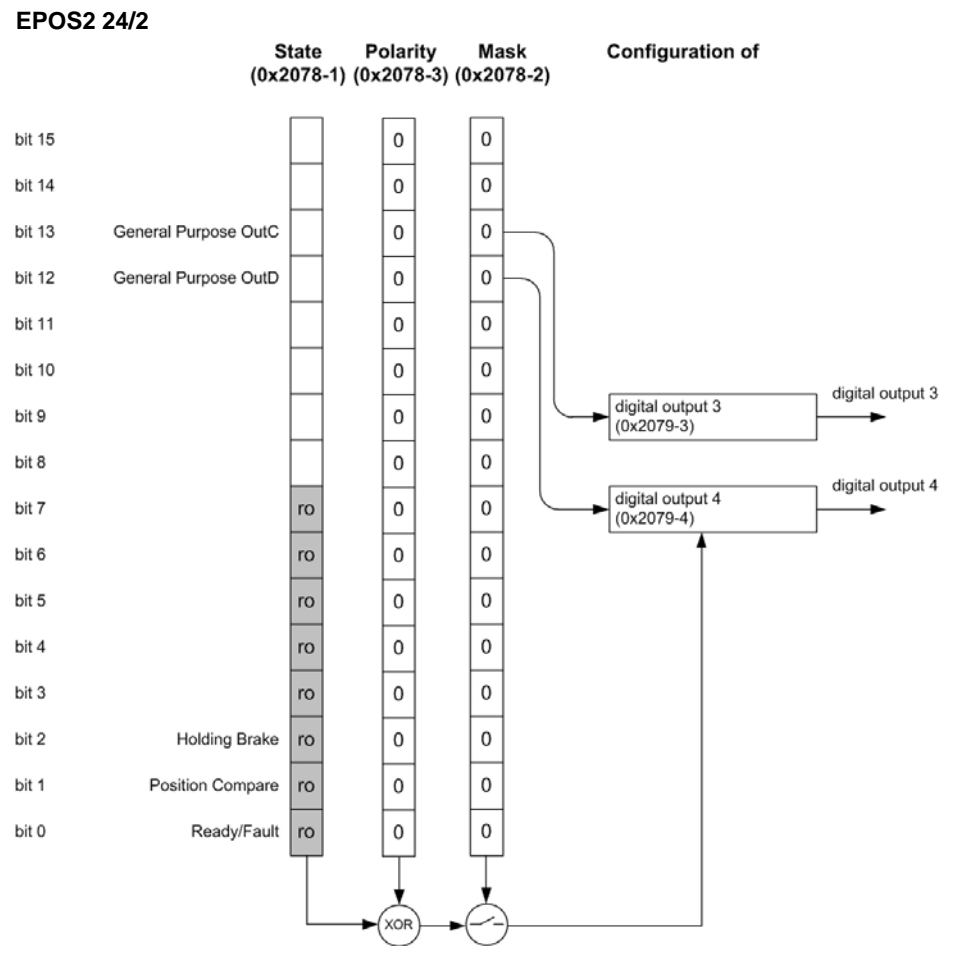

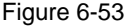

Figure 6-53 Digital Output Functionality – EPOS2 24/2 Overview (Default Configuration)

*Inputs and Outputs Digital Outputs*

*••page intentionally left blank••*

# **7 Communication**

The EPOS2 supports RS232, USB and CANopen communication profiles (for details  $\rightarrow$  separate document «Communication Guide»).

Most important communication objects are as follows:

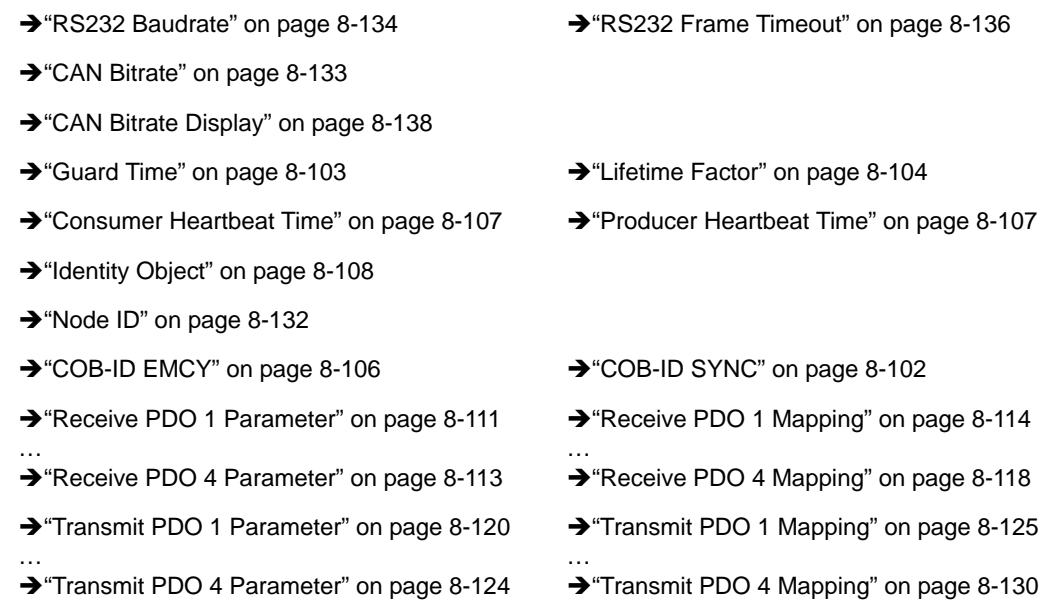

# **7.1 CANopen Node Identification**

Within the CANopen network, a unique Node Identification Number (Node ID) is allocated to each individual CANopen device. The EPOS2 Node ID can be set by either Hardware Switches or software  $(\rightarrow$  ["Node ID" on page 8-132\)](#page-131-0).

# **7.2 CAN Bitrate**

Within a CANopen network it is of importance that all devices communicate with the very same bit rate. To change bit rate  $\rightarrow$  ["CAN Bitrate" on page 8-133](#page-132-0).

#### *Communication CANopen Network Management (NMT)*

# **7.3 CANopen Network Management (NMT)**

CANopen network management follows a master/slave structure and is node-oriented. It requires one device in the network, which fulfils the function of the NMT Master. The other nodes (as well as the EPOS2) are NMT Slaves.

Each NMT slave device features an implemented state machine, which arranges the allowed type of communication with the device.

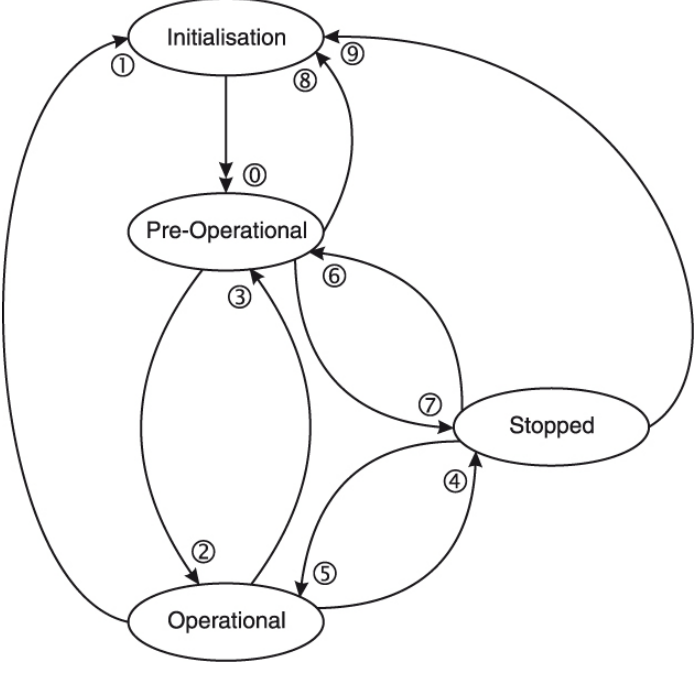

Figure 7-54 NMT Slave – State

### **Remarks:**

 $\overline{a}$ 

- \*1) Command may be sent with Network Management (NMT) Protocol.
- \*2) This Transition is generated automatically by the EPOS2 after initialization is completed. After initialization a Boot-Up message is send.
- \*3) Remote flag Bit 9 of the  $\rightarrow$  ["Statusword" on page 8-191](#page-190-0).

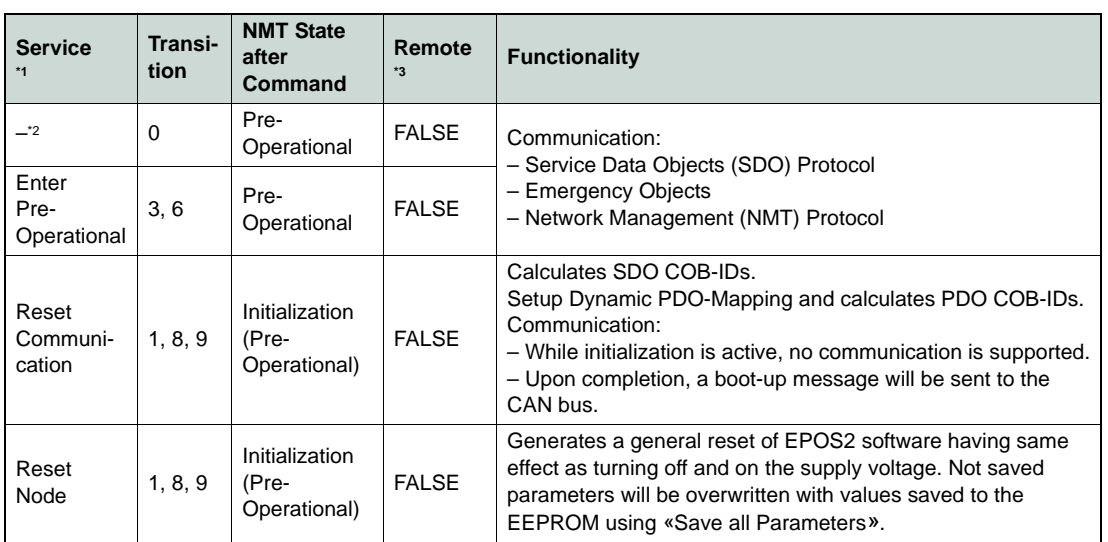

*Communication*

*CANopen Network Management (NMT)*

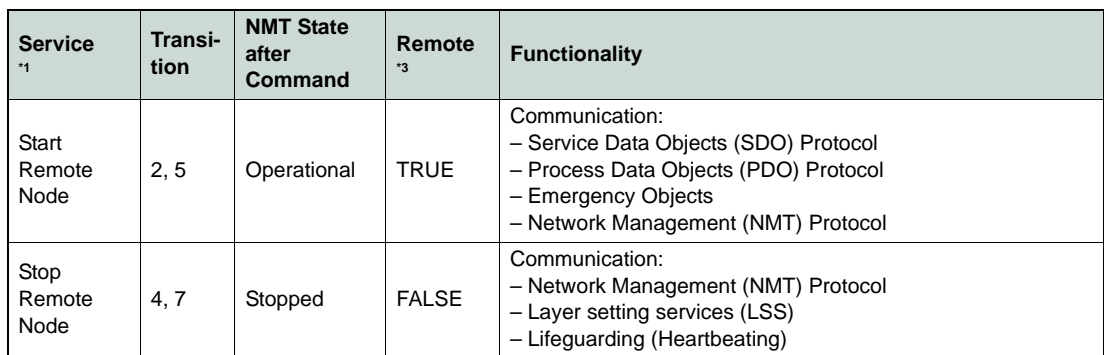

Table 7-65 NMT Slave – Commands, Transitions and States

### **7.3.1 Enter Pre-Operational**

Used to change NMT state of a particular or of all NMT slaves to "Pre-Operational". In state "Pre-Operational", PDO communication may be configured by…

- • [Receive PDO 1 Parameter](#page-110-0) thru [Receive PDO 4 Parameter](#page-112-0) ( $\rightarrow$  [page 8-111](#page-110-0)),
- • [Transmit PDO 1 Parameter](#page-119-0) thru [Transmit PDO 4 Parameter](#page-123-0) ( $\rightarrow$  [page 8-120](#page-119-0)),
- Receive PDO 1 Mapping thru [Receive PDO 4 Mapping](#page-117-0) ( $\rightarrow$  [page 8-114](#page-113-0)) and
- • [Transmit PDO 1 Mapping](#page-124-0) thru [Transmit PDO 4 Mapping](#page-129-0)  $\rightarrow$  [page 8-125\)](#page-124-0).

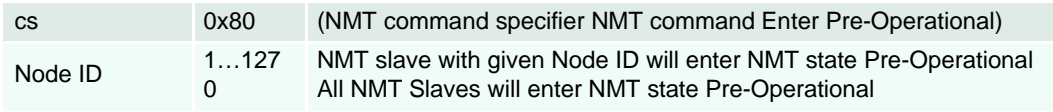

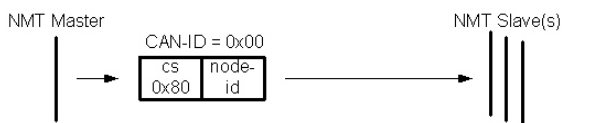

Figure 7-55 NMT Enter Pre-Operational

#### **7.3.2 Reset Communication**

Used to reset communication of a particular or of all NMT slaves. After state "Initialization", NMT slave changes automatically to "Pre-Operational".

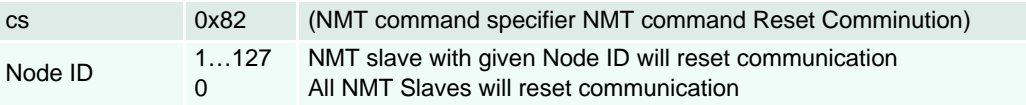

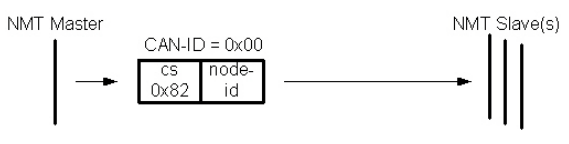

Figure 7-56 NMT Reset Communication

#### *Communication*

*CANopen Network Management (NMT)*

### **7.3.3 Reset Node**

Used to reset a particular or all NMT slaves. After state "Initialization", NMT slave changes automatically to "Pre-Operational".

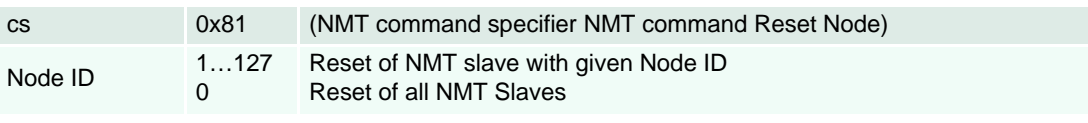

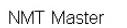

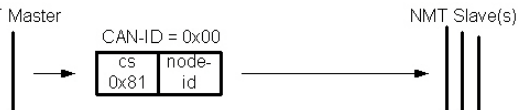

Figure 7-57 NMT Reset Node

## **7.3.4 Start Remote Node**

Used to change NMT state of one or all NMT slave to "Operational". In state "Initialization", all communication protocols are permitted, especially PDO communication.

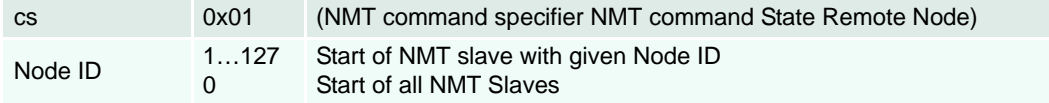

NMT Master

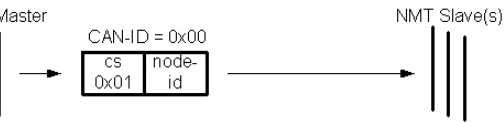

Figure 7-58 NMT Start Remote Node

## <span id="page-89-0"></span>**7.3.5 Stop Remote Node**

Used to change the NMT state of only one or all NMT slave to "Stopped".

In state "Stopped", only Network Management, Lifeguarding, Heartbeating and  $\blacktriangleright$  Layer Setting Services [\(LSS\)](#page-90-0) are permitted.

### **Remark:**

→ ["Emergency Message Frame" on page 4-19](#page-18-0) will not be launched in this state.

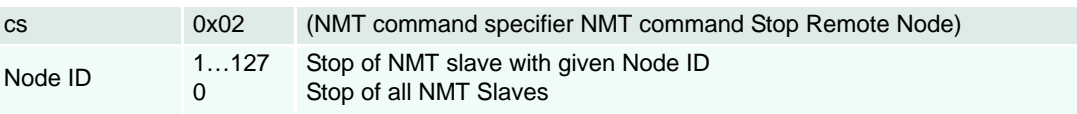

NMT Slave(s)

NMT Master

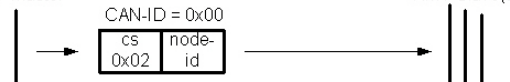

Figure 7-59 NMT Stop Remote Node

# <span id="page-90-0"></span>**7.4 Layer Setting Services (LSS)**

By using layer setting services and protocols, a LSS Slave may be configured via CAN network without using DIP switches for setting the Node ID and bit timing parameters.The CANopen device that can configure other devices via CANopen network is called «LSS Master». There must be only one (active) LSS master in a network.

The CANopen device that will be configured by the LSS Master via CANopen network is called «LSS Slave».

An LSS Slave can be identified by its worldwide (at least network-wide) unique LSS address. The LSS address consists of the sub objects «Vendor ID», «Product Code», «Revision Number» and «Serial Number» of the CANopen  $\rightarrow$  ["Identity Object" on page 8-108.](#page-107-0) In the network, there must not be other LSS Slaves possessing the same LSS address.

With this unique LSS address an individual CANopen device can be allocated within the network. The Node ID is valid if it is in the range of 0x01…0x7F, values 0xFF and 0x00 identify not configured CANopen devices.

Communication between LSS Master and LSS Slaves is accomplished by LSS protocols which use only two COB-IDs:

- LSS master message from LSS Master to LSS Slaves (COB-ID 0x7E5)
- LSS slave message from the LSS Slaves to LSS Master (COB-ID 0x7E4).

Layer Setting Services are only accessible in NMT slave state "Stopped". To enter Stopped state, the → [Stop Remote Node](#page-89-0) is used.

### **7.4.1 Overview**

The table below provides an overview on the LSS commands, including details on whether they may used in states "Waiting" and "Configuration". To change the LSS state, the LSS commands  $\rightarrow$  Switch [State Global](#page-91-0) or  $\rightarrow$  [Switch State Selective](#page-91-1) may be used.

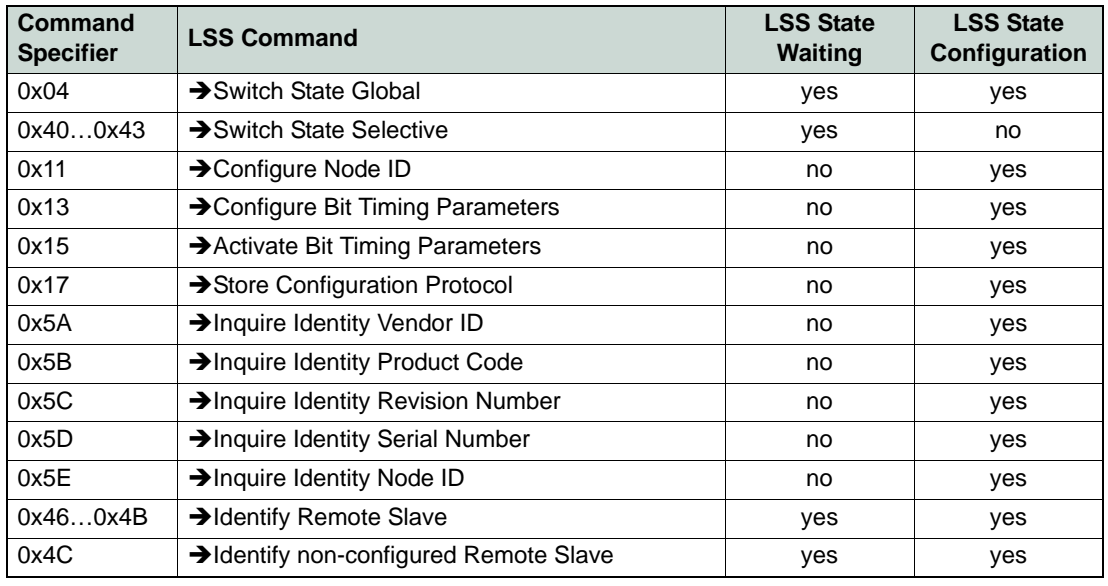

<span id="page-90-1"></span>Table 7-66 LSS Commands – Overview

*Communication Layer Setting Services (LSS)*

### **7.4.2 LSS Commands**

### <span id="page-91-0"></span>**7.4.2.1 Switch State Global**

Changes state of all connected LSS Slaves to "Configuration" or back to "Waiting". Thereby, particular LSS commands are not permitted  $(\rightarrow)$  [Table 7-66](#page-90-1)).

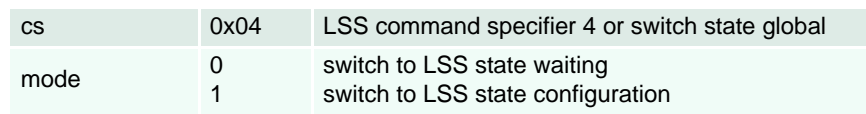

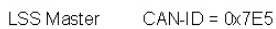

 $\overline{\text{cs}}$ 

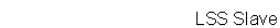

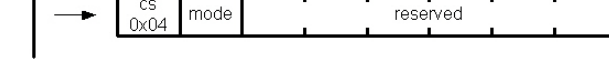

Figure 7-60 LSS – Switch State Global

## <span id="page-91-1"></span>**7.4.2.2 Switch State Selective**

Changes state of one LSS Slave from "Waiting" to "Configuration".

LSS command specifier…

- 0x40 is used to submit the Vendor ID,
- 0x41 to submit the Product Code,
- 0x42 to submit the Revision Number,
- 0x43 to submit the Serial Number (of the  $\rightarrow$  ["Identity Object" on page 8-108](#page-107-0)).

Then, the single addressed LSS Slave changes to configuration state and answers by sending a command specifier 0x44 response.

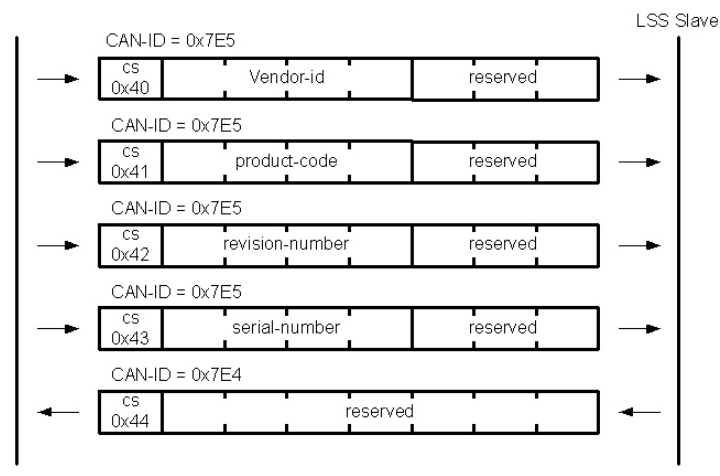

Figure 7-61 LSS – Switch State Selective

## <span id="page-92-0"></span>**7.4.2.3 Configure Node ID**

Configures the Node ID (of value 1…127).

The LSS Master must determine the LSS Slave's Node ID in LSS configuration state. The LSS Master is responsible to switch a single (only one!) LSS Slave into LSS state "Configuration" ( $\rightarrow$  Switch State [Selective](#page-91-1)) before requesting this service.

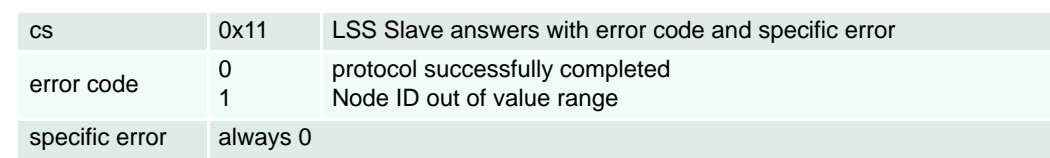

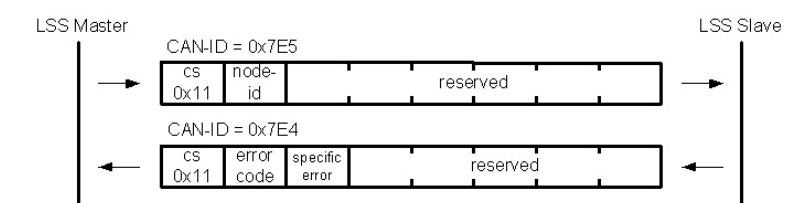

Figure 7-62 LSS – Configure Node ID

### <span id="page-92-1"></span>**7.4.2.4 Configure Bit Timing Parameters**

By means of the service configure bit timing parameters, the LSS Master must configure new bit timing on a single LSS Slave. The new bit timing will be active not before receiving  $\rightarrow$  [Store Configuration Pro](#page-93-1)[tocol](#page-93-1) and  $\rightarrow$  [Activate Bit Timing Parameters.](#page-93-0)

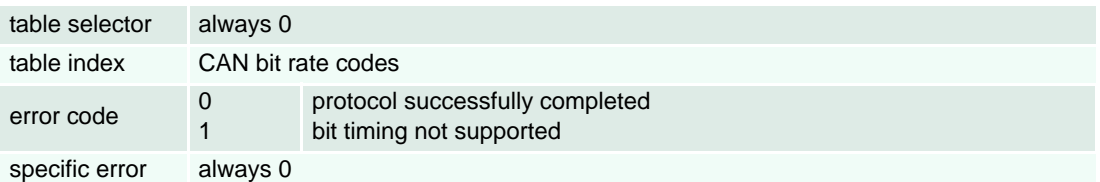

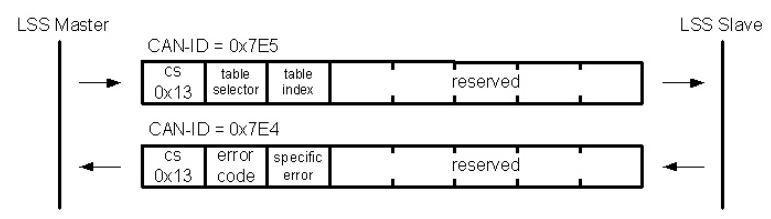

Figure 7-63 LSS – Configure Bit Timing Parameters

#### <span id="page-93-0"></span>**7.4.2.5 Activate Bit Timing Parameters**

Activates bit timing parameters selected with  $\rightarrow$  [Configure Bit Timing Parameters](#page-92-1).

switch delay The duration [ms] of the two periods time to wait until the bit timing parameters switch is done (first period) and before transmitting any CAN message with the new bit timing parameters after performing the switch (second period).

Upon receiving an activate bit timing command, the LSS Slave stops communication on old (actual) bit rate. After the first switch delay, communication is switched to new bit rate, after a second switch delay, the LSS Slave is permitted to communicate with new bit rate.

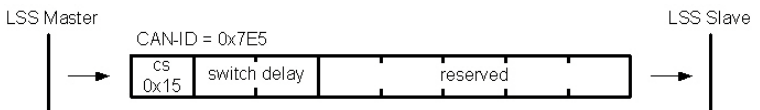

Figure 7-64 LSS – Activate Bit Timing Parameters

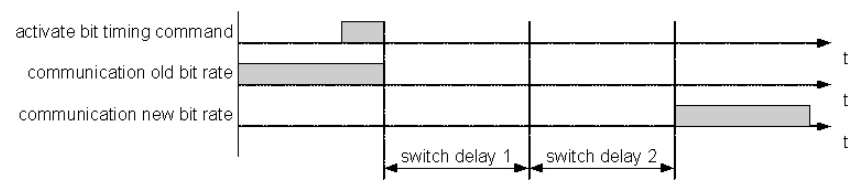

Figure 7-65 LSS – Switch Delay

### <span id="page-93-1"></span>**7.4.2.6 Store Configuration Protocol**

Stores all parameter in non-volatile memory. The functionality is equal to the store function commanded in  $\rightarrow$  ["Store Parameters" on page 8-104.](#page-103-1)

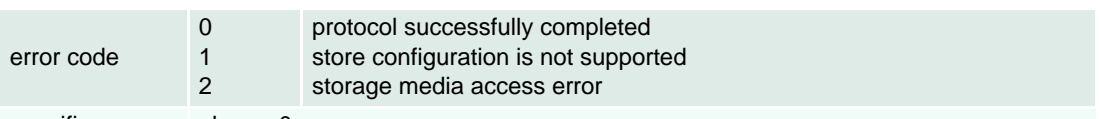

specific error always 0

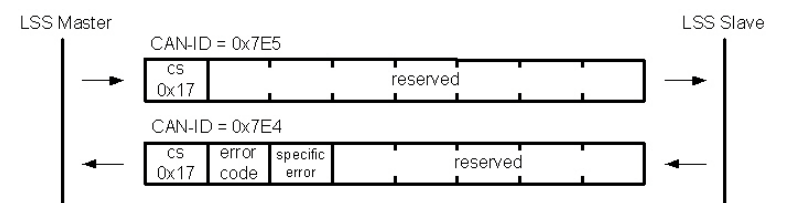

Figure 7-66 LSS – Store Configuration

#### <span id="page-93-2"></span>**7.4.2.7 Inquire Identity Vendor ID**

Reads «Vendor ID» of a LSS Slave  $\rightarrow$  ["Identity Object" on page 8-108](#page-107-0)).

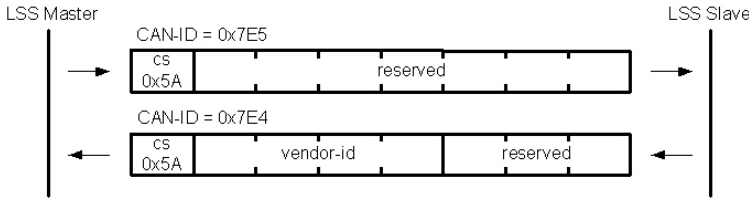

Figure 7-67 LSS – Inquire Identity Vendor ID

*Communication Layer Setting Services (LSS)*

### <span id="page-94-0"></span>**7.4.2.8 Inquire Identity Product Code**

Reads «Product Code» of a LSS Slave (+ ["Identity Object" on page 8-108\)](#page-107-0).

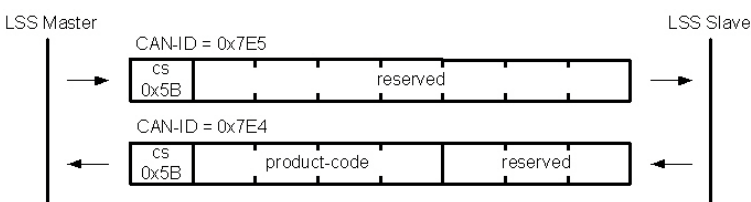

Figure 7-68 LSS – Inquire Identity Product Code

## <span id="page-94-1"></span>**7.4.2.9 Inquire Identity Revision Number**

Reads «Revision Number» of a LSS Slave (+ ["Identity Object" on page 8-108\)](#page-107-0).

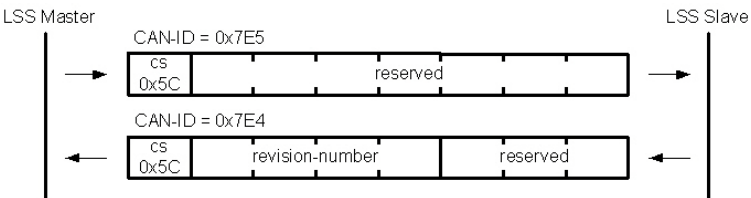

Figure 7-69 LSS – Inquire Identity Revision Number

### <span id="page-94-2"></span>**7.4.2.10 Inquire Identity Serial Number**

Reads «Serial Number» of a LSS Slave (+ ["Identity Object" on page 8-108\)](#page-107-0). **LSS Master LSS Slave** 

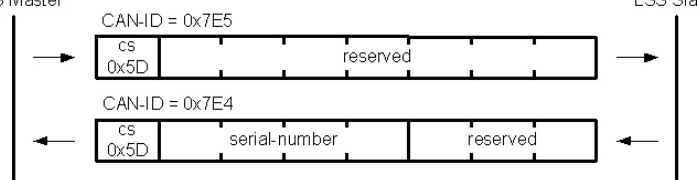

Figure 7-70 LSS – Inquire Identity Serial Number

### <span id="page-94-3"></span>**7.4.2.11 Inquire Identity Node ID**

Reads «Node ID» of a LSS Slave ( $\rightarrow$  ["Node ID" on page 8-132\)](#page-131-0).

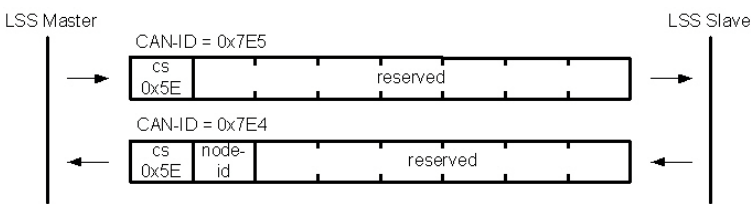

Figure 7-71 LSS – Inquire Identity Node ID

### <span id="page-95-0"></span>**7.4.2.12 Identify Remote Slave**

Detects LSS Slaves in the CAN network. Thereby, the LSS Master sends an identify remote slave request with a single Vendor ID, a single Product Code and a span of Revision Numbers and Serial Numbers determined by a low and a high number to the LSS Slaves. All LSS Slaves which meet this LSS address range (inclusive boundaries) answer by a identify slave response ( $cs = 0x4F$ ).

Along with this protocol, a binary network search can be implemented for the LSS Master. This method sets the LSS address range to the full address area first, then requests the identify remote slave. The range (which comprises one or more responded LSS Slaves) will be split in two sub-areas. The request to the sub-areas will be repeated until each LSS Slave has been identified  $(\rightarrow$  "Identity Object" on [page 8-108,](#page-107-0) «→ [Vendor ID](#page-107-1)», «→ [Product Code»](#page-107-2), «→ [Revision Number](#page-107-3)» and «→ [Serial Number](#page-108-0)»).

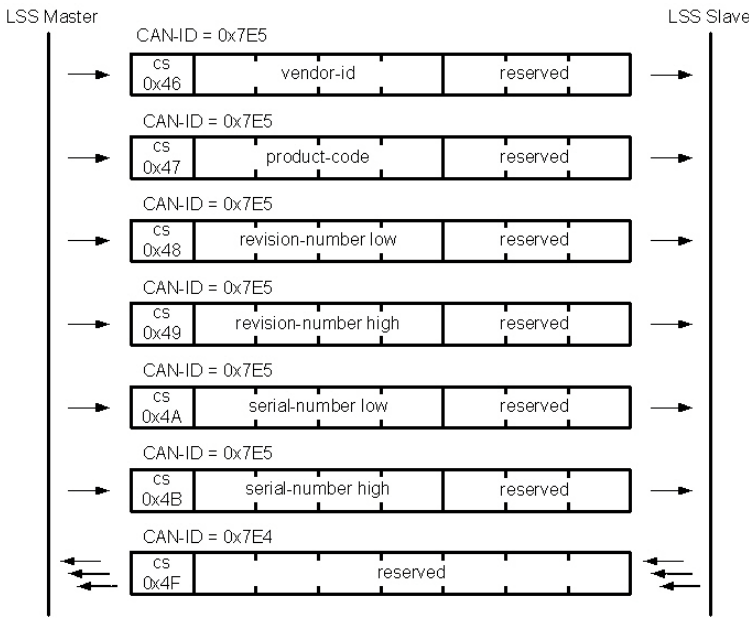

Figure 7-72 LSS – Identify Remote Slave

#### <span id="page-95-1"></span>**7.4.2.13 Identify non-configured Remote Slave**

Allows the LSS Master to detect presence of a non-configured device in the network. All LSS Slaves without configured Node ID (0xFF or 0x00) will answer with a command specifier 0x50 response.

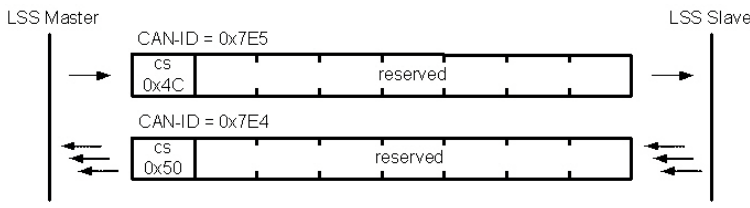

Figure 7-73 LSS – Identify non-configured Remote Slave

# **8 Object Dictionary**

*Note*

# **8.1 Overview**

## **8.1.1 Object Dictionary Overview**

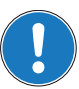

*Subindexes in brackets are persistent but will not be checked (["Verify Configuration" on page 8-109\)](#page-108-1).*

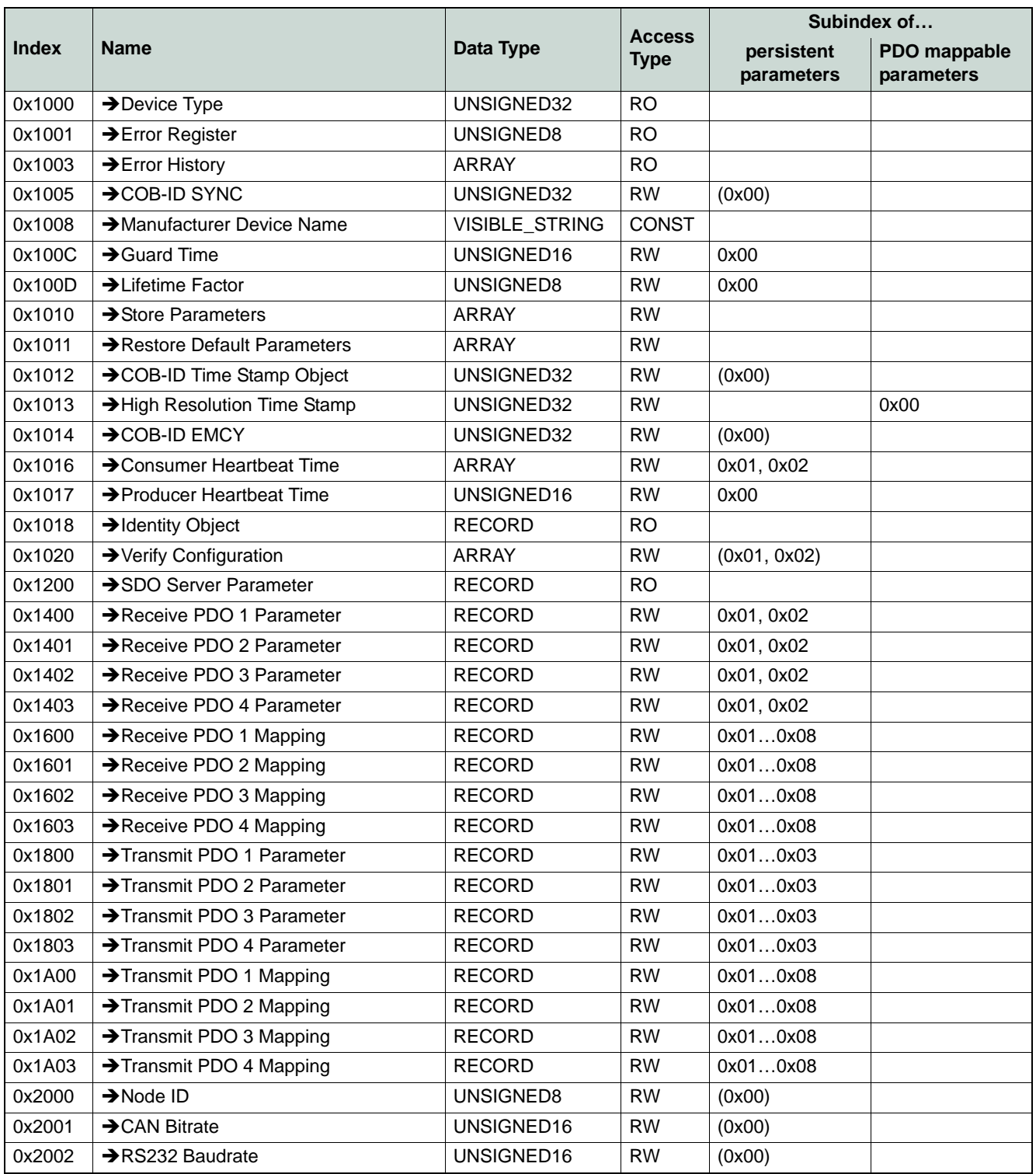

*Object Dictionary Overview*

| <b>Index</b> | <b>Name</b>                                             | Data Type     | <b>Access</b><br><b>Type</b> | Subindex of              |                            |
|--------------|---------------------------------------------------------|---------------|------------------------------|--------------------------|----------------------------|
|              |                                                         |               |                              | persistent<br>parameters | PDO mappable<br>parameters |
| 0x2003       | $\rightarrow$ Version                                   | <b>RECORD</b> | <b>RO</b>                    |                          |                            |
| 0x2004       | Serial Number                                           | UNSIGNED64    | <b>CONST</b>                 |                          |                            |
| 0x2005       | $\rightarrow$ RS232 Frame Timeout                       | UNSIGNED16    | <b>RW</b>                    | (0x00)                   |                            |
| 0x2006       | → USB Frame Timeout                                     | UNSIGNED16    | <b>RW</b>                    | (0x00)                   |                            |
| 0x2008       | → Miscellaneous Configuration                           | UNSIGNED16    | <b>RW</b>                    | 0x00                     |                            |
| 0x200A       | > CAN Bitrate Display                                   | UNSIGNED16    | <b>RO</b>                    |                          |                            |
| 0x200C       | → Custom Persistent Memory                              | <b>RECORD</b> | <b>RW</b>                    | 0x010x04                 |                            |
| 0x2020       | >Incremental Encoder 1 Counter                          | UNSIGNED32    | <b>RO</b>                    |                          | 0x00                       |
| 0x2021       | >Incremental Encoder 1 Counter at<br><b>Index Pulse</b> | UNSIGNED32    | <b>RO</b>                    |                          | 0x00                       |
| 0x2022       | Hall Sensor Pattern                                     | UNSIGNED32    | <b>RO</b>                    |                          | 0x00                       |
| 0x2027       | → Current Actual Value Averaged                         | INTEGER16     | <b>RO</b>                    |                          | 0x00                       |
| 0x2028       | → Velocity Actual Value Averaged                        | INTEGER32     | <b>RO</b>                    |                          | 0x00                       |
| 0x2029       | Auxiliary Velocity Actual Value<br>Averaged             | INTEGER32     | <b>RO</b>                    |                          | 0x00                       |
| 0x2030       | >Current Mode Setting Value                             | INTEGER16     | <b>RW</b>                    |                          | 0x00                       |
| 0x2031       | → Current Demand Value                                  | INTEGER16     | <b>RO</b>                    |                          | 0x00                       |
| 0x2062       | → Position Mode Setting Value                           | INTEGER32     | <b>RW</b>                    |                          | 0x00                       |
| 0x2069       | Auxiliary Velocity Sensor Actual Value                  | INTEGER32     | <b>RO</b>                    |                          |                            |
| 0x206B       | → Velocity Mode Setting Value                           | INTEGER32     | <b>RW</b>                    |                          | 0x00                       |
| 0x206C       | Auxiliary Velocity Actual Value                         | INTEGER32     | <b>RO</b>                    |                          |                            |
| 0x2070       | >Configuration of Digital Inputs                        | <b>RECORD</b> | <b>RW</b>                    | 0x010x10                 |                            |
| 0x2071       | >Digital Input Functionalities                          | <b>RECORD</b> | <b>RW</b>                    | 0x020x04                 | 0x01                       |
| 0x2074       | → Position Marker                                       | <b>RECORD</b> | <b>RO</b>                    | 0x02, 0x03               | 0x01, 0x04                 |
| 0x2078       | >Digital Output Functionalities                         | <b>RECORD</b> | <b>RW</b>                    | 0x02, 0x03               | 0x01                       |
| 0x2079       | → Configuration of Digital Outputs                      | <b>RECORD</b> | <b>RW</b>                    | 0x010x05                 |                            |
| 0x207A       | → Position Compare                                      | <b>RECORD</b> | <b>RW</b>                    | 0x030x05                 | 0x01, 0x02                 |
| 0x207B       | >Configuration of Analog Inputs                         | ARRAY         | <b>RW</b>                    | 0x01, 0x02               |                            |
| 0x207C       | Analog Inputs                                           | <b>RECORD</b> | <b>RO</b>                    |                          | 0x01, 0x02                 |
| 0x207D       | Analog Input Functionalities Execution<br>Mask          | UNSIGNED16    | <b>RW</b>                    | 0x00                     |                            |
| 0x207E       | Analog Output 1                                         | UNSIGNED16    | <b>RW</b>                    |                          | 0x00                       |
| 0x2080       | > Current Threshold for Homing Mode                     | UNSIGNED16    | <b>RW</b>                    | 0x00                     | 0x00                       |
| 0x2081       | >Home Position                                          | UNSIGNED32    | <b>RW</b>                    | (0x00)                   | 0x00                       |
| 0x2082       | >Home Position Displacement                             | INTEGER32     | <b>RO</b>                    |                          |                            |
| 0x20C1       | Interpolation Data Record                               | <b>STRUCT</b> | <b>WO</b>                    |                          | 0x00                       |
| 0x20C4       | >Interpolation Buffer                                   | <b>RECORD</b> | <b>RW</b>                    | 0x02, 0x03               | 0x01                       |
| 0x20F4       | → Following Error Actual Value                          | INTEGER16     | <b>RO</b>                    |                          | 0x00                       |
| 0x2100       | >Holding Brake Configuration                            | <b>RECORD</b> | <b>RW</b>                    | 0x010x03                 |                            |
| 0x2101       | Standstill Window Configuration                         | <b>RECORD</b> | <b>RW</b>                    | 0x010x03                 |                            |
| 0x2210       | Sensor Configuration                                    | <b>RECORD</b> | <b>RW</b>                    | 0x010x04                 |                            |
| 0x2211       | SSI Encoder Configuration                               | <b>RECORD</b> | <b>RW</b>                    | 0x01, 0x02, 0x04         |                            |
| 0x2212       | >Incremental Encoder 2 Configuration                    | <b>RECORD</b> | <b>RW</b>                    | 0x01                     | 0x02, 0x03                 |
| 0x2213       | Sinus Incremental Encoder 2<br>Configuration            | <b>RECORD</b> | <b>RW</b>                    | 0x01                     |                            |

*Object Dictionary Overview*

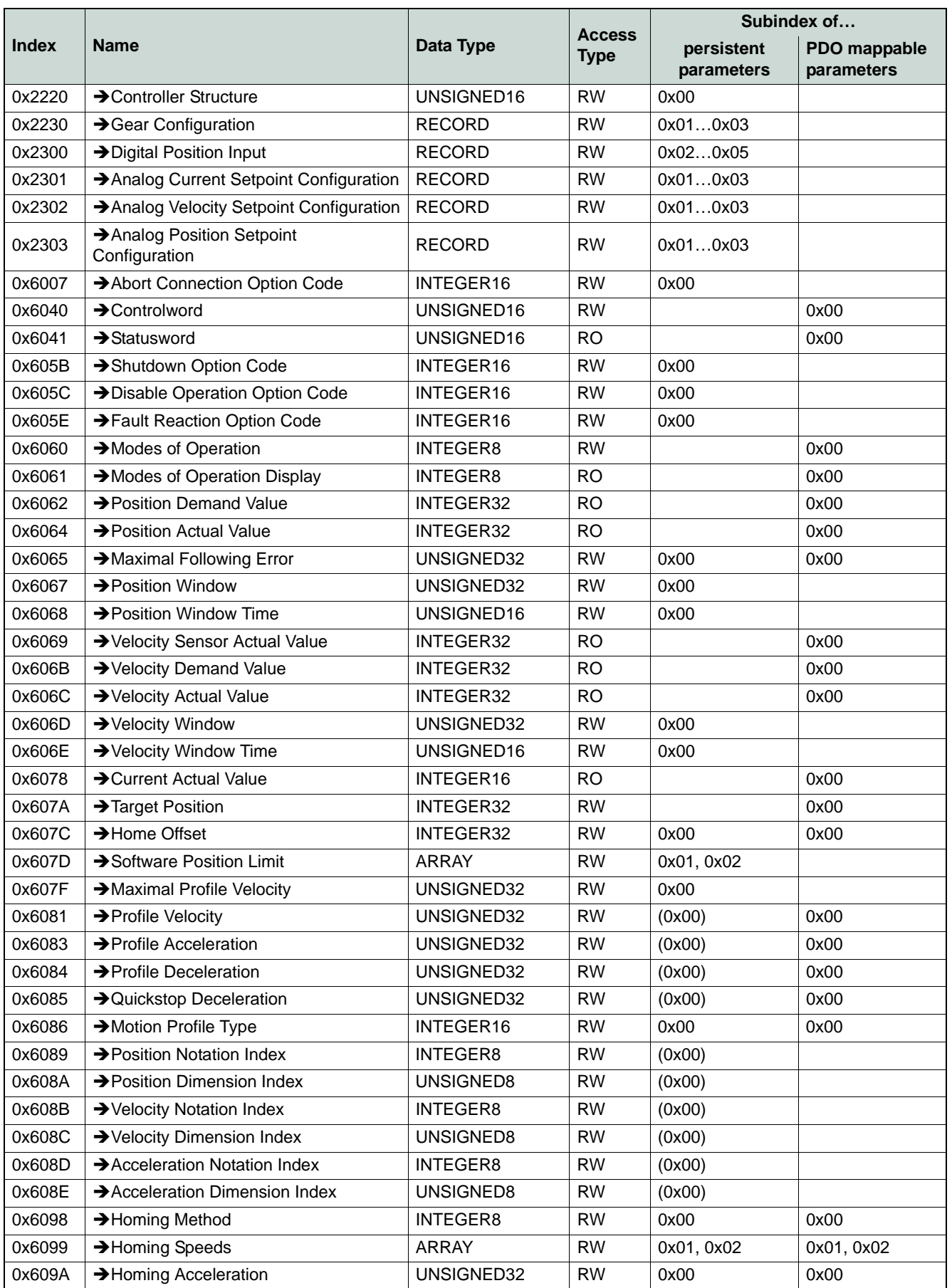

#### *Object Dictionary Overview*

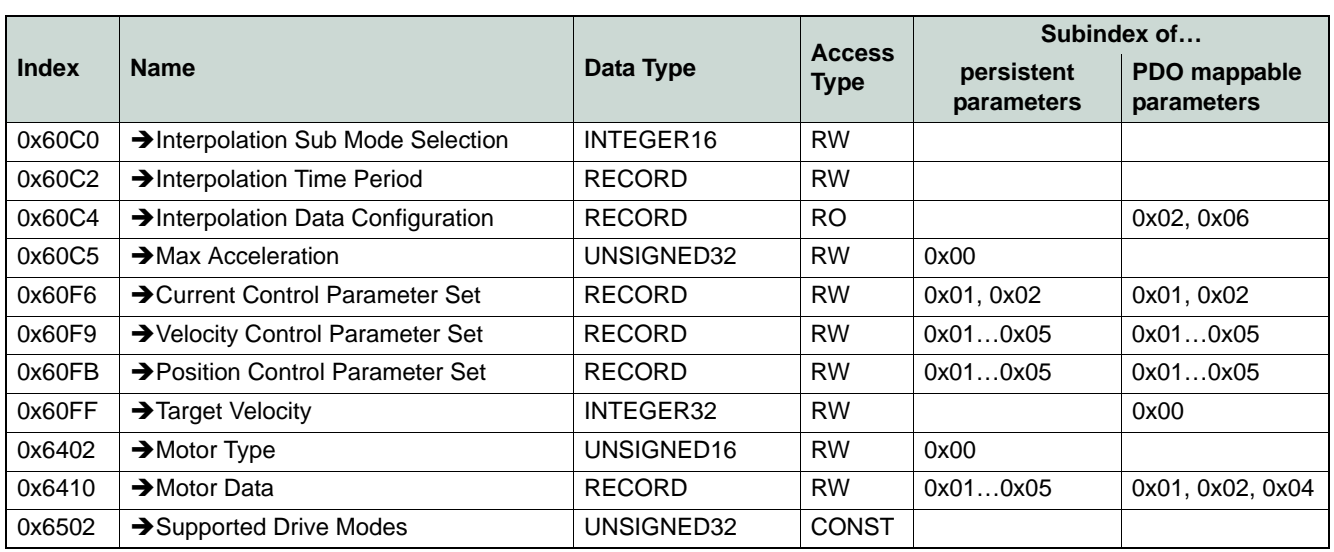

Table 8-67 Object Dictionary Overview

## **8.1.2 Object Data Types**

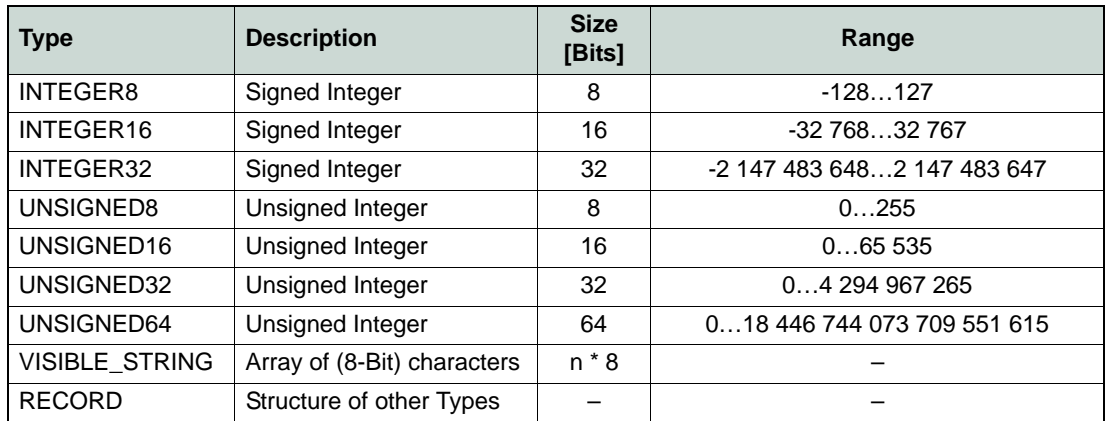

Table 8-68 Object Data Types

# **8.1.3 Object Access Types**

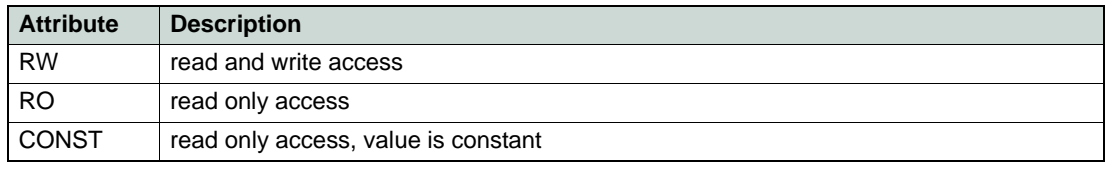

Table 8-69 Object Access Types

# **8.2 Objects**

## <span id="page-100-0"></span>**8.2.1 Device Type**

#### **Description**

This constant describes the device type. The lower word of the device type stands for the supported device profile number. The value 0x0192 (402) means that the device follows the CiA Draft Standard Proposal 402, Device Profile Drives and Motion Control.

The higher word holds information about the drive type. The value 0x0002 means that the drive is a servo drive.

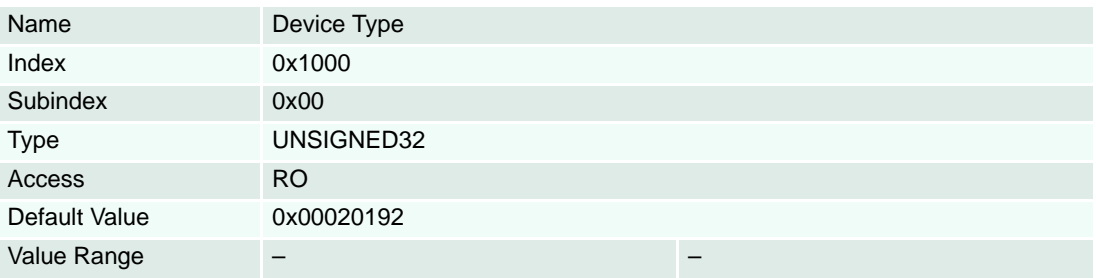

### <span id="page-100-1"></span>**8.2.2 Error Register**

#### **Description**

An error register for the device. The device maps internal errors in this byte.

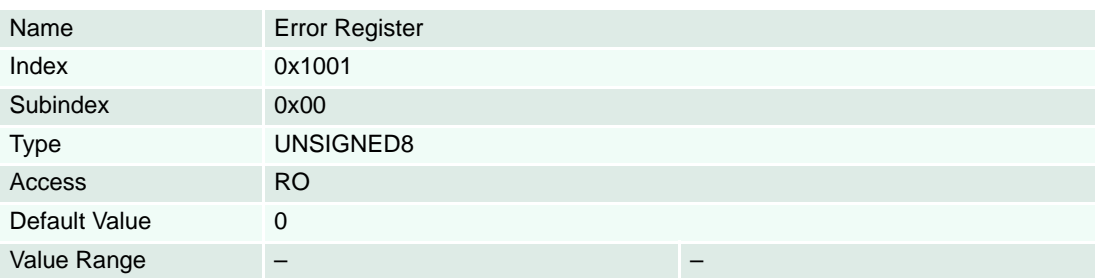

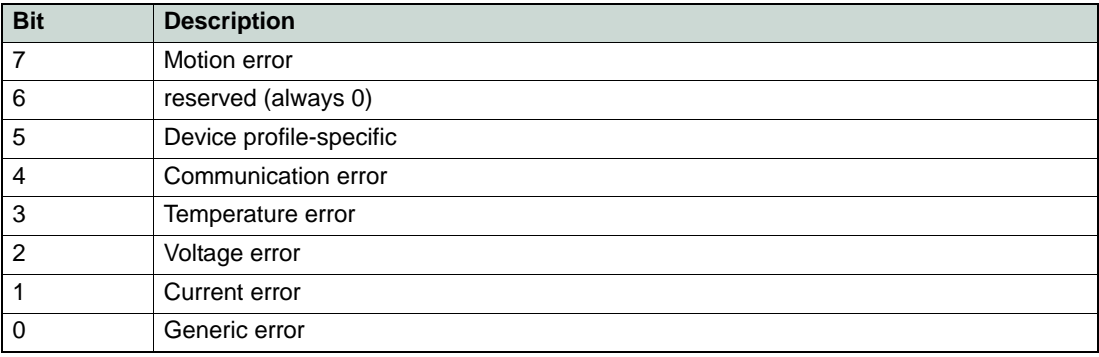

Table 8-70 Error Register Bits

#### <span id="page-101-1"></span>**8.2.3 Error History**

#### **Description**

Holds errors that have occurred on the device and have been signalled via the emergency object.

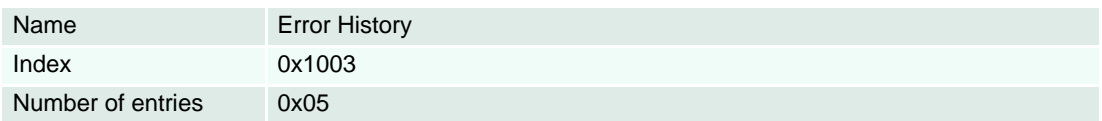

#### **Description**

Contains the number of actual errors that are recorded in the array starting at subindex 1. Writing a "0" deletes the error history (empties the array). Values higher then "0" (zero) are not allowed to write.

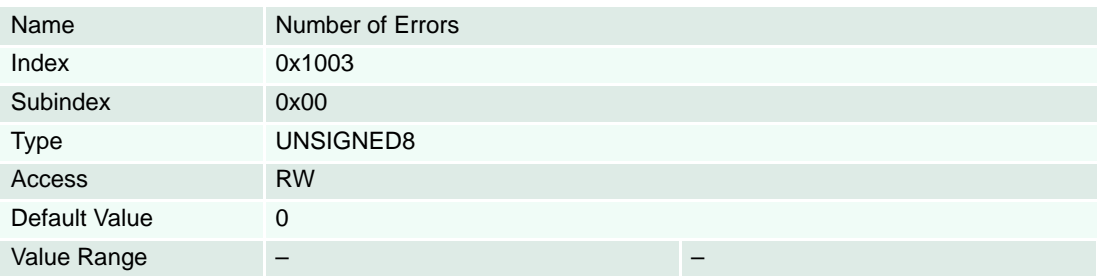

#### **Description**

Every new error code is stored at subindex 1, the older ones move down the list. The error numbers are of type UNSIGNED32 and are composed of a 16-bit error code and 16-bit additional error information that are always zero.

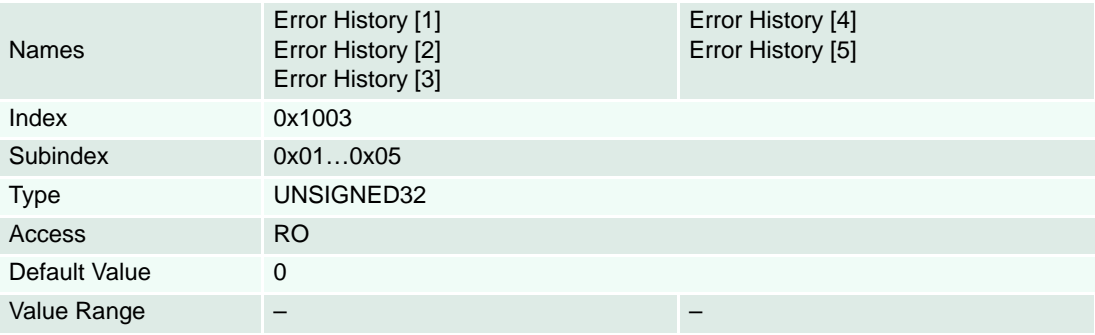

## <span id="page-101-2"></span><span id="page-101-0"></span>**8.2.4 COB-ID SYNC**

#### **Description**

Communication Object Identifier of synchronization object.

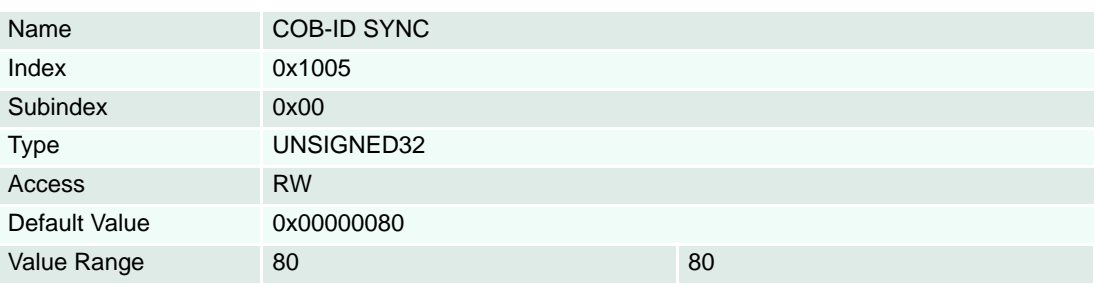

### <span id="page-102-1"></span>**8.2.5 Manufacturer Device Name**

## **Description**

The product name is "EPOS2".

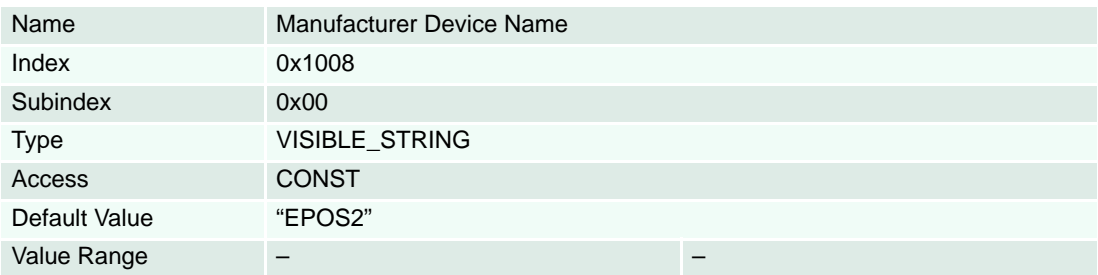

#### <span id="page-102-2"></span><span id="page-102-0"></span>**8.2.6 Guard Time**

#### **Description**

Guard Time multiplied by  $\rightarrow$  [Lifetime Factor](#page-103-2) results in the lifetime for the Life Guarding Protocol. The lifetime is scaled in milliseconds. It is "0" if not used.

#### **Remarks**

A device must not use both error control mechanisms – Guarding Protocol and Heartbeat Protocol – at the same time. If  $\rightarrow$  ["Producer Heartbeat Time" on page 8-107](#page-106-3) is unequal "0" (zero), the Heartbeat Protocol will be used, the Guarding Protocol will be disabled.

#### **Related Objects**

→ ["Lifetime Factor" on page 8-104](#page-103-2)

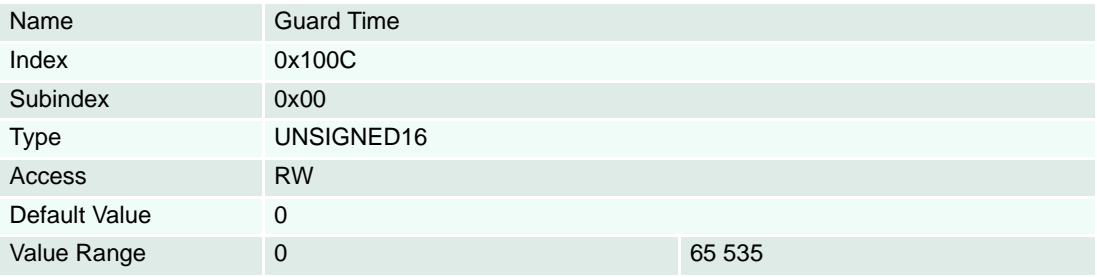

#### <span id="page-103-2"></span><span id="page-103-0"></span>**8.2.7 Lifetime Factor**

#### **Description**

Lifetime Factor multiplied by  $\rightarrow$  [Guard Time](#page-102-2) results in the lifetime for the Life Guarding Protocol. The lifetime is scaled in milliseconds. It is "0" if not used.

#### **Remarks**

A device may not use both error control mechanisms – Guarding Protocol and Heartbeat Protocol – at the same time. If  $\rightarrow$  ["Producer Heartbeat Time" on page 8-107](#page-106-3) is unequal "0" (zero), the Heartbeat Protocol will be used, the Guarding Protocol will be disabled.

#### **Related Objects**

→ ["Guard Time" on page 8-103](#page-102-2)

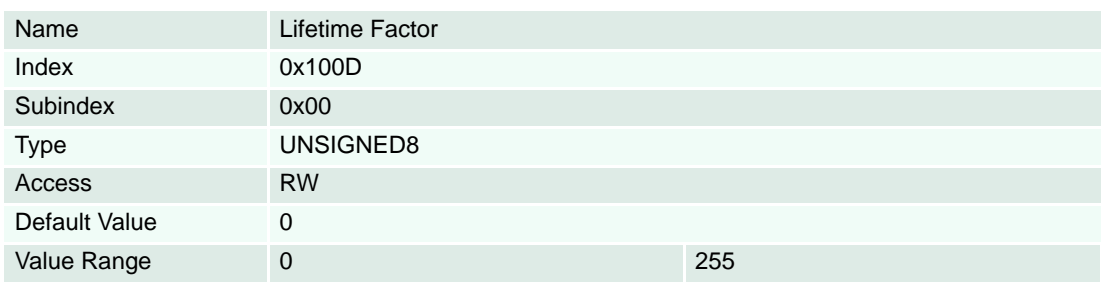

### <span id="page-103-3"></span><span id="page-103-1"></span>**8.2.8 Store Parameters**

#### **Description**

All device parameters will be stored in a non-volatile memory, if the code "Save" is written to this object.

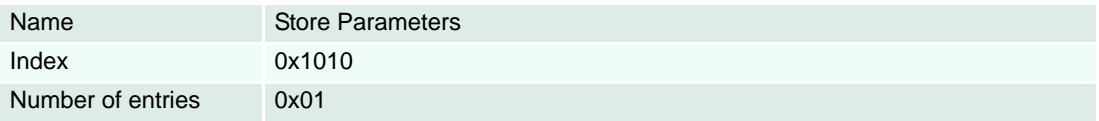

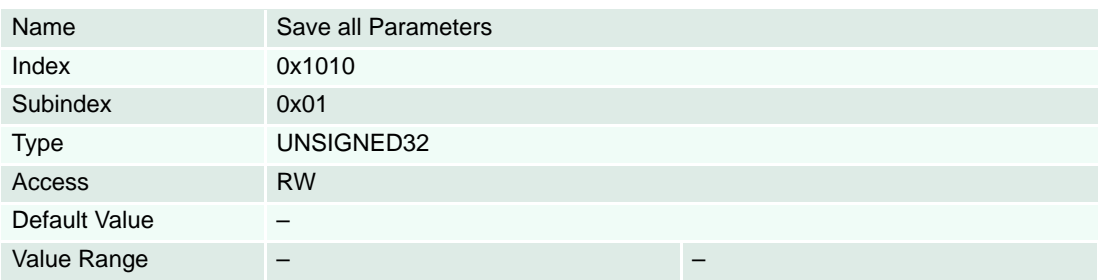

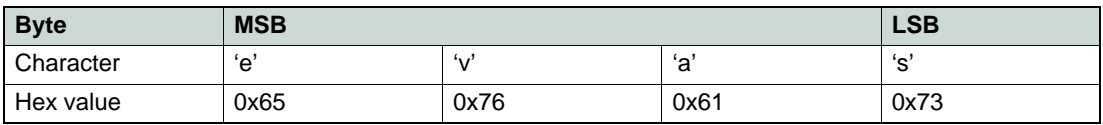

Table 8-71 Store Write Access Signature

### <span id="page-104-0"></span>**8.2.9 Restore Default Parameters**

### **Description**

All device parameters will be restored with default values, if the code "Load" is written to this object.

#### **Remarks**

Restoring of the default parameters is permitted in "Power Disable" state and "Pre-Operational NMT" state only. The default values are set valid after the device is reset or power cycled.

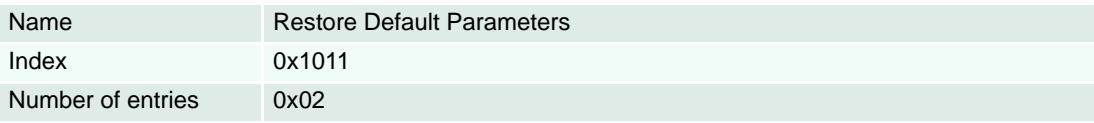

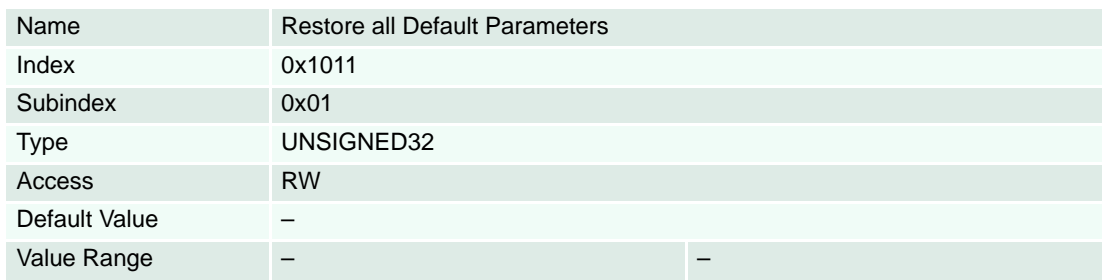

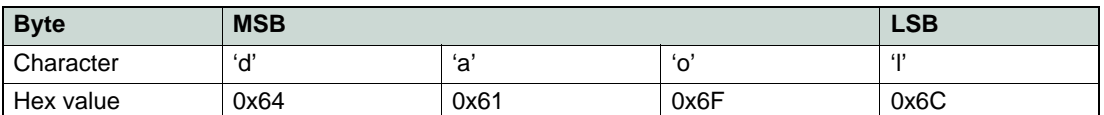

Table 8-72 Restore Default Parameters

### **Description**

The COB-IDs of PDO will be calculated with the Node ID, if the code "Load" is written to this object.

As a default, the PDO COB-IDs are set static to a value (they do not change with changes at the DIP switches). If more then one EPOS2 Positioning Controller is used in a CAN network, in most cases it will make sense to calculate the COB-IDs depending on the Node ID set by DIP switches.

### **Remarks**

Changes get only into effect after saving all parameters and restarting the node!

#### **Related Objects**

Store Parameters" on page 8-104

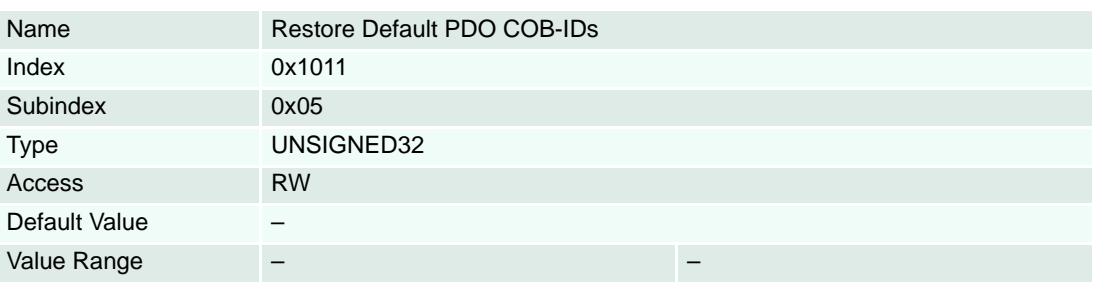

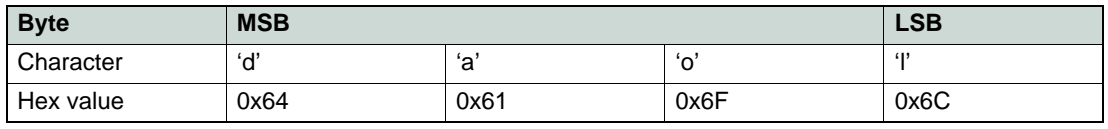

Table 8-73 Restore all Default Parameters

#### <span id="page-105-1"></span>**8.2.10 COB-ID Time Stamp Object**

#### **Description**

Defines the COB-ID of the Time Stamp Object (TIME). In EPOS2, this value is immutable.

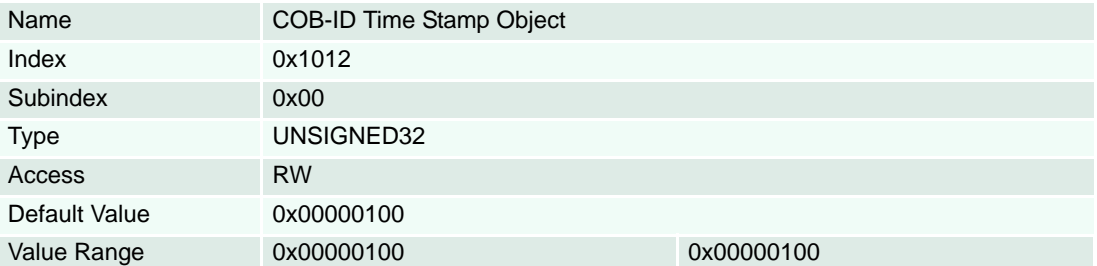

#### <span id="page-105-2"></span>**8.2.11 High Resolution Time Stamp**

#### **Description**

Contains the timestamp of the last received SYNC Object [1us]. The resolution of the device-internal motion clock timer depends on the selected CAN bit rate (bit time), e.g. 1 us at 1Mbit/s. After a write access to this object, the EPOS2 calculates the difference between the received timestamp and the internal latched timestamp of the SYNC Object. This time difference is used as correction for the IPM time calculation.

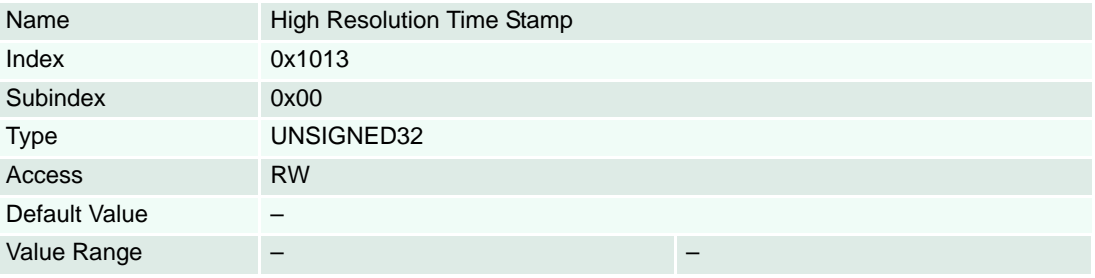

## <span id="page-105-3"></span><span id="page-105-0"></span>**8.2.12 COB-ID EMCY**

## **Description**

Communication Object Identifier of emergency object.

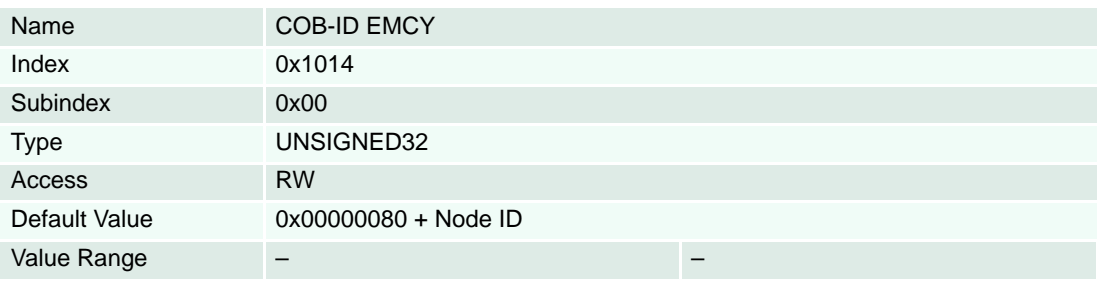

### <span id="page-106-2"></span><span id="page-106-0"></span>**8.2.13 Consumer Heartbeat Time**

### **Description**

Defines the expected cycle time of the heartbeat. These heartbeat times are higher than the corresponding producer heartbeat times configured on the CANopen device that produces this heartbeat. Monitoring starts after reception of the first heartbeat. The time is given in multiples of 1 ms.

### **Remarks**

If the heartbeat time is "0" (zero), the Node ID can also be set to "0" (zero). The object entry will not be used.

### **Related Objects**

→ ["Producer Heartbeat Time" on page 8-107](#page-106-3)

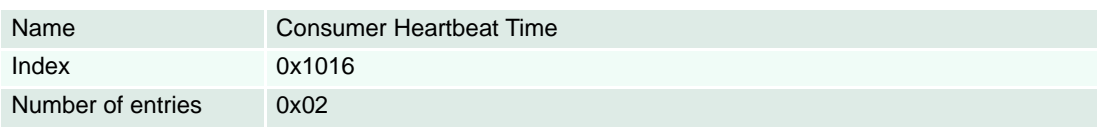

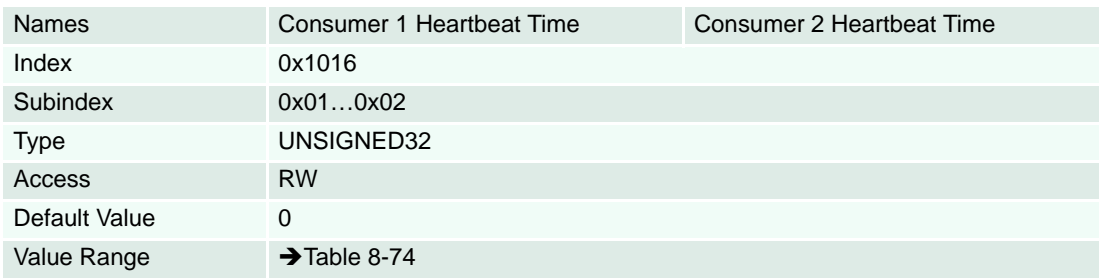

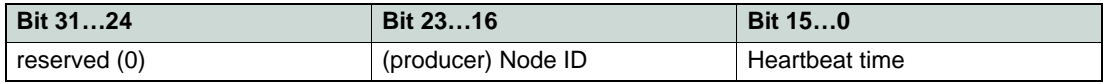

<span id="page-106-4"></span>Table 8-74 Consumer Heartbeat Time – Structure

### <span id="page-106-3"></span><span id="page-106-1"></span>**8.2.14 Producer Heartbeat Time**

### **Description**

Defines the cycle time of the heartbeat. The producer heartbeat time "0" (zero) will not be used. The time must be a multiple of 1 ms.

### **Remarks**

A device may not use both error control mechanisms – Guarding Protocol and Heartbeat Protocol – at the same time. If the heartbeat producer time is unequal "0= (zero), the heartbeat protocol will be used, the guarding protocol will be disabled.

### **Related Objects**

 $\rightarrow$  ["Guard Time" on page 8-103](#page-102-2) /  $\rightarrow$  ["Lifetime Factor" on page 8-104](#page-103-2)

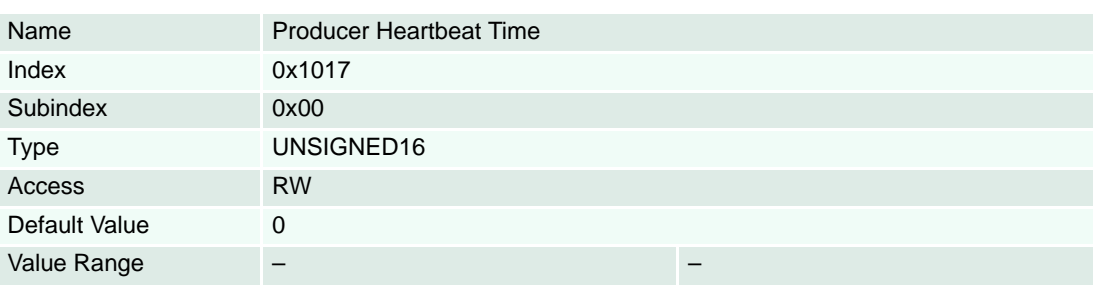

### <span id="page-107-4"></span><span id="page-107-0"></span>**8.2.15 Identity Object**

### **Description**

The CANopen vendor identification of "maxon motor ag" defined by CiA is 0x000000FB.

## **Related Objects**

 $\rightarrow$  ["Version" on page 8-135](#page-134-0)

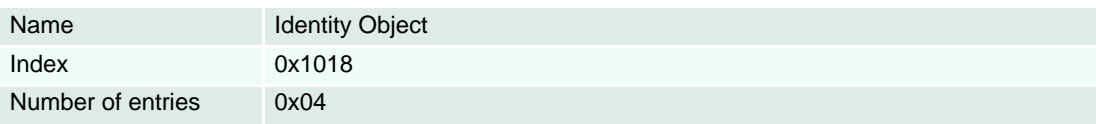

<span id="page-107-1"></span>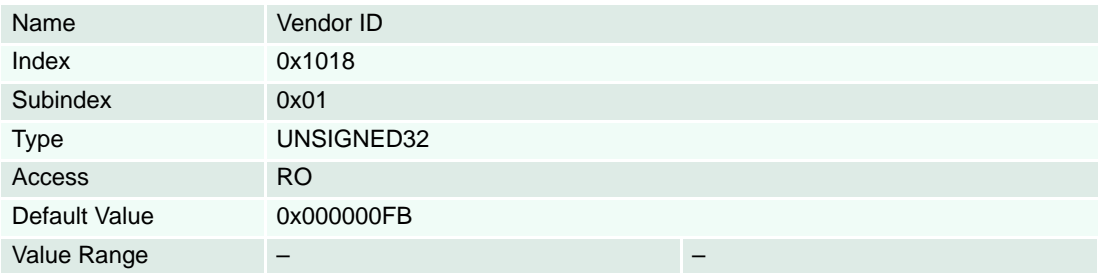

## **Description**

The high word contains the hardware version. The low word contains the application number of the version array  $(\rightarrow$  ["Version" on page 8-135\)](#page-134-0).

<span id="page-107-2"></span>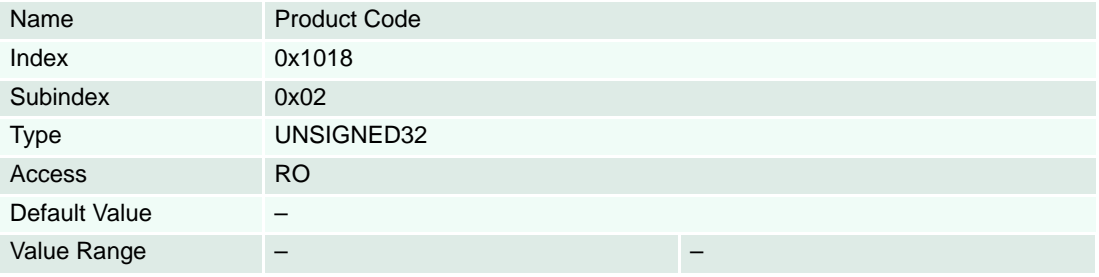

## **Description**

The high word contains the software version. The low word contains the application version of the version array  $(\rightarrow$  ["Version" on page 8-135\)](#page-134-0).

<span id="page-107-3"></span>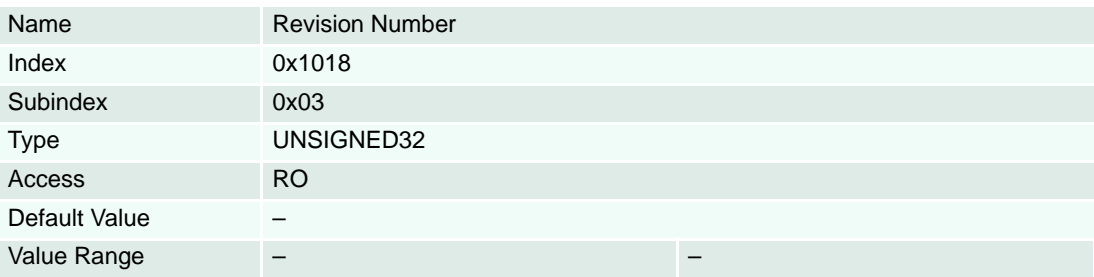
### **Description**

Contains the last 8 digits of the device serial number in hex format.

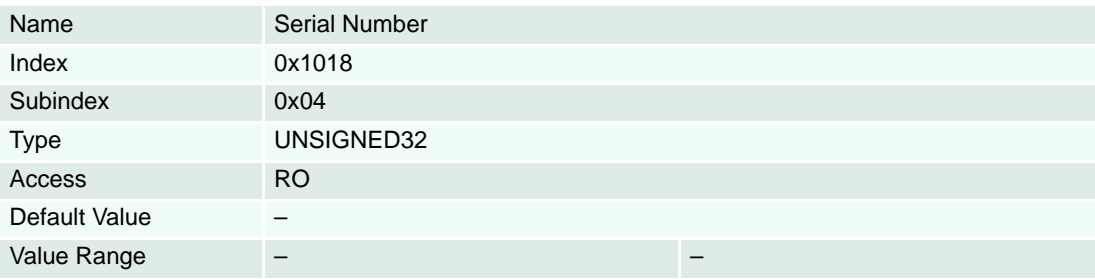

### **8.2.16 Verify Configuration**

### **Description**

Indicates the downloaded configuration date/time and may be used by a network configuration tool or the CANopen manager to verify the EPOS2's configuration.

The configuration tool stores date/time in the object as well, for example, in the DCF file. Then, the configuration tool stores the EPOS2's configuration parameters with the object  $\rightarrow$  "Store Parameters" on [page 8-104](#page-103-0). If any other command changes the configuration parameters, the EPOS2 P will reset the object "Verify Configuration" to "0" (zero.

A CANopen master can verify that the device configuration has not changed by checking configuration date and time for the correct value. The column "Subindex of persistent Parameters" (except the subindexes in brackets) in the  $\rightarrow$  ["Overview" on page 8-97](#page-96-0)) indicates objects which will be checked by the firmware. Any change to them will reset the configuration time and date.

### **Related Objects**

["Store Parameters" on page 8-104](#page-103-0)

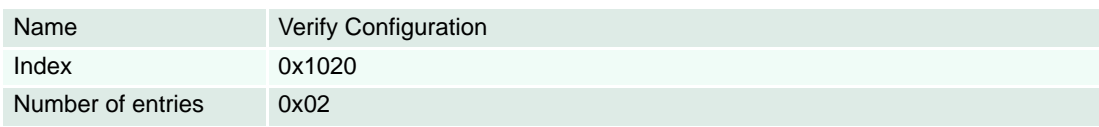

### **Description**

Configuration date must contain the number of days since January 1, 1984.

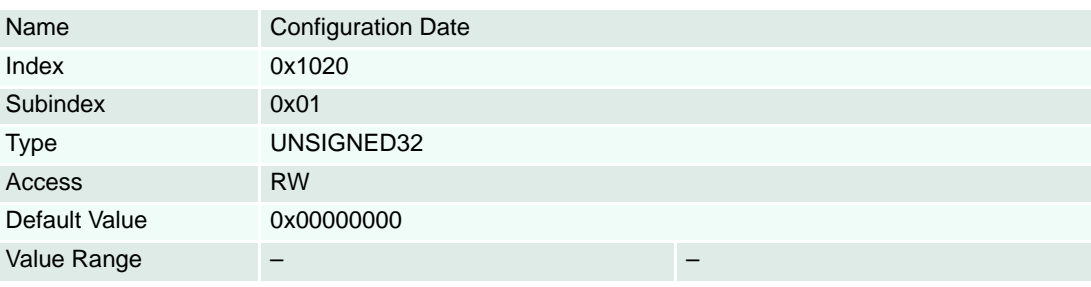

# **Description**

Configuration time must contain the number of milliseconds [ms] after midnight.

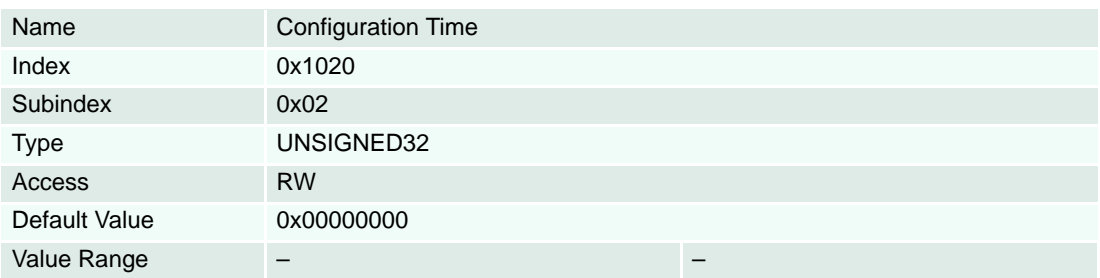

### **8.2.17 SDO Server Parameter**

### **Description**

Shows the Communication Object Identifier for service data objects from master to device.

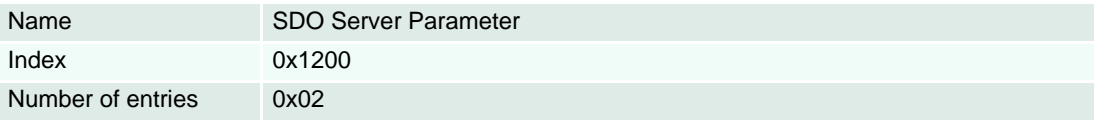

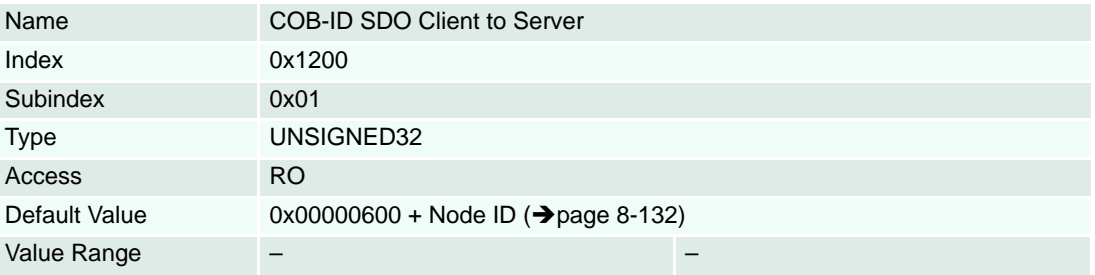

# **Description**

Shows the Communication Object Identifier for service data objects from device to master.

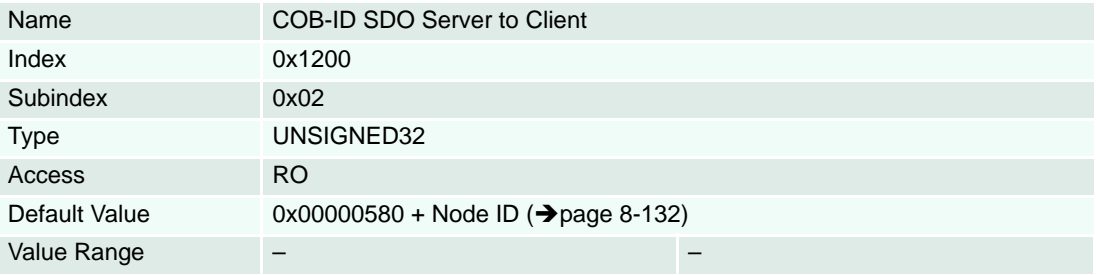

# **8.2.18 Receive PDO 1 Parameter**

# **Description**

Communication Object Identifier of receive process data object 1.

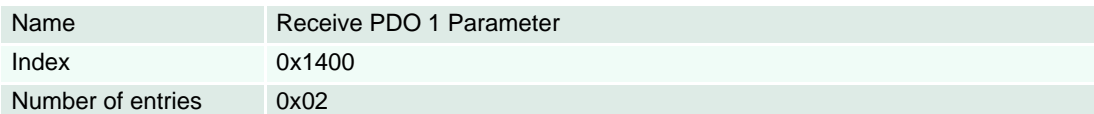

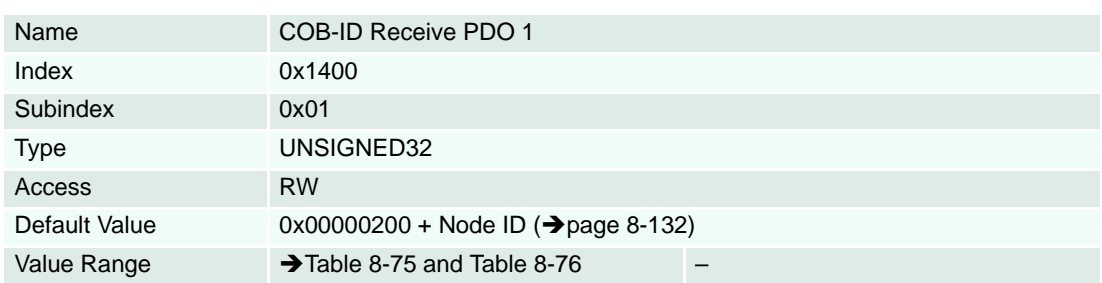

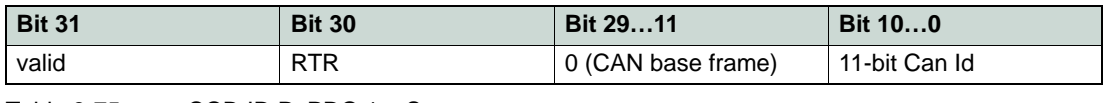

<span id="page-110-0"></span>Table 8-75 COB-ID RxPDO 1 – Structure

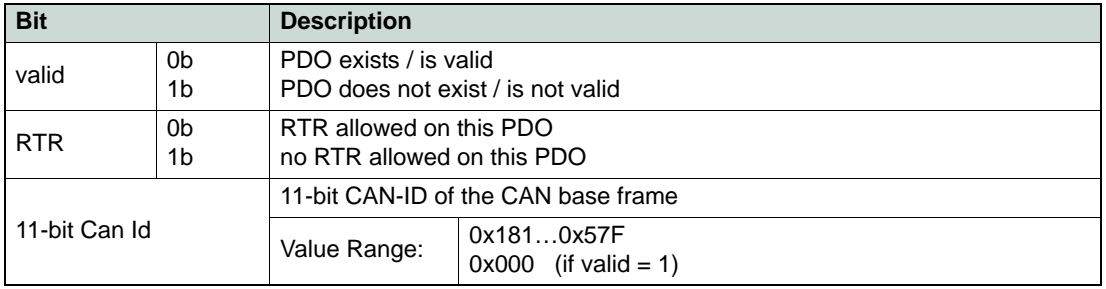

<span id="page-110-1"></span>Table 8-76 COB-ID RxPDO 1 – Description

# **Description**

Describes the PDO's communication principle.

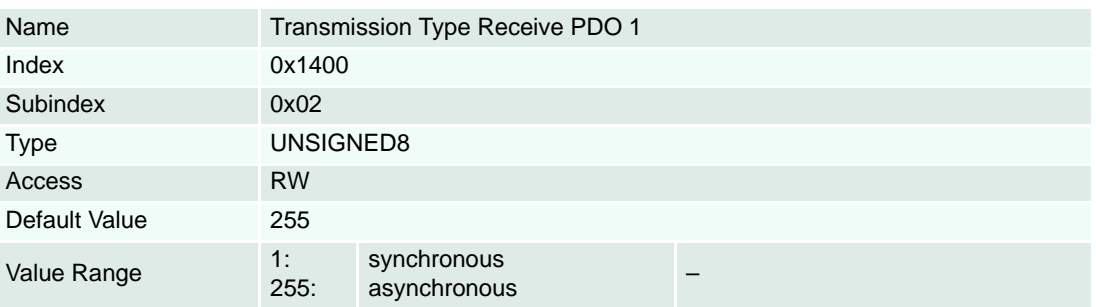

### **8.2.19 Receive PDO 2 Parameter**

# **Description**

Communication Object Identifier of receive process data object 2.

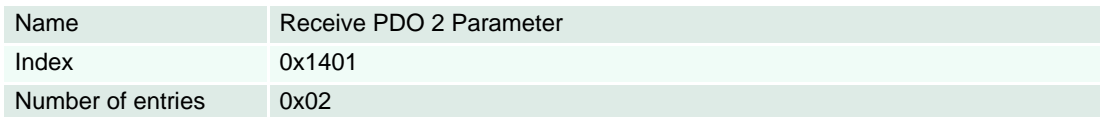

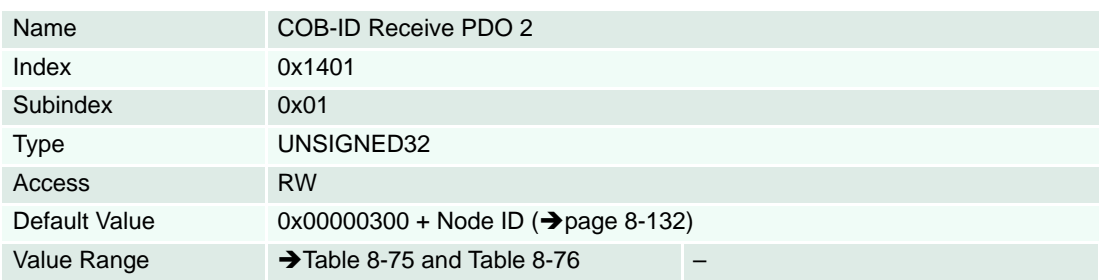

# **Description**

Describes the PDO's communication principle.

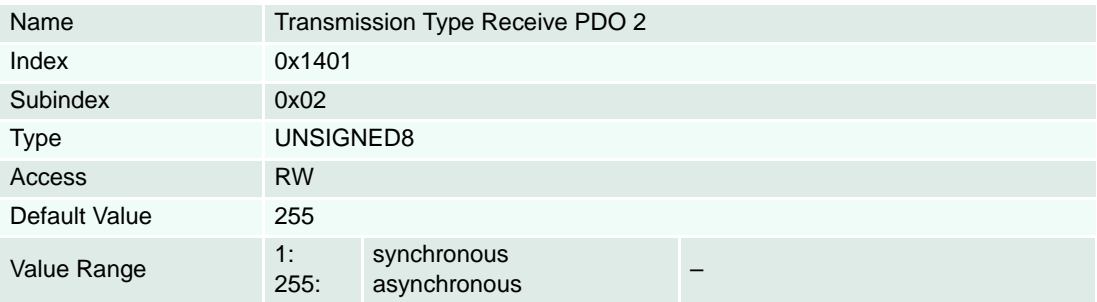

# **8.2.20 Receive PDO 3 Parameter**

### **Description**

Communication Object Identifier of receive process data object 3.

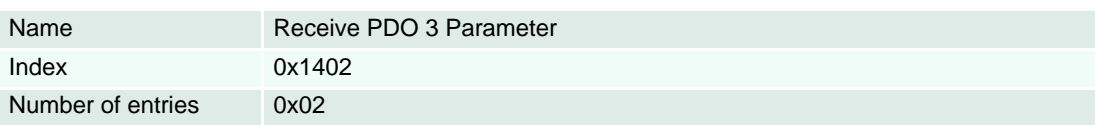

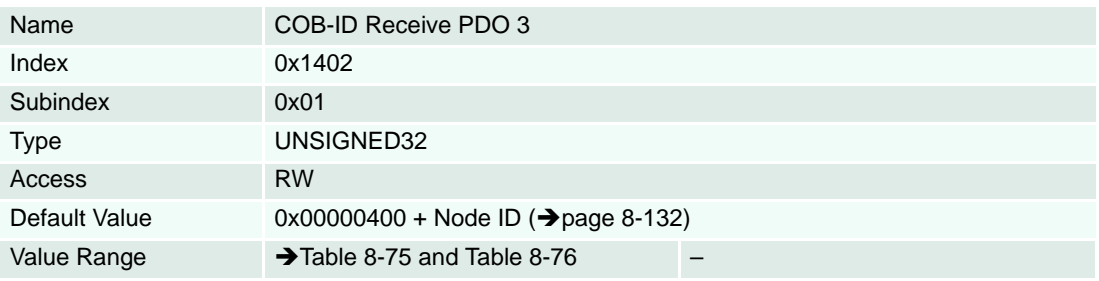

# **Description**

Describes the PDO's communication principle.

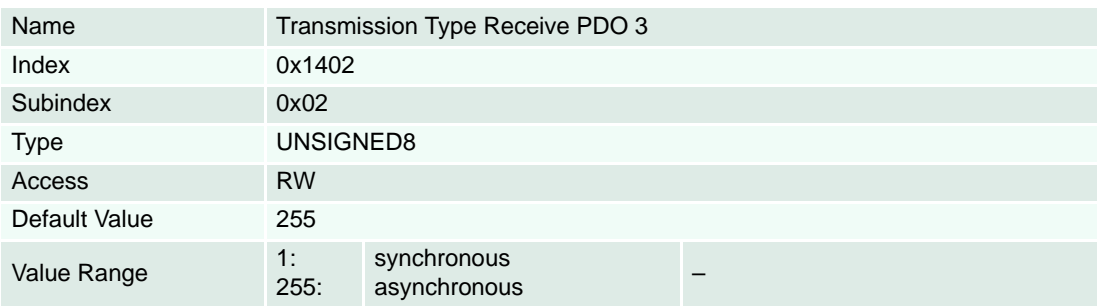

### **8.2.21 Receive PDO 4 Parameter**

# **Description**

Communication Object Identifier of receive process data object 4.

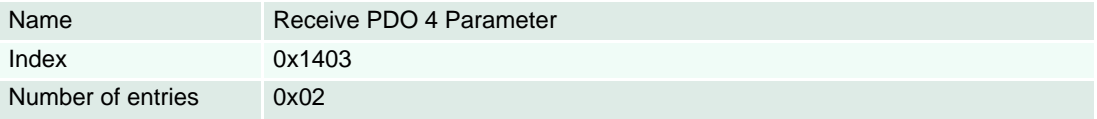

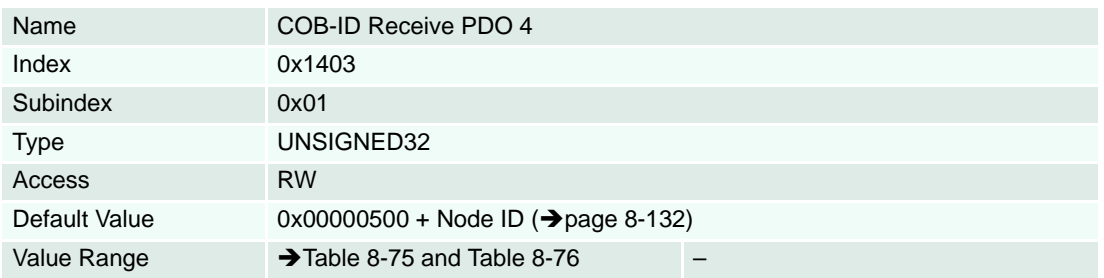

# **Description**

Describes the PDO's communication principle.

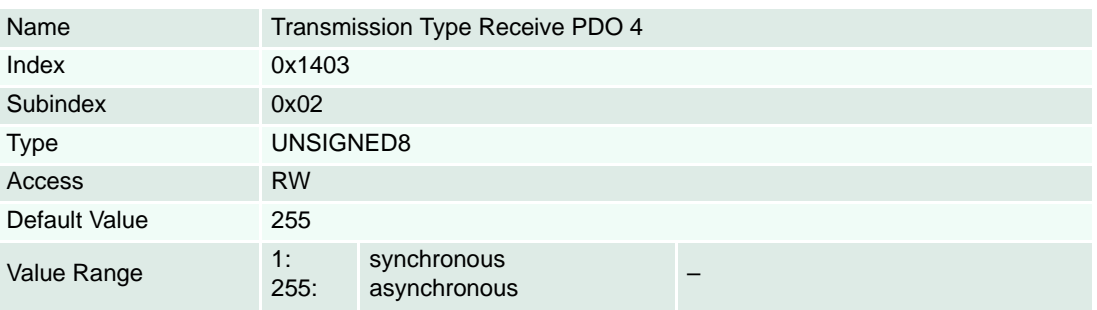

### **8.2.22 Receive PDO 1 Mapping**

### **Remarks**

Changes in mapping are only possible in **NMT state Pre-Operational** state. Mapping of objects is required to enable PDO.

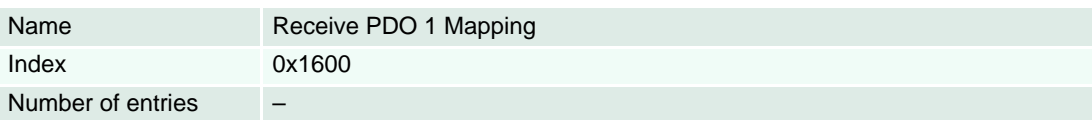

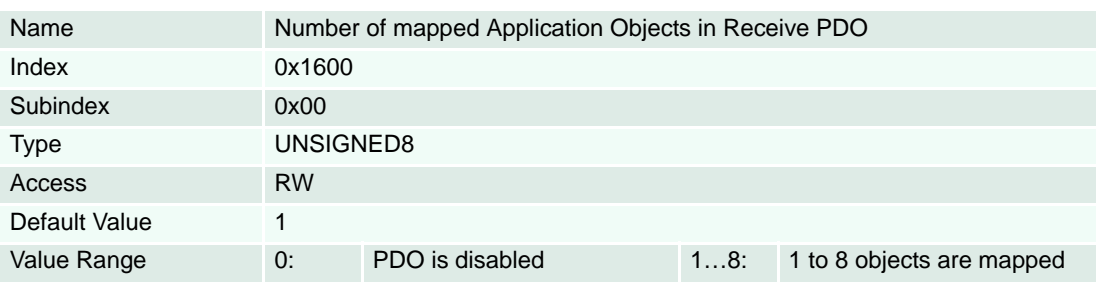

# **Description**

For mappable objects  $\rightarrow$  [Table 8-77.](#page-114-0)

### **Remarks**

Changes in mapping are only possible in **NMT state Pre-Operational** state. Mapping of objects is required to enable PDO.

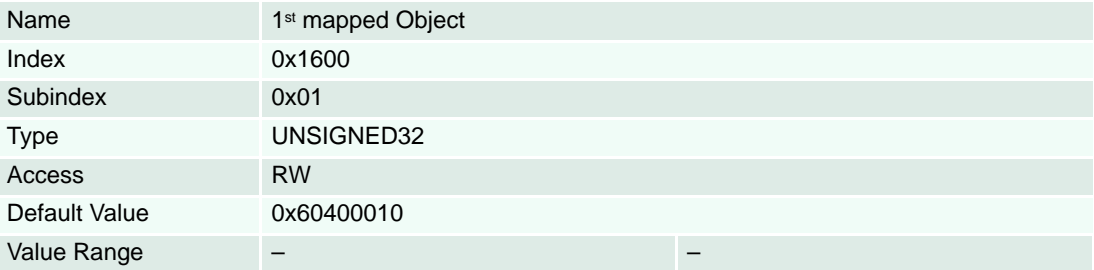

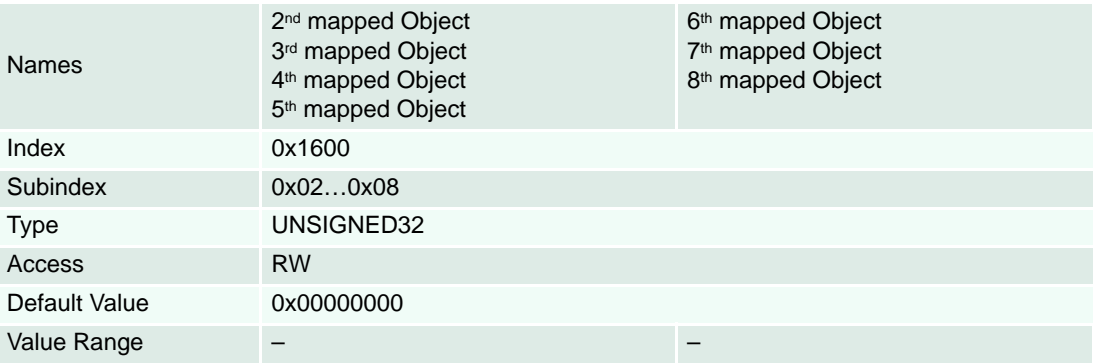

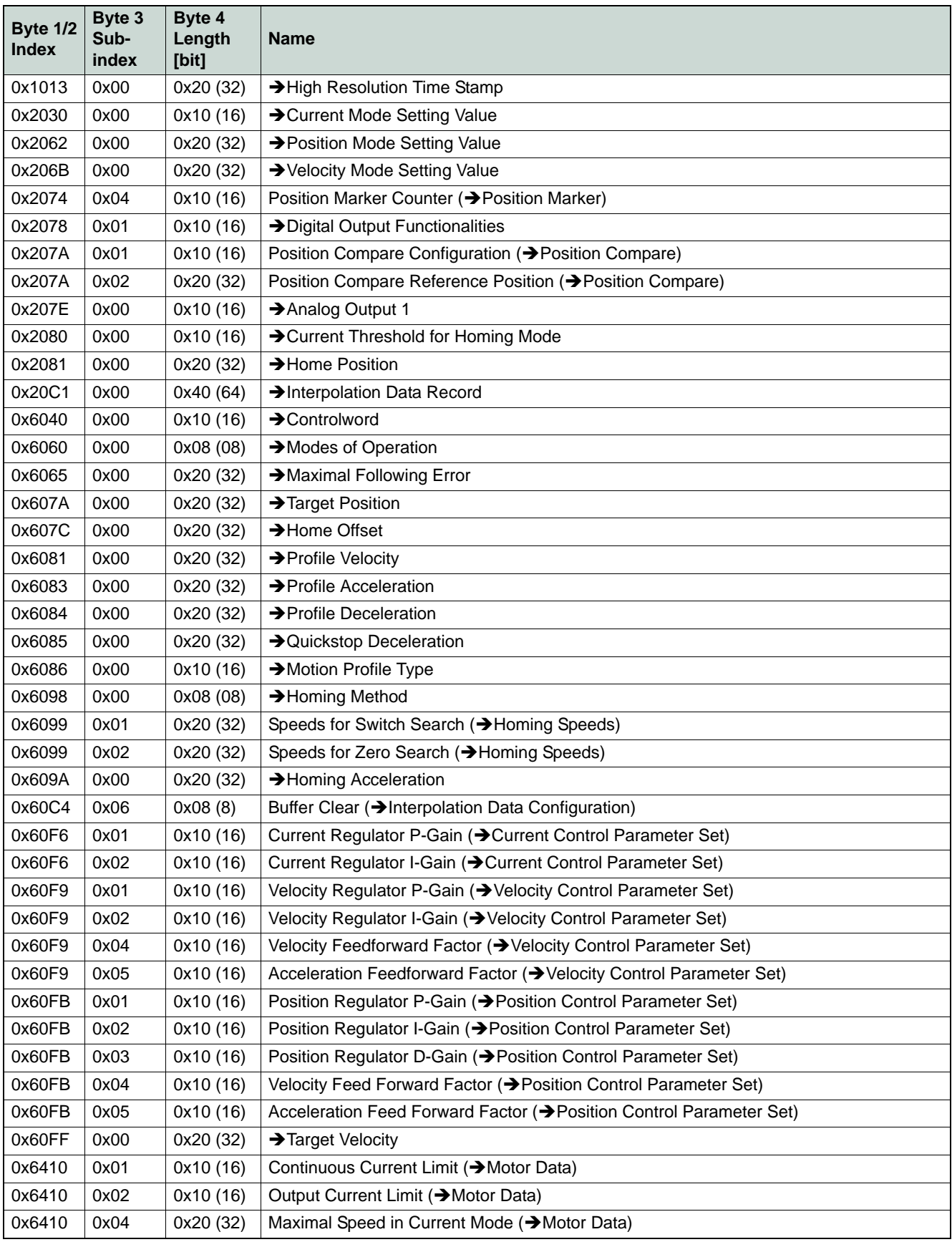

<span id="page-114-0"></span>Table 8-77 Receive PDO Mapping Objects

### **8.2.23 Receive PDO 2 Mapping**

### **Remarks**

Changes in mapping are only possible in **NMT state Pre-Operational** state. Mapping of objects is required to enable PDO.

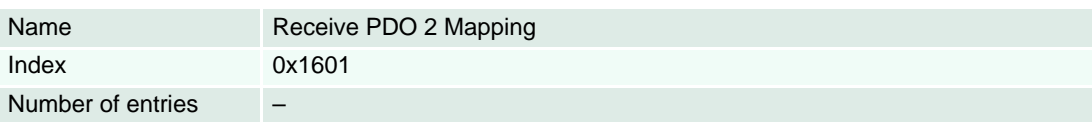

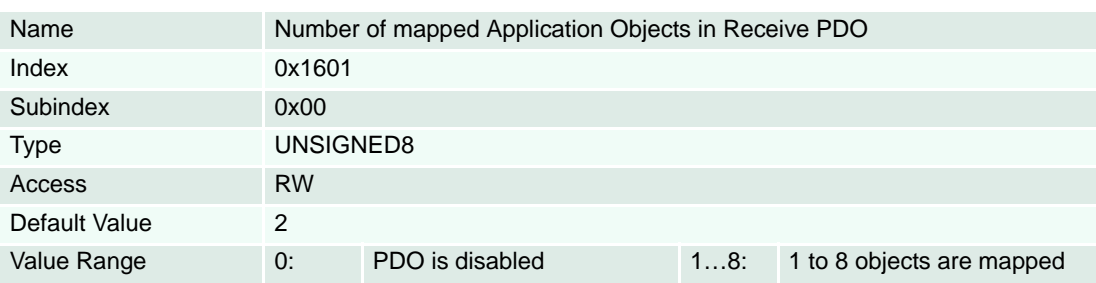

# **Description**

For mappable objects  $\rightarrow$  [Table 8-77.](#page-114-0)

### **Remarks**

Changes in mapping are only possible in **NMT state Pre-Operational** state. Mapping of objects is required to enable PDO.

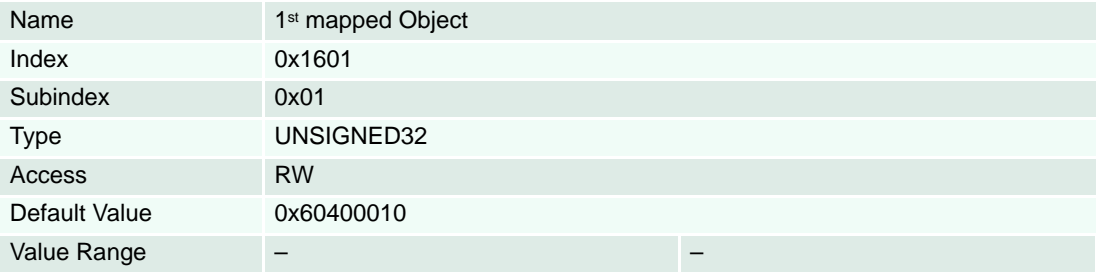

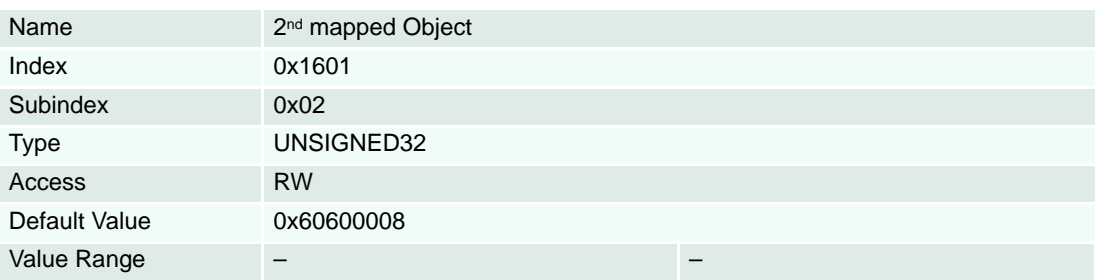

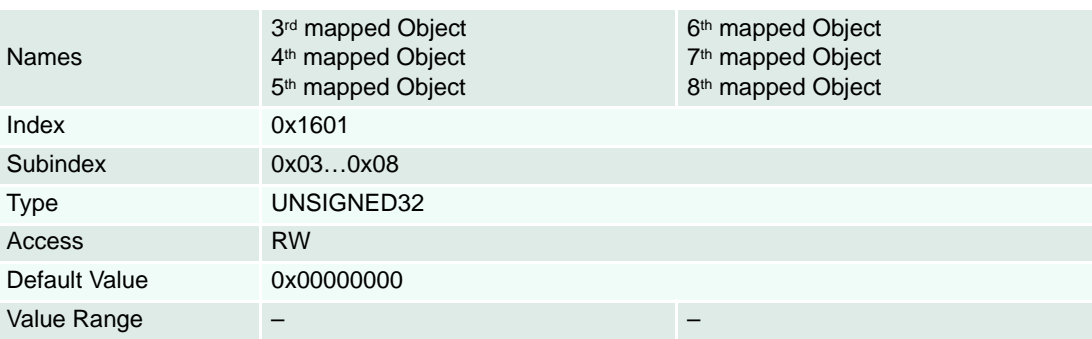

### **8.2.24 Receive PDO 3 Mapping**

### **Remarks**

Changes in mapping are only possible in **NMT state Pre-Operational** state. Mapping of objects is required to enable PDO.

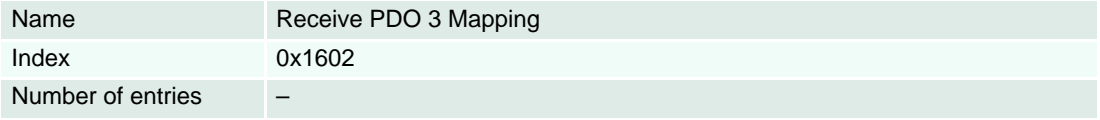

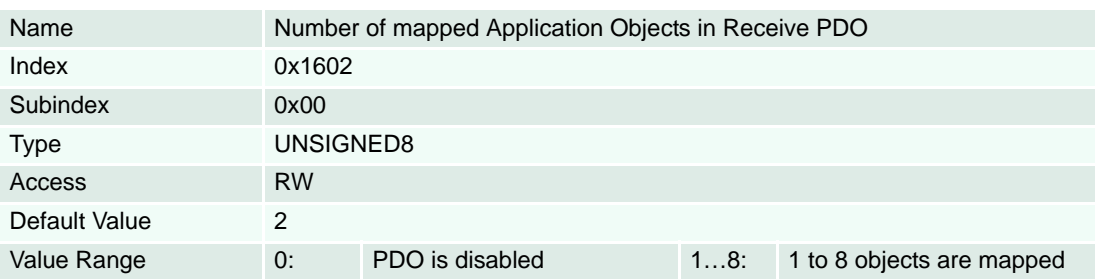

# **Description**

For mappable objects  $\rightarrow$  [Table 8-77](#page-114-0).

# **Remarks**

Changes in mapping are only possible in **NMT state Pre-Operational** state. Mapping of objects is required to enable PDO.

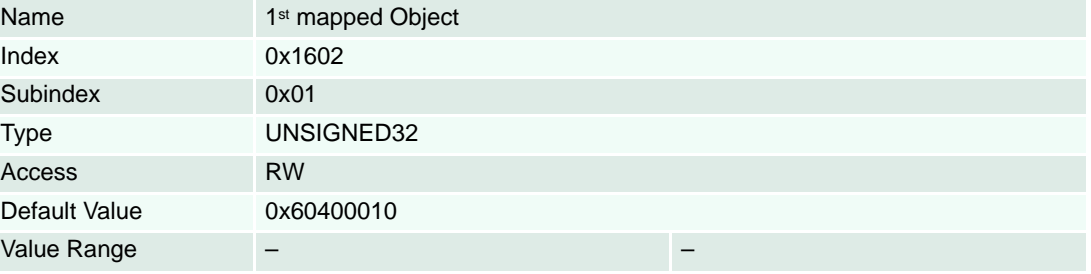

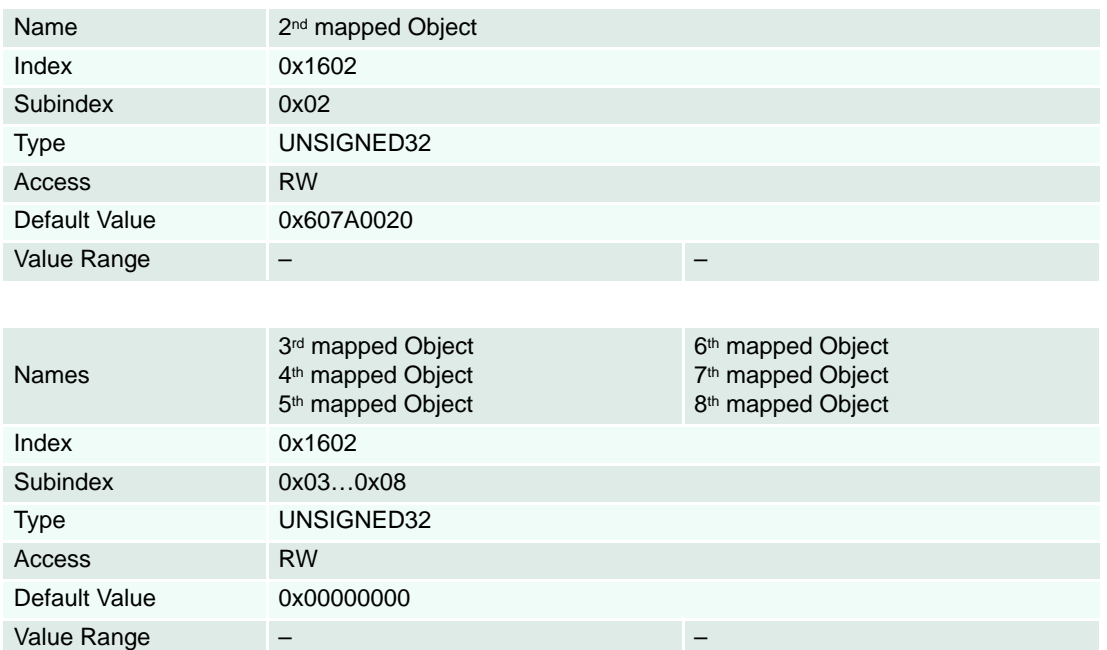

# **8.2.25 Receive PDO 4 Mapping**

# **Remarks**

Changes in mapping are only possible in **NMT state Pre-Operational** state. Mapping of objects is required to enable PDO.

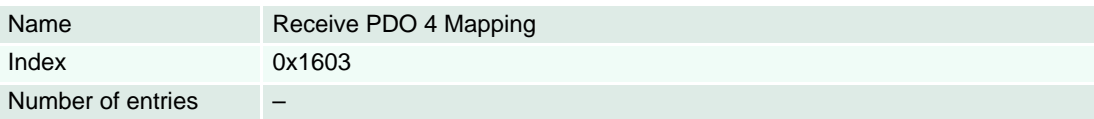

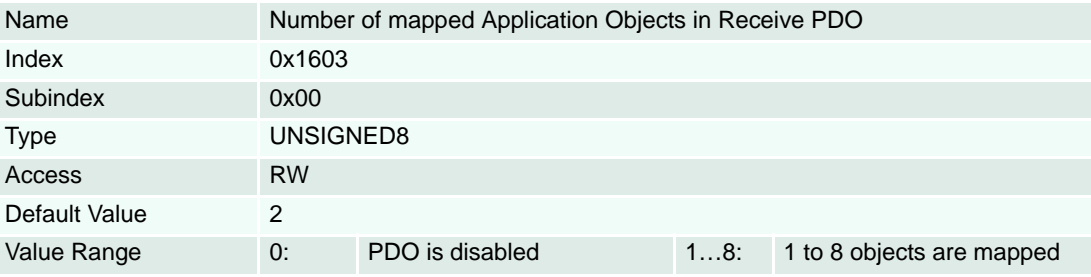

# **Description**

For mappable objects  $\rightarrow$  [Table 8-77](#page-114-0).

### **Remarks**

Changes in mapping are only possible in **NMT state Pre-Operational** state. Mapping of objects is required to enable PDO.

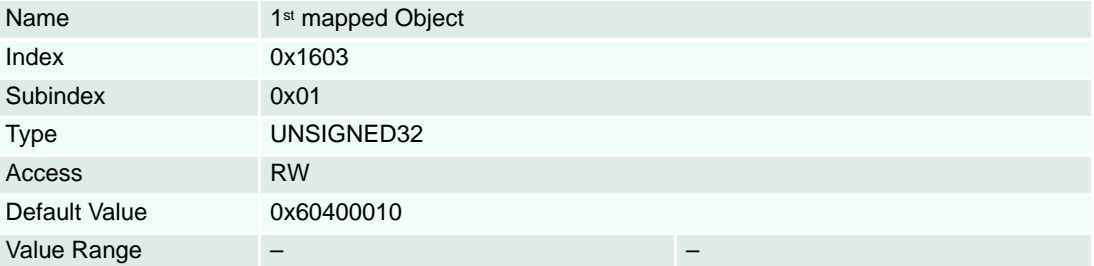

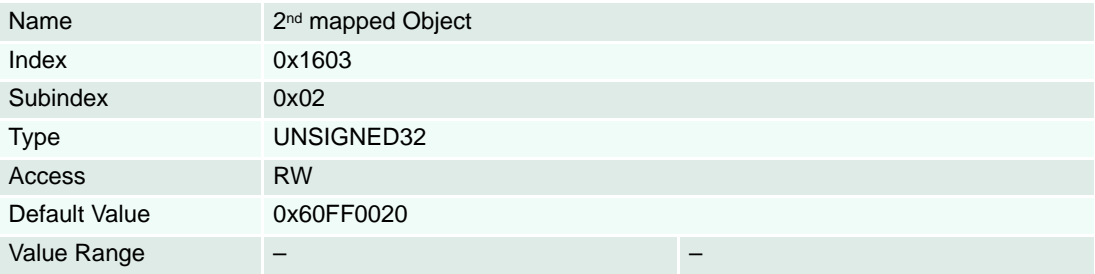

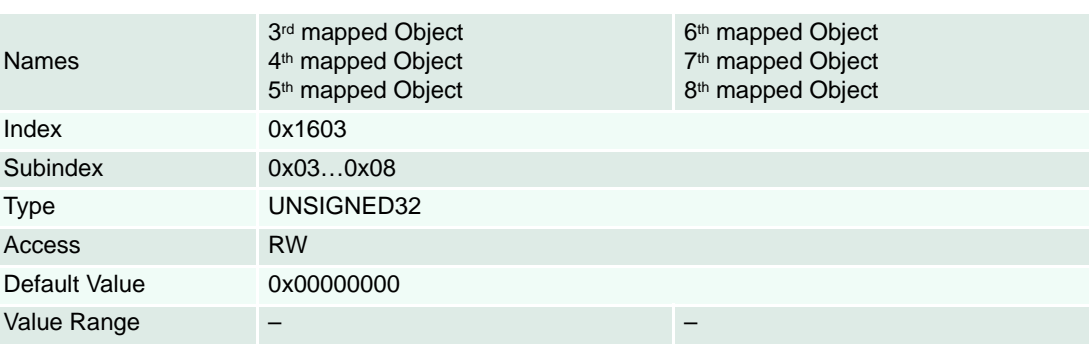

### **8.2.26 Transmit PDO 1 Parameter**

### **Description**

Communication Object Identifier of transmit process data object 1.

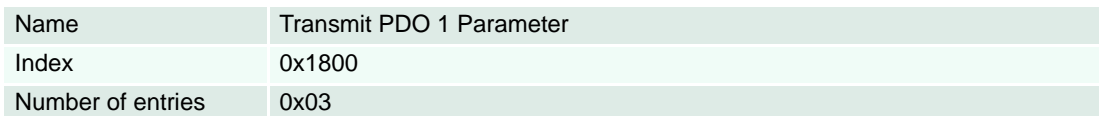

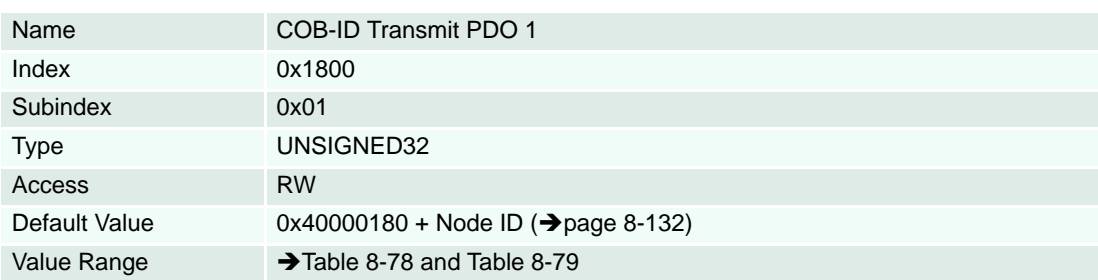

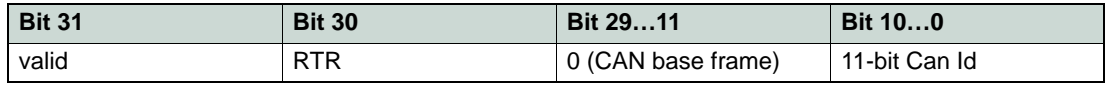

<span id="page-119-0"></span>Table 8-78 COB-ID TxPDO – Structure

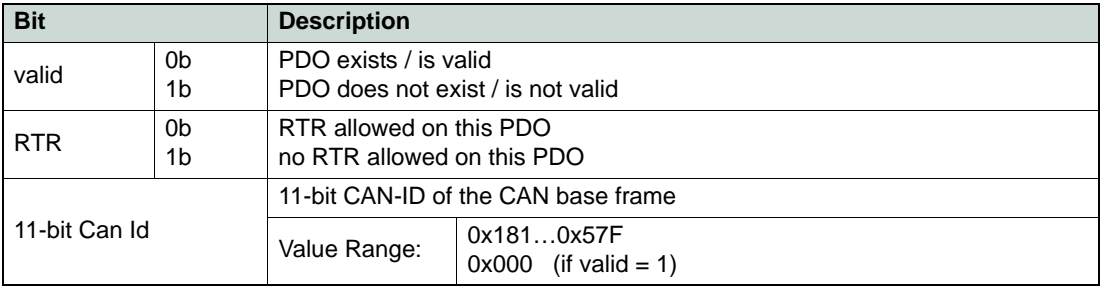

<span id="page-119-1"></span>Table 8-79 COB-ID TxPDO – Description

### **Description**

Describes how PDO communication works.

### **Remarks**

With transmission type 253, the PDO is only transmitted on remote transmission request (RTR). With transmission type 255, the PDO is transmitted if the data changes its value. Therefore, the inhibit time defines a minium interval.

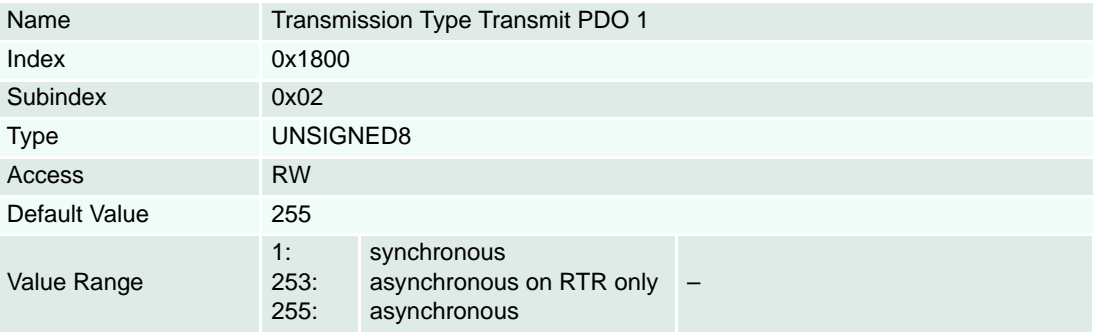

# **Description**

This time is the minimum interval for event-triggered PDO transmission. The value is defined as multiple of 100 µs.

### **Remarks**

Event-triggered PDOs can generate a huge CAN bus load and also device load especially if the inhibit time of different PDOs are set to a small value.

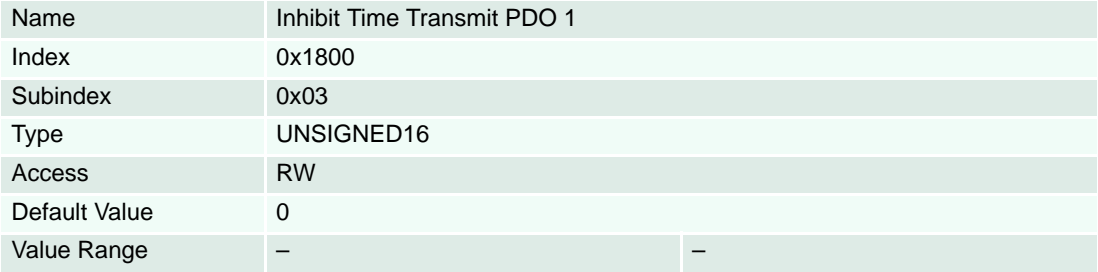

### **8.2.27 Transmit PDO 2 Parameter**

# **Description**

Communication Object Identifier of t3nsmit process data object 2.

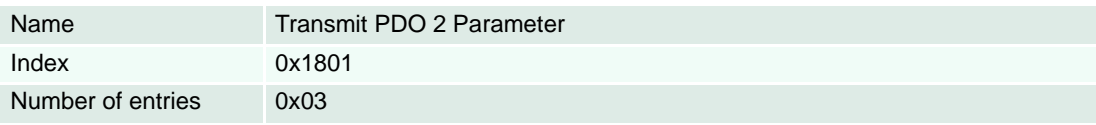

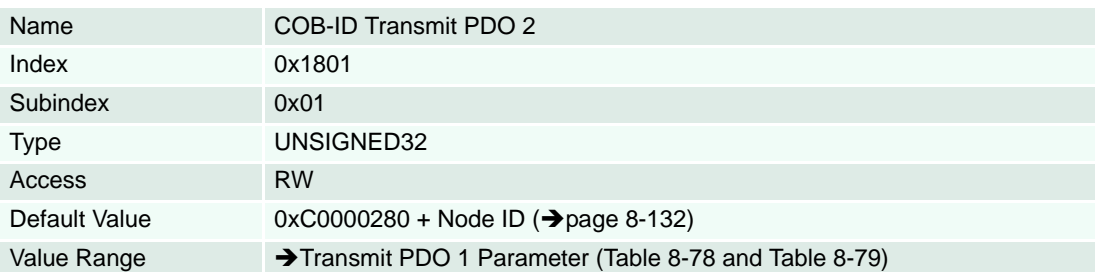

### **Description**

Describes how PDO communication works.

### **Remarks**

With transmission type 253, the PDO is only transmitted on remote transmission request (RTR). With transmission type 255, the PDO is transmitted if the data changes its value. Therefore, the inhibit time defines a minium interval.

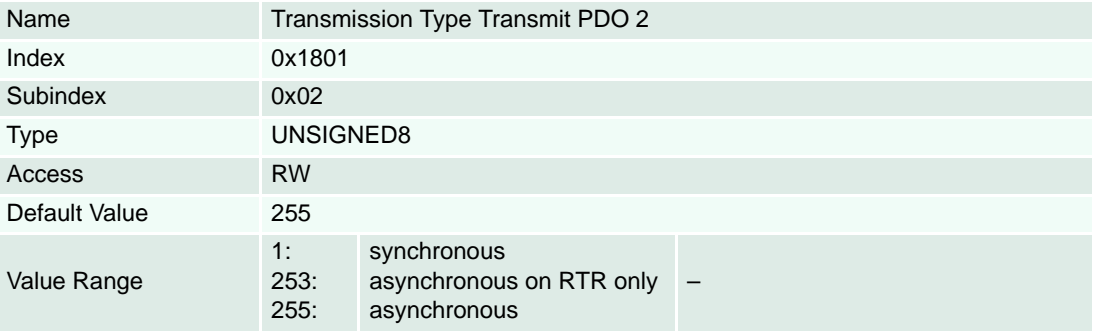

# **Description**

This time is the minimum interval for event-triggered PDO transmission. The value is defined as multiple of 100 µs.

### **Remarks**

Event-triggered PDOs can generate a huge CAN bus load and also device load especially if the inhibit time of different PDOs are set to a small value.

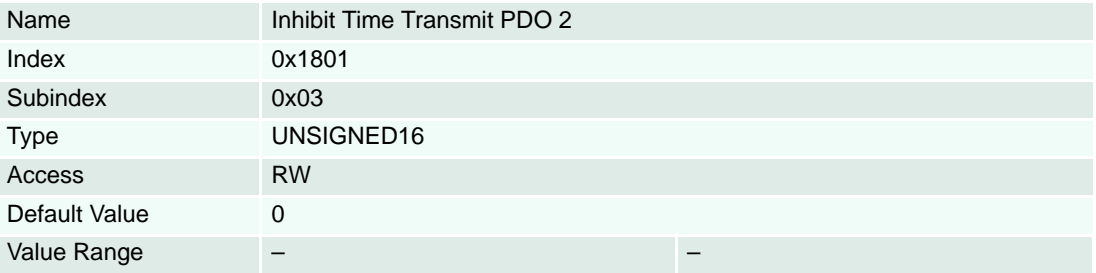

# **8.2.28 Transmit PDO 3 Parameter**

# **Description**

Communication Object Identifier of receive process data object 3.

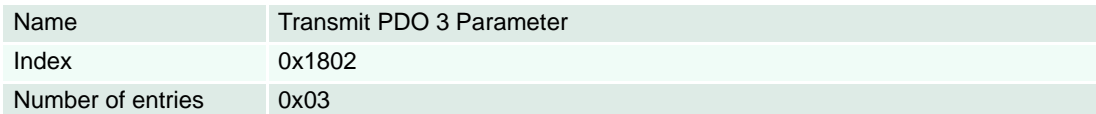

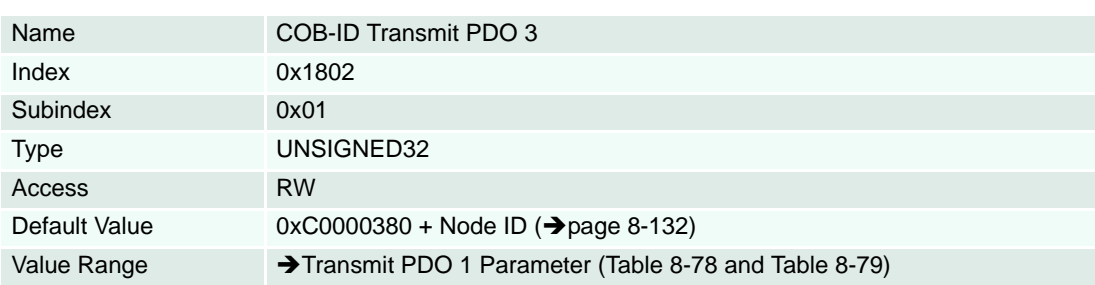

# **Description**

Describes how PDO communication works.

# **Remarks**

With transmission type 253, the PDO is only transmitted on remote transmission request (RTR). With transmission type 255, the PDO is transmitted if the data changes its value. Therefore, the inhibit time defines a minium interval.

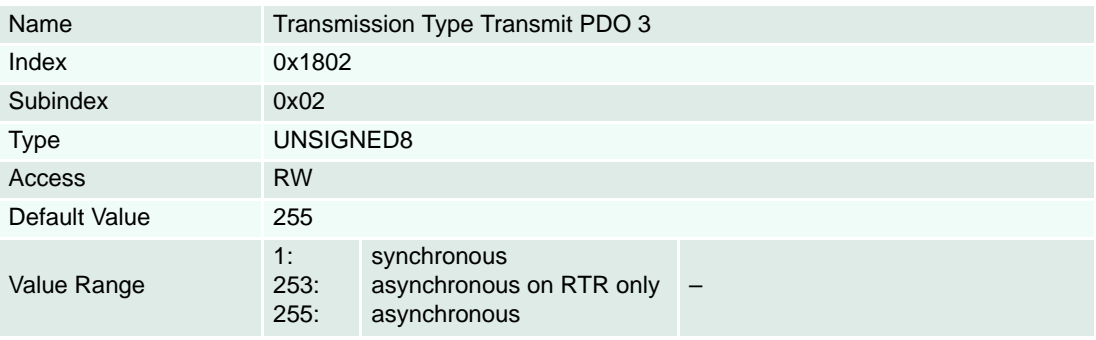

### **Description**

This time is the minimum interval for event-triggered PDO transmission. The value is defined as multiple of 100 µs.

### **Remarks**

Event-triggered PDOs can generate a huge CAN bus load and also device load especially if the inhibit time of different PDOs are set to a small value.

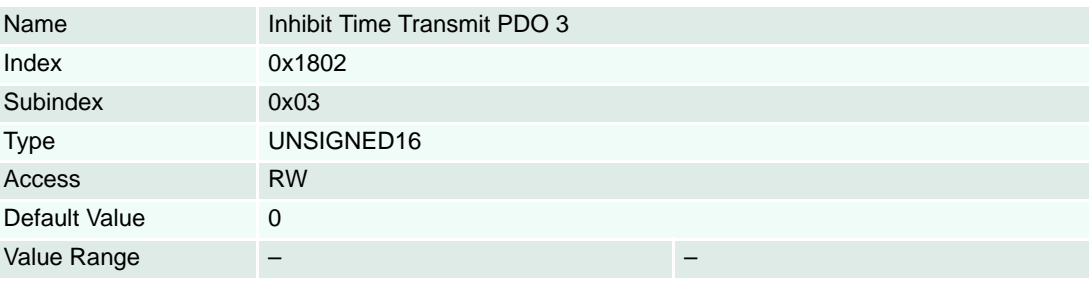

### **8.2.29 Transmit PDO 4 Parameter**

### **Description**

Communication Object Identifier of receive process data object 4.

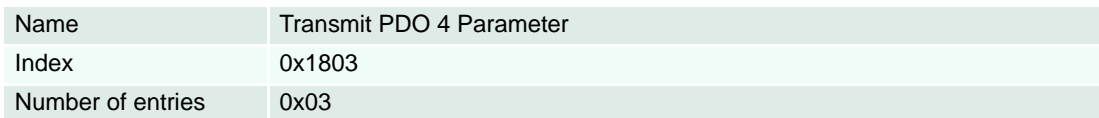

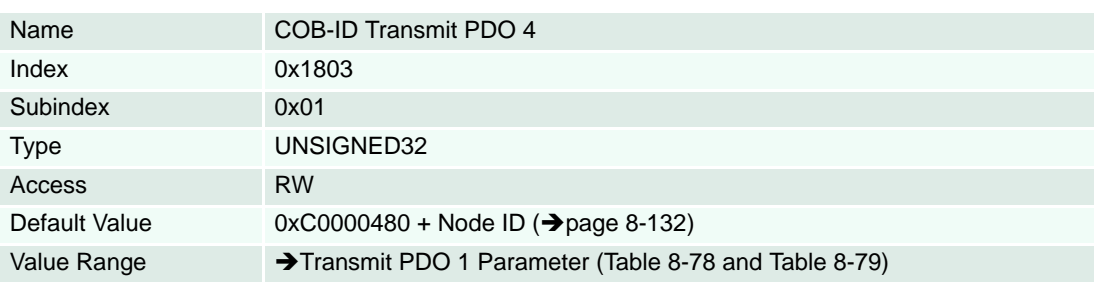

# **Description**

Describes how PDO communication works.

# **Remarks**

With transmission type 253, the PDO is only transmitted on remote transmission request (RTR). With transmission type 255, the PDO is transmitted if the data changes its value. Therefore, the inhibit time defines a minium interval.

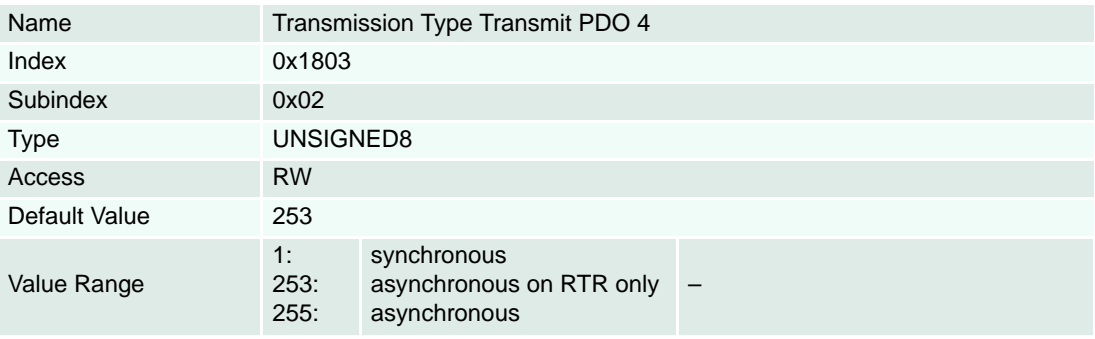

### **Description**

This time is the minimum interval for event-triggered PDO transmission. The value is defined as multiple of 100 µs.

### **Remarks**

Event-triggered PDOs can generate a huge CAN bus load and also device load especially if the inhibit time of different PDOs are set to a small value.

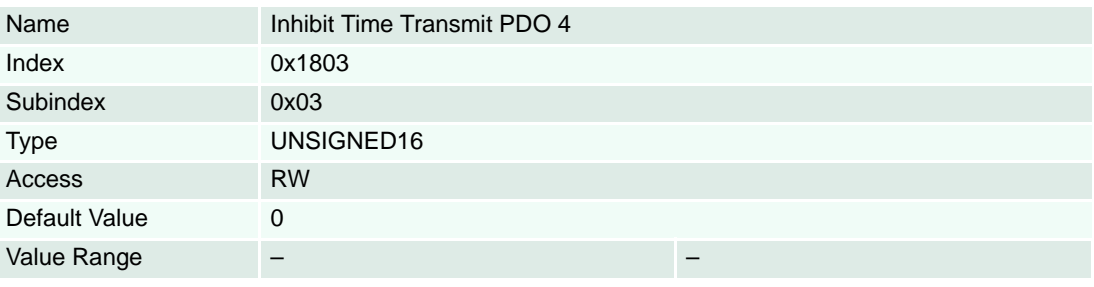

# **8.2.30 Transmit PDO 1 Mapping**

### **Remarks**

Changes in mapping are only possible in **NMT state Pre-Operational** state. Mapping of objects is required to enable PDO.

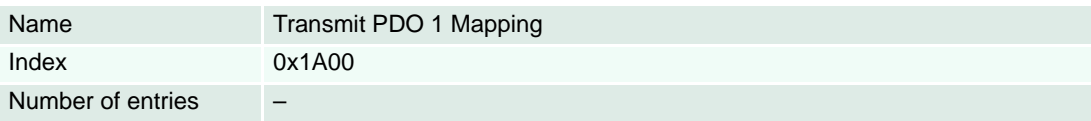

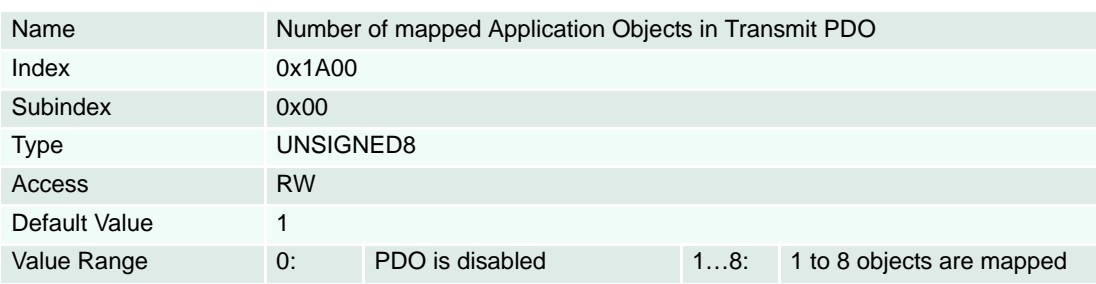

# **Description**

For mappable objects  $\rightarrow$  [Table 8-80](#page-126-0).

### **Remarks**

Changes in mapping are only possible in **NMT state Pre-Operational** state. Mapping of objects is required to enable PDO.

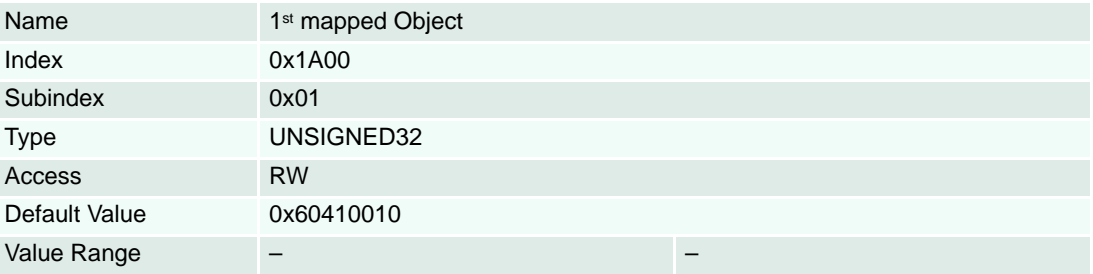

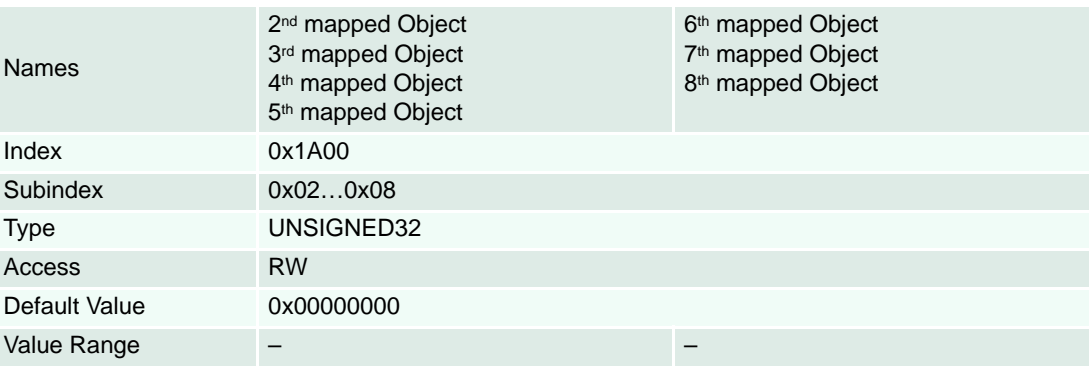

*Object Dictionary Objects*

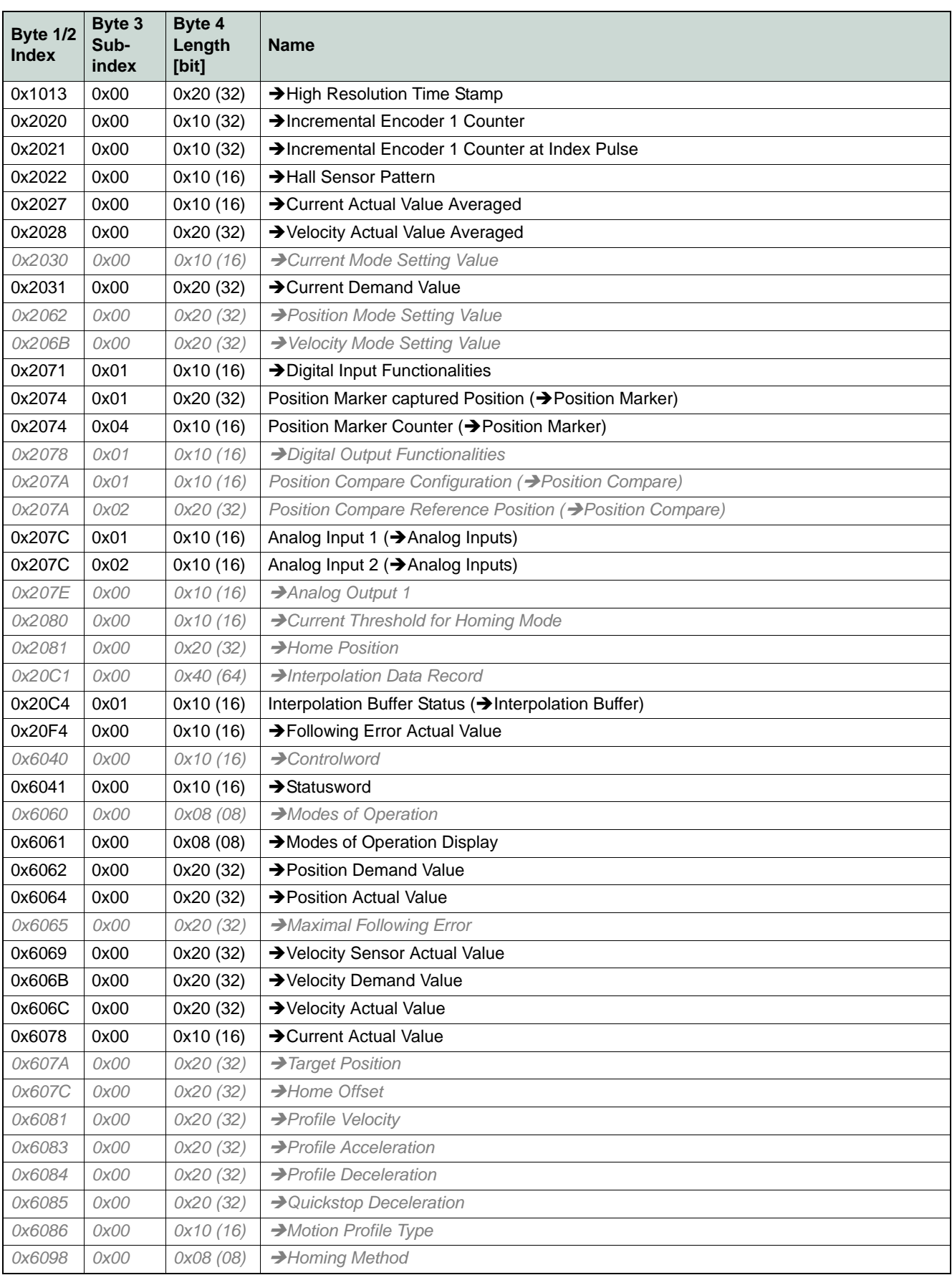

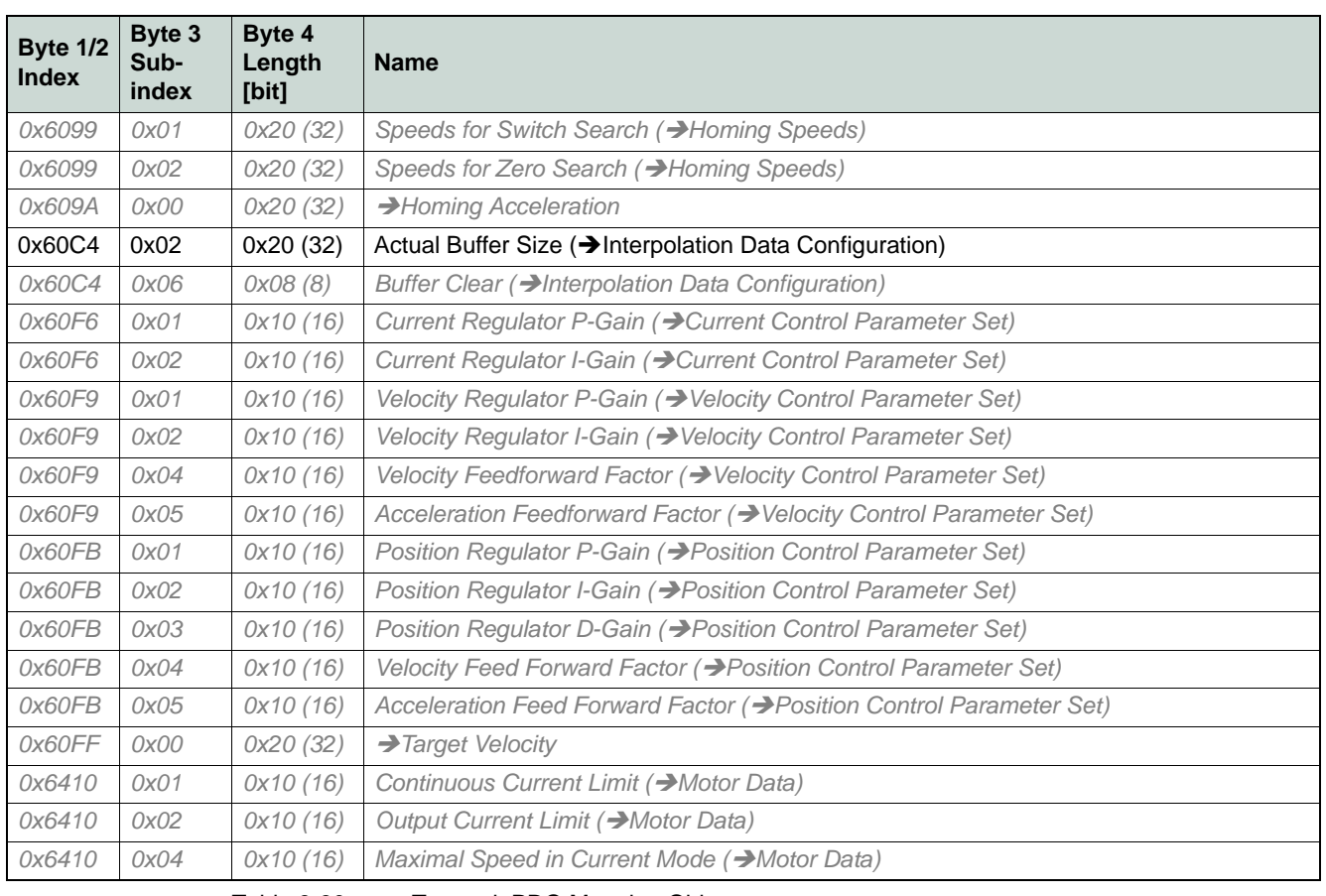

<span id="page-126-0"></span>Table 8-80 Transmit PDO Mapping Objects

### **8.2.31 Transmit PDO 2 Mapping**

### **Remarks**

Changes in mapping are only possible in **NMT state Pre-Operational** state. Mapping of objects is required to enable PDO.

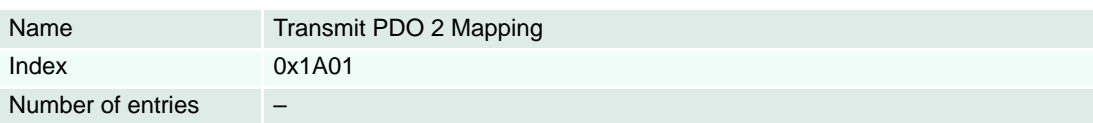

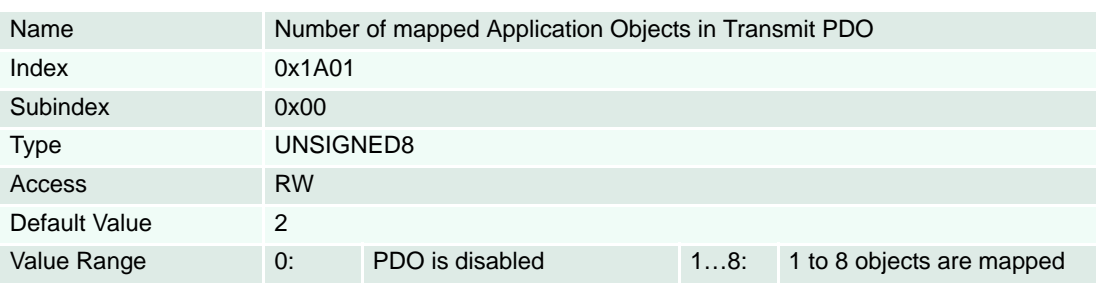

# **Description**

For mappable objects  $\rightarrow$  [Table 8-80.](#page-126-0)

### **Remarks**

Changes in mapping are only possible in **NMT state Pre-Operational** state. Mapping of objects is required to enable PDO.

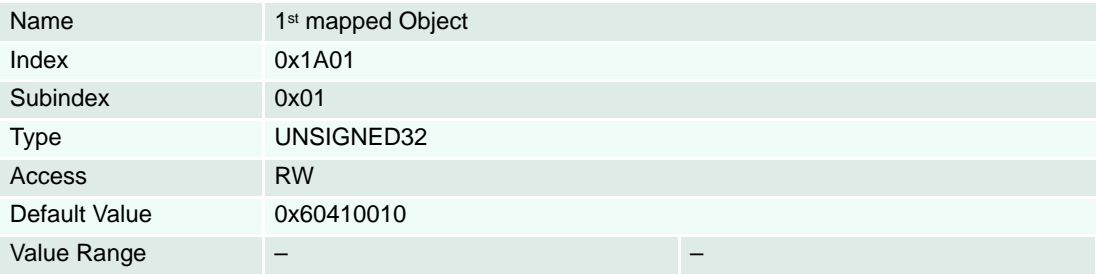

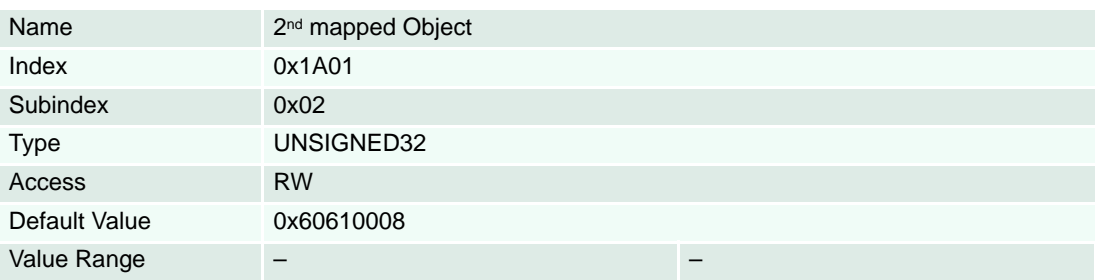

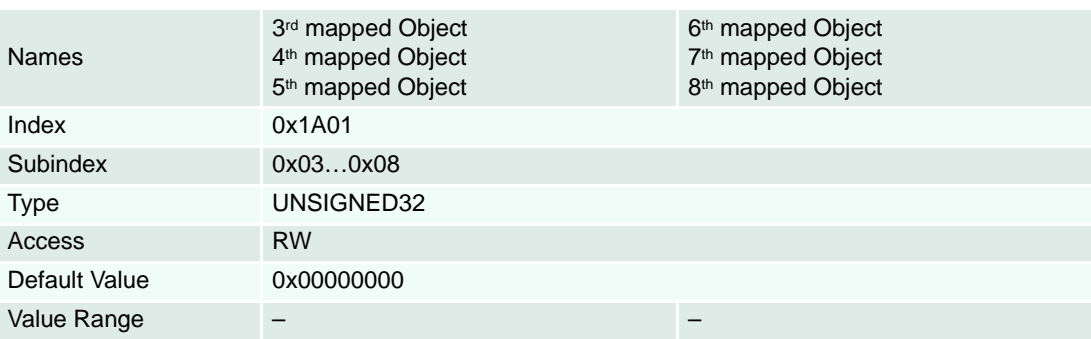

### **8.2.32 Transmit PDO 3 Mapping**

### **Remarks**

Changes in mapping are only possible in **NMT state Pre-Operational** state. Mapping of objects is required to enable PDO.

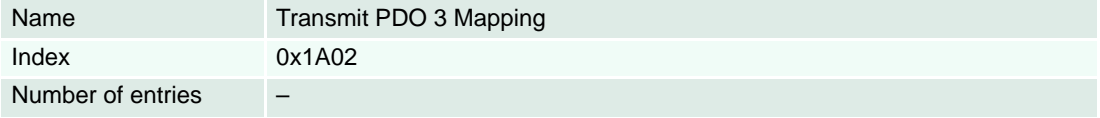

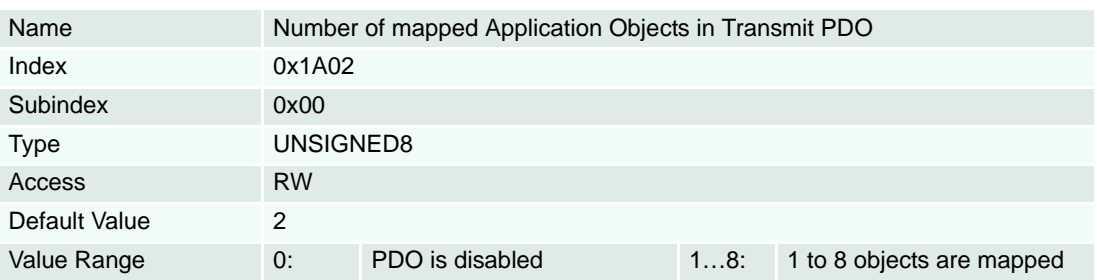

# **Description**

For mappable objects  $\rightarrow$  [Table 8-80](#page-126-0).

# **Remarks**

Changes in mapping are only possible in **NMT state Pre-Operational** state. Mapping of objects is required to enable PDO.

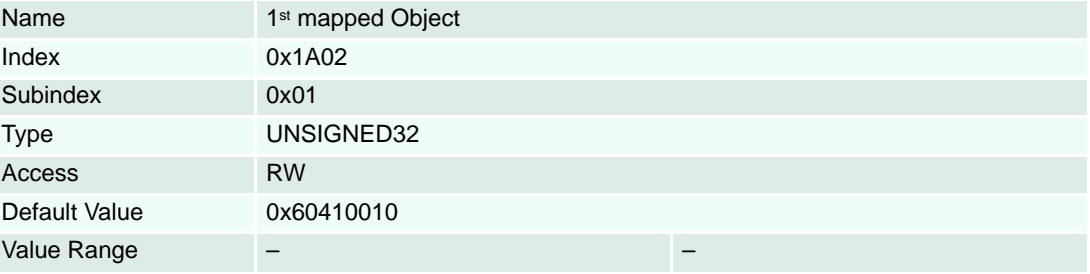

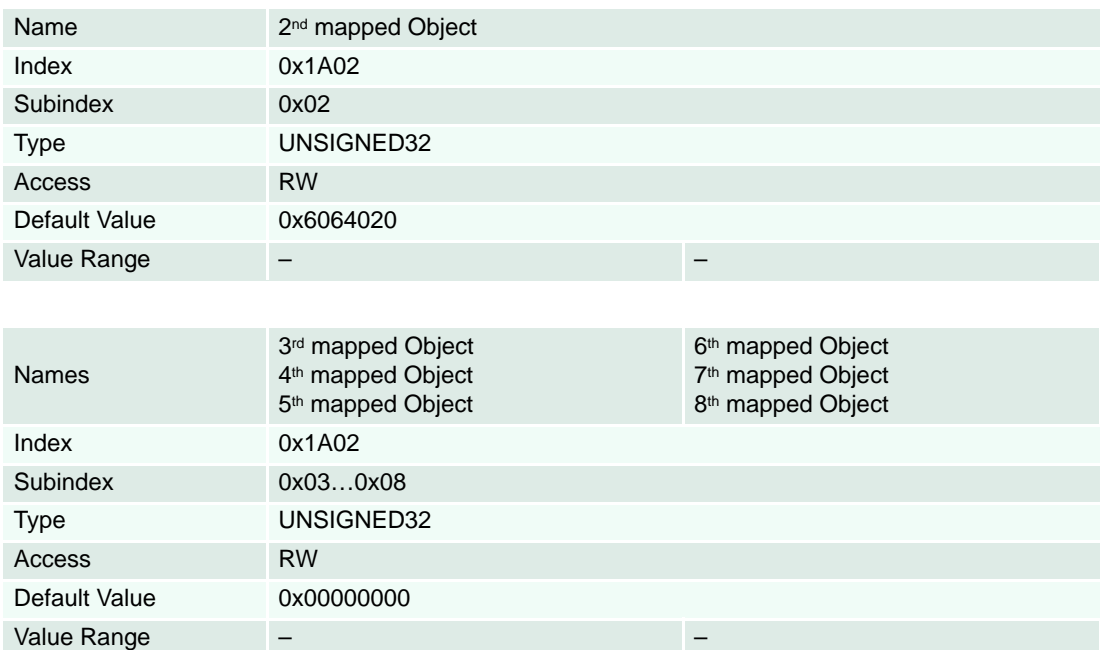

# **8.2.33 Transmit PDO 4 Mapping**

# **Remarks**

Changes in mapping are only possible in **NMT state Pre-Operational** state. Mapping of objects is required to enable PDO.

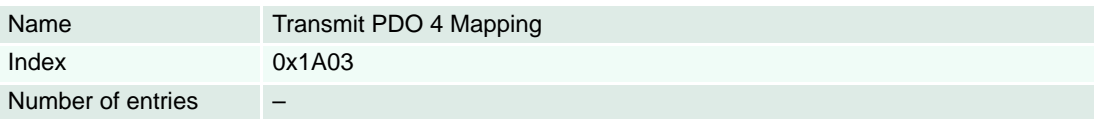

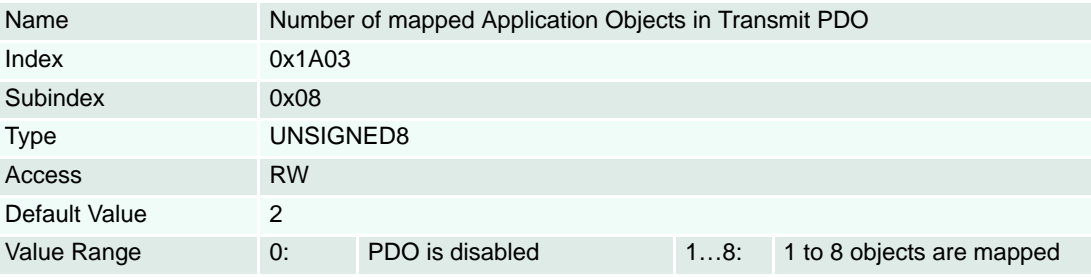

# **Description**

For mappable objects  $\rightarrow$  [Table 8-80](#page-126-0).

### **Remarks**

Changes in mapping are only possible in **NMT state Pre-Operational** state. Mapping of objects is required to enable PDO.

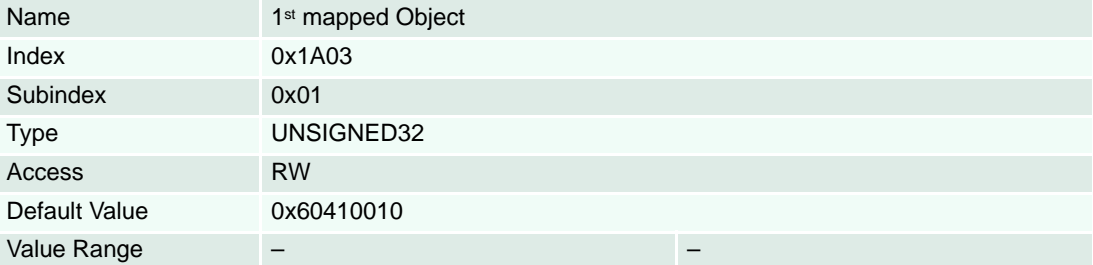

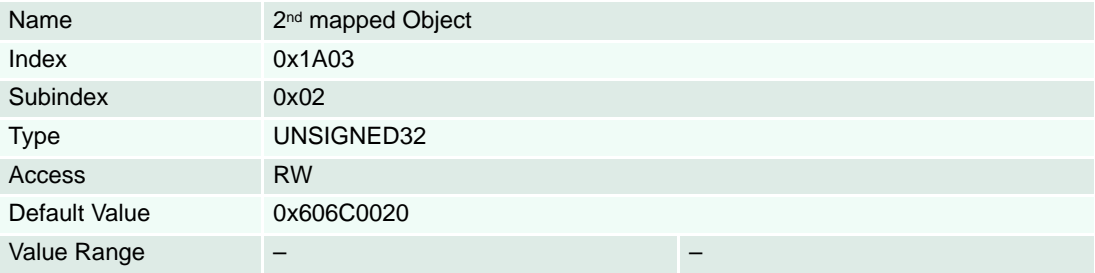

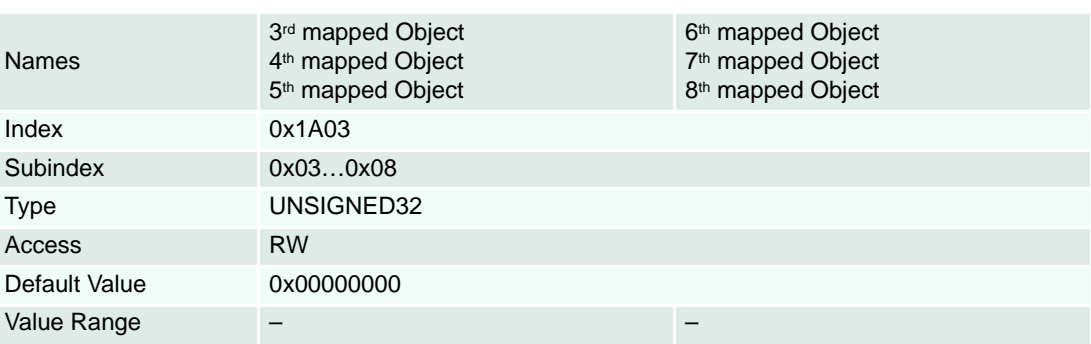

### <span id="page-131-0"></span>**8.2.34 Node ID**

### **Description**

Identifies the CANopen node. It is given from hardware switches or the  $\rightarrow$  "Layer Setting Services (LSS)" [on page 7-91](#page-90-0).

### **Remarks**

Changes to this object take only affect after restart. Therefore it is necessary to store all parameters after changing and set DIP switches to "0" (zero) before restart.

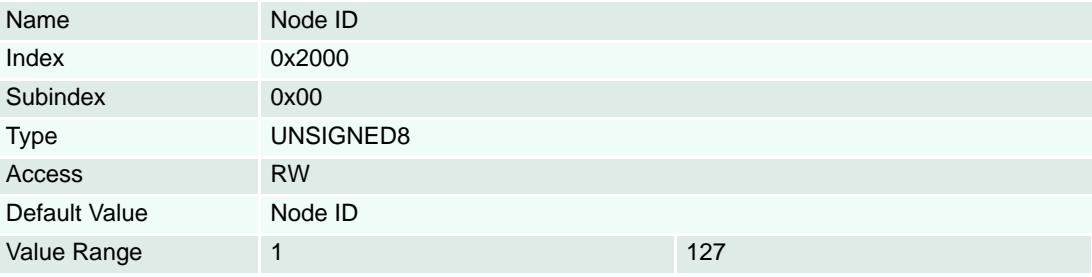

### <span id="page-132-1"></span>**8.2.35 CAN Bitrate**

### **Description**

Holds the desired bit rate of the CAN interface. It can differ from the actually configured bit rate if automatic bit rate detection is or was activated.

### **Remarks**

Changes to this object take only effect after restart. Therefore it is necessary to store all parameters after changing and then restart. Automatic bit rate detection is activated in the following three cases:

- CAN Bitrate is set to "9" and saved (followed by a reset/power on).
- DIP switch «CAN automatic Bitrate Detection» is set (followed by a reset/power on).

### **Related Objects**

→ ["CAN Bitrate Display" on page 8-138](#page-137-1)

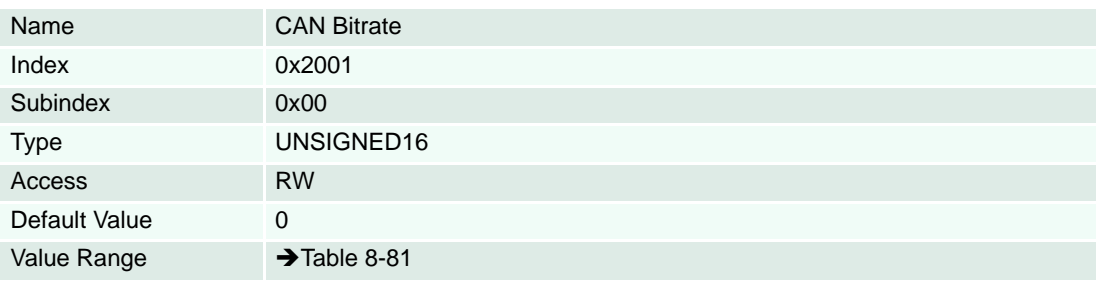

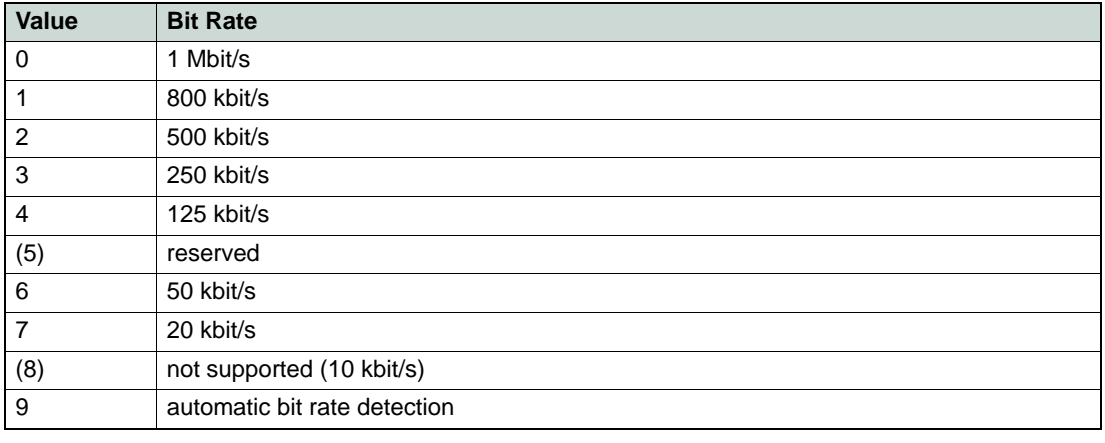

<span id="page-132-0"></span>Table 8-81 CAN Bit Rate Codes

### **8.2.36 RS232 Baudrate**

### **Description**

Sets the baud rate of the serial communication interface.

### **Remarks**

Changes to this object takes only effect after restart. Therefore it is necessary to store all parameters after changing and then restart.

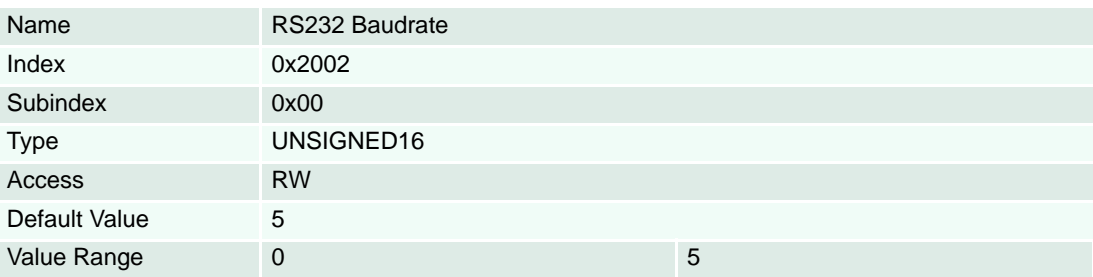

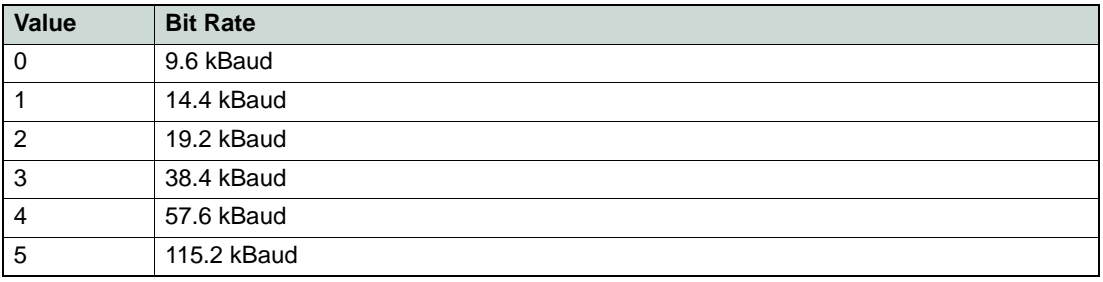

Table 8-82 RS232 Baud Rate Codes

# **8.2.37 Version**

### **Description**

Contains the software version of the EPOS2.

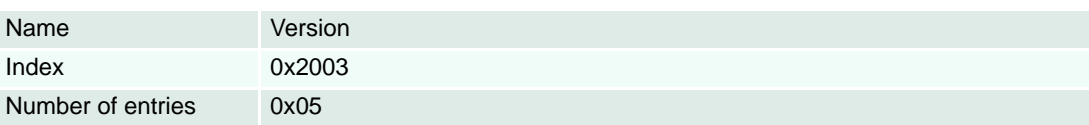

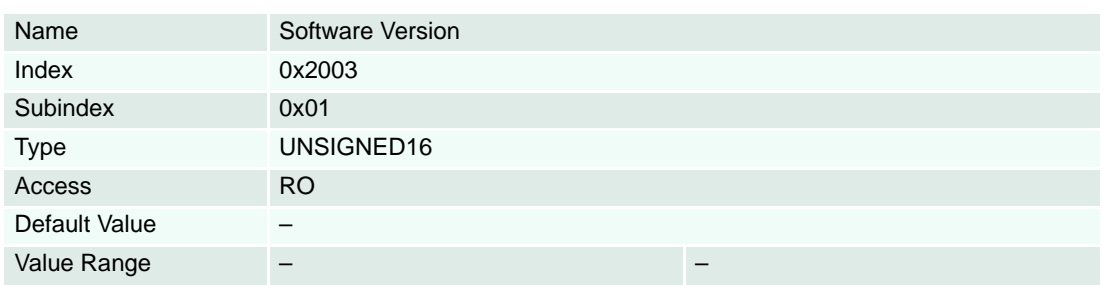

# **Description**

Contains the hardware version (and the device type).

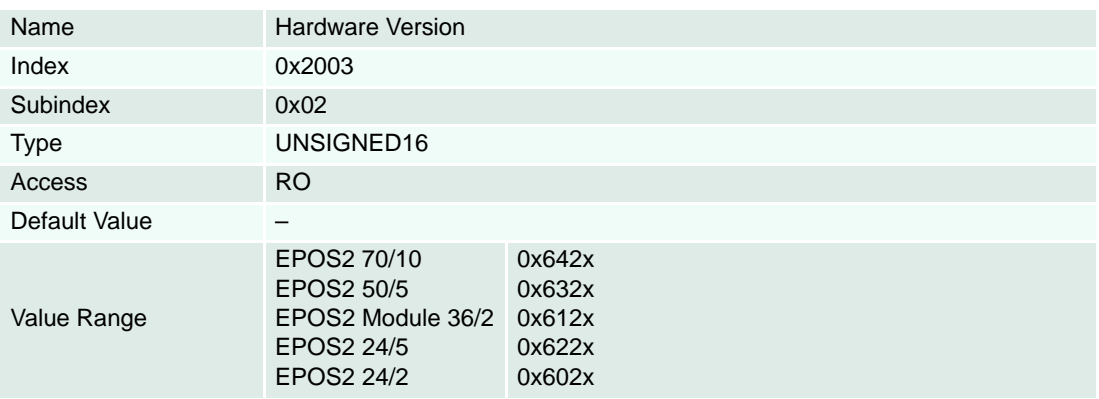

# **Description**

If the value is not zero, an application-specific firmware is installed on this EPOS2.

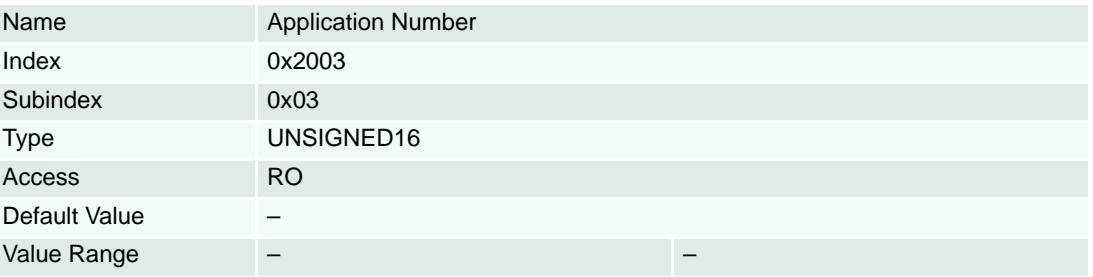

# **Description**

Used as version number of an application or as internal revision number.

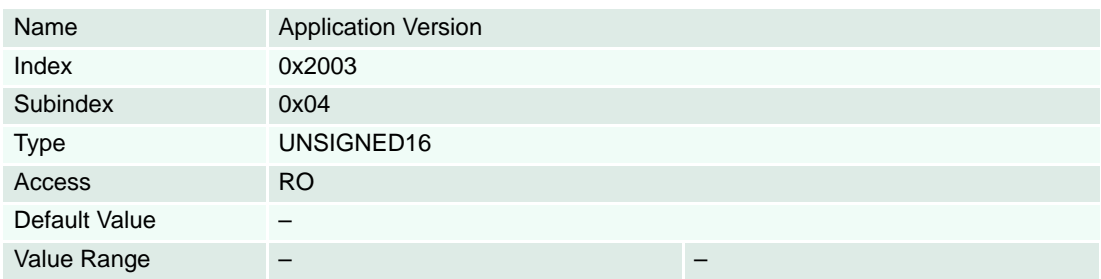

# **Description**

Used internally and by GUI.

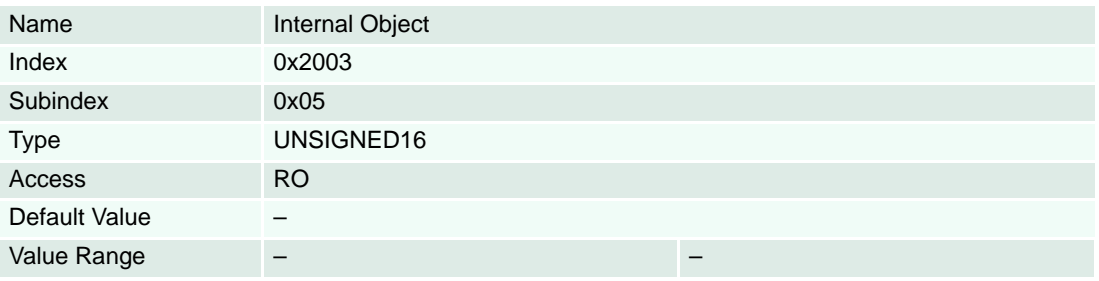

# **8.2.38 Serial Number**

### **Description**

The serial number of the EPOS2 can be read here. If "0" (zero), the serial number is unknown.

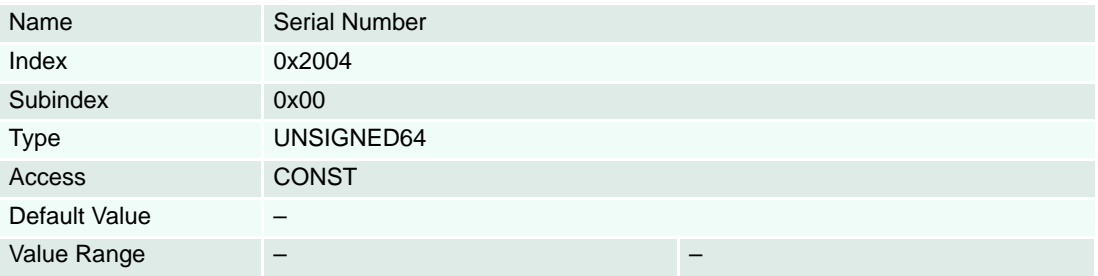

# **8.2.39 RS232 Frame Timeout**

### **Description**

Defines the timeout over a RS232 communication frame. It is scaled in milliseconds.

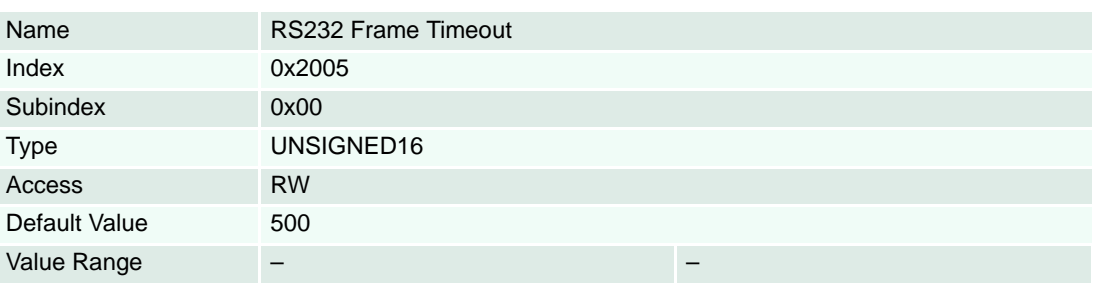

# **8.2.40 USB Frame Timeout**

# **Description**

Defines the timeout over a USB communication frame. It is scaled in milliseconds.

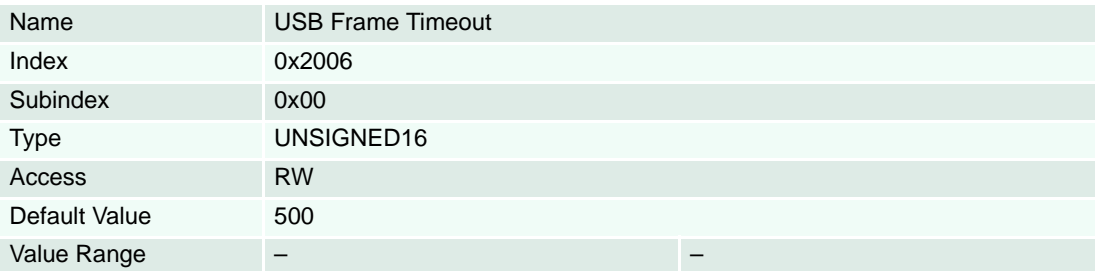

# <span id="page-136-1"></span>**8.2.41 Miscellaneous Configuration**

### **Description**

The configuration word can be used for various operations.

### **Remark**

Changes are only supported in "Disable" state.

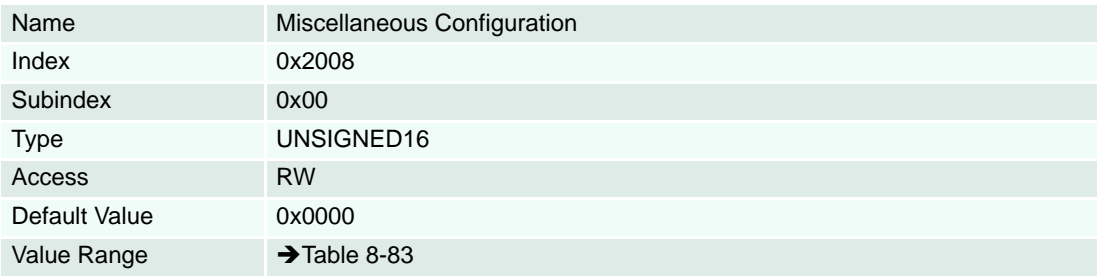

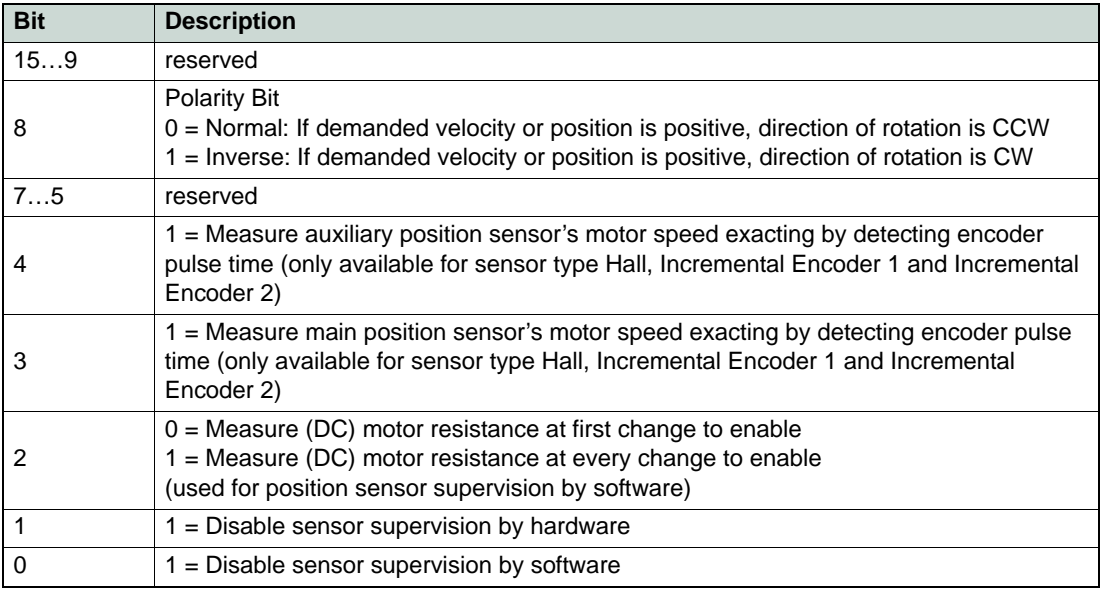

<span id="page-136-0"></span>Table 8-83 Miscellaneous Configuration Bits

### <span id="page-137-1"></span>**8.2.42 CAN Bitrate Display**

### **Description**

Represents the actually configured CAN bit-ate. Its value can differ from the value of the object  $\rightarrow$  "CAN [Bitrate" on page 8-133](#page-132-1) if automatic bit rate detection is or was active. In all other cases the value of these two objects are identical.

### **Related Objects**

→ ["CAN Bitrate" on page 8-133](#page-132-1)

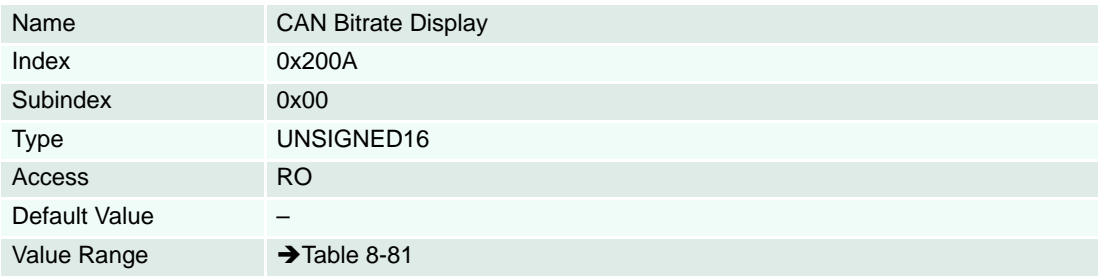

### **8.2.43 Custom Persistent Memory**

### **Description**

This persistent memory can be used to store custom values (e.g. axis numbers, identifications, …) on the EPOS2. These values will not be evaluated by the firmware, but will be cleared by setting the default parameters.

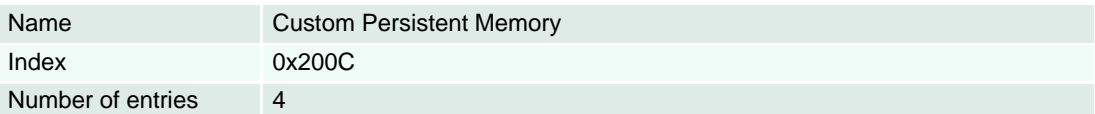

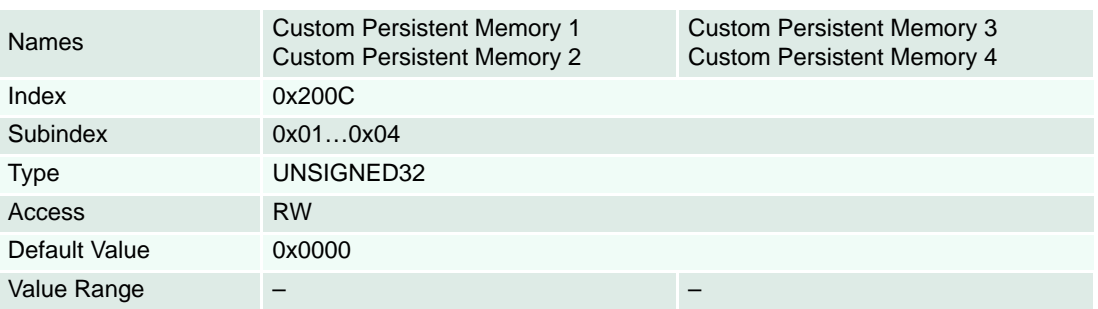

### <span id="page-137-0"></span>**8.2.44 Incremental Encoder 1 Counter**

### **Description**

Holds the internal counter register of the Incremental Encoder 1 multiplied by Polarity  $\leftrightarrow$  "Miscellaneous [Configuration" on page 8-137](#page-136-1)). It shows the actual encoder position in quadcounts.

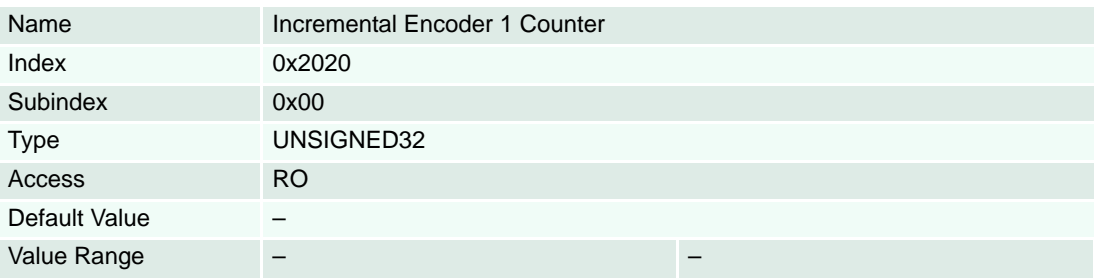

# <span id="page-138-1"></span>**8.2.45 Incremental Encoder 1 Counter at Index Pulse**

# **Description**

Holds the Incremental Encoder 1 counter reached upon last detected encoder index pulse.

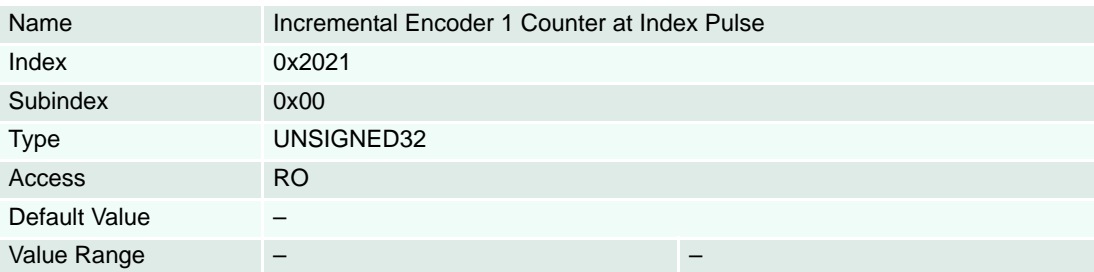

# <span id="page-138-0"></span>**8.2.46 Hall Sensor Pattern**

### **Description**

Displays the actual state of the three Hall sensors as a pattern.

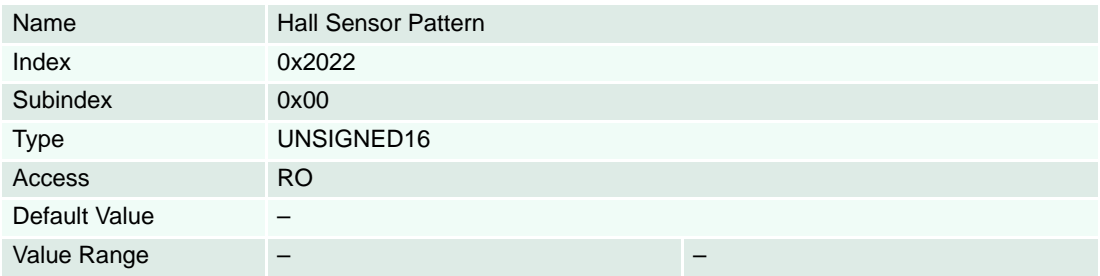

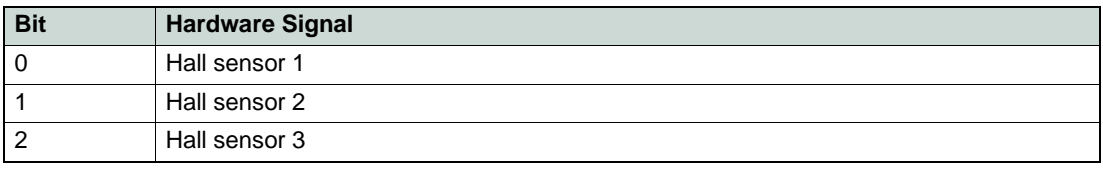

Table 8-84 Hall Sensor Pattern

### <span id="page-139-0"></span>**8.2.47 Current Actual Value Averaged**

### **Description**

The Current Actual Value Averaged [mA] represents the current actual value filtered by 1<sup>st</sup> order digital low-pass filter with a cut-off frequency of 50 Hz.

The linear difference equation is given with…

$$
y[k] = (1 - \lambda) \cdot y[k - 1] + \lambda \cdot x[k]
$$

…where the transfer function results in:

$$
H(z) = \frac{Y(z)}{X(z)} = \frac{\lambda}{1 - (1 - \lambda) \times z^{-1}} \qquad \lambda = 2^{-5}
$$

With the numerical values  $\lambda = 2^{-5}$ , sampling time  $Ts = 0.1ms$  and  $e^{j2\pi fTs}$ , the following amplitude response will result:

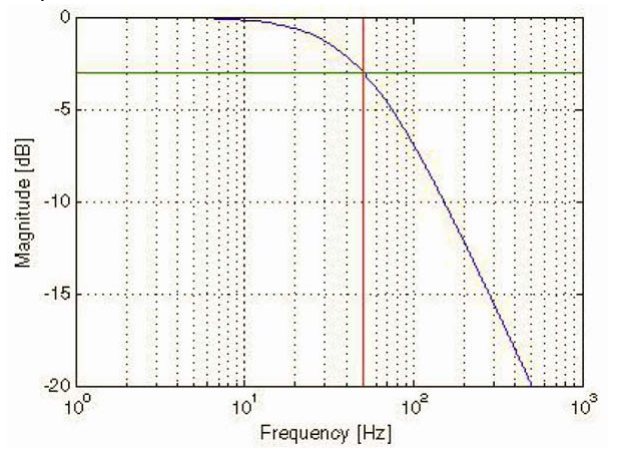

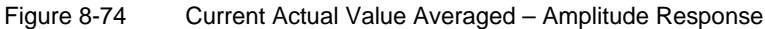

# **Related Objects**

→ ["Current Actual Value" on page 8-200](#page-199-1)

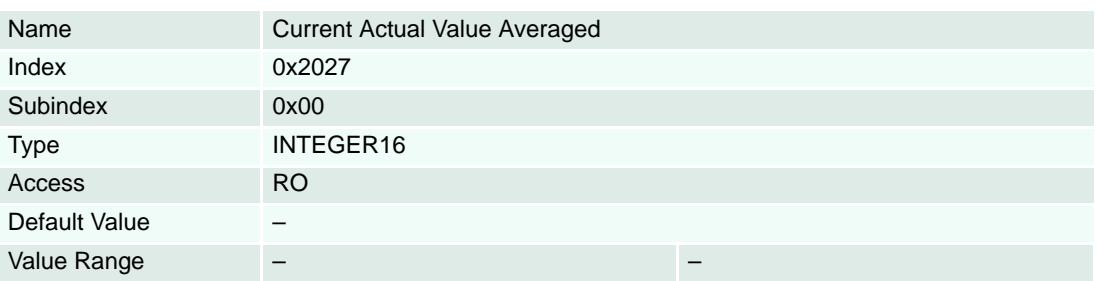

### <span id="page-140-0"></span>**8.2.48 Velocity Actual Value Averaged**

### **Description**

Represents the Velocity Actual Value [Velocity units] filtered by 1<sup>st</sup> order digital low-pass filter with a cutoff frequency of 5 Hz. For details on [Velocity units]  $\rightarrow$  [chapter "3.3.1 Definition of Units" on page 3-18](#page-17-0). The linear difference equation is given with…

 $y[k] = (1 - \lambda) \cdot y[k-1] + \lambda \cdot x[k]$ 

…where the transfer function results in:

$$
H(z) = \frac{Y(z)}{X(z)} = \frac{\lambda}{1 - (1 - \lambda) \times z^{-1}} \qquad \lambda = 2^{-5}
$$

With the numerical values  $\lambda = 2^{-5}$ , sampling time  $Ts = 1ms$  and  $e^{j2\pi fTs}$ , the following amplitude response will result:

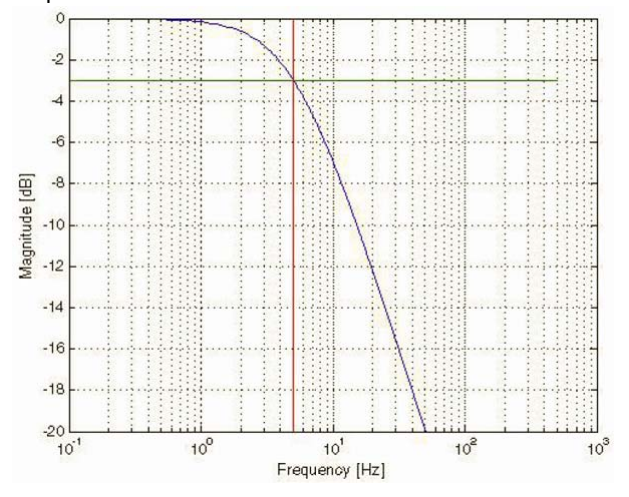

Figure 8-75 Velocity Actual Value Averaged – Amplitude Response

### **Remarks**

The resolution of the short time velocity measurement ( $\rightarrow$  ["Velocity Actual Value" on page 8-198](#page-197-0) / ["Velocity Sensor Actual Value" on page 8-197\)](#page-196-1) is dependent on the encoder pulse number  $\leftrightarrow$  "Sensor [Configuration" on page 8-170\)](#page-169-0) and the velocity measurement method  $(\rightarrow$  "Miscellaneous Configuration" [on page 8-137,](#page-136-1) bit 3). To improve the short time velocity measurement resolution set the Miscellaneous configuration bit 3 to 1 or use a encoder with higher resolution.

For example the short time velocity resolution with a 500 pulse encoder and Miscellaneous configuration bit  $3 = 0$  is: 1 quadcount / ms = 60000 / (4 x 500) = 30 rpm.

### **Related Objects**

→ ["Velocity Actual Value" on page 8-198](#page-197-0)

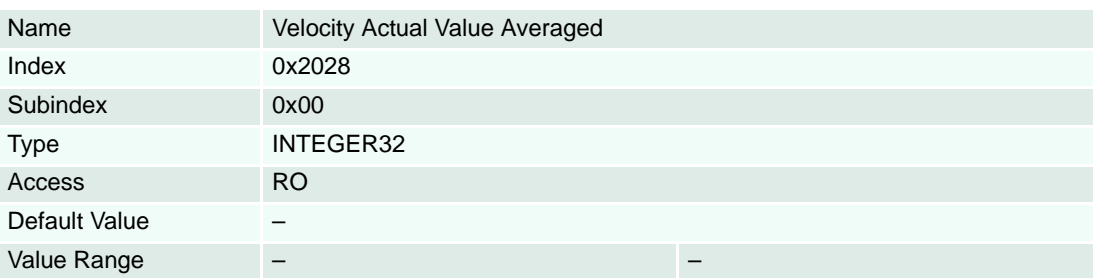

# <span id="page-141-2"></span>**8.2.49 Auxiliary Velocity Actual Value Averaged**

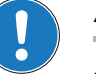

### *Available with EPOS2 70/10, EPOS2 50/5 and EPOS2 Module 36/2 only!*

# **Description**

Represents the Auxiliary Velocity Actual Value [Velocity units] filtered by 1st order digital low-pass filter with a cut-off frequency of 5 Hz. For details on [Velocity units]  $\rightarrow$  chapter "3.3.1 Definition of Units" on [page 3-18.](#page-17-0)

For details on calculation and measurement  $\rightarrow$  ["Velocity Actual Value Averaged" on page 8-141.](#page-140-0)

# **Related Objects**

["Auxiliary Velocity Actual Value" on page 8-144](#page-143-1)

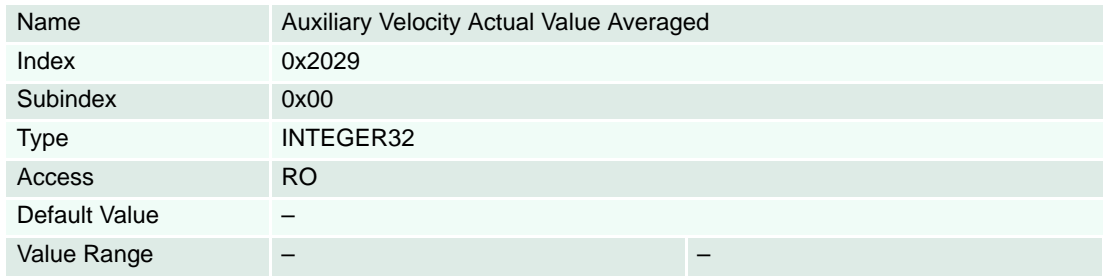

### <span id="page-141-0"></span>**8.2.50 Current Mode Setting Value**

### **Description**

Setting value of current regulator in current mode [mA].

# **Related Objects**

«Output Current Limit» in ["Motor Data" on page 8-218.](#page-217-0)

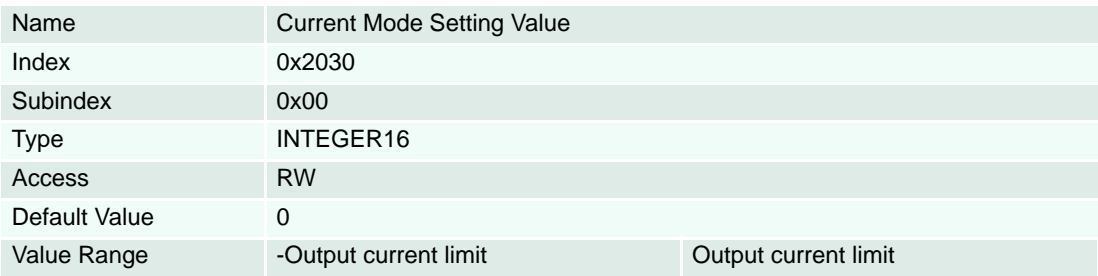

# <span id="page-141-1"></span>**8.2.51 Current Demand Value**

# **Description**

The «Current Demand Value» is the set value [mA] for the current controller.

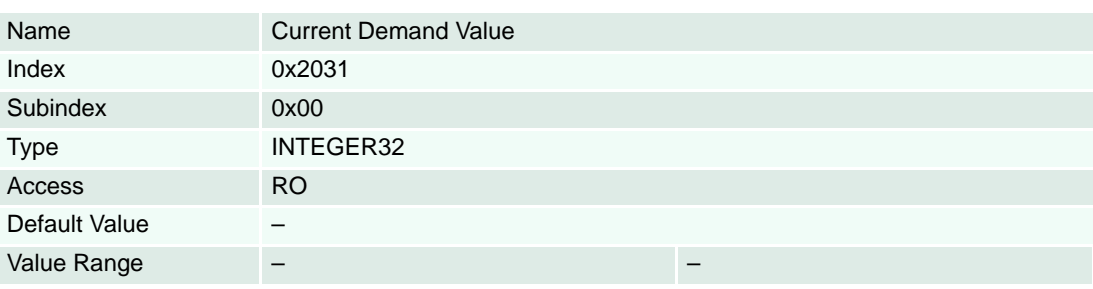

# <span id="page-142-0"></span>**8.2.52 Position Mode Setting Value**

# **Description**

The set value of the position regulator [Position units]  $($   $\rightarrow$  [page 3-18\)](#page-17-1).

### **Remarks**

The difference between position demand value and position mode setting value is the access type. In Profile position mode it is not possible to write directly to position demand value. The values are generated internally from profile generator. In position mode the profile must be generated by CANopen Master.

### **Related Objects**

→ ["Position Demand Value" on page 8-195](#page-194-2)

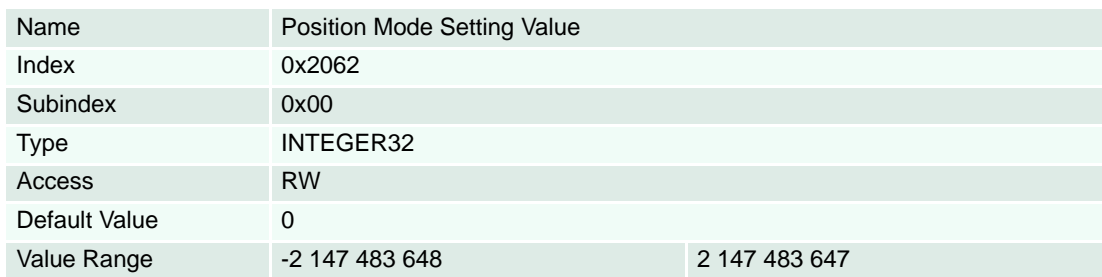

### **8.2.53 Auxiliary Velocity Sensor Actual Value**

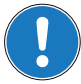

*Available with EPOS2 70/10, EPOS2 50/5 and EPOS2 Module 36/2 only!*

# **Description**

Originates from the auxiliary sensor and is used as the auxiliary controller's input [inc/s]

### **Remarks**

The short-time velocity measurement's resolution is dependent on the auxiliary encoder pulse number and the velocity measurement method (Miscellaneous Configuration bit 4).

To improve the short time velocity measurement resolution, set the Miscellaneous Configuration bit 4 to "1" or use an encoder with higher resolution (Incremental Encoder 1, Incremental Encoder 2 and Hall sensors, only).

If the auxiliary controller's sensor type is configured to unknown, the velocity actual value is always "0".

### **Related Object**

→ ["Miscellaneous Configuration" on page 8-137](#page-136-1)

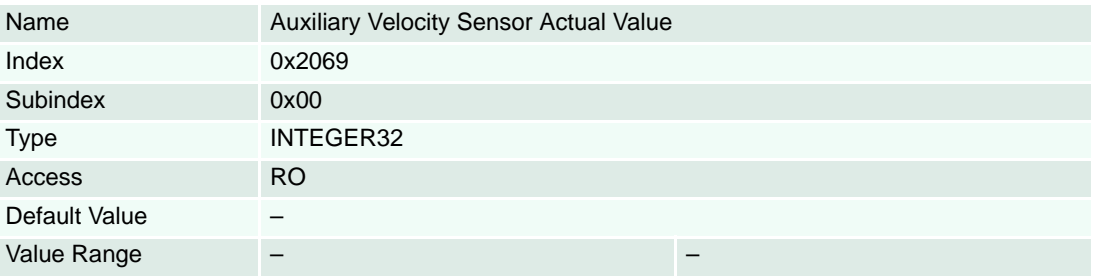

### <span id="page-143-0"></span>**8.2.54 Velocity Mode Setting Value**

### **Description**

The velocity regulator's set value [Velocity units]  $($   $\rightarrow$  [page 3-18](#page-17-1)).

### **Remarks**

The difference between velocity demand value and velocity mode setting value is the access type. In profile velocity mode it is not possible to write directly to velocity demand value, values are generated internally from trajectory generator. In velocity mode, a profile must be generated by CANopen Master.

#### **Related Objects**

 $\rightarrow$  ["Velocity Demand Value" on page 8-197](#page-196-0) /  $\rightarrow$  ["Maximal Profile Velocity" on page 8-202](#page-201-0)

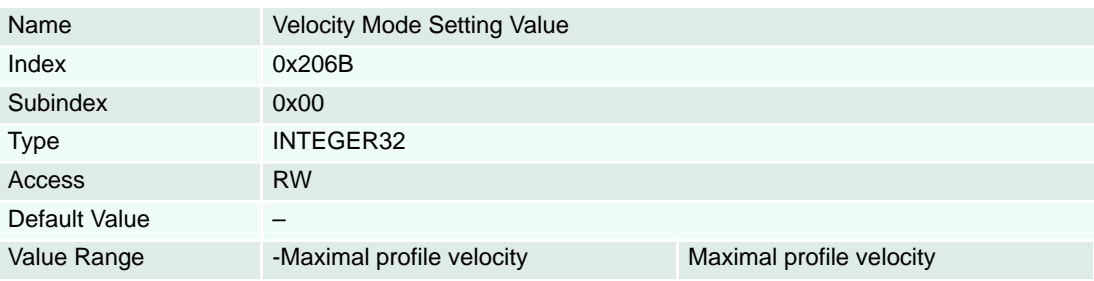

### <span id="page-143-1"></span>**8.2.55 Auxiliary Velocity Actual Value**

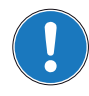

*Available with EPOS2 70/10, EPOS2 50/5 and EPOS2 Module 36/2 only!*

### **Description**

Representing the auxiliary velocity actual value scaling to [Velocity units]  $(\rightarrow)$  [page 3-18\)](#page-17-1).

### **Remarks**

The resolution of the short-time velocity measurement (Velocity actual value,  $\rightarrow$  "Velocity Sensor Actual [Value" on page 8-197\)](#page-196-1) is dependent on the encoder pulse number  $\leftrightarrow$  ["Sensor Configuration" on page 8-](#page-169-0) [170](#page-169-0)) and the velocity measurement method  $\leftrightarrow$  ["Miscellaneous Configuration" on page 8-137,](#page-136-1) bit 3). To improve the short time velocity measurement resolution set the Miscellaneous configuration bit 3 to 1 or use an encoder with higher resolution (Incremental Encoder 1, Incremental Encoder 2 and Hall sensors, only).

For example the short time velocity resolution with a 500-pulse encoder and Miscellaneous configuration Bit  $3 = 0$  is: 1 quadcount / ms = 60000 / (4 x 500) = 30 rpm.

#### **Related Objects**

→ ["Velocity Actual Value Averaged" on page 8-141](#page-140-0) / → "Auxiliary Velocity Actual Value Averaged" on [page 8-142](#page-141-2)

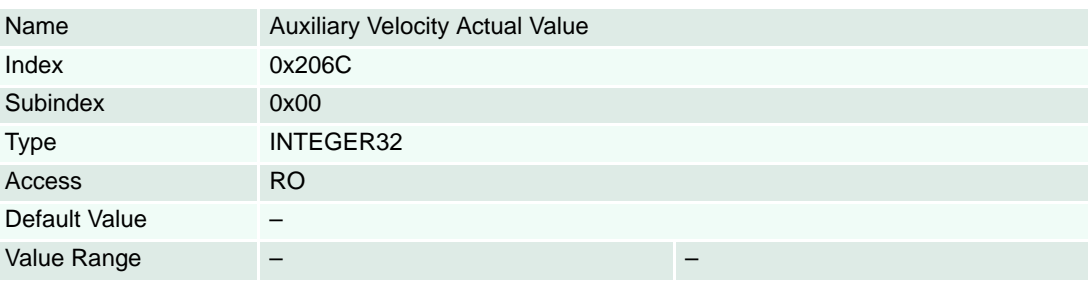
# <span id="page-144-1"></span>**8.2.56 Configuration of Digital Inputs**

# **Description**

Configures the functionality that will be assigned to digital input 1 to 10.

#### **Remarks**

- \*1) only available with EPOS2 70/10, EPOS2 50/5, EPOS2 24/5 and EPOS2 24/2
- \*2) only available with EPOS2 70/10, EPOS2 50/5 and EPOS2 Module 36/2
- \*3) only available with EPOS2 70/10 and EPOS2 50/5
- \*4) only available with EPOS2 50/5

# **Related Objects**

["Digital Input Functionalities" on page 8-147](#page-146-0)

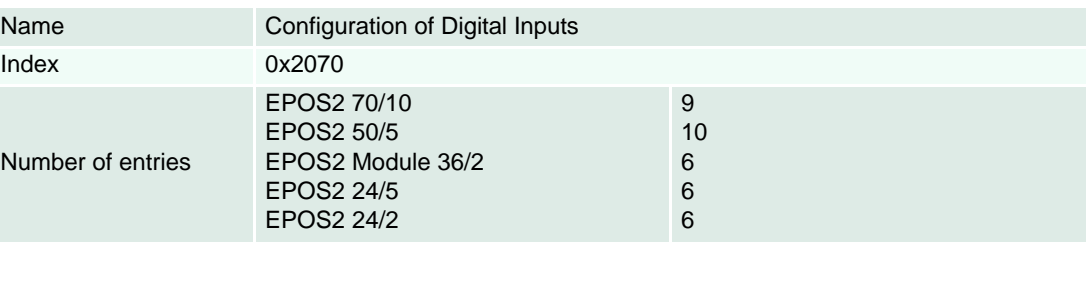

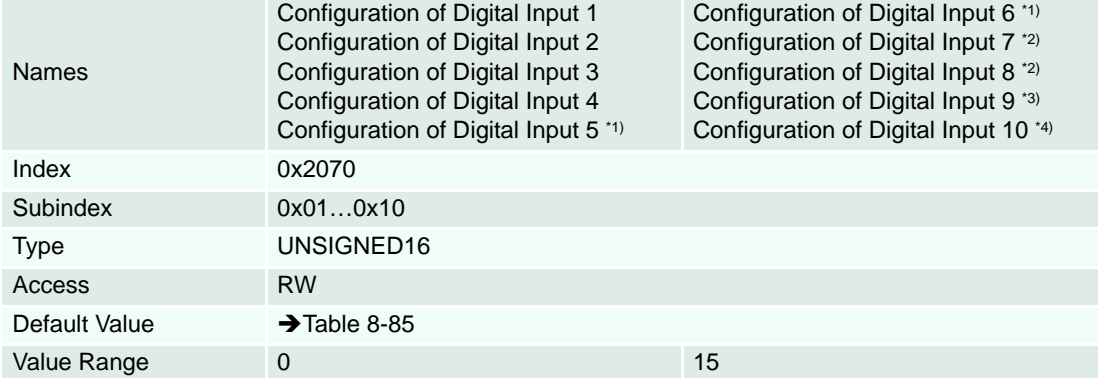

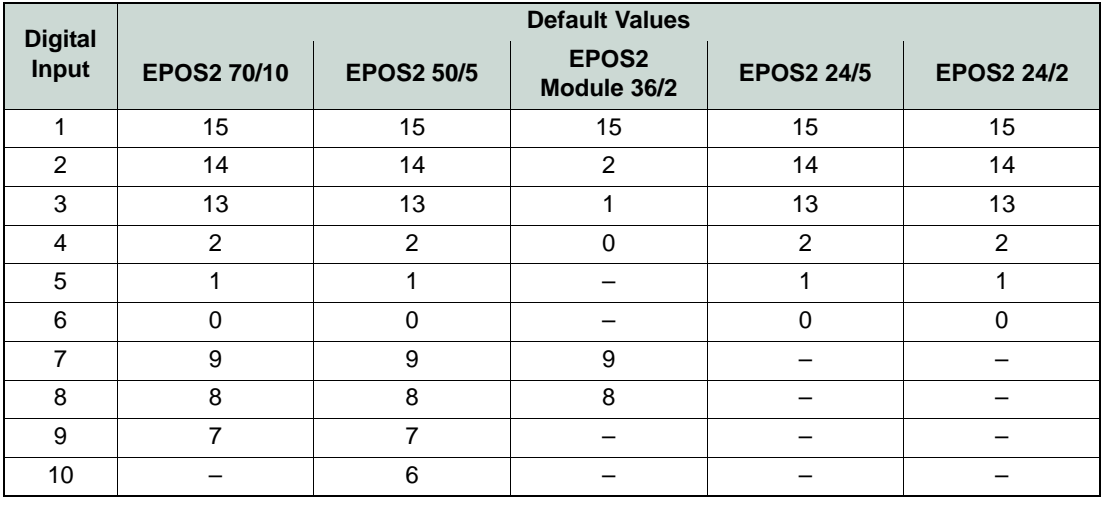

<span id="page-144-0"></span>Table 8-85 Digital Inputs – Default Values

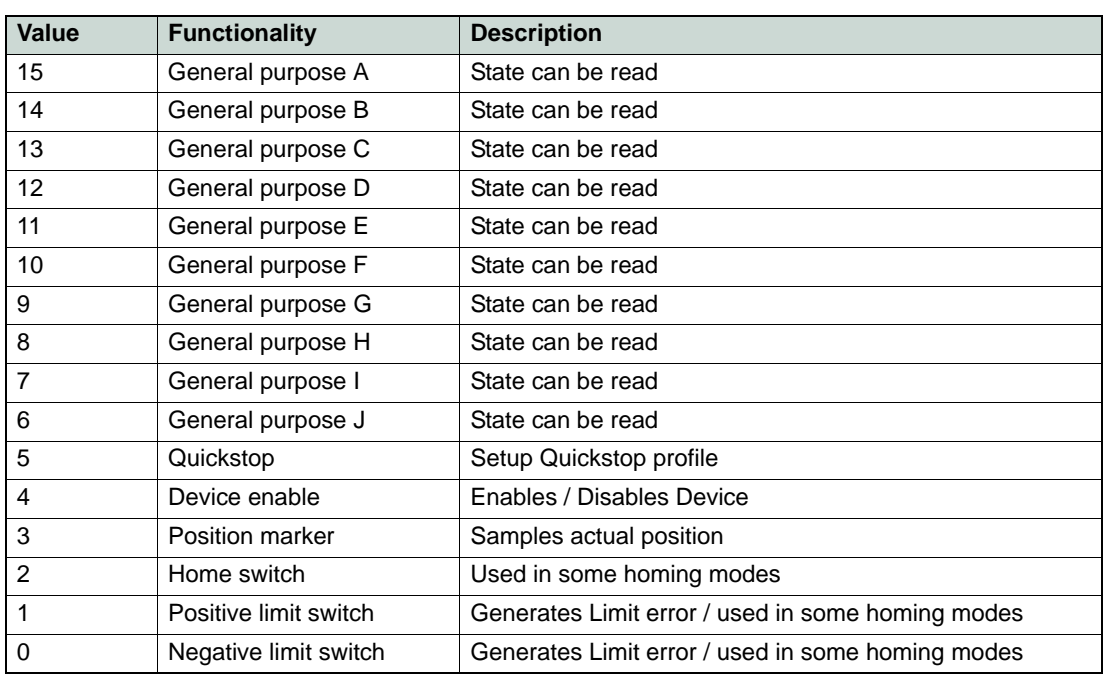

Table 8-86 Digital Inputs – Configuration

# <span id="page-146-0"></span>**8.2.57 Digital Input Functionalities**

# **Description**

Displays the state of the digital input functionalities (after polarity correction and filtering by «Digital Input Functionalities Polarity» and «Digital Input Functionalities Mask»). If a bit is read as one the functionality is activated.

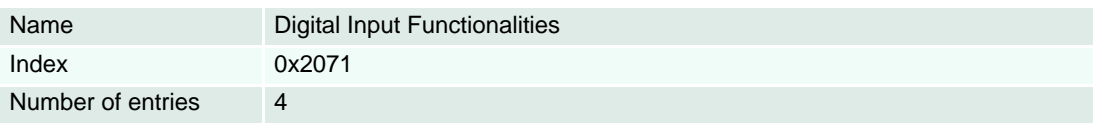

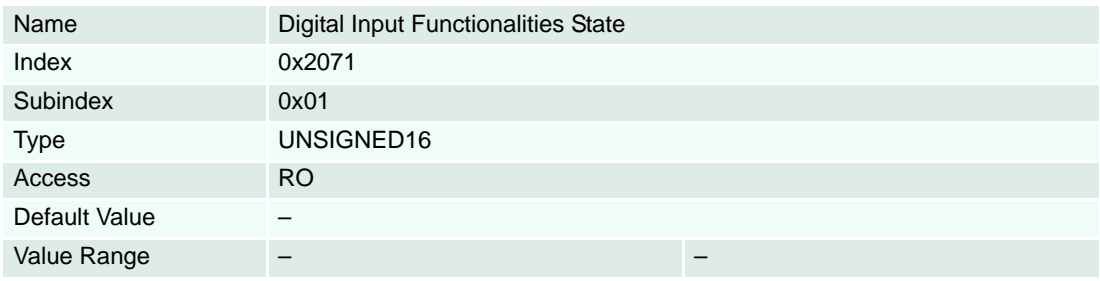

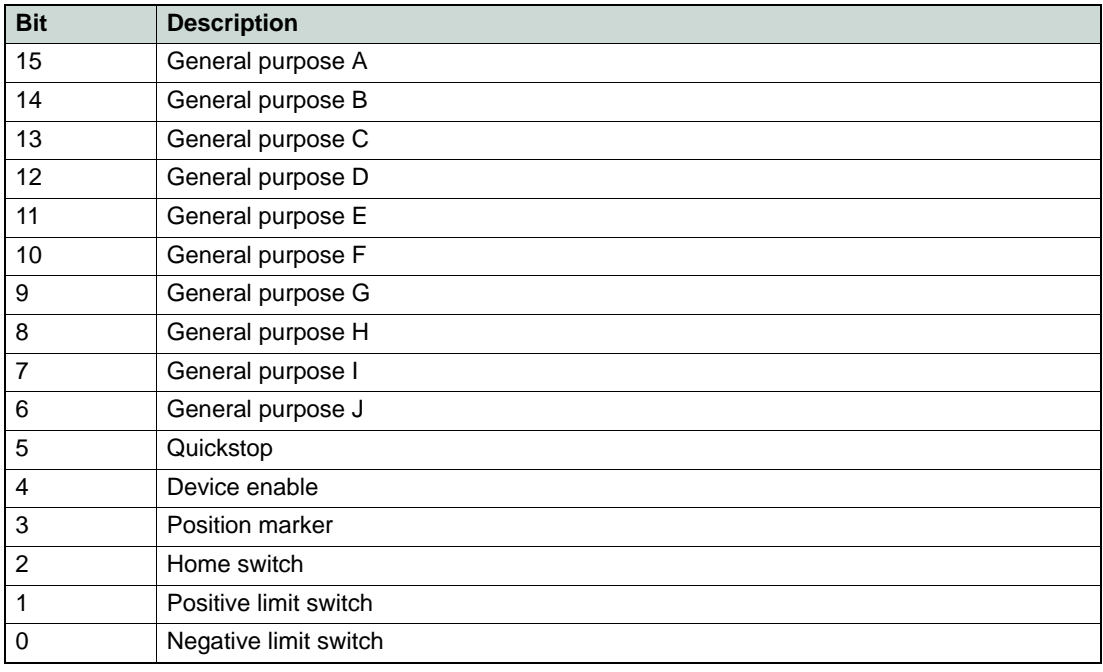

<span id="page-146-1"></span>Table 8-87 Digital Input Functionality – State

*Object Dictionary Objects*

# **Description**

Used to display the state of the digital input functionalities. If a bit is set to "1", the functionality state will be displayed.

#### **Remarks**

For bit description  $\rightarrow$  [Table 8-87.](#page-146-1)

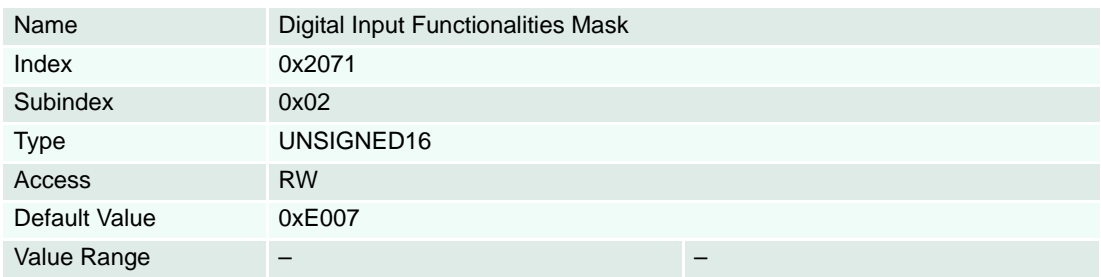

#### **Description**

Used to set polarity of the digital input functionalities. If a bit is set to "0" (zero), the associated pin is high active.

# **Remarks**

For bit description  $\rightarrow$  [Table 8-87.](#page-146-1)

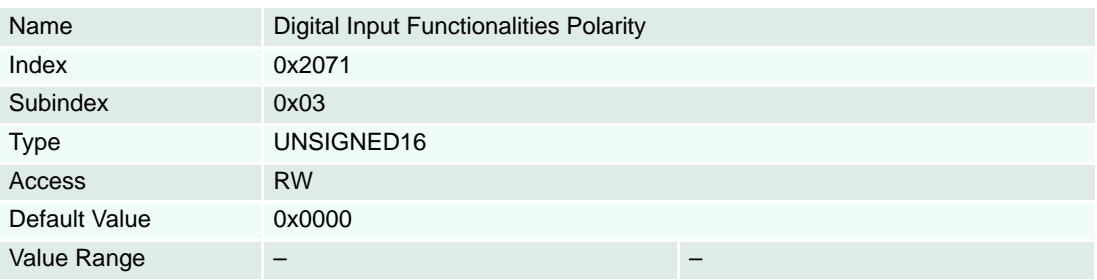

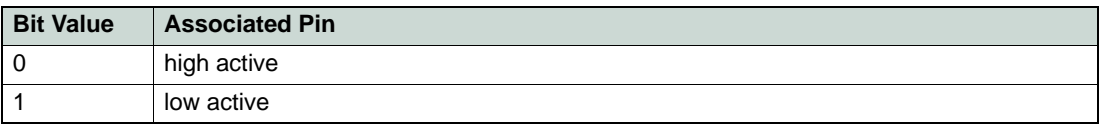

Table 8-88 Digital Input Functionality – Polarity

#### **Description**

Used to suppress execution of the digital input functionalities. The function (Negative or Positive Limit Switch Error Routine) will be executed when the associated bit in functionalities state register goes high and the bit in this execution mask is set.

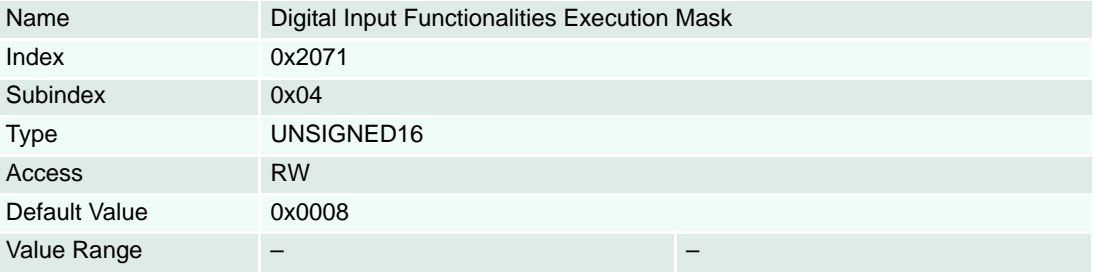

*Object Dictionary Objects*

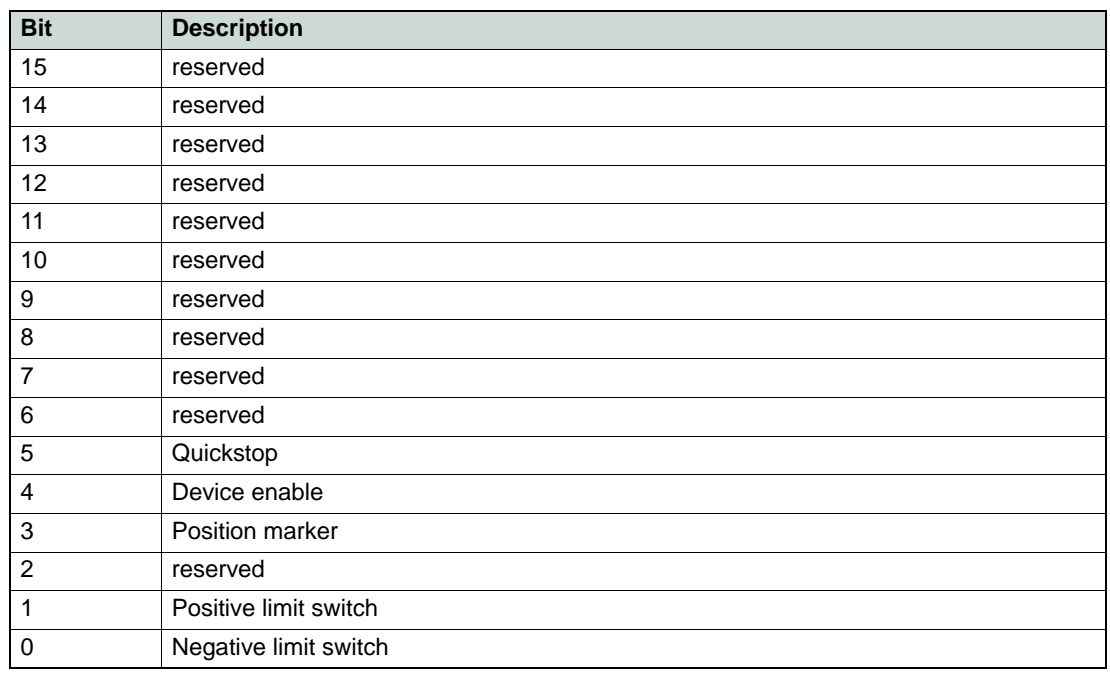

Table 8-89 Digital Input Functionality – Execution Mask

#### **8.2.58 Position Marker**

#### **Description**

Holds the last captured position.

#### **Remarks**

Starting a homing sequence disables the «Position Marker» and resets the captured position. After the homing sequence, the «Position Marker» is enabled again.

#### **Related Objects**

→ ["Configuration of Digital Inputs" on page 8-145](#page-144-1) / → ["Digital Input Functionalities" on page 8-147](#page-146-0)

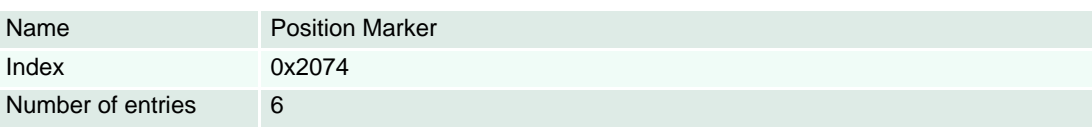

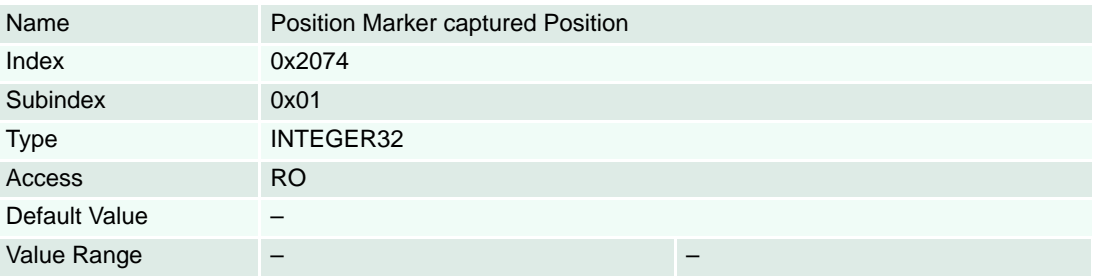

#### **Remarks**

The digital inputs are filtered by software additionally to the hardware input filter to suppress spies. Due to this, even if a high speed input is used as position marker input, the level must be stable for more then 1 ms that a state change (edge) is detected as valid. A second capture edge must not occur earlier than 2 ms after a valid detection of both positions.

The high speed digital inputs are detected by an interrupt. Therefore the position can be captured exacting with this inputs (latency time shorter then 45 µs). For the other digital inputs, the latency time is longer due to polling of inputs (maximum 2 ms) plus the switching time for hardware filtering. For further details  $\rightarrow$  separate documents «Hardware Reference» of respective controller.

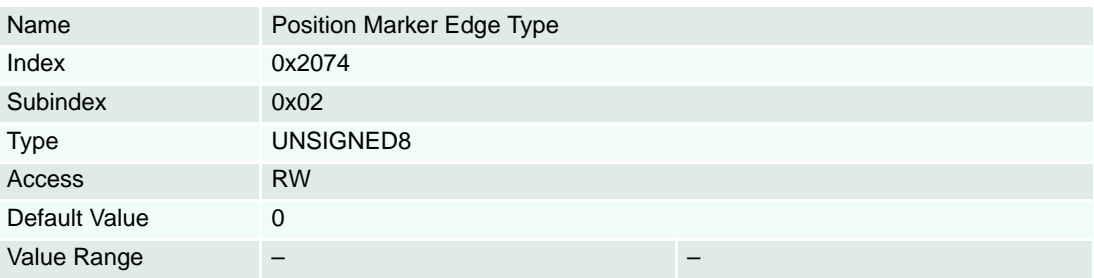

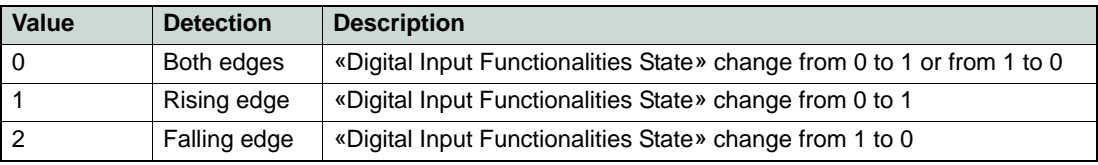

Table 8-90 Position Marker Edge Type

# **Description**

Defines the position maker-capturing mode.

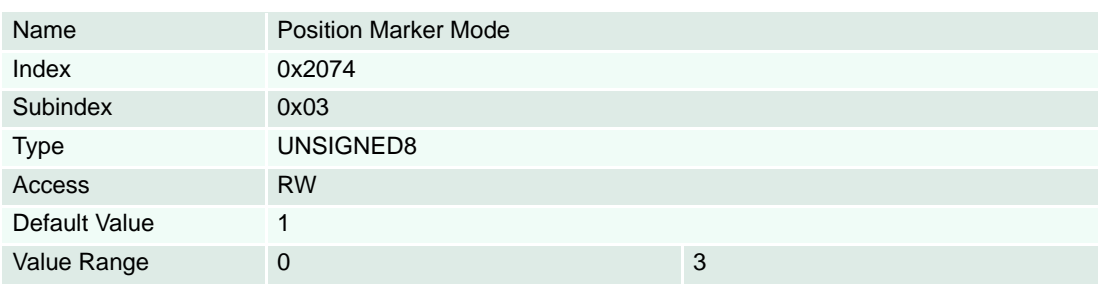

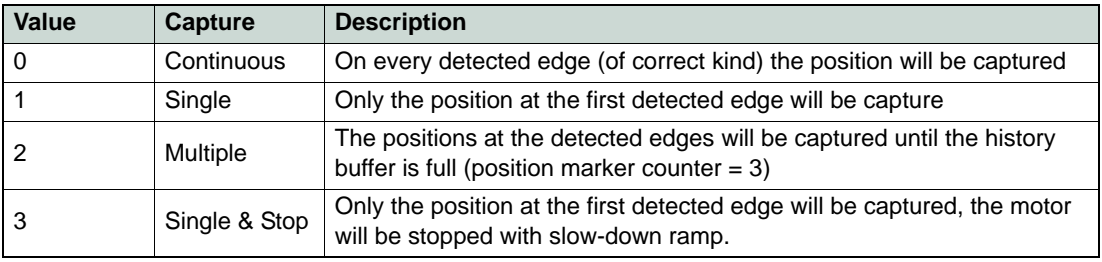

Table 8-91 Position Marker Mode

#### **Description**

Counts the number of the detected edges. The counter and the captured positions can be cleared by writing "0" (zero) to this object.

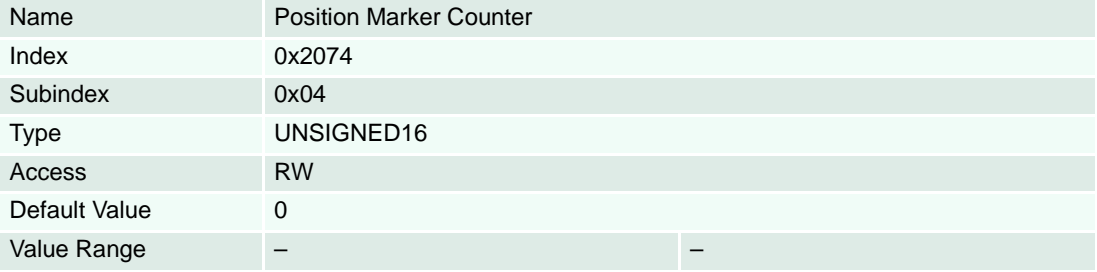

# **Description**

If more than one position is captured in «Multiple Capture Mode» or «Continuous Capture Mode» the older captured positions will be shifted to this objects.

#### **Remarks**

If more than three positions are captured in «Continuous Capture Mode» the oldest marker positions are lost. Starting a homing sequence resets the «Position Marker History».

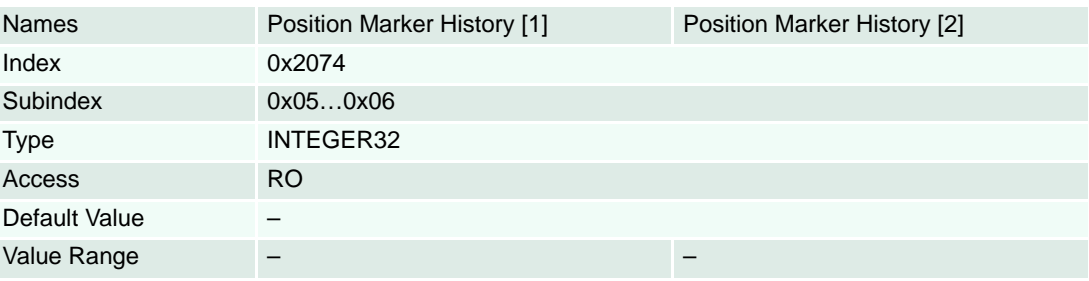

# <span id="page-151-1"></span>**8.2.59 Digital Output Functionalities**

# **Description**

Configures the state of  $\rightarrow$  ["Digital Outputs" on page 6-81](#page-80-0).

#### **Remarks**

The bits 0 to 7 are read only. They will be modified by internal events or states. A write access has no effect on the state of these byte.

#### **Related Objects**

→ ["Configuration of Digital Inputs" on page 8-145](#page-144-1)

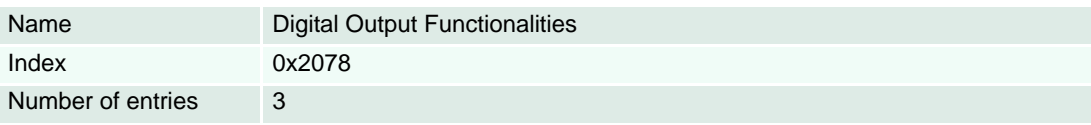

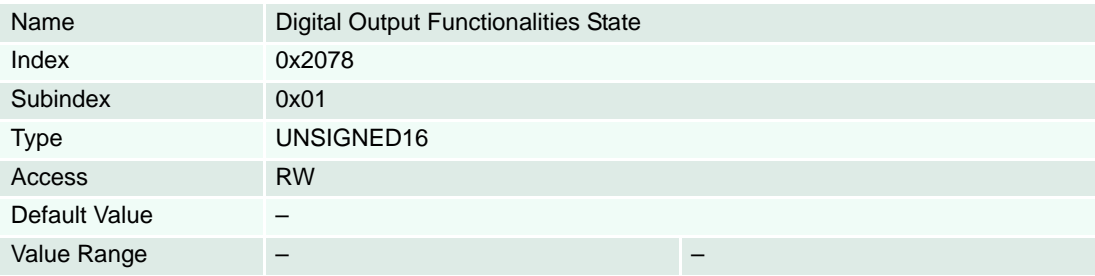

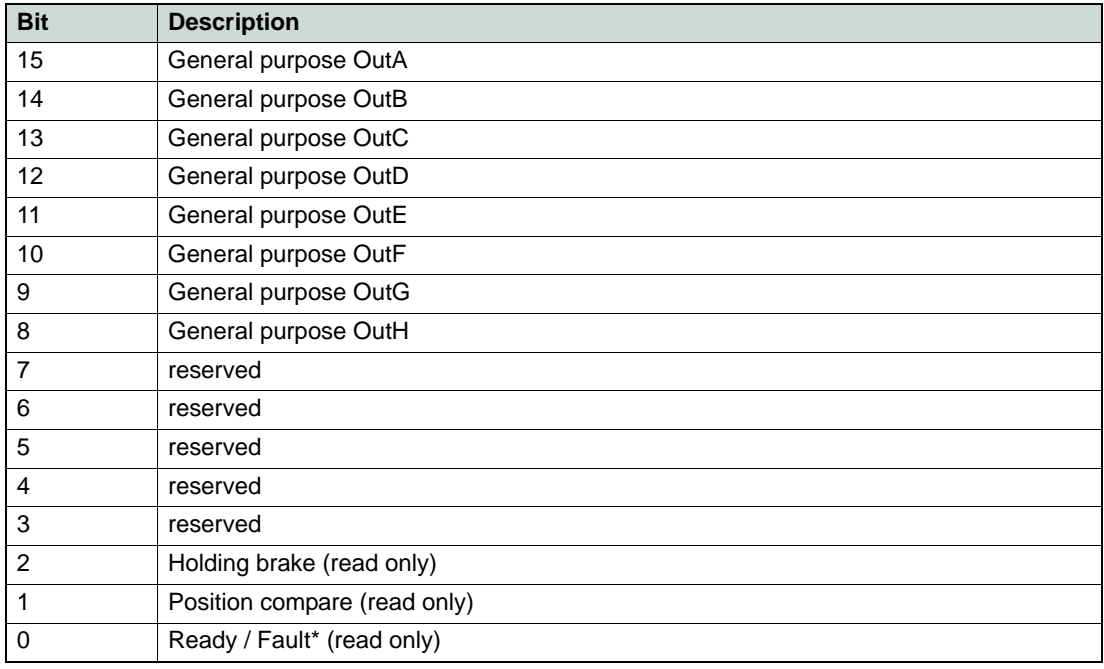

<span id="page-151-0"></span>Table 8-92 Digital Output Functionality State

# **Description**

Filters digital outputs. Only digital outputs will be modified that have set its bit to "1" in this register.

#### **Remarks**

For bit description  $\rightarrow$  [Table 8-92](#page-151-0).

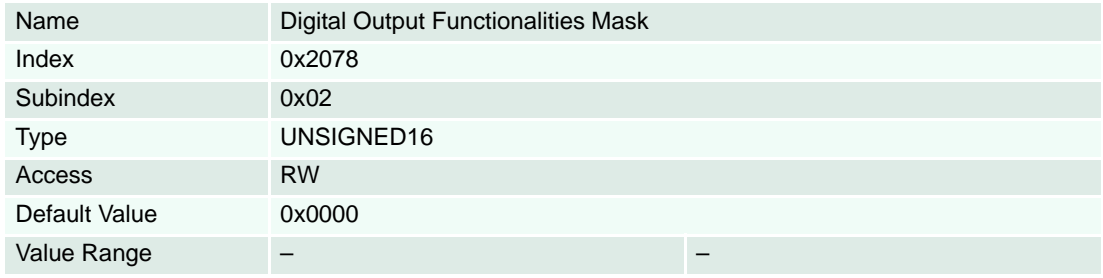

# **Description**

Permits change of polarity of digital outputs. If a bit is set to "1", the associated output will be inverted. Thus, "1" in the «Digital Output Functionalities State» will set the output pin low.

#### **Remarks**

For bit description  $\rightarrow$  [Table 8-92](#page-151-0).

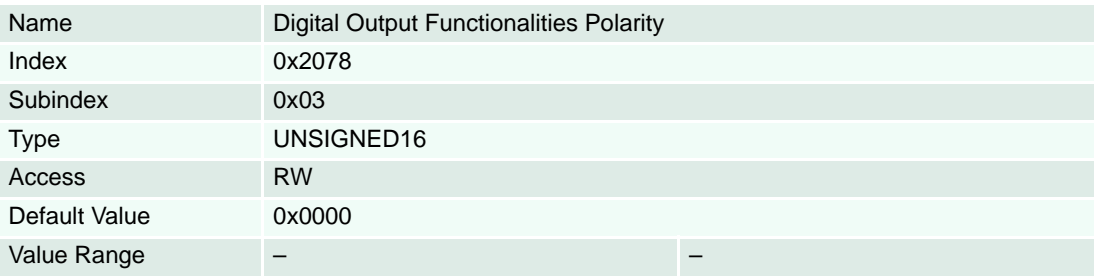

# <span id="page-153-1"></span>**8.2.60 Configuration of Digital Outputs**

### **Description**

Configures the output functionality that will be assigned to digital outputs 1 to 5.

# **Remarks**

Changes for Holding Brake Configuration are only supported in "Disable" state.

- \*1) only available with EPOS2 70/10, EPOS2 50/5 and EPOS2 24/5
- \*2) only available with EPOS2 70/10, EPOS2 50/5 and EPOS2 Module 36/2

\*3) only available with EPOS2 70/10, EPOS2 50/5, EPOS2 Module 36/2 and EPOS2 24/5

# **Related Objects**

→ ["Position Compare" on page 8-156](#page-155-0) / → ["Holding Brake Configuration" on page 8-166](#page-165-0)

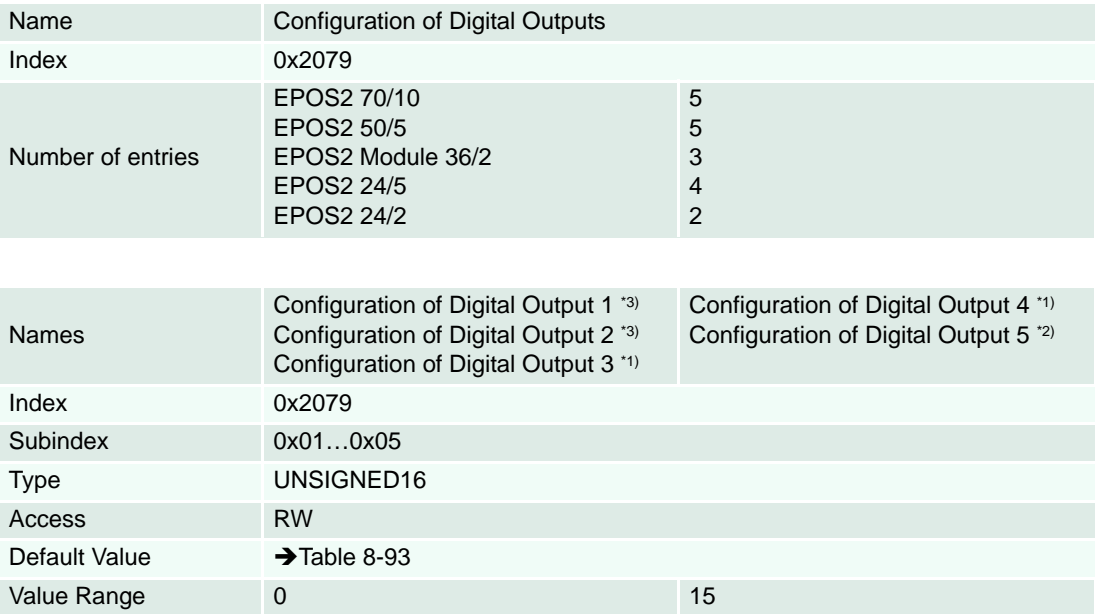

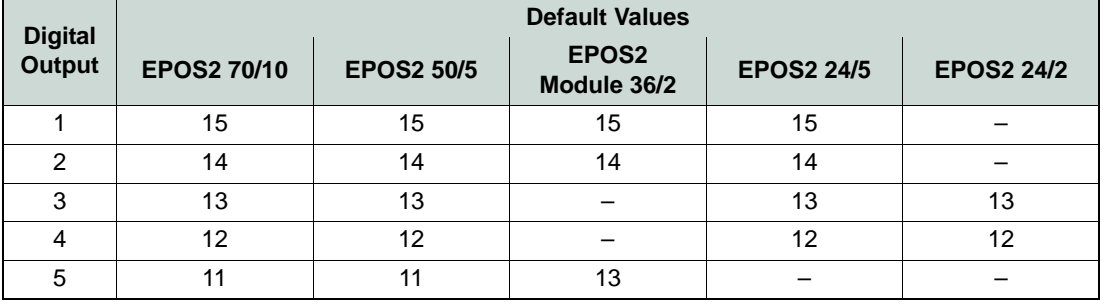

<span id="page-153-0"></span>Table 8-93 Digital Outputs – Default Values

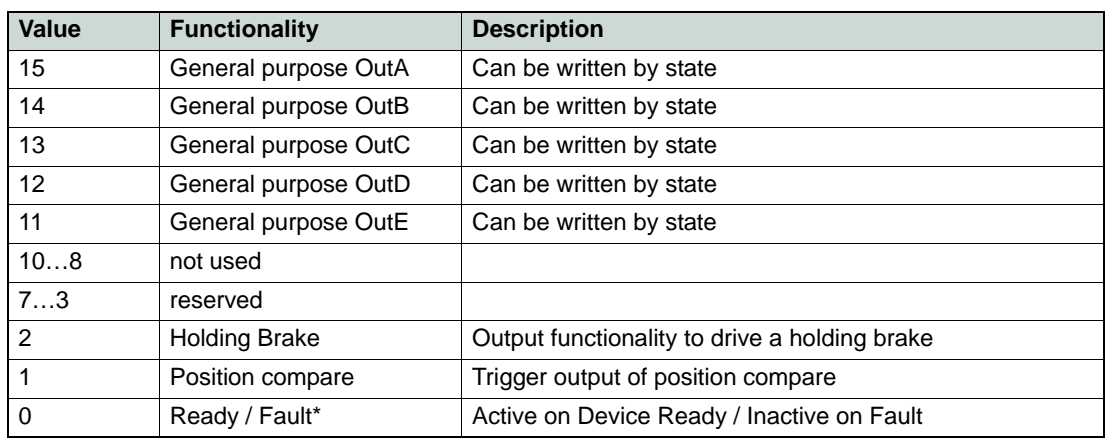

Table 8-94 Digital Outputs – Configuration

### <span id="page-155-0"></span>**8.2.61 Position Compare**

#### **Description**

The «Position Compare» allows to trigger a digital output at configurable position values.

There are two different modes of operation:

- In single position mode, only one specific position will be compared.
- In position sequence mode, a sequence of positions consisting of a reference position and a number of interval offset positions is compared.

Further settings such as interval mode, direction dependency or pulse width are provided to configure «Position Compare».The «Position Compare» functionality can be mapped to any of the digital outputs. The accuracy of the signal depends on the type of the used output. The best accuracy can be attained if the high speed digital output is used due to the «Position Compare» is done directly by hardware (→ separate document «Hardware Reference» of respective controller. In contrast, the slower «General Purpose» digital outputs are handled by software and there higher switching delay affect the response time additionally.

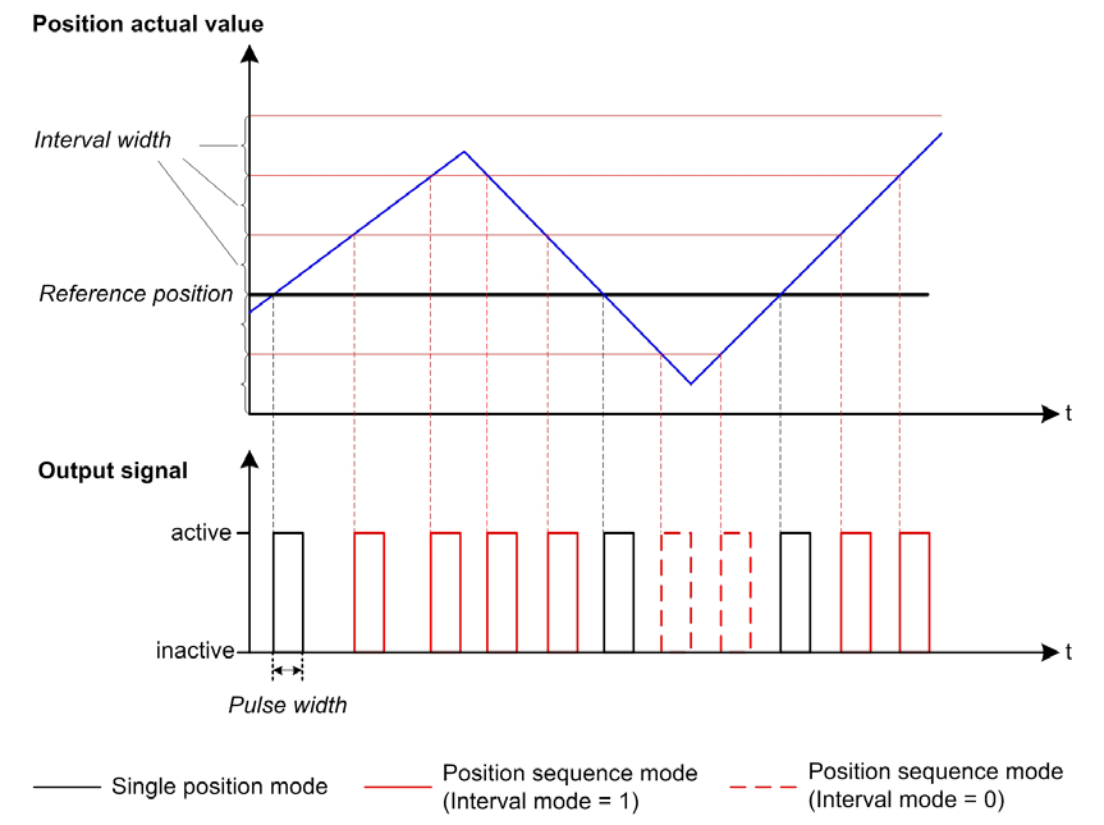

Figure 8-76 Position Compare – Overview

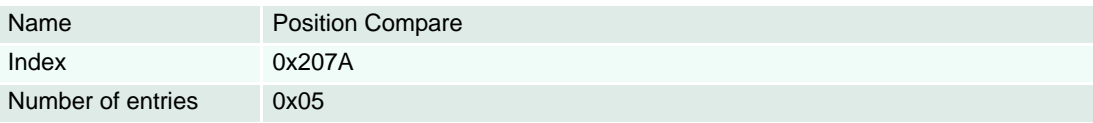

# **Description**

Used to configure «Position Compare» (e.g. enable/disable, mode selection, …).

#### **Remarks**

«Position Compare» is only available if the position sensor type is either set to "1" (Incremental Encoder with index) or to "2" (Incremental Encoder without index). For details  $\rightarrow$  "Sensor Configuration" on [page 8-170](#page-169-0).

«Position Compare» will be disabled if «Homing Mode» is started or  $\rightarrow$  "Position Actual Value" on [page 8-195](#page-194-0)) overflows/underflows (goes from 2 247 483 647 to -2 147 483 648 or backwards).

#### **Related Objects**

→ ["Configuration of Digital Outputs" on page 8-154](#page-153-1) / → ["Digital Output Functionalities" on page 8-152](#page-151-1)

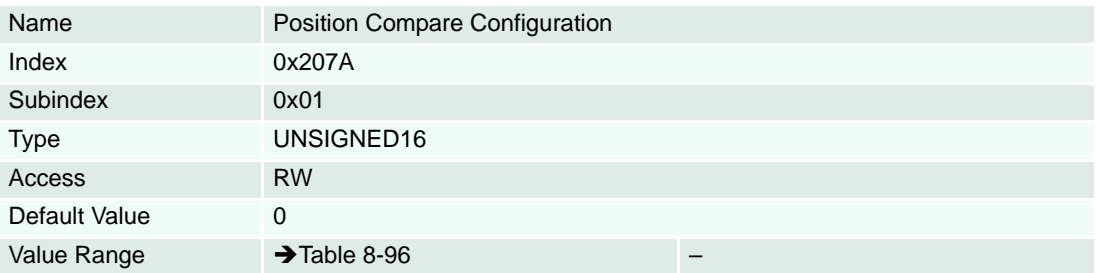

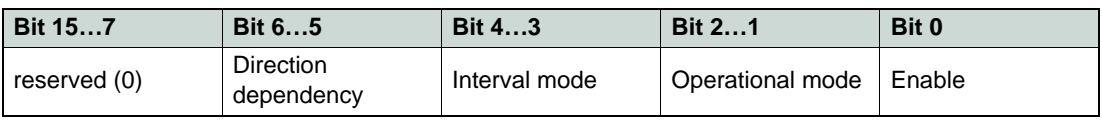

Table 8-95 COB-ID RxPDO 1 – Structure

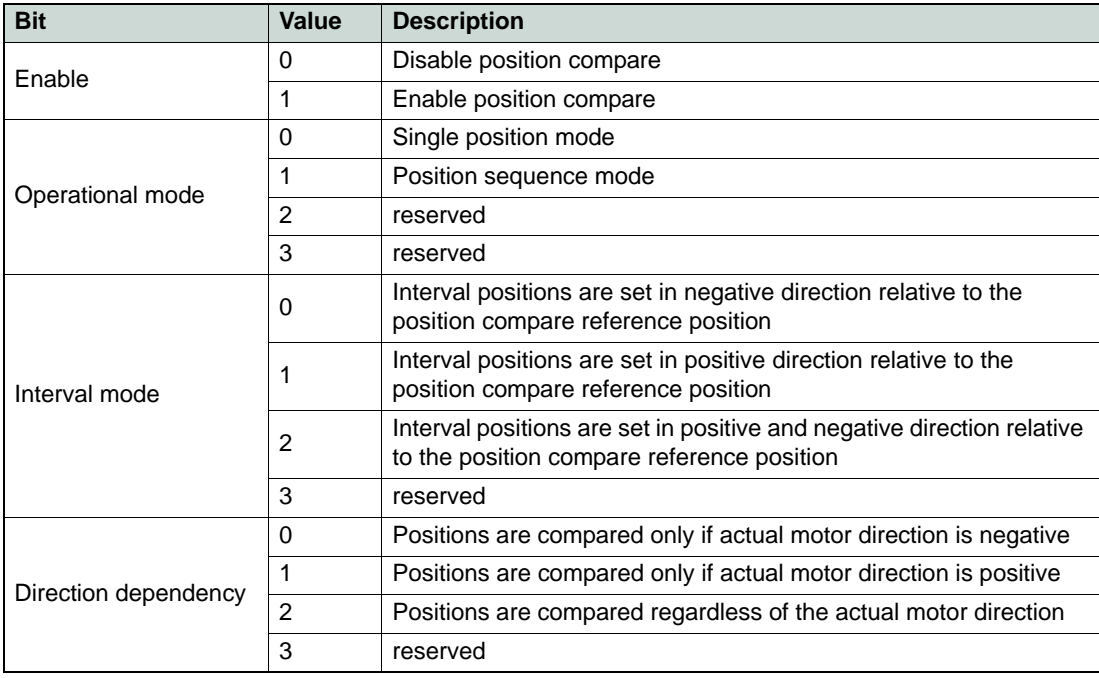

<span id="page-156-0"></span>Table 8-96 Position Compare configuration Bits

*Object Dictionary Objects*

#### **Description**

Holds the position that is compared with  $\rightarrow$  ["Position Actual Value" on page 8-195.](#page-194-0) For [Position units]  $\leftrightarrow$  [page 3-18\)](#page-17-0).

#### **Remarks**

In position sequence mode, this object represents the reference position of the sequence.

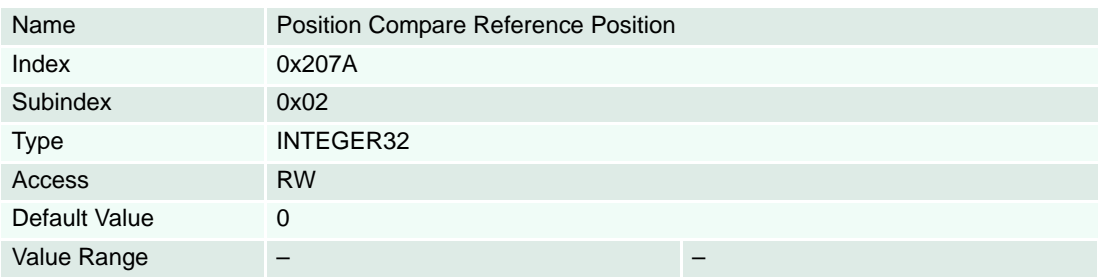

### **Description**

In position sequence mode, this object holds the width of the position intervals [Position units]  $(\rightarrow$  [page 3-18\)](#page-17-0).

# **Remarks**

Not used in single position mode.

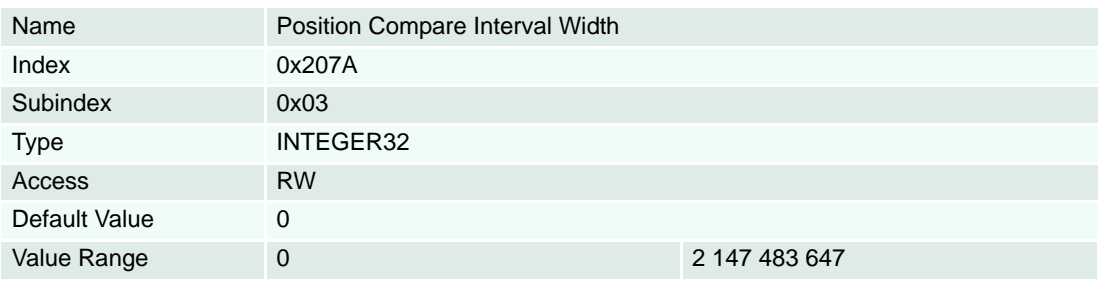

#### **Description**

In position sequence mode, this object permits configuration of the number of position intervals to be considered by position compare (relative to the reference position). The value "0" (zero) stands for "infinite".

#### **Remarks**

The value of this object is calculated from the reference position regardless of the interval mode. So the actual number of compare positions is the number of interval repetitions plus 1 (the reference position) and if the interval mode (Position Compare Configuration) is set to "2" (Intervals set in both directions), the real number of compare positions is even twice the number of interval repetitions plus 1.

Not used in single position mode.

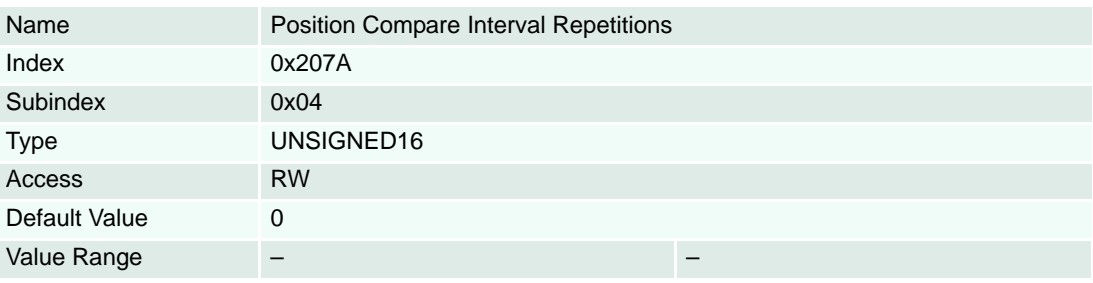

# **Description**

Configures the pulse width of the trigger output [µs].

#### **Remarks**

Pulse widths smaller than 500 µs are rounded up to 500 µs. Only if «Position Compare» is used on high speed output, pulse widths smaller than 164 us can be realized additionally.

### **Related Objects**

→ ["Configuration of Digital Outputs" on page 8-154](#page-153-1) / → ["Digital Output Functionalities" on page 8-152](#page-151-1)

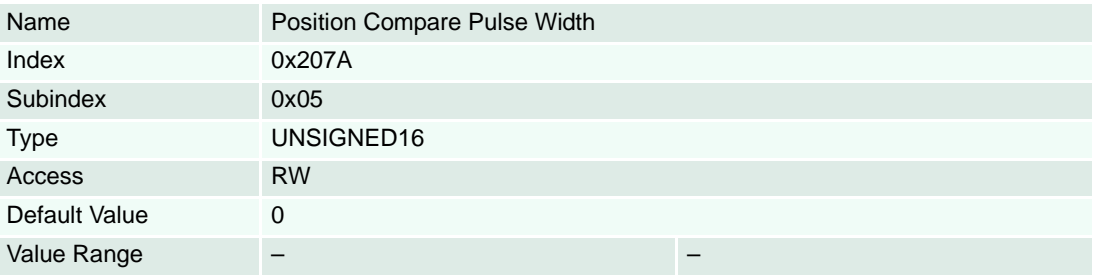

#### **8.2.62 Configuration of Analog Inputs**

# **Description**

Configures which functionality will be assigned to analog input 1 and 2.

#### **Remarks**

Changes are only supported in "Disable" state.

A functionality can only be assigned to one of the two analog inputs at the same time.

### **Related Objects**

["Analog Input Functionalities Execution Mask" on page 8-161](#page-160-0)

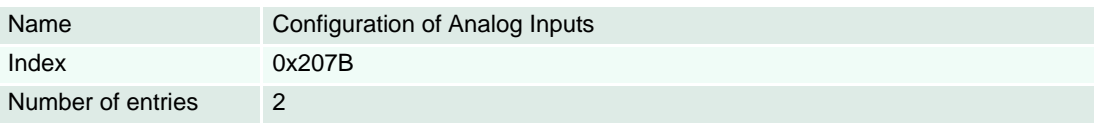

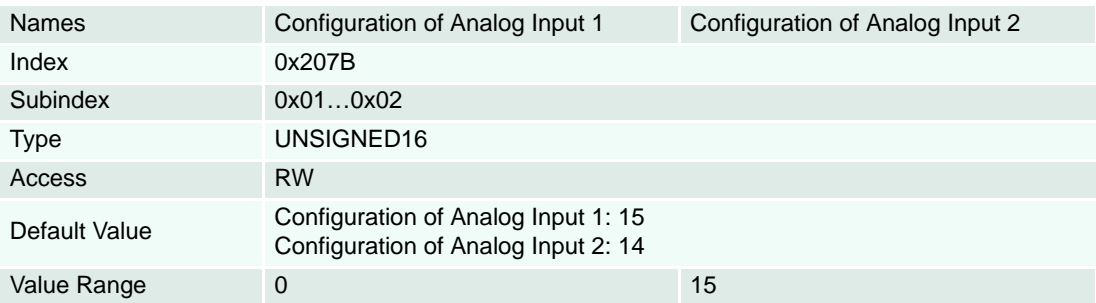

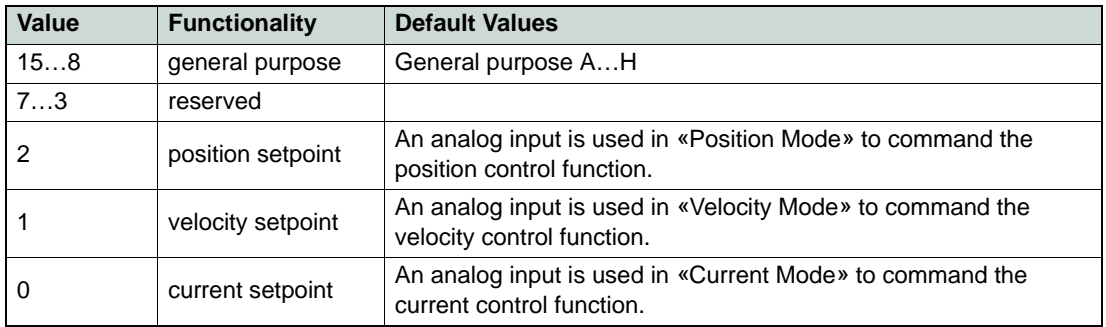

Table 8-97 Analog Inputs – Configuration

# **8.2.63 Analog Inputs**

# **Description**

The voltage measured at analog input 1 or 2 [mV].

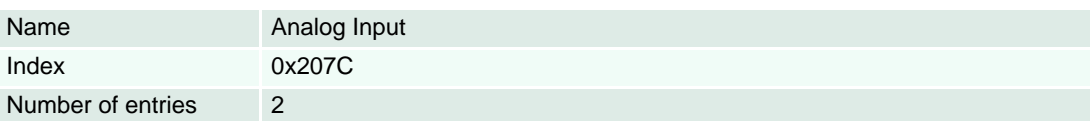

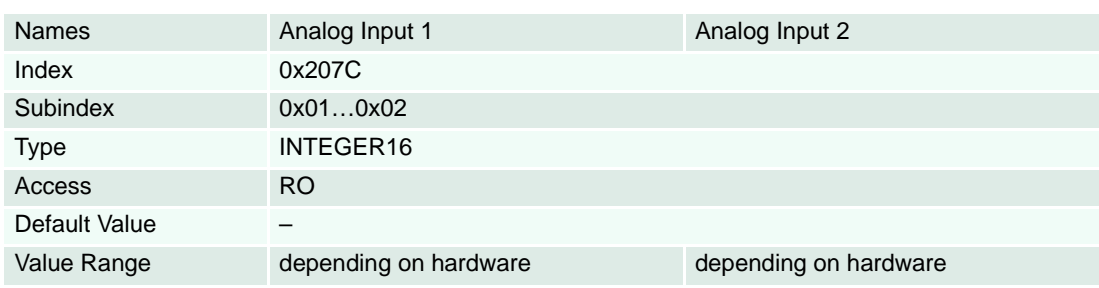

# <span id="page-160-0"></span>**8.2.64 Analog Input Functionalities Execution Mask**

# **Description**

With the execution mask the analog input functionalities can be kept off from execution.

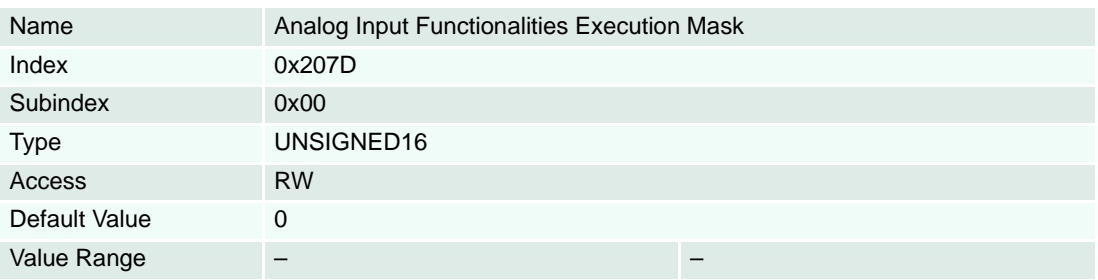

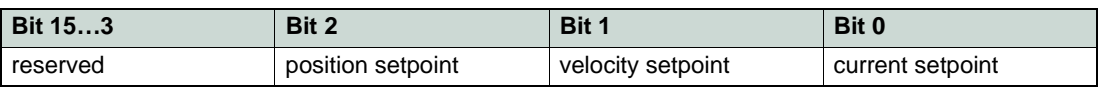

Table 8-98 Analog Input Functionality Execution Mask – Structure

# **8.2.65 Analog Output 1**

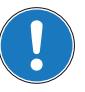

### *Available with EPOS2 50/5 only!*

#### **Description**

Used to set the voltage level of the analog output 1. The value is given in  $[mV]$ . Immediately after write to this object, the value is transferred to the analog output 1.

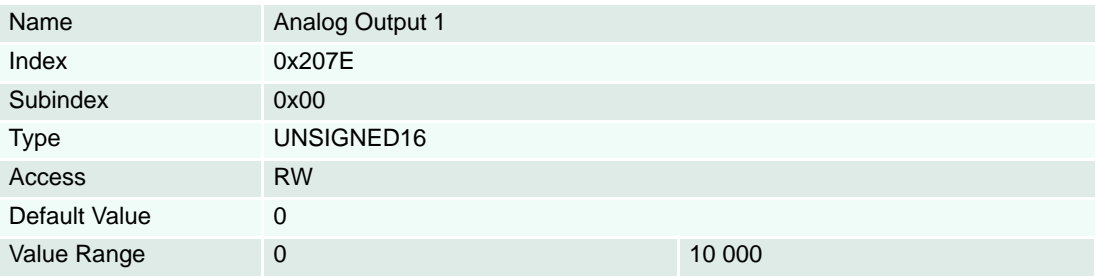

#### **8.2.66 Current Threshold for Homing Mode**

#### **Description**

This value is used for homing modes «-1», «-2», «-3» and «-4». A mechanical border will be detected when the measured motor current rises over this threshold [mA].

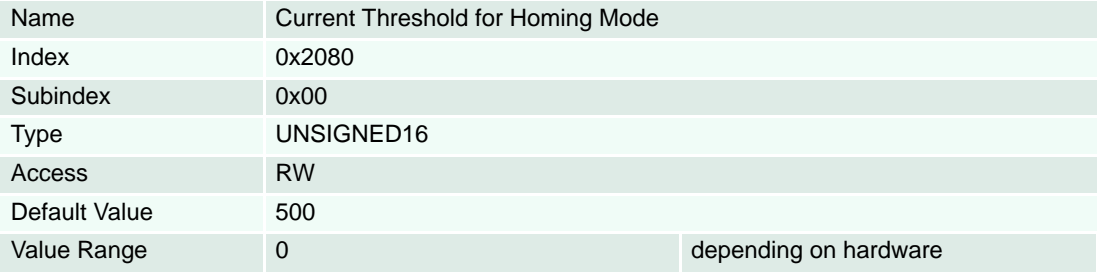

#### <span id="page-161-0"></span>**8.2.67 Home Position**

#### **Description**

The home position defines the position, which will be set to the absolute position counter at the zero position [Position units] ( $\rightarrow$  [page 3-18\)](#page-17-0).

#### **Related Objects**

["Home Position Displacement" on page 8-163](#page-162-0)

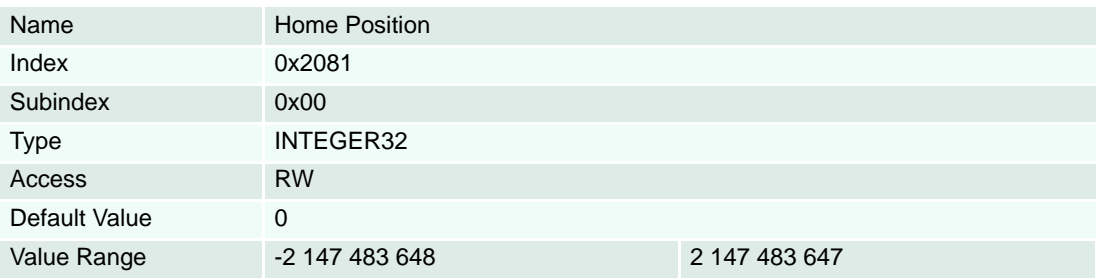

# <span id="page-162-0"></span>**8.2.68 Home Position Displacement**

# **Description**

Shows the distance from the previous  $\rightarrow$  ["Home Position" on page 8-162](#page-161-0) [Position units] ( $\rightarrow$  [page 3-18\)](#page-17-0). It will be reset to Home Position.

# **Related Objects**

→ ["Home Position" on page 8-162](#page-161-0)

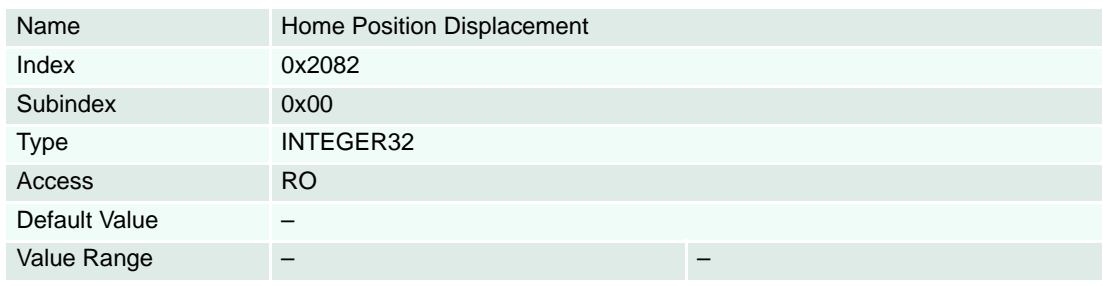

# **8.2.69 Interpolation Data Record**

#### **Description**

Sets PVT reference points in the interpolated position mode in the cubic spline interpolation sub-mode. The position is given absolute in [Position units] ( $\rightarrow$  [page 3-18](#page-17-0), typically [qc]), the velocity is given in [Velocity units]  $\Rightarrow$  [page 3-18](#page-17-0), typically [rpm]), and the time is given in [ms]. The object structure is defined in  $\rightarrow$  ["Interpolated Position Data Buffer" on page 5-49](#page-48-0).

#### **Remarks**

Normally used to feed PVT reference points to the drive while a PVT motion is executing. Therefore the object must be mapped to a RxPDO with transmission type of 255 (asynchronous).

In the Interpolation active state at least two data records have to be in the FIFO. Otherwise a Queue underflow Emergency will be launched and the drive changes to Fault reaction state.

A data record with time  $= 0$  changes the state to Interpolation inactive without any error.

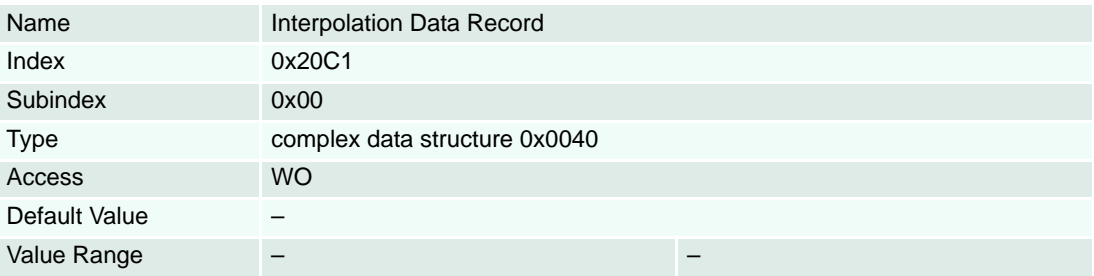

# **8.2.70 Interpolation Buffer**

# **Description**

Provides access to status information on the IP input data buffer.

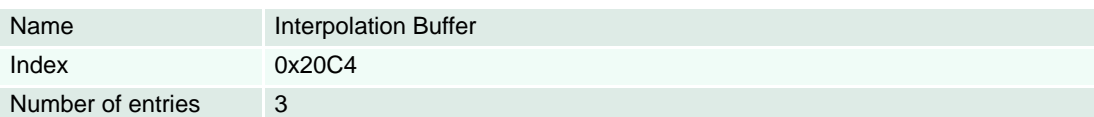

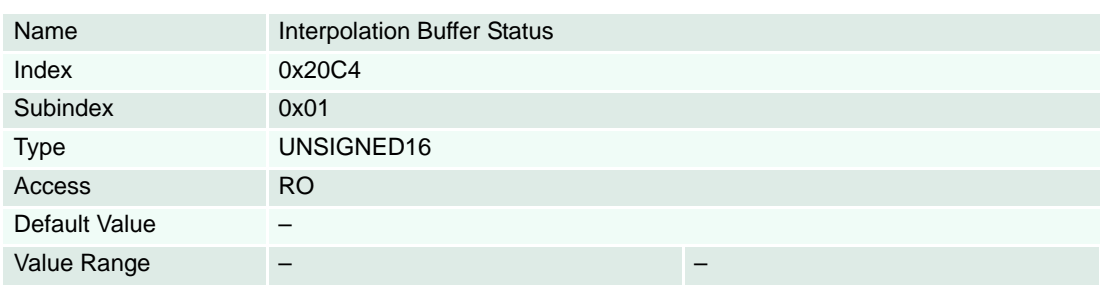

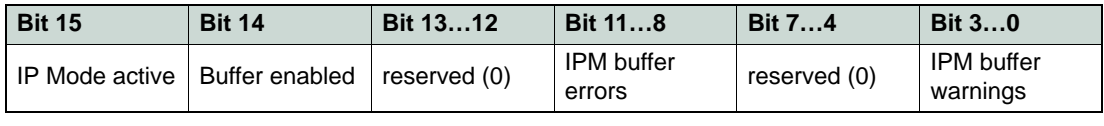

Table 8-99 Interpolation Buffer Status Word

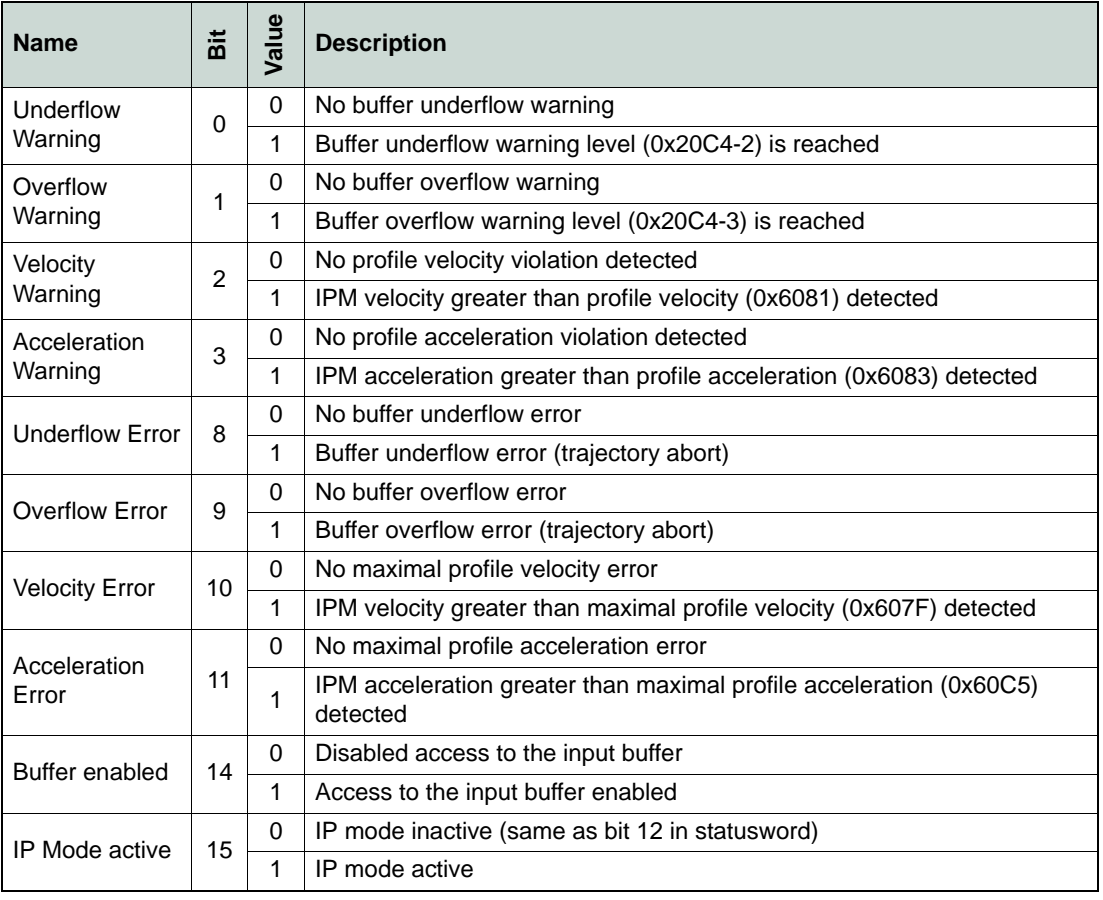

Table 8-100 Interpolation Buffer Status Bits

# **Description**

Gives the lower signalization level of the data input FIFO. If the filling level is below this border the warning flag (bit 0) in the Interpolation buffer status will be set.

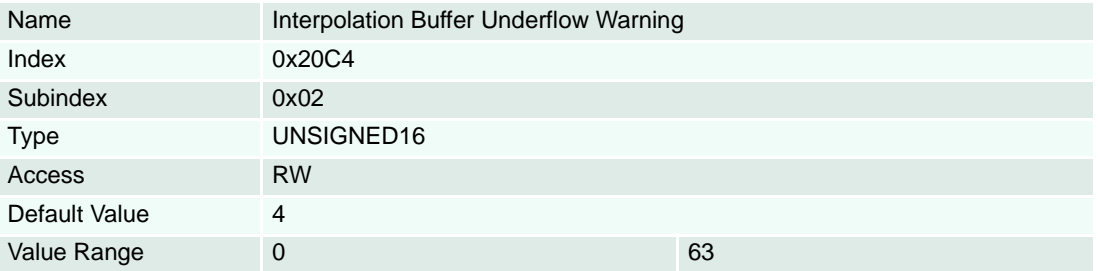

# **Description**

Gives the higher signalization level of the data input FIFO. If the filling level is above this border the warning flag (bit 1) in the Interpolation buffer status will be set.

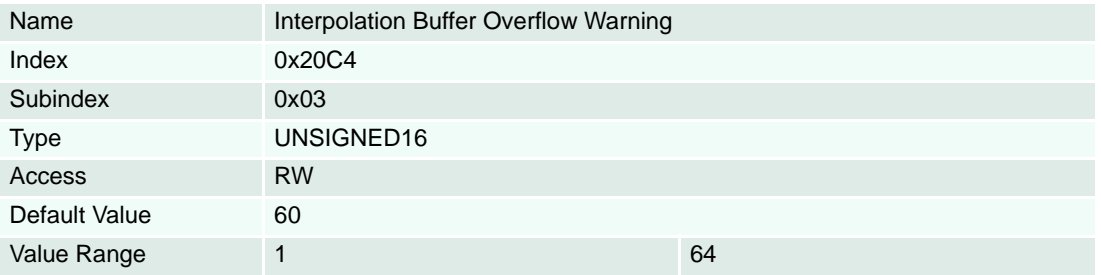

# **8.2.71 Following Error Actual Value**

# **Description**

Represents the actual value of the following error. It is given in internal position units [qc].

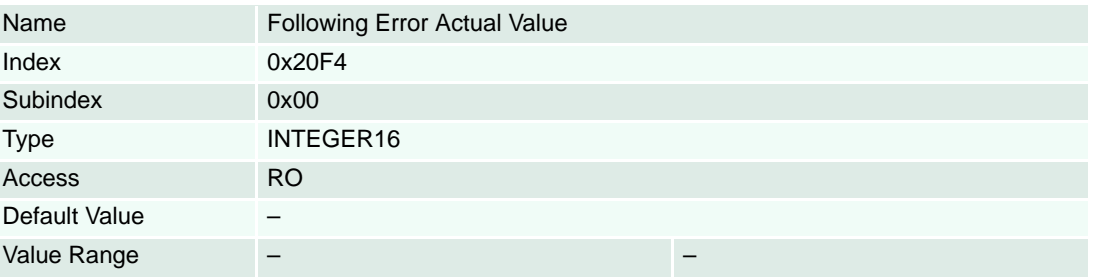

#### <span id="page-165-0"></span>**8.2.72 Holding Brake Configuration**

#### **Description**

The holding brakes are designed to provide protection against unintentional drifting at standstill. They are activated when controller is in "Power Disable" state and deactivated in "Power Enabled" state.

The holding brake functionality can be mapped to any of the digital outputs. Thereby, take output current limit into account. As for EPOS2 70/10, the brake should be connected to Digital Output 4, for EPOS2 50/5 to Digital Output 3 or 4 (for details  $\rightarrow$  separate document «Hardware Reference» of respective controller); polarity set to "Low Active", then the Digital Output state will indicate the brake state ("Active" output = activated brake, "Inactive" output = deactivated brake).

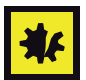

#### *Design Characteristics of Holding Brake*

- *The holding brake is not designed to brake loads. This is done by the controller.*
- *The holding brake or the motor may be damaged if the holding brake will activate before the motor has reached full standstill. This can be the case if the brake timeout is shorter than the time to reach motor's standstill.*
- *The holding brake function will work not properly if the sensor configuration object 0x2210 is set to "0" (unknown sensor). The brake will be activated within the brake timeout since there is no available information on the motor speed, and thus there is no possibility to detect standstill.*

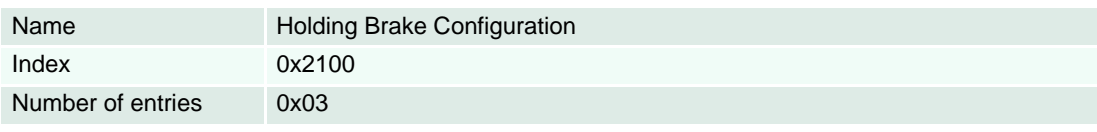

#### **Description**

Indicates the time needed between power-off and reaching the holding brake's torque  $(\rightarrow$  [Figure 8-77](#page-165-1)) given in multiple of milliseconds [ms].

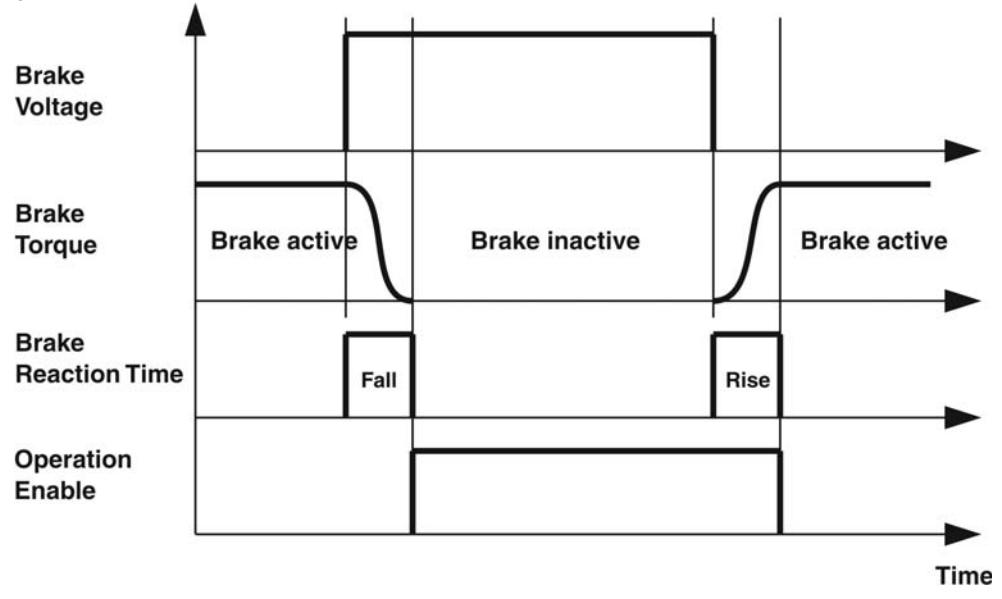

<span id="page-165-1"></span>Figure 8-77 Brake Activation Timing

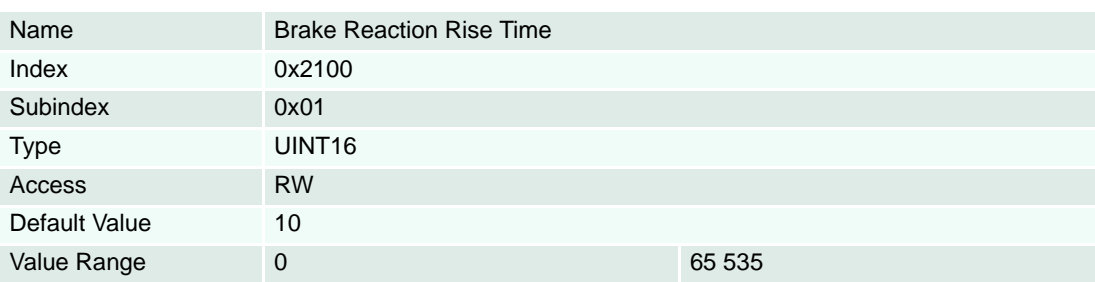

# **Description**

Indicates the time needed between power-on and releasing the holding brake's torque ( $\rightarrow$  [Figure 8-77](#page-165-1)) given in multiple of milliseconds [ms].

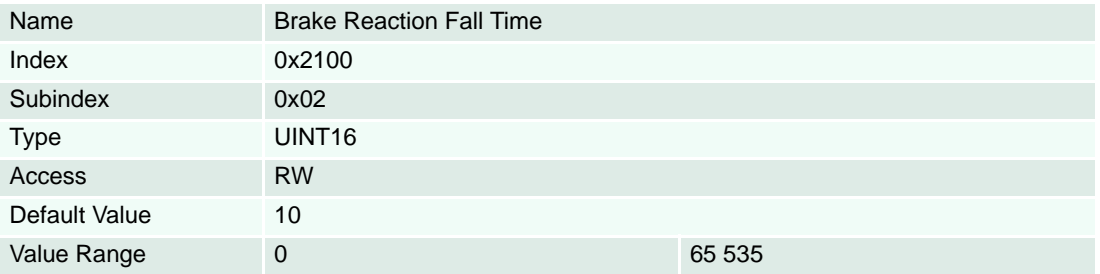

# **Description**

Normally, the holding brake will be activated when the speed reaches standstill condition. If this will not happen within Brake Timeout, the holding brake will activate anyway. It is given in multiple of milliseconds [ms].

#### **Remarks**

The value "65535" will disable this timeout.

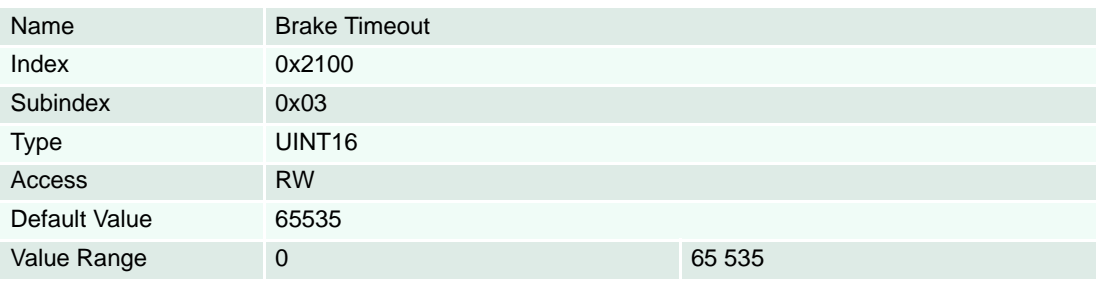

# **8.2.73 Standstill Window Configuration**

Used to detect that the motor has come to a standstill. This function is used in "Quickstop" active state, "Fault Reaction" active state as well as in the transition from "Operation Enable" to a "Disabled" state if a slowdown ramp ( $\rightarrow$ ["Shutdown Option Code" on page 8-192](#page-191-0) or "Disable Operation Option Code" on [page 8-192](#page-191-1)) or a brake  $\leftrightarrow$  ["Holding Brake Configuration" on page 8-166?](#page-165-0)) is configurated.

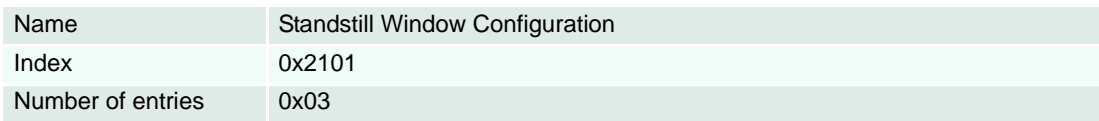

#### **Description**

The standstill window defines a symmetric range of accepted velocity values relatively to zero. Standstill is reached, if the velocity's actual average value is within the standstill window for the standstill window time. The standstill window is given in [rpm].

#### **Remarks**

The value "65535" switches the standstill window off and standstill is deemed to be reached at the end of the trajectory.

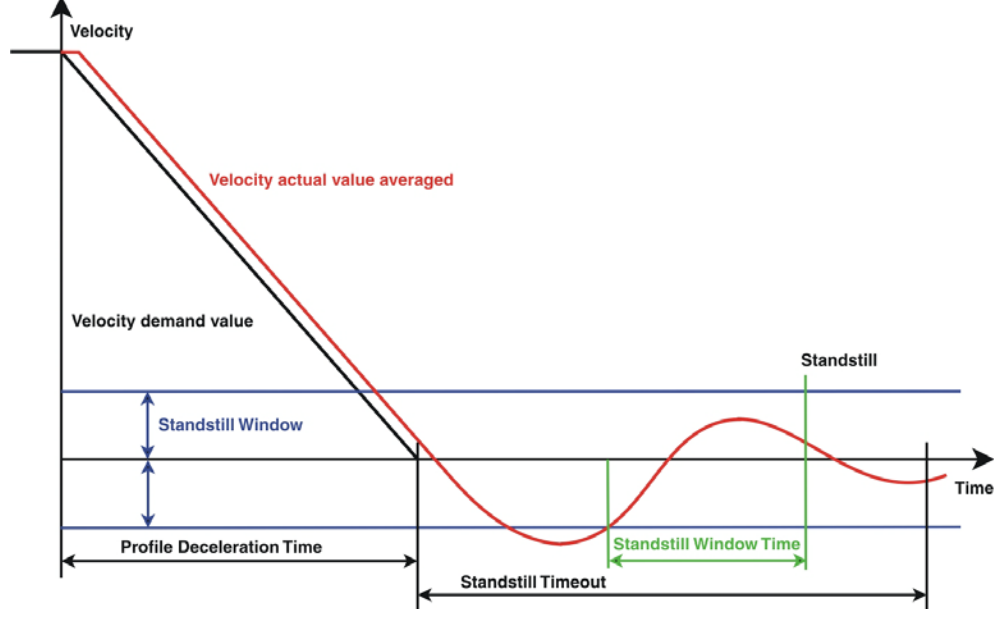

Figure 8-78 Standstill Window

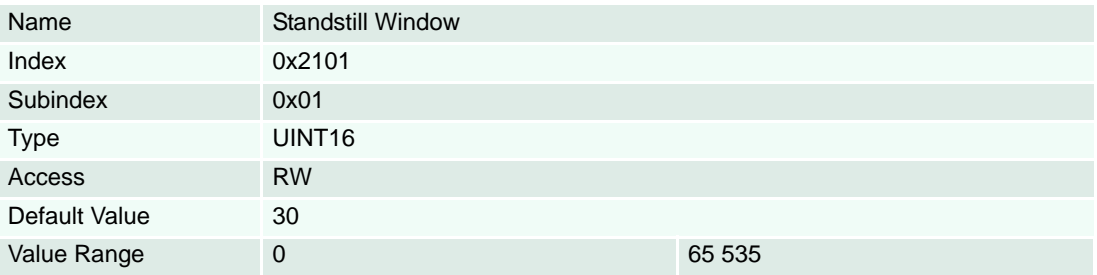

# **Description**

Standstill is reached, if  $\rightarrow$  ["Velocity Actual Value Averaged" on page 8-141](#page-140-0) is within the Velocity Window during the defined standstill window time. It is given in multiple of milliseconds [ms].

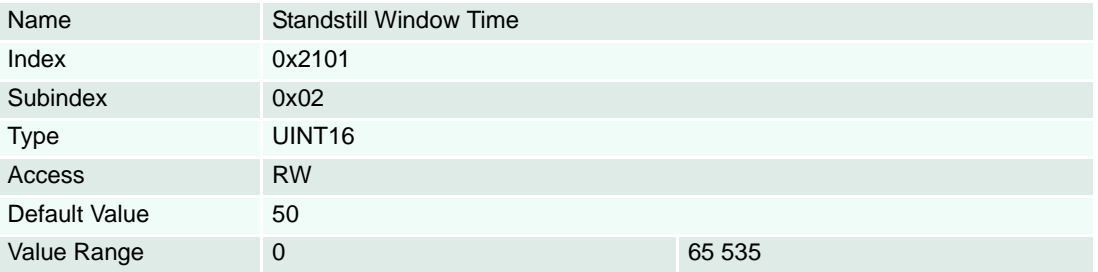

# **Description**

Defines the time where the standstill is supposed to be reached, even if the standstill conditions are not yet fulfilled. This timeout may be used to prevent "hangs" in the device state machine if the standstill window or the velocity controller parameters are set inauspicious. It is given in multiple of milliseconds [ms].

# **Remarks**

Standstill time will be disabled if the "Disable" drive function ( $\rightarrow$  ["Shutdown Option Code" on page 8-192](#page-191-0) or ["Disable Operation Option Code" on page 8-192\)](#page-191-1) is configurated.

The value "65535" will disable timeout.

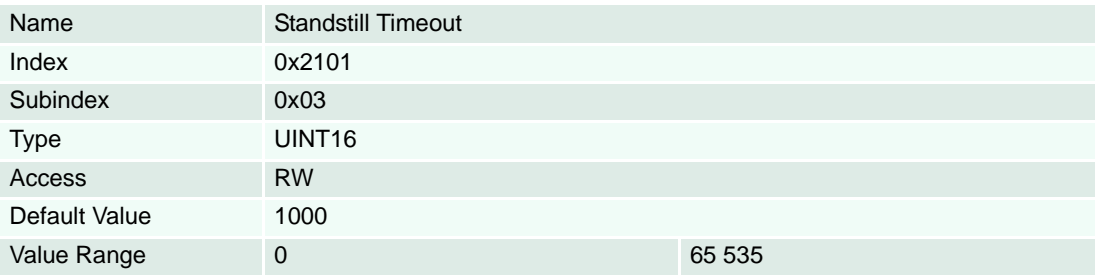

#### <span id="page-169-0"></span>**8.2.74 Sensor Configuration**

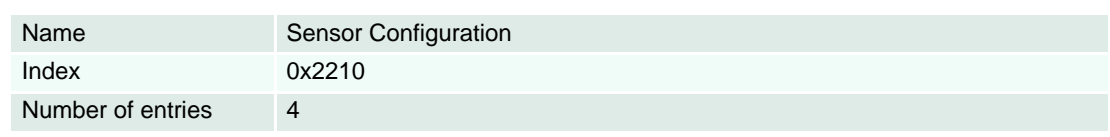

#### **Description**

The pulse number must be set to the connected Incremental Encoder's number of pulses per revolution.

#### **Remarks**

Changes are only supported in "Disable" state.

The absolute position could be corrupt after changing this parameter.

If the Incremental Encoder 1 is used as encoder for sinus commutation the minimal resolution depends additionally on the number of pole pairs of the motor.

Pulse number Incremental Encoder 1 must be greater or equal to (16 \* pole pair number). If this condition is not respected, a Position Sensor Error 0x7320 will be set at "Enable Operation" command.

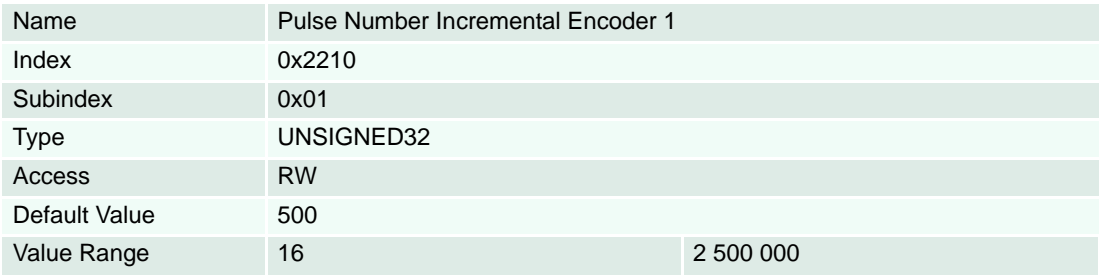

# **Description**

Used to define the main and the auxiliary controller's sensor type.

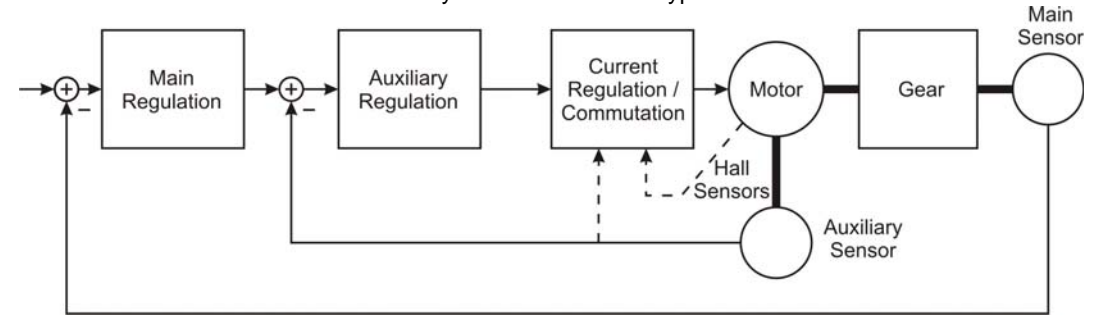

Figure 8-79 Regulation, Sensor and Gear Overview

# **Remarks**

Can only be changed in "Disable" state.

The absolute position may be corrupted after changing this parameter. Therefore,  $\rightarrow$  "Position Actual [Value" on page 8-195](#page-194-0) and the "Position referenced to home position" bit  $(\rightarrow$  ["Statusword" on page 8-](#page-190-0) [191](#page-190-0)) will be cleared.

An auxiliary sensor type can only be defined if the  $\rightarrow$  ["Controller Structure" on page 8-179](#page-178-0) is set to dual loop. Otherwise, the auxiliary sensor type will be set to "Unknown sensor" (code 0).

Note that not all combinations of main and auxiliary controller sensor types will be supported  $\leftrightarrow$  [Table 8-103](#page-172-0)). For some Motor Type/Sensor combinations, a gear does not make sense and is therefore not permitted.

For main sensor type "Unknown sensor" (code 0), only «Current Mode» is supported. Therefore, in the "Regulation Tuning Wizard" for sensor type "Unknown Sensor", only current regulation tuning may be executed.

Consider that some homing modes will not work with an encoder without index since index can be detected.

If a gear has been configured, the main sensor must be mounted to the gear's output side. For this purpose, we strongly recommend to use a main sensor with higher resolution.

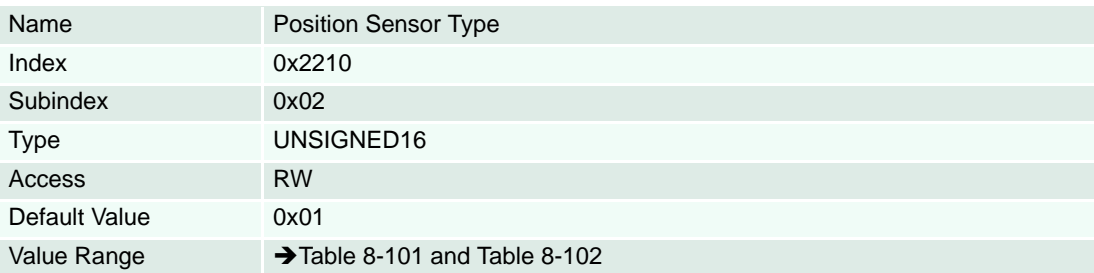

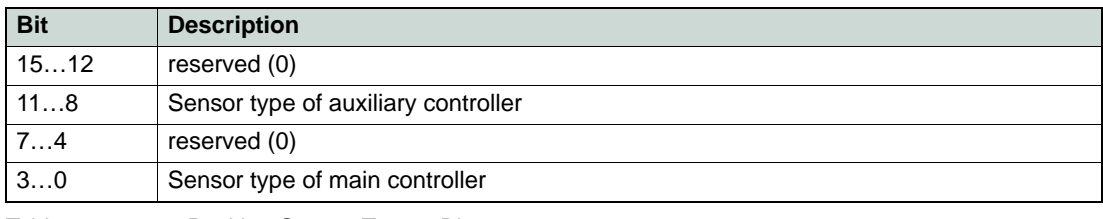

<span id="page-170-0"></span>Table 8-101 Position Sensor Type - Bits

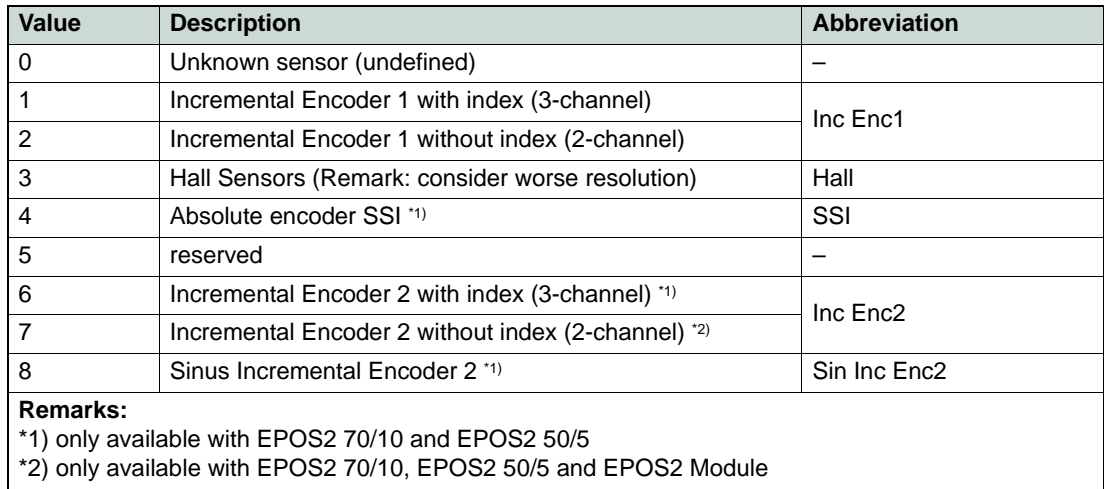

<span id="page-170-1"></span>Table 8-102 Supported Sensor Types

*Object Dictionary Objects*

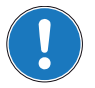

# *Note*

*The encoders are supported as follows:*

- *• SSI: only available with EPOS2 70/10 and EPOS2 50/5*
- *• Inc Enc2: only available with EPOS2 70/10, EPOS2 50/5 and EPOS2 Module 36/2*
- *• Sin Inc Enc2: only available with EPOS2 70/10 and EPOS2 50/5*

*For denotation on abbreviations used [Table 8-102.](#page-170-1)*

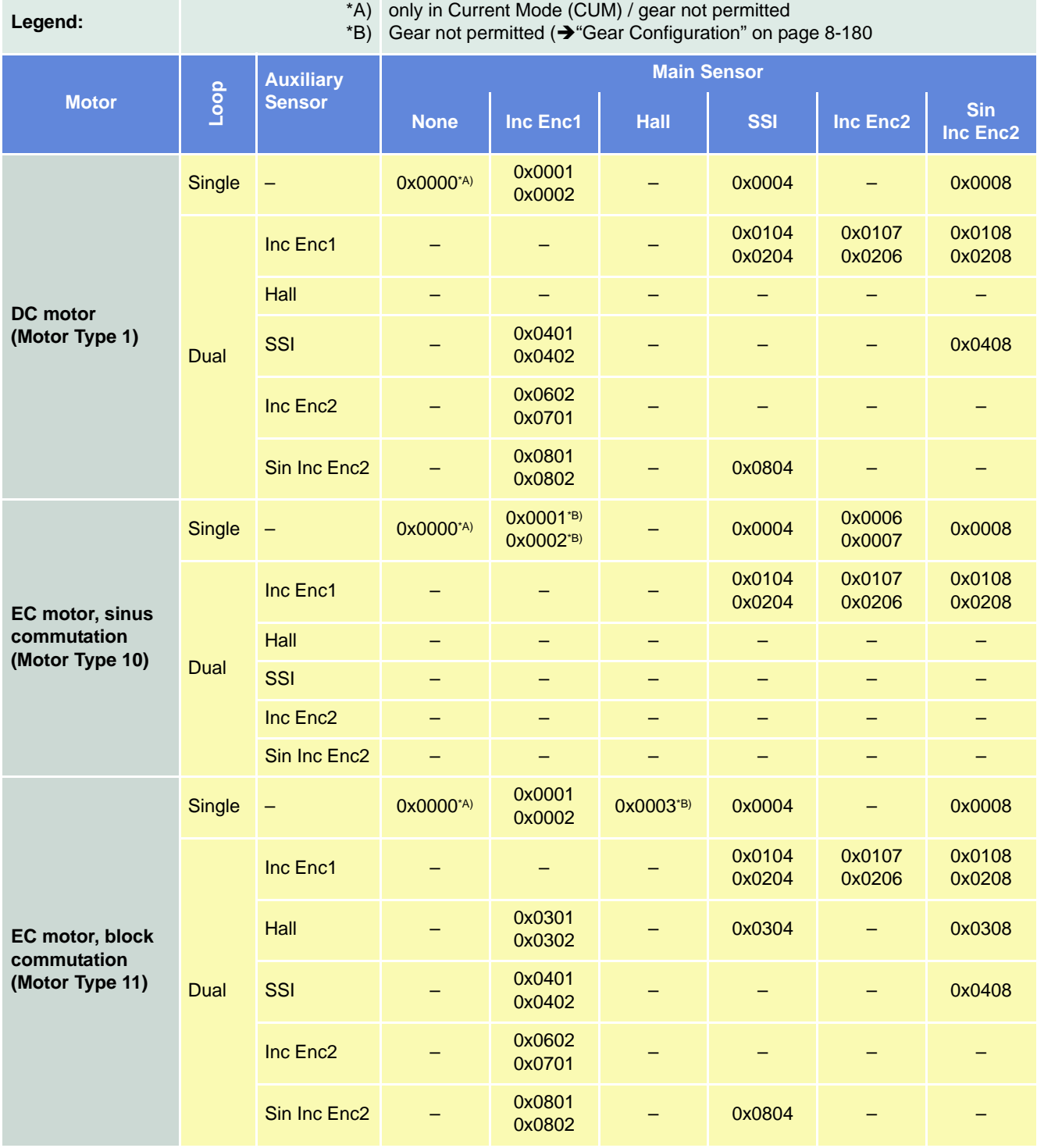

*Object Dictionary Objects*

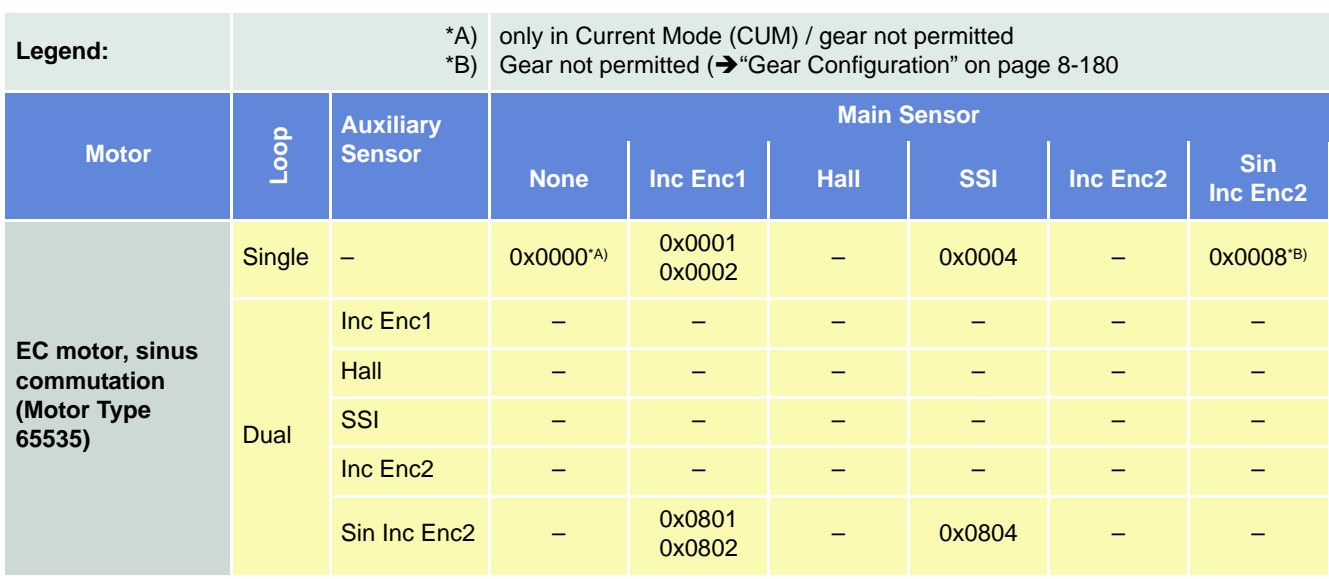

<span id="page-172-0"></span>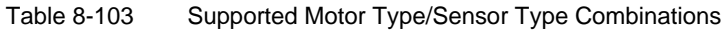

*Object Dictionary Objects*

# **Description**

Used to change the position sensor polarity.

#### **Remarks**

Can only be changed in "Disable" state.

The absolute position may be corrupted after changing this parameter.

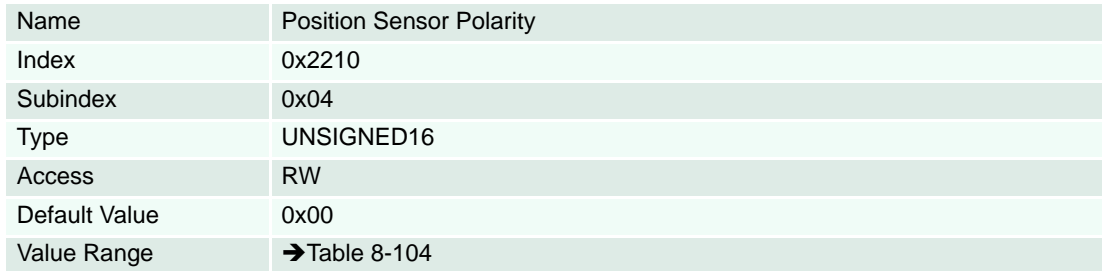

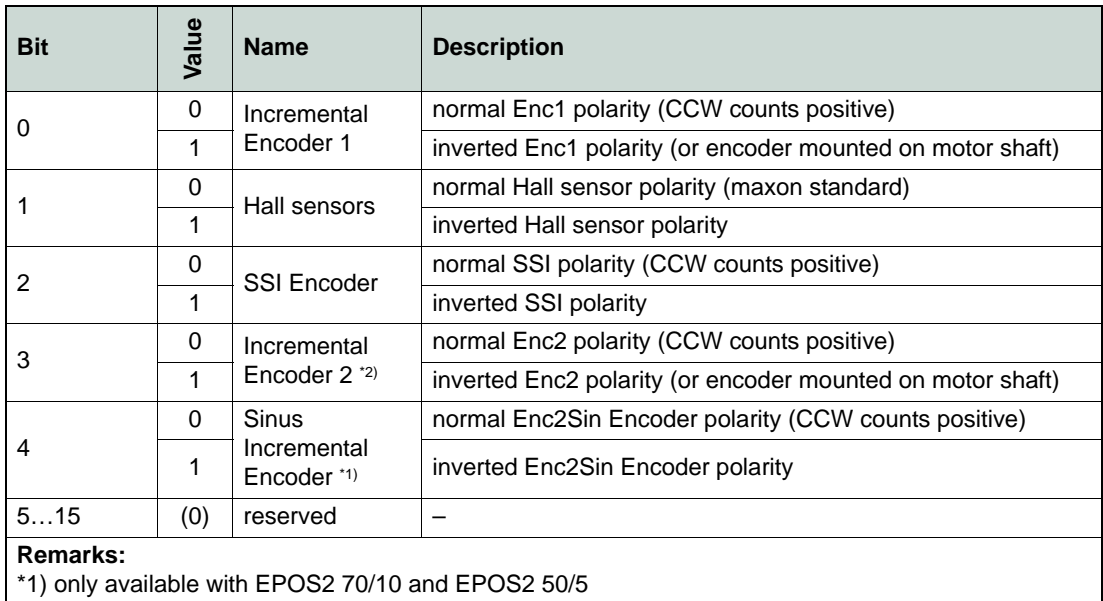

\*2) only available with EPOS2 70/10, EPOS2 50/5 and EPOS2 Module 36/2

<span id="page-173-0"></span>Table 8-104 Position Sensor Polarity

# **8.2.75 SSI Encoder Configuration**

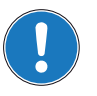

### *Available with EPOS2 70/10 and EPOS2 50/5 only!*

#### **Description**

Used to configure the interpretation of the SSI Encoder.

#### **Remark**

Changes are only supported in "Disable" state.

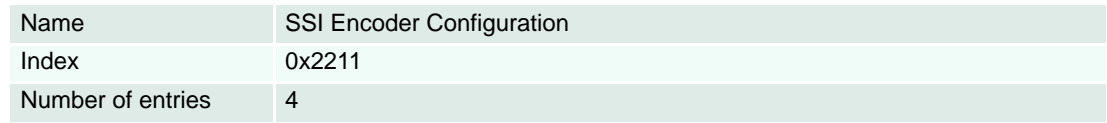

#### **Description**

SSI data rate (SSI clock frequency) in [kbit/s].

#### **Remark**

The maximal data rate depends on the actual line length and the employed SSI encoders' specifications. Typically are 400 kbit/s for cable lengths <50 m.

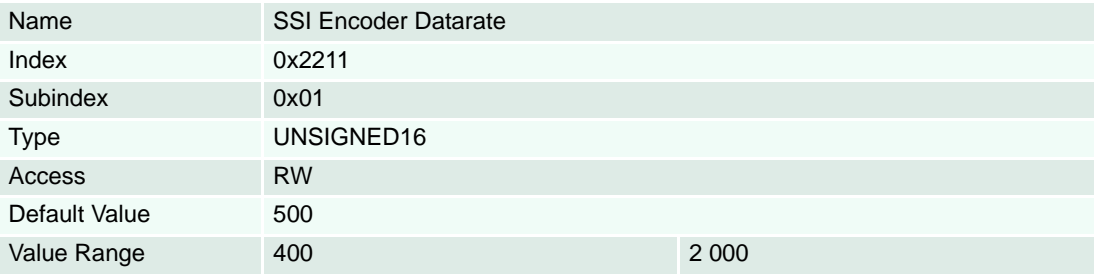

#### **Description**

Defines the number of multi-turn and single-turn bits. The maximal number of bits for both values combined is 32. The resolution is 2number of bits single-turn.

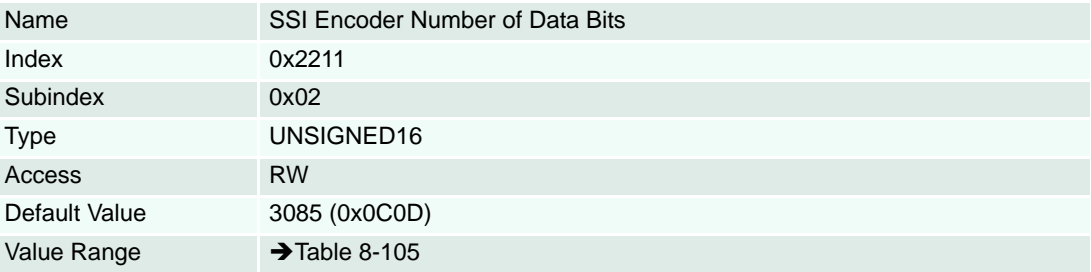

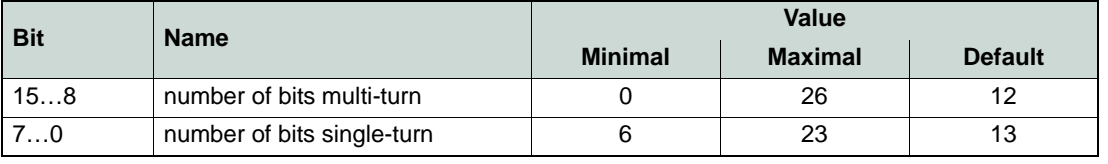

<span id="page-174-0"></span>Table 8-105 SSI Encoder Number of Data Bits

# **Description**

Position received from encoder [Position units] ( $\rightarrow$  [page 3-18\)](#page-17-0).

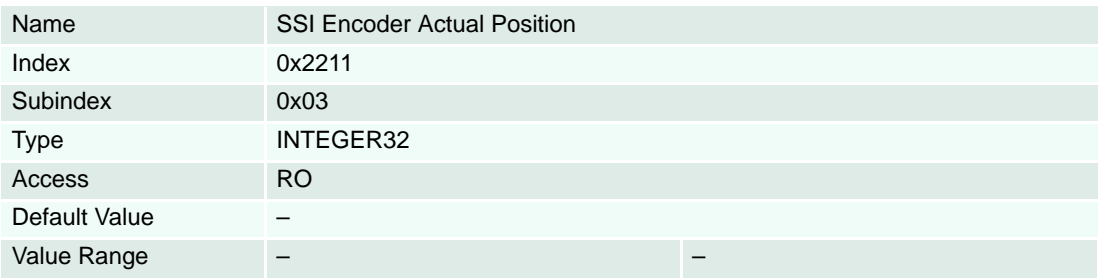

# **Description**

Defines the SSI's encoding type.

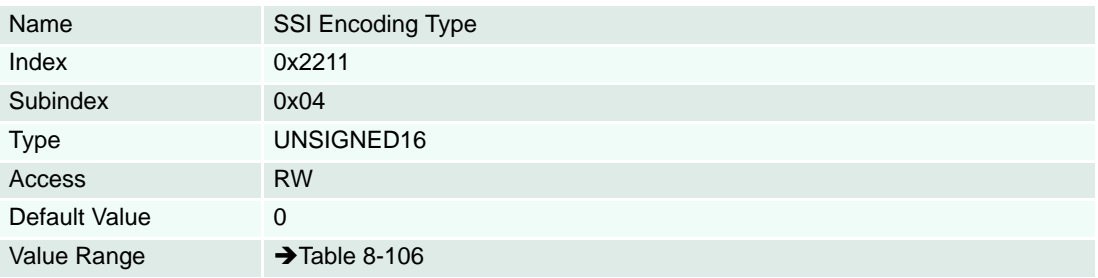

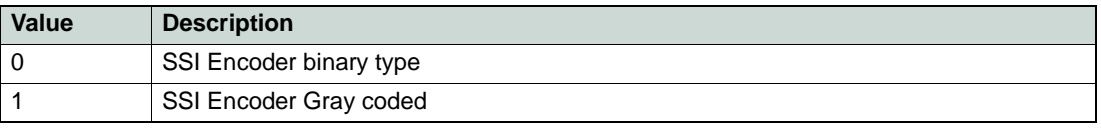

<span id="page-175-0"></span>Table 8-106 SSI Encoding Type

#### **8.2.76 Incremental Encoder 2 Configuration**

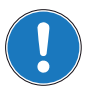

#### *Available with EPOS2 70/10, EPOS2 50/5 and EPOS2 Module 36/2 only!*

#### **Description**

Used to configure the interpretation of the Incremental Encoder 2.

#### **Remarks**

Can only be changed in "Disable" state.

The absolute position may be corrupted after changing this parameter.

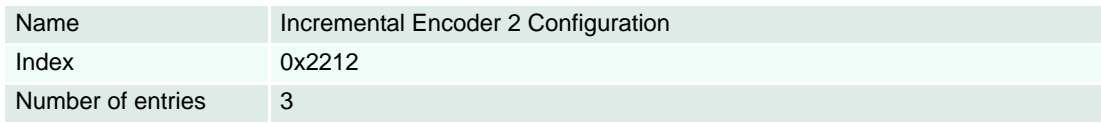

#### **Description**

The encoder's pulse number must be set to number of pulses per turn of the connected Incremental Encoder.

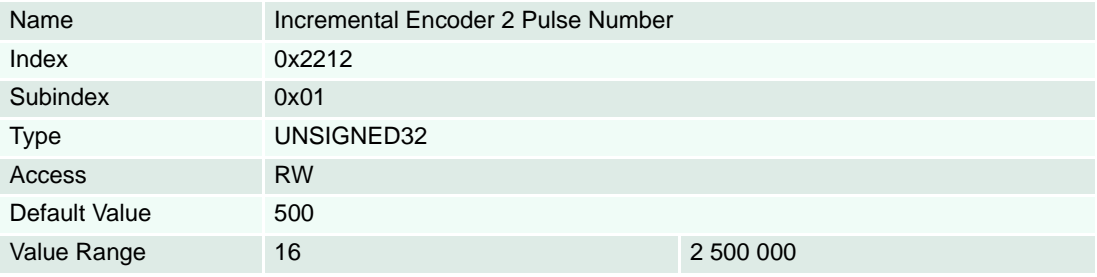

#### **Description**

Holds the internal counter register of the Incremental Encoder 2. It shows the actual encoder position in quad counts [qc].

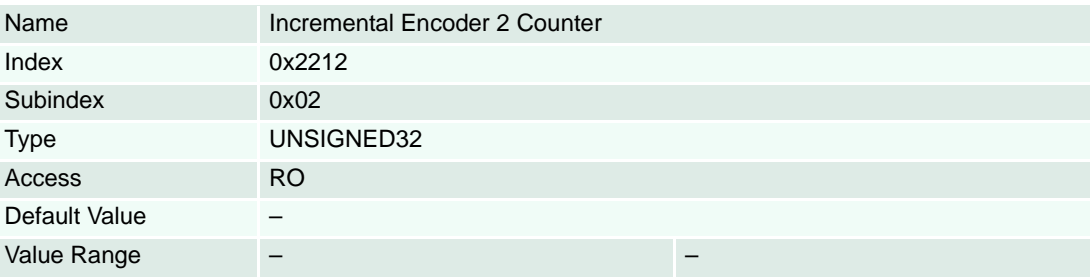

#### **Description**

Holds the Incremental Encoder 2 counter reached upon last detected encoder index pulse. It shows the actual encoder index position in quad counts [qc].

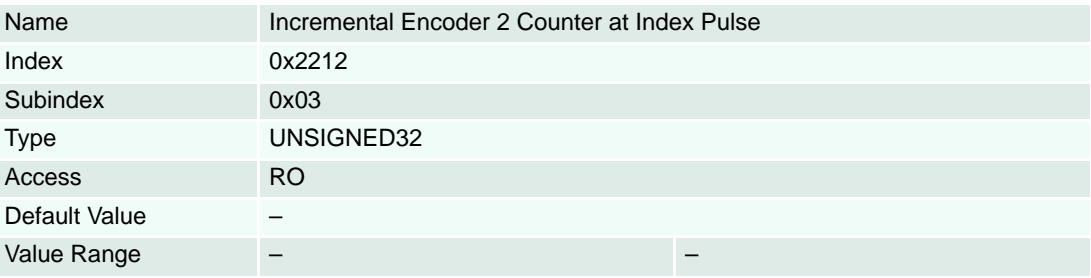

# **8.2.77 Sinus Incremental Encoder 2 Configuration**

# *Available with EPOS2 70/10 and EPOS2 50/5 only!*

# **Description**

Used to configure the Sinus Incremental Encoder 2 Configuration's interpretation.

# **Remarks**

Can only be changed in "Disable" state.

The absolute position may be corrupted after changing this parameter.

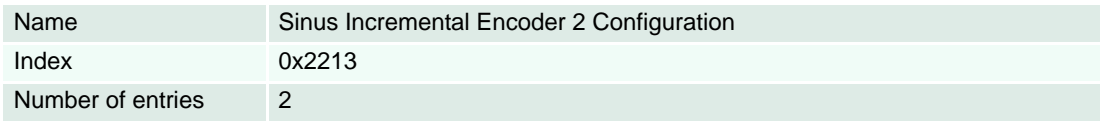

# **Description**

Defines the resolution of "Sinus Incremental Encoder 2". The parameter pulses per turn must be set to the number of pulses per revolution of the connected Sinus Incremental Encoder.

This value multiplied by 2number of interpolation bits is the total resolution of the Sinus Incremental Encoder.

The values are further limited as follows:

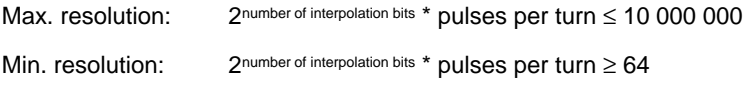

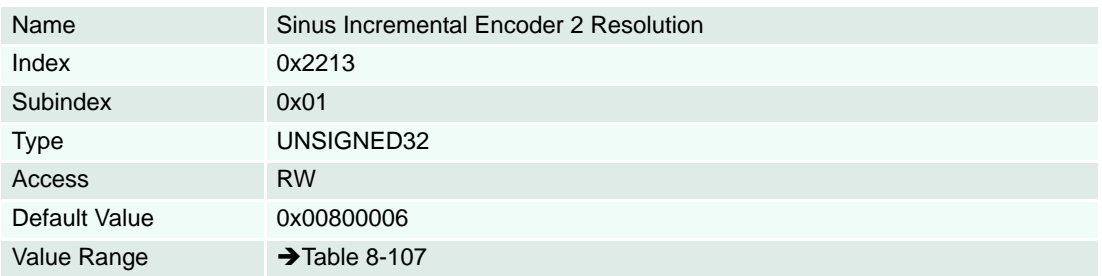

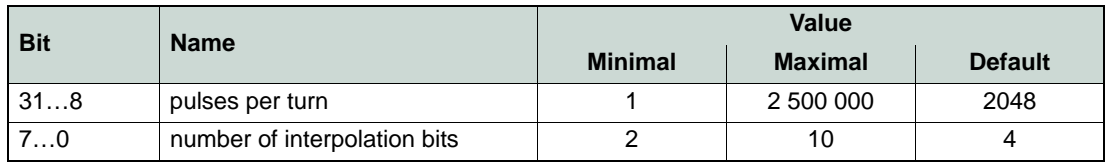

<span id="page-177-0"></span>Table 8-107 Encoder 2 Resolution

# **Description**

Position received from Sinus Incremental Encoder [Position units]  $(→$ [page 3-18](#page-17-0)).

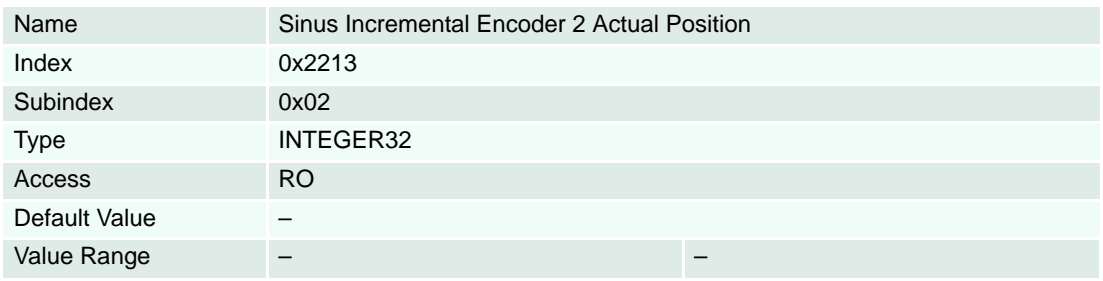

# <span id="page-178-0"></span>**8.2.78 Controller Structure**

# **Description**

Used to define the dual loop controller structure. Without auxiliary controller, the structure is single loop.

# **Remarks**

If a controller structure will be set to a value that is in conflict with the actual position sensor type, the sensor type will be set to "0" (Unknown sensor).

Can only be changed in "Disable" state.

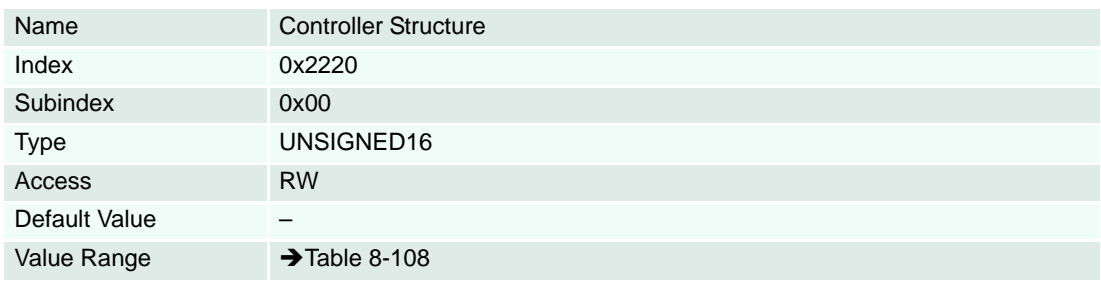

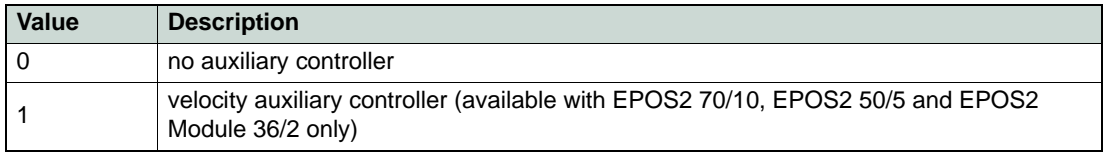

<span id="page-178-1"></span>Table 8-108 Controller Structure

### <span id="page-179-0"></span>**8.2.79 Gear Configuration**

#### **Description**

Defines the gear ratio (gear ratio numerator / gear ratio denominator).

#### **Remarks**

For some combinations of sensor type/motor type, a gear is not allowed. In this case, only gear numerator value "0" (zero: no gear) is permitted.

If the dual loop  $\rightarrow$  [Controller Structure](#page-178-0) is selected, the result of the calculation (Gear Ratio \* Auxiliary Sensor Resolution / Main Sensor Resolution) must be within a range of 2-11 and 215 (0.000488...32767).

Can only be changed in "Disable" state.

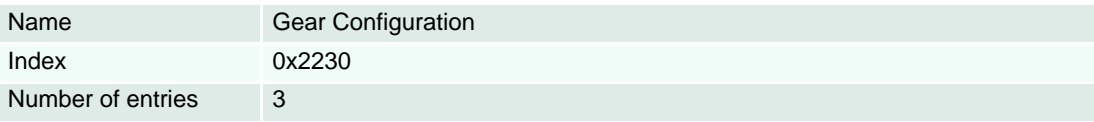

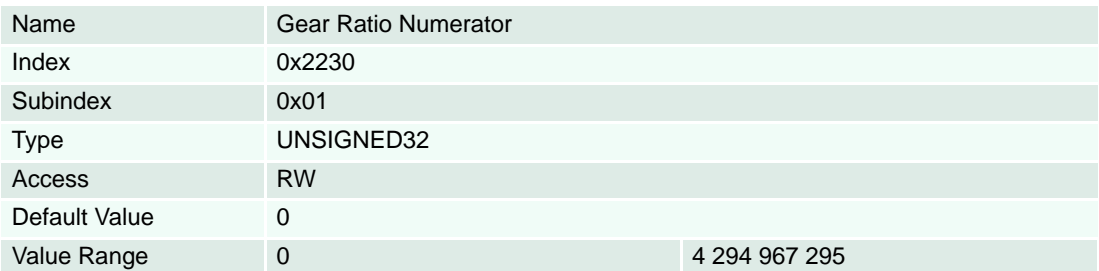

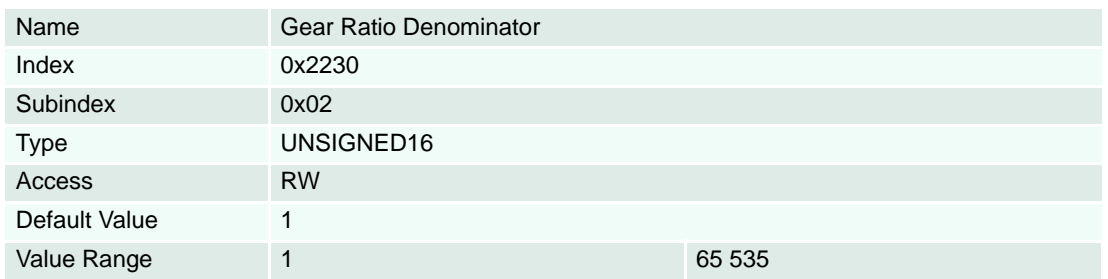

# **Description**

Defines the maximal gear entry speed. Together with the maximal motor speed, it limits the speed on the motor side. The maximal profile velocity on the load side will be calculated by dividing it additionally by the gear ratio.

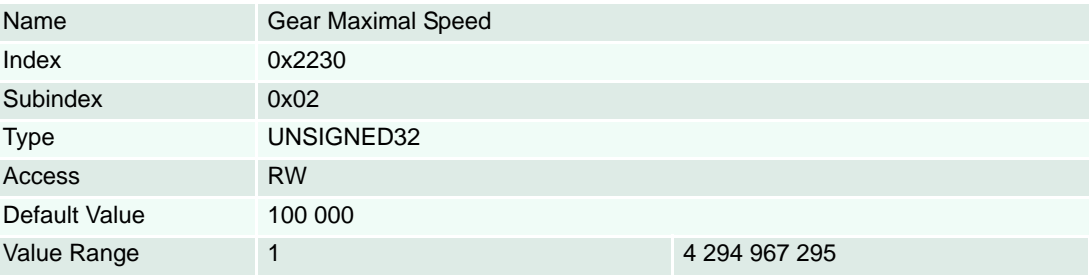
## **8.2.80 Digital Position Input**

### **Description**

Used to configure the interpretation of digital position set values  $(\rightarrow$  ["Master Encoder Mode" on page 5-](#page-54-0) [55](#page-54-0) and ["Step/Direction Mode" on page 5-57](#page-56-0)). The Digital Position Desired Value is given from the Digital Inputs.

The demand value for the position controller is calculated with Digital Position Scaling Numerator and Digital Position Scaling Denominator. The polarity (direction) is configured with digital position polarity.

#### **Remarks**

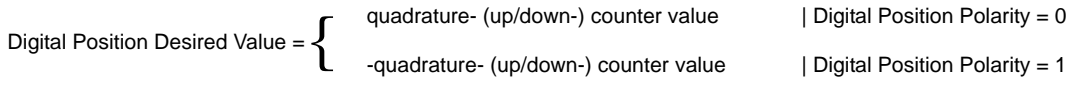

 $PositionDemandValue = \frac{DigitalPositionDesiredValue \cdot ScalingNumber = DisitalPositionOffset}{ScalingDenominator}$ 

### **Related Objects**

→ ["Modes of Operation" on page 8-194](#page-193-0)

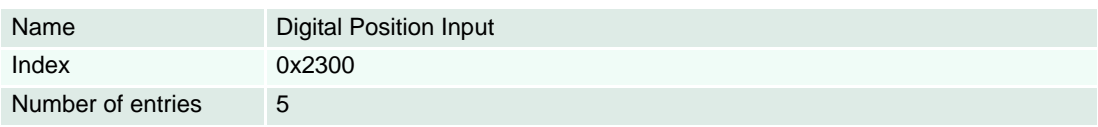

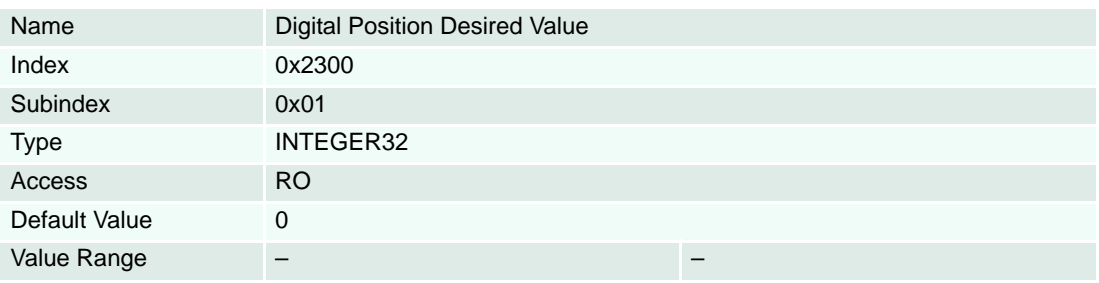

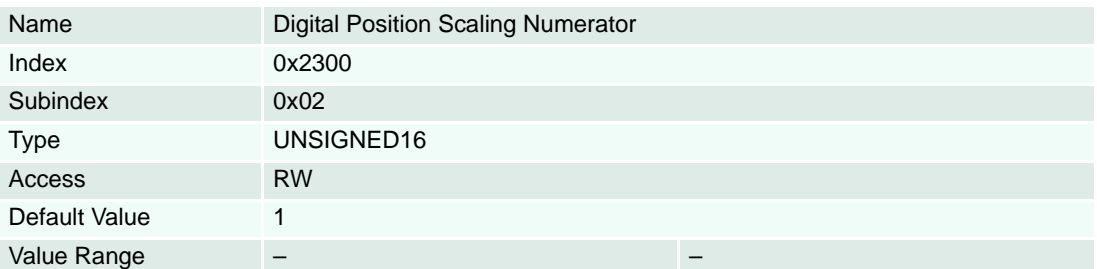

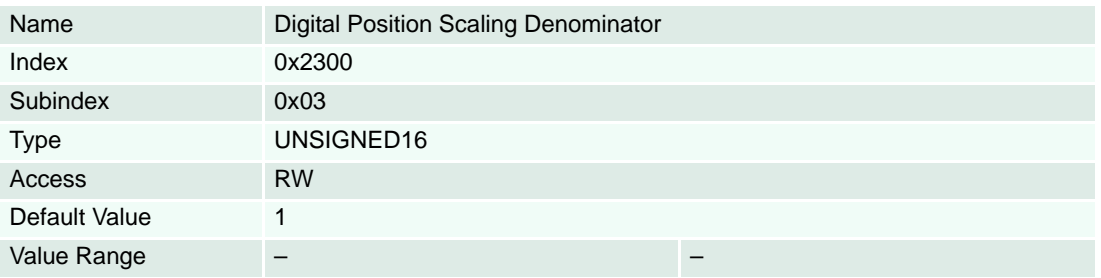

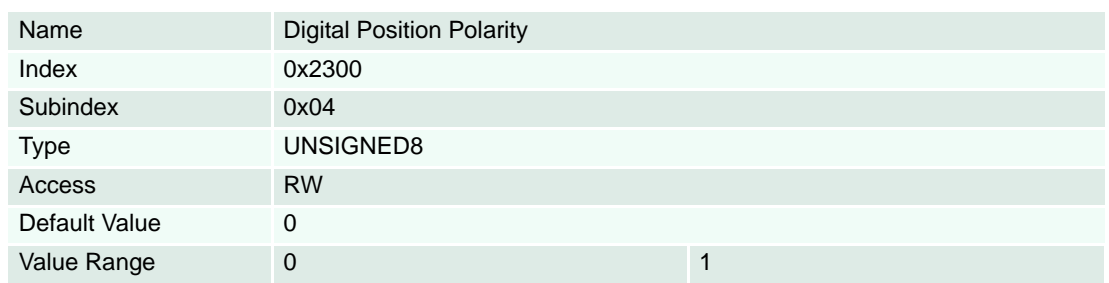

#### **Description**

Used to configure the position offset for  $\rightarrow$  ["Master Encoder Mode" on page 5-55](#page-54-0) and "Step/Direction [Mode" on page 5-57](#page-56-0)). The "Digital Position Desired Value" multiplied by "Scaling Factor" produces "Position Demand Value" in [Position units] ( $\rightarrow$  [page 3-18](#page-17-0)).

The position controller's demand value is calculated with "Digital Position Scaling Numerator" and "Digital Position Scaling Denominator". The polarity (direction) is configured with digital position polarity.

#### **Remark**

Changes are only supported in "Enable" state. State will be set to "0" (Disable).

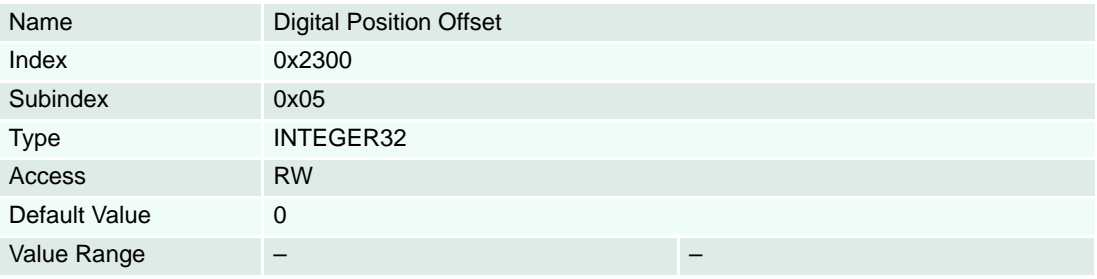

## <span id="page-182-0"></span>**8.2.81 Analog Current Setpoint Configuration**

## **Description**

Used to configure the interpretation of analog current set values in current mode. The voltage is given from the Analog Inputs. The Analog Current Setpoint is calculated with Analog Current Setpoint Scaling, Analog Current Setpoint Notation Index and Analog Current Setpoint Offset.

Analog Current Setpoint = Analog Input \* Setpoint Scaling \* 10Setpoint Notation Index + Setpoint Offset

### **Remarks**

The analog current setpoint functionality is only supported in  $\rightarrow$  ["Current Mode" on page 5-69](#page-68-0). Changes to Analog Current Setpoint configuration are only supported in "Disable" state.

## **Related Objects**

 $\rightarrow$ ["Analog Inputs" on page 8-161](#page-160-0) /  $\rightarrow$  ["Configuration of Analog Inputs" on page 8-160](#page-159-0) /  $\rightarrow$  "Analog Input [Functionalities Execution Mask" on page 8-161](#page-160-1)

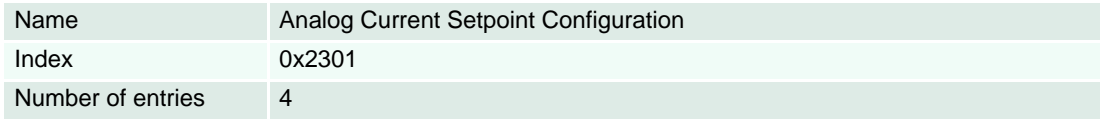

### **Description**

Represents the scaling factor for analog current setpoint functionality in [mA/V].

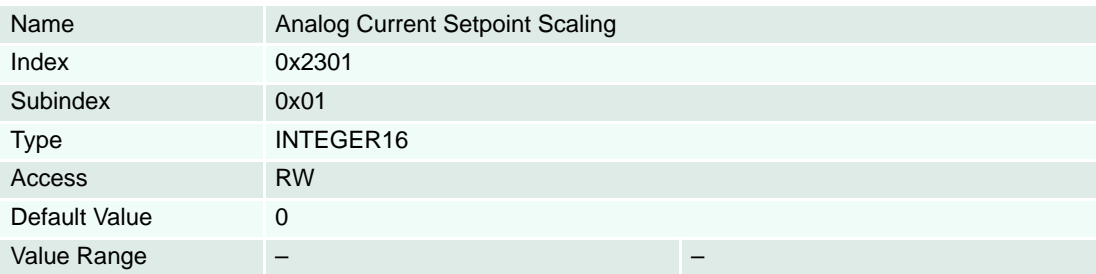

## **Description**

Configures the current offset or analog current setpoint functionality in [mA].

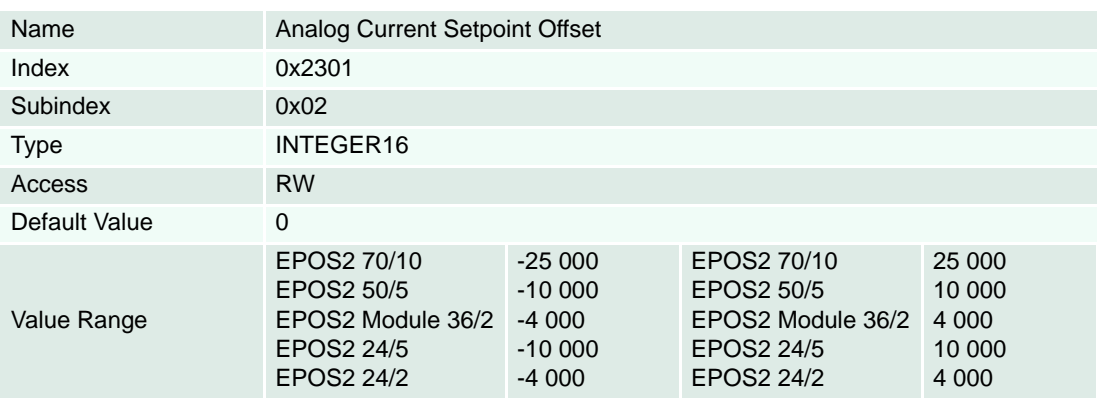

### **Description**

Used to factorize the Analog Current Setpoint Scaling object (+ "Analog Current Setpoint Configuration" [on page 8-183](#page-182-0)).

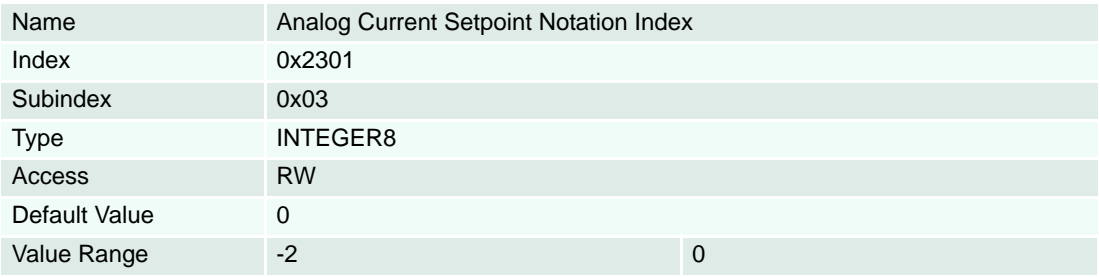

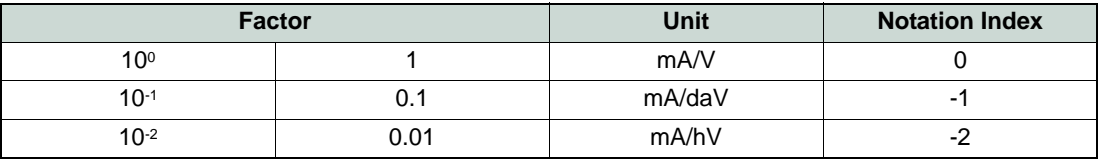

Table 8-109 Analog Current Setpoint Notation Indexes

### **Description**

This object is generated by the  $\rightarrow$  ["Analog Inputs" on page 8-161](#page-160-0) and represents the analog current set value. It is given in [mA]. The «Analog Current Setpoint» is calculated periodically every 100 µs.

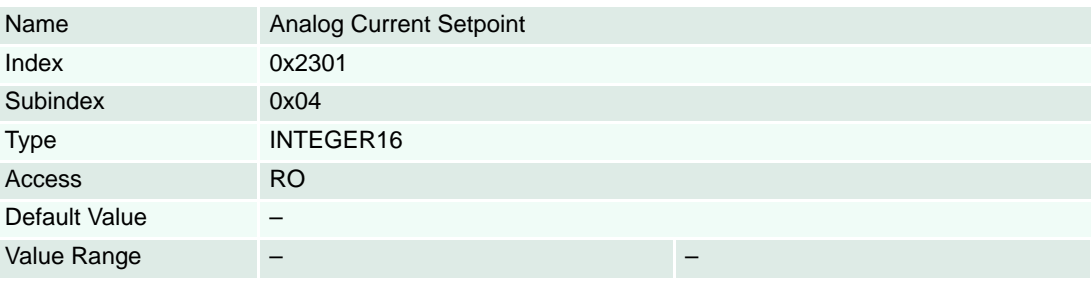

## **8.2.82 Analog Velocity Setpoint Configuration**

## **Description**

Used to configure the interpretation of analog velocity set values in velocity mode. The voltage is given from the Analog Inputs. The Analog Velocity Setpoint is calculated with Analog Velocity Setpoint Scaling, Analog Velocity Setpoint Notation Index and Analog Velocity Setpoint Offset.

Analog Velocity Setpoint = Analog Input \* Setpoint Scaling \* 10Setpoint Notation Index + Setpoint Offset

### **Remarks**

The Analog Velocity Setpoint Functionality is only supported in Velocity Mode Changes to Analog Velocity Setpoint configuration are only supported in "Disable" state.

## **Related Objects**

 $\rightarrow$ ["Analog Inputs" on page 8-161](#page-160-0) /  $\rightarrow$  ["Configuration of Analog Inputs" on page 8-160](#page-159-0) /  $\rightarrow$  "Analog Input [Functionalities Execution Mask" on page 8-161](#page-160-1) /  $\rightarrow$  ["Maximal Profile Velocity" on page 8-202](#page-201-0)

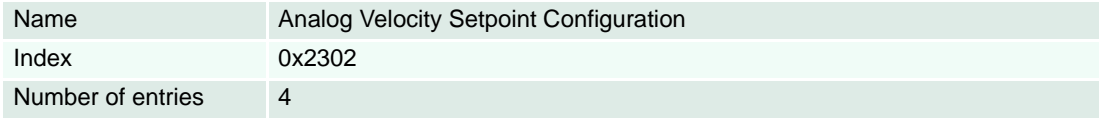

## **Description**

Represents the scaling factor for analog velocity setpoint functionality in [rpm/V].

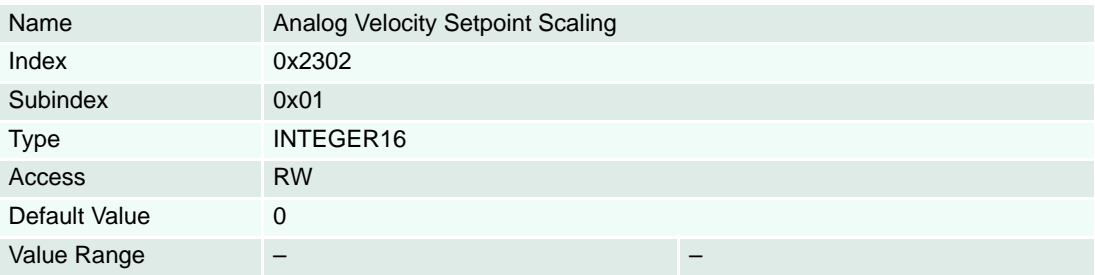

## **Description**

Configures the velocity offset for analog velocity setpoint functionality in [Velocity units] ( $\rightarrow$  [page 3-18](#page-17-0)).

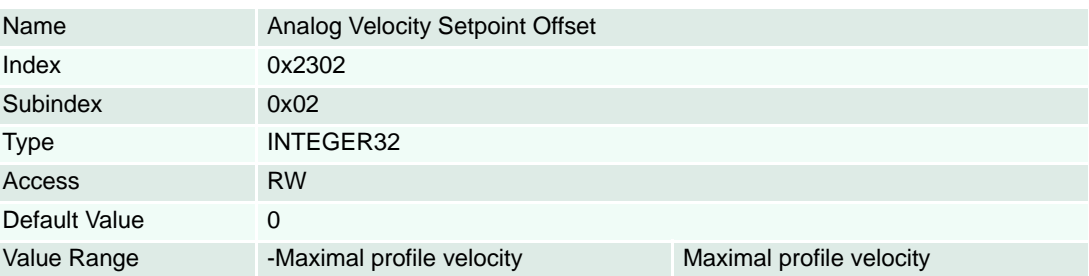

## **Description**

Used to factorize the Analog Velocity Setpoint Scaling object.

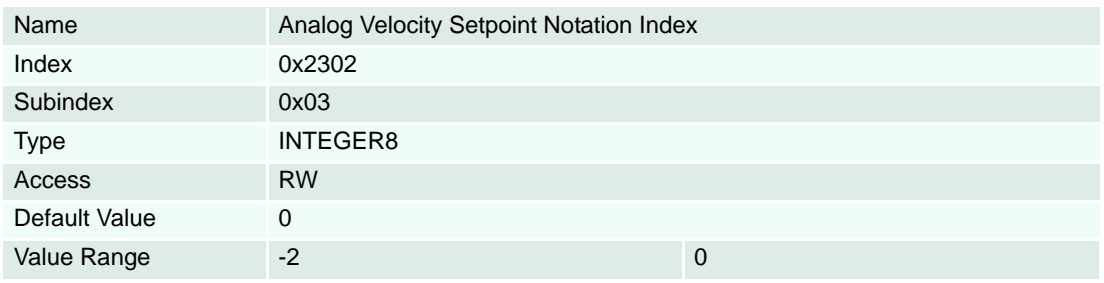

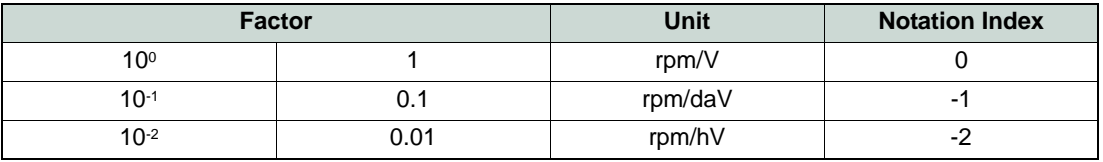

Table 8-110 Analog Velocity Setpoint Notation Indexes

# **Description**

This object is generated by the Analog Inputs and represents the analog velocity set value. It is given in [Velocity units] ( $\rightarrow$  [page 3-18](#page-17-0)). The «Analog Velocity Setpoint» is calculated periodically every 1 ms.

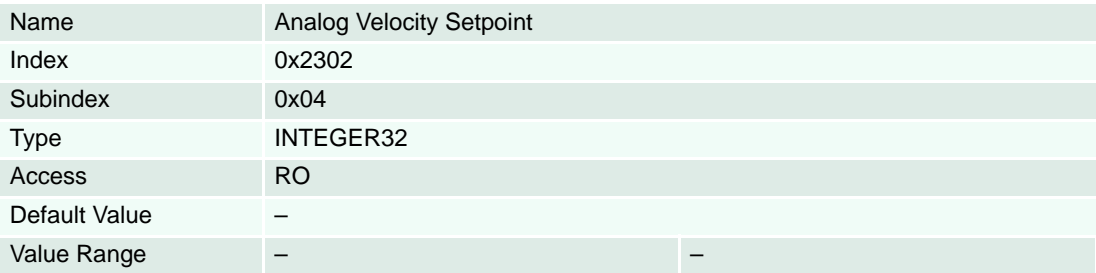

## **8.2.83 Analog Position Setpoint Configuration**

## **Description**

Used to configure the interpretation of analog position set values in position mode. The voltage is given from the Analog Inputs. The Analog Position Setpoint is calculated with Analog Position Setpoint Scaling, Analog Position Setpoint Notation Index and Analog Position Setpoint Offset.

Analog Position Setpoint = Analog Input \* Setpoint Scaling \* 10Setpoint Notation Index + Setpoint Offset

### **Remarks**

The Analog Position Setpoint Functionality is only supported in Position Mode Changes to Analog Position Setpoint configuration are only supported in "Disable" state.

## **Related Objects**

 $\rightarrow$ ["Analog Inputs" on page 8-161](#page-160-0) /  $\rightarrow$  ["Configuration of Analog Inputs" on page 8-160](#page-159-0) /  $\rightarrow$  "Analog Input [Functionalities Execution Mask" on page 8-161](#page-160-1)

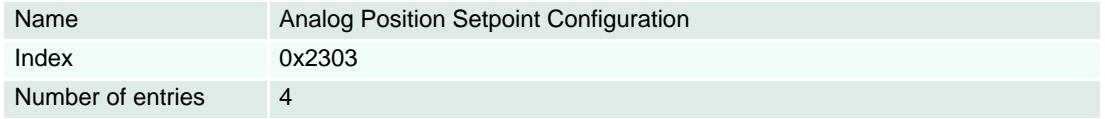

### **Description**

Represents the scaling factor for analog position setpoint functionality in [qc/V].

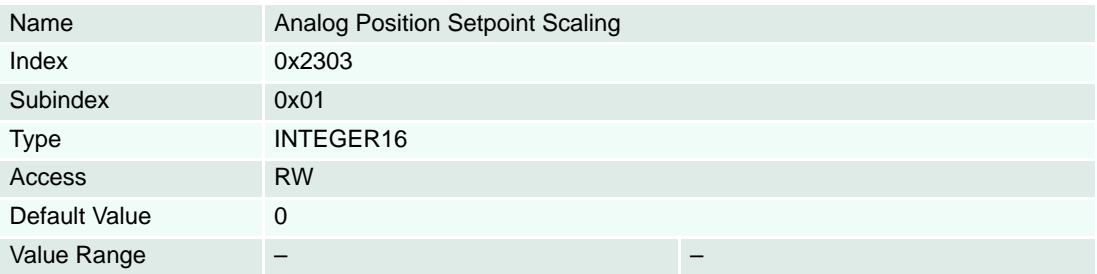

## **Description**

Configures the position offset or analog position setpoint functionality in [Position units] ( $\rightarrow$  [page 3-18](#page-17-0)).

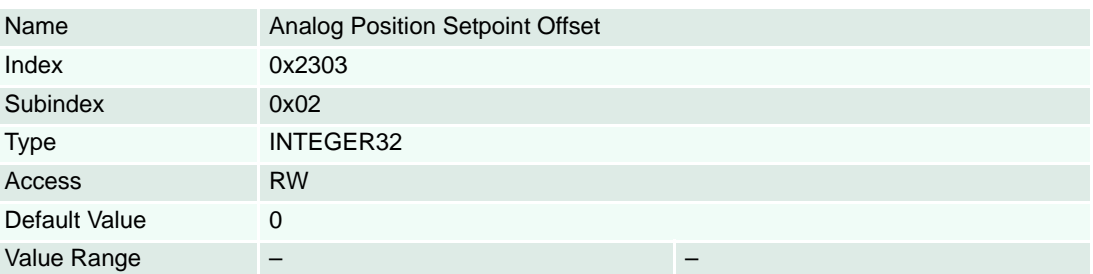

## **Description**

Used to factorize the Analog Position Setpoint Scaling object.

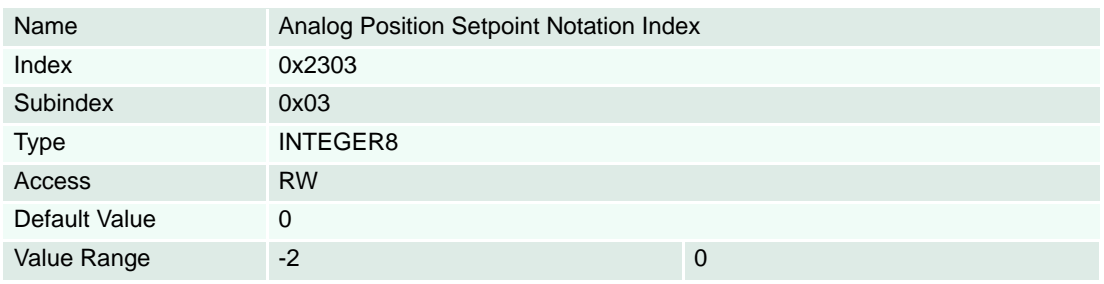

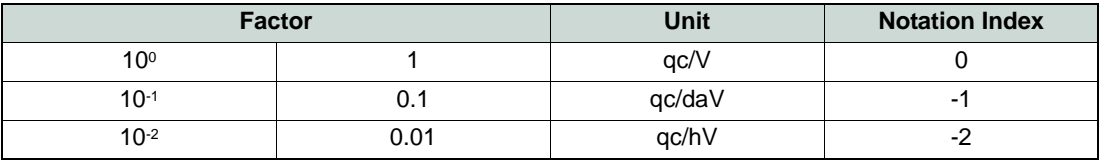

Table 8-111 Analog Position Setpoint Notation Indexes

#### **Description**

This object is generated by the  $\rightarrow$  ["Analog Inputs" on page 8-161](#page-160-0) and represents the analog position set value. It is given in [Position units] (>[page 3-18\)](#page-17-0). The «Analog Position Setpoint» is calculated periodically every 1ms.

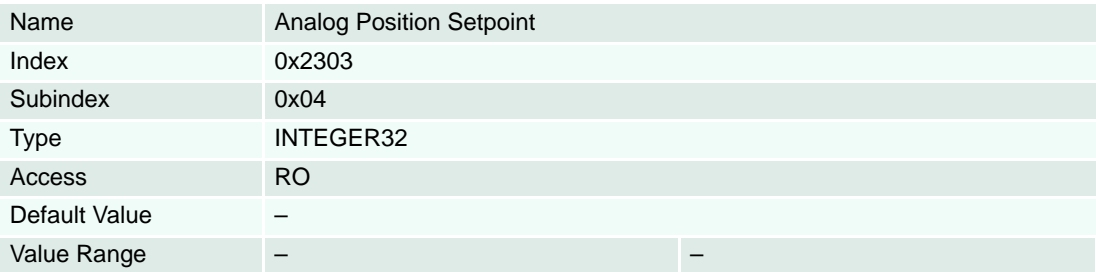

## <span id="page-188-0"></span>**8.2.84 Abort Connection Option Code**

## **Description**

Specifies what action is performed when one of the errors labelled with an "a" in the  $\rightarrow$  "Device Errors" [on page 4-19](#page-18-0) will be detected. That contains all communication errors (e.g. bus-off error, heartbeat error, life guarding error, …).

## **Remarks**

If the value is set to "1" (Fault signal only) the Emergency Message Frame is sent out and the Bit 7 of the ["Statusword" on page 8-191](#page-190-0) (Warning Bit) is set to "1" if an error occurs. Changes to the value of this object always lead to a reset of the error history.

# **Related Objects**

→ ["Error Register" on page 8-101](#page-100-0) / → ["Fault Reaction Option Code" on page 8-193](#page-192-0)

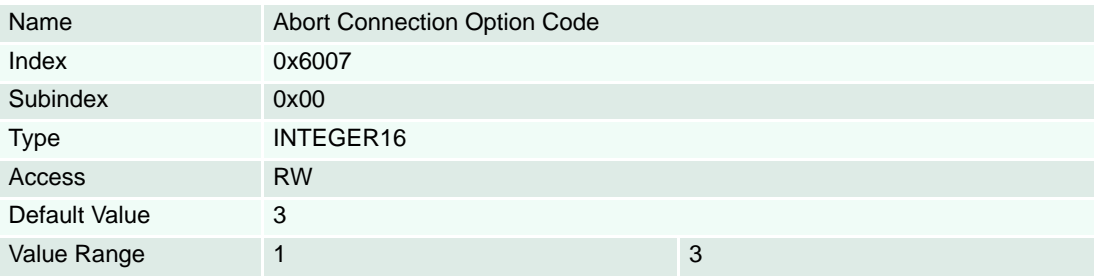

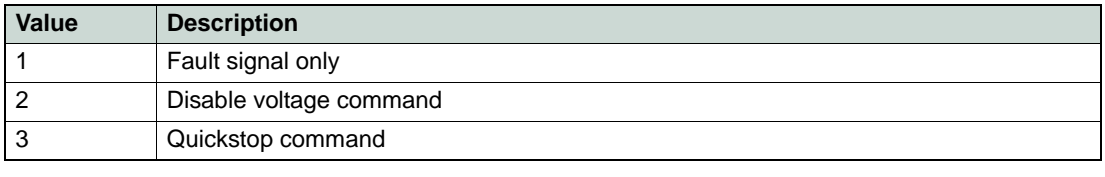

Table 8-112 Abort Connection Option Code

#### <span id="page-189-0"></span>**8.2.85 Controlword**

#### **Description**

The controlword consist of bits for…

- the  $\rightarrow$  ["Device Control Commands" on page 3-17](#page-16-0) (bits 0...3, 7),
- supervision of operating modes (bits 4…6, 8):
	- ["Controlword \(Profile Position Mode-specific Bits\)" on page 5-38](#page-37-0)
	- → ["Controlword \(Homing Mode-specific Bits\)" on page 5-40](#page-39-0)
	- ["Controlword \(Interpolated Position Mode-specific Bits\)" on page 5-51](#page-50-0)
	- → ["Controlword \(Profile Velocity Mode-specific Bits\)" on page 5-63](#page-62-0)

# **Related Objects**

→ ["Statusword" on page 8-191](#page-190-0)

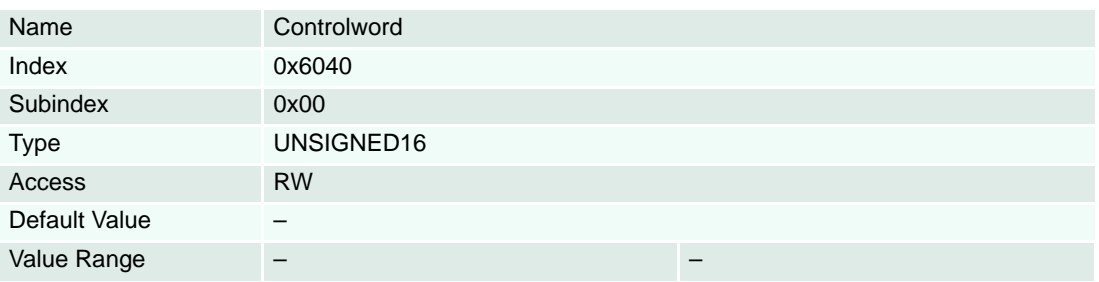

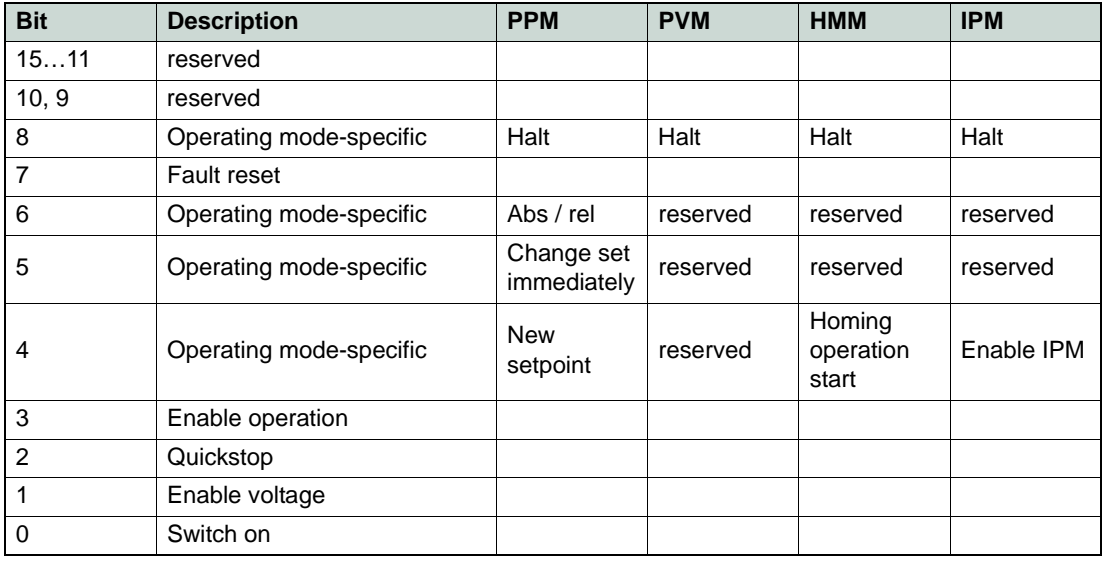

Table 8-113 Controlword Bits

#### <span id="page-190-0"></span>**8.2.86 Statusword**

#### **Description**

The statusword consist of bits for…

- current  $\rightarrow$  ["State of the Drive" on page 3-15](#page-14-0) (bits  $0...6$ , 8 and 14)
- the operating state of the mode (bits 10, 12 and 13):
	- ["Statusword \(Profile Position Mode-specific Bits\)" on page 5-38](#page-37-1)
	- → ["Statusword \(Homing Mode-specific Bits\)" on page 5-41](#page-40-0)
	- ["Statusword \(Interpolated Position Mode-specific Bits\)" on page 5-52](#page-51-0)
	- ["Statusword \(Profile Velocity Mode-specific Bits\)" on page 5-63](#page-62-1)
- position referenced to home position (bit 15: will be set on homing attained and will be cleared on a position counter overflow or a position sensor error)
- Internal limit active (bit 11: signals the Output Current Limitation according I2t Method))

## **Related Objects**

→ ["Controlword" on page 8-190](#page-189-0)

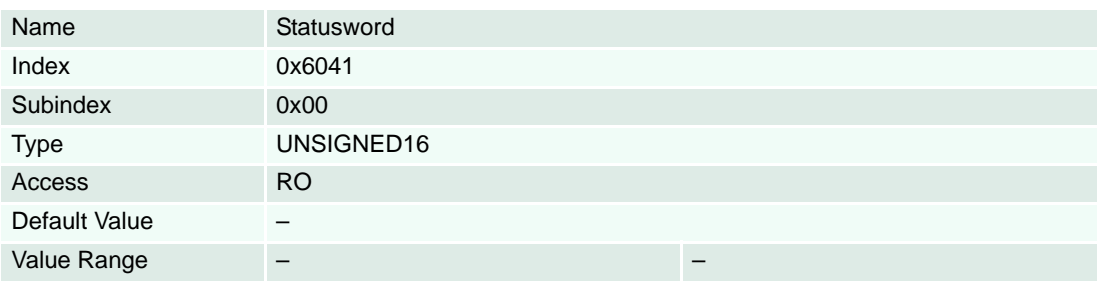

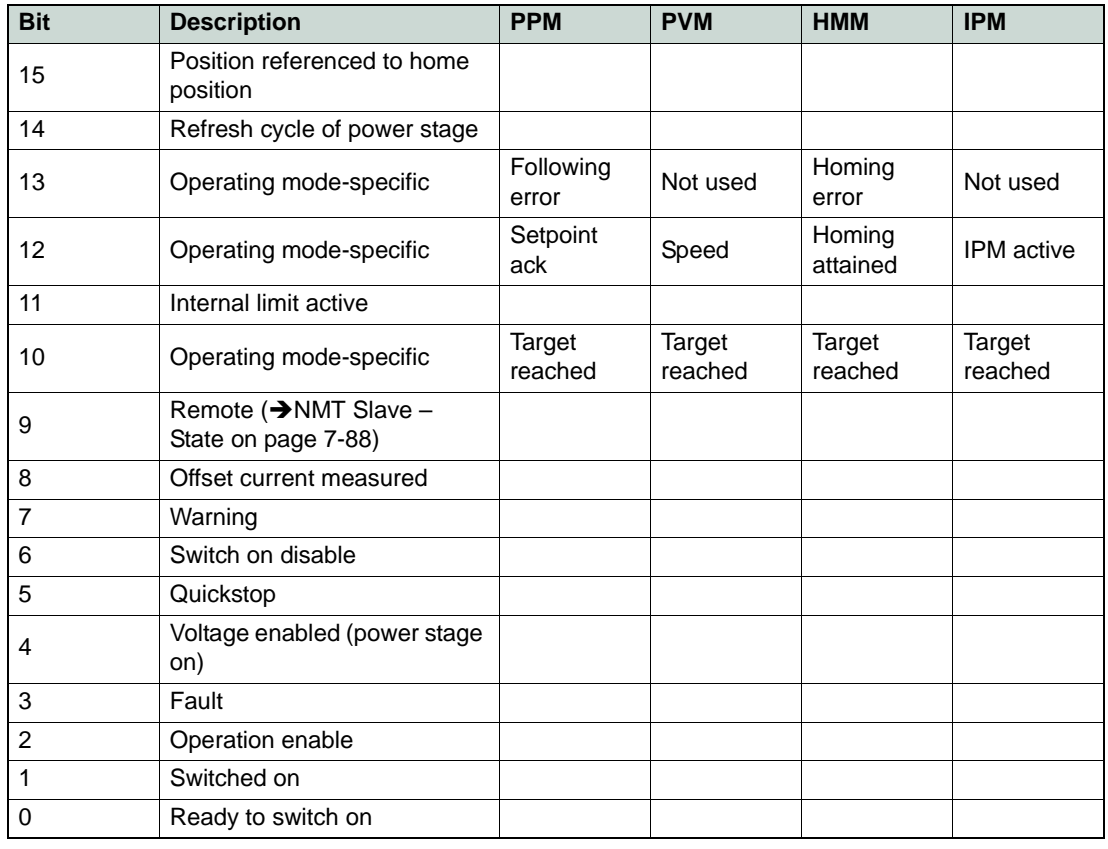

Table 8-114 Statusword Bits

### **8.2.87 Shutdown Option Code**

#### **Description**

Indicates which action will be performed during a transition from "Operation Enabled" state to "Ready To Switch On" or "Switch On Disable" state. The slowdown ramp is the deceleration value of the used mode of operations  $\left(\rightarrow 7$ able 8-115 for value definition).

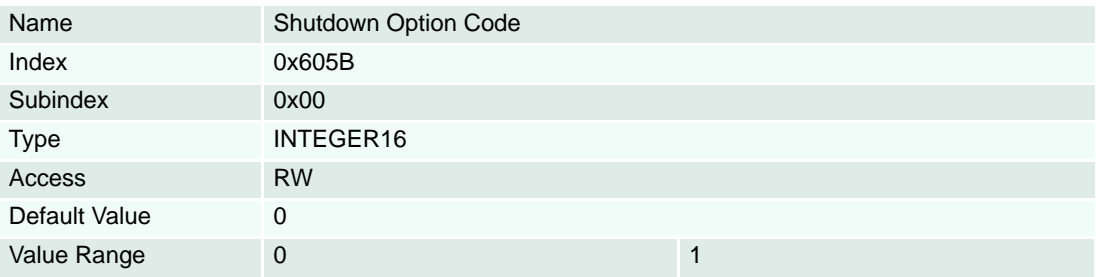

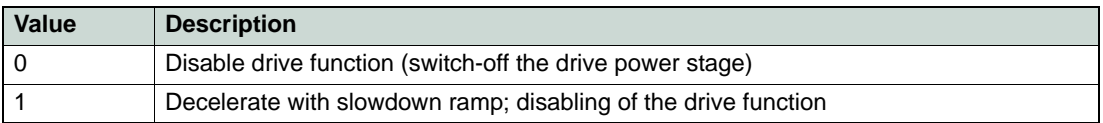

<span id="page-191-0"></span>Table 8-115 Shutdown Option Code

## **8.2.88 Disable Operation Option Code**

#### **Description**

Indicates which action will be performed during a transition from "Operation Enabled" state to "Switched On" state. The slowdown ramp is the deceleration value of the used mode of operations  $\rightarrow$  [Table 8-116](#page-191-1) for value definition).

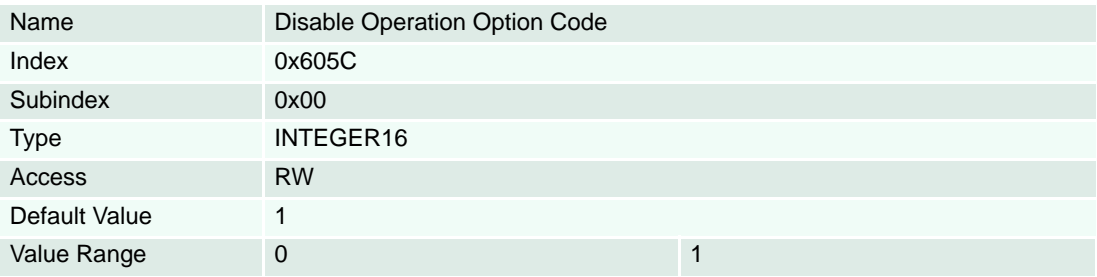

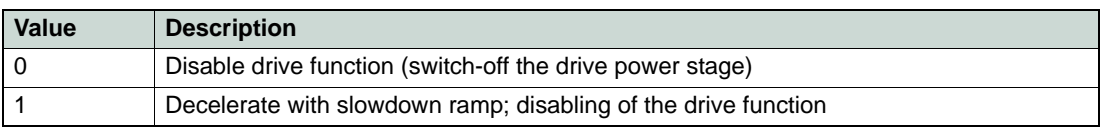

<span id="page-191-1"></span>Table 8-116 Disable Operation Option Code

## <span id="page-192-0"></span>**8.2.89 Fault Reaction Option Code**

## **Description**

Specifies what action is performed when one of the errors labelled with a "f" in the  $\rightarrow$ "Device Errors" on [page 4-19](#page-18-0) will be detected. That contains most errors except communication errors (handled according to → ["Abort Connection Option Code" on page 8-189](#page-188-0)).

### **Remarks**

If the value is set to -1 (Fault signal only) the Emergency Message Frame is sent out and the Bit 7 of the → ["Statusword" on page 8-191](#page-190-0) (Warning Bit) is set to <sup>310</sup> if an error occurs.

Some critical errors (labelled with a "d" in the  $\rightarrow$  ["Device Errors" on page 4-19](#page-18-0)) always lead to a disable command even if fault reaction was not configured to do so.

Changes to the value of this object always lead to a reset of the error history.

### **Related Objects**

→ ["Error Register" on page 8-101](#page-100-0) / → ["Abort Connection Option Code" on page 8-189](#page-188-0)

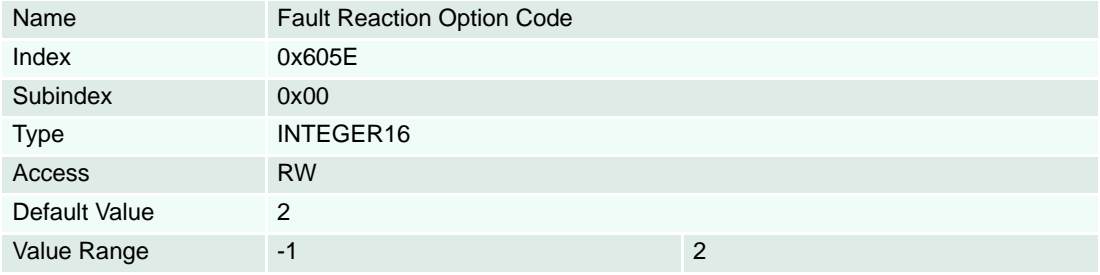

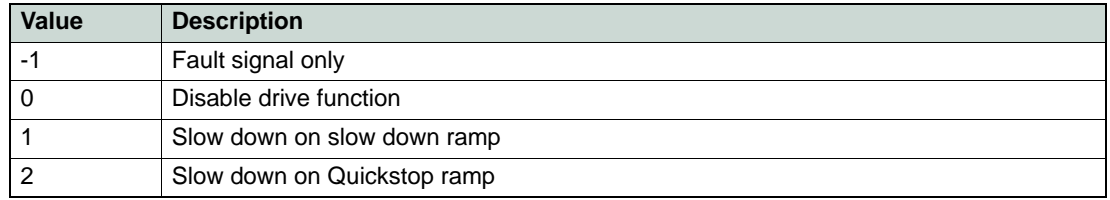

Table 8-117 Fault Reaction Option Code

#### <span id="page-193-0"></span>**8.2.90 Modes of Operation**

#### **Description**

The parameter mode of operation switches the actually chosen operating mode.

#### **Remarks**

We recommend to use "Modes of Operational Display" after changing the operation mode.

### **Related Objects**

→ ["Modes of Operation Display" on page 8-194](#page-193-2)

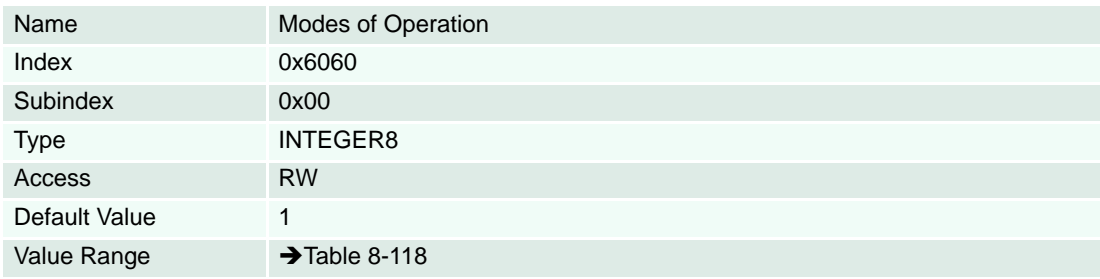

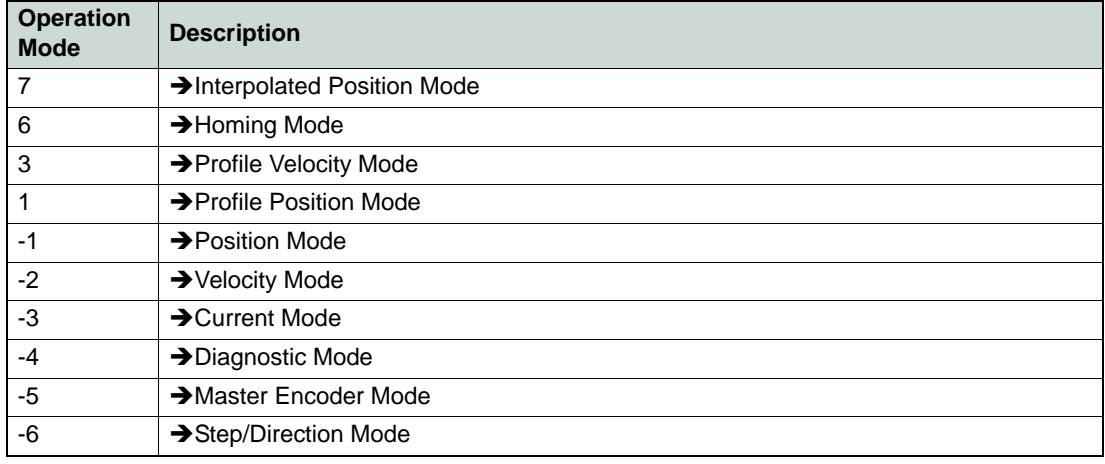

<span id="page-193-1"></span>Table 8-118 Modes of Operation

#### <span id="page-193-2"></span>**8.2.91 Modes of Operation Display**

#### **Description**

The modes of operation display show the actual mode of operation. The meaning of the returned value corresponds to the code in the table «Modes of Operation».

## **Related Objects**

→ ["Modes of Operation" on page 8-194](#page-193-0)

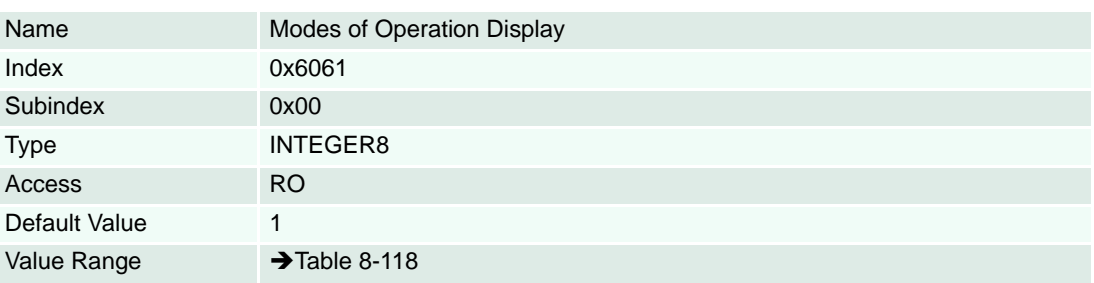

## **8.2.92 Position Demand Value**

## **Description**

Position demand value is generated by profile generator and is the set value of the position regulator [Position units]  $\Rightarrow$  [page 3-18\)](#page-17-0).

## **Related Objects**

→ ["Position Mode Setting Value" on page 8-143](#page-142-0)

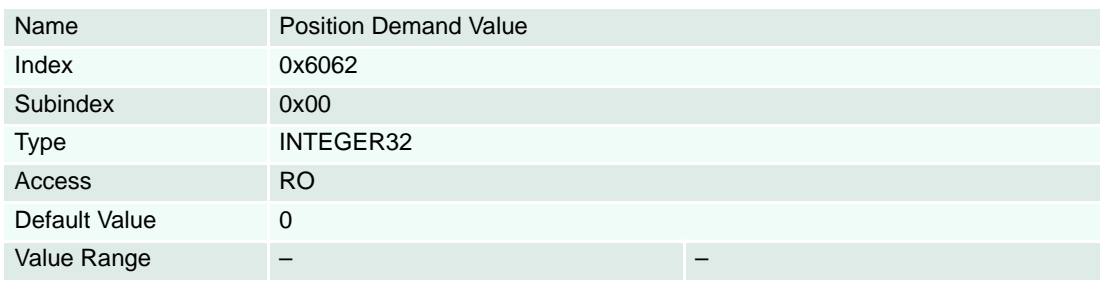

### <span id="page-194-0"></span>**8.2.93 Position Actual Value**

## **Description**

The actual position is absolute and referenced to system zero position [Position units] ( $\rightarrow$  [page 3-18](#page-17-0)).

## **Remarks**

If the main controller's position sensor type is configured to unknown, the position actual value is always "0" (zero).

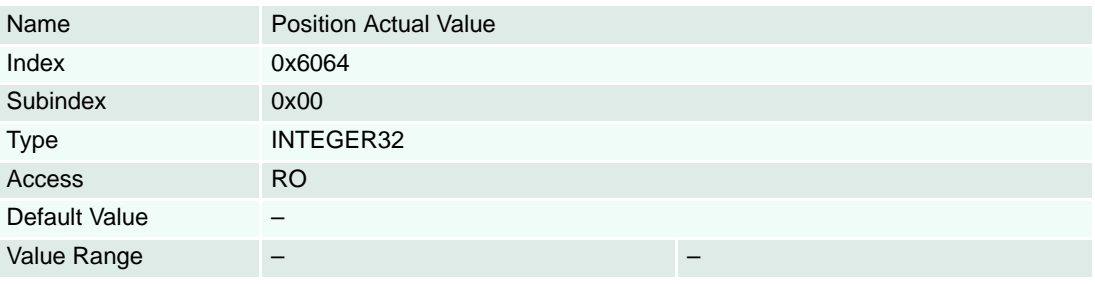

### **8.2.94 Maximal Following Error**

## **Description**

Maximal allowed difference of position actual value to position demand value. If difference of position demand value and position actual value is bigger, a following error occurs [Position units] ( $\rightarrow$  [page 3-18](#page-17-0)).

## **Remarks**

If the value of the Maximal Following Error is 232-1, the following control is switched off.

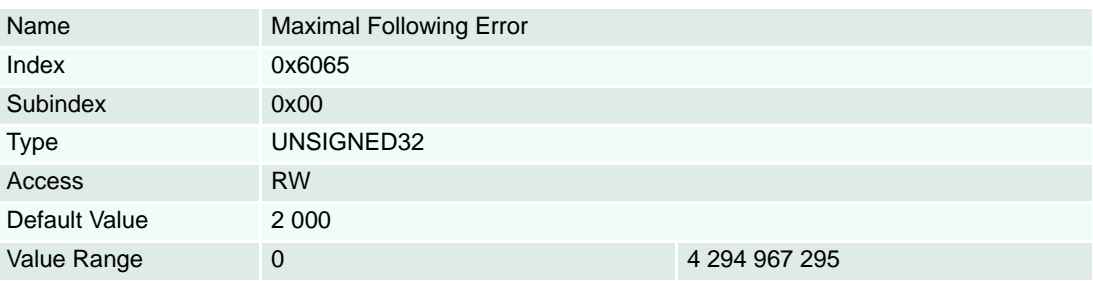

#### **8.2.95 Position Window**

#### **Description**

In  $\rightarrow$  [Profile Position Mode,](#page-34-0) the position window defines a symmetrical range of accepted positions relatively to  $\rightarrow$  ["Target Position" on page 8-200.](#page-199-0) If the actual value of the position encoder is within the position window, this target position is regarded as reached.

#### **Remarks**

If the value of the position window is 4 294 967 295, the position window is switched off and the corresponding bit 10 target reached in the  $\rightarrow$  ["Statusword" on page 8-191](#page-190-0) will be set to "1" at the end of the trajectory.

# **Related Objects**

→ ["Position Window Time" on page 8-197](#page-196-0)

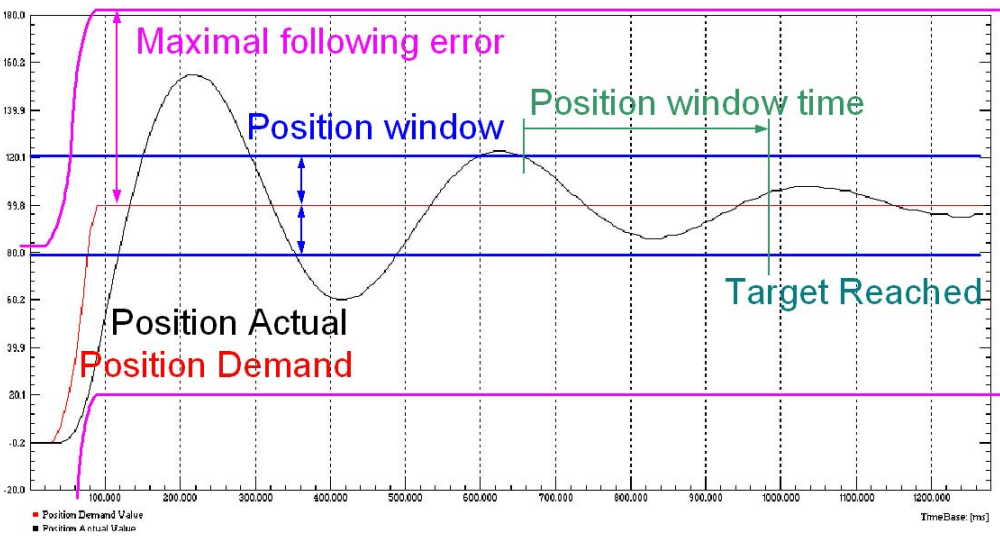

Figure 8-80 Position Window – Overview

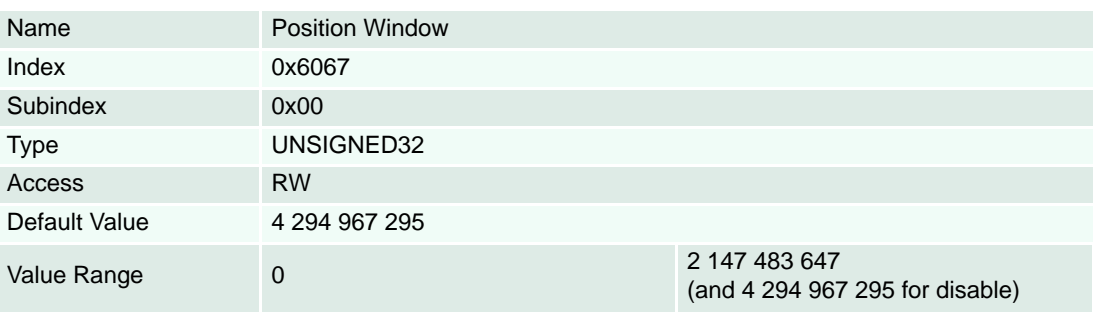

## <span id="page-196-0"></span>**8.2.96 Position Window Time**

### **Description**

When the  $\rightarrow$  ["Position Actual Value" on page 8-195](#page-194-0) is within the position window during the defined Position Window Time, which is given in multiples of milliseconds, the corresponding bit 10 target reached in the Statusword will be set to "1".

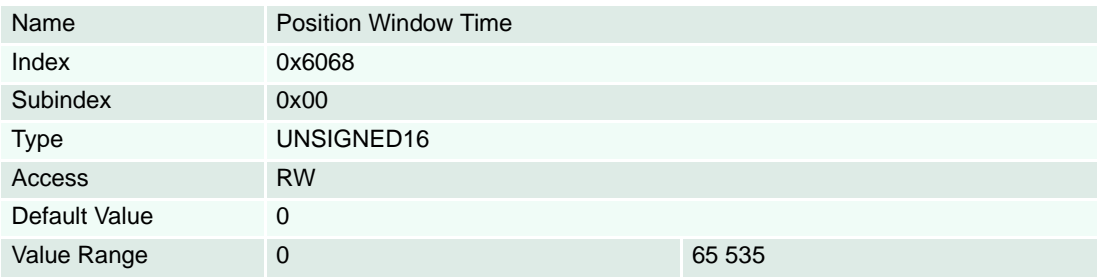

## <span id="page-196-1"></span>**8.2.97 Velocity Sensor Actual Value**

### **Description**

The main sensor's "Velocity Sensor Actual Value" is given in quadcounts per second [inc/s].

### **Remarks**

The resolution of the short time velocity measurement  $\leftrightarrow$  ["Velocity Actual Value" on page 8-198](#page-197-0), object Velocity Sensor Actual Value) is dependent on the encoder pulse number  $(\rightarrow$  "Sensor Configuration" on [page 8-170](#page-169-0)) and the velocity measurement method  $(\rightarrow$  ["Miscellaneous Configuration" on page 8-137](#page-136-0), bit 3). To improve the short time velocity measurement resolution, set the Miscellaneous configuration bit 3 to "1" or use an encoder with higher resolution (Incremental Encoder 1, Incremental Encoder 2 and Hall sensors only).

### **Related Objects**

→ ["Velocity Actual Value" on page 8-198](#page-197-0) / → ["Velocity Actual Value Averaged" on page 8-141](#page-140-0)

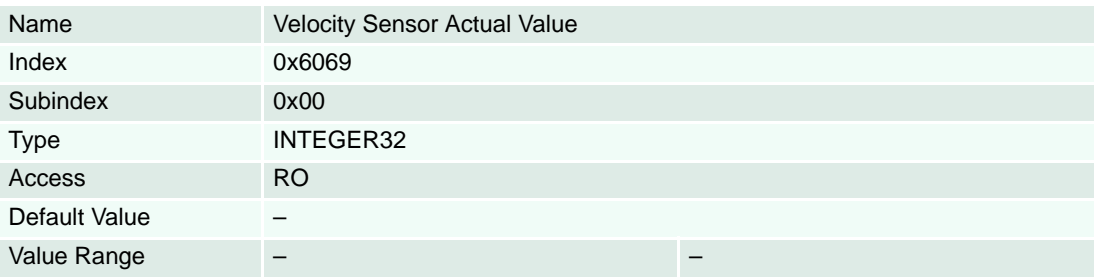

### **8.2.98 Velocity Demand Value**

### **Description**

Velocity demand value is generated by profile generator and is the set value for the velocity controller [Velocity units]  $\rightarrow$  [page 3-18](#page-17-0)).

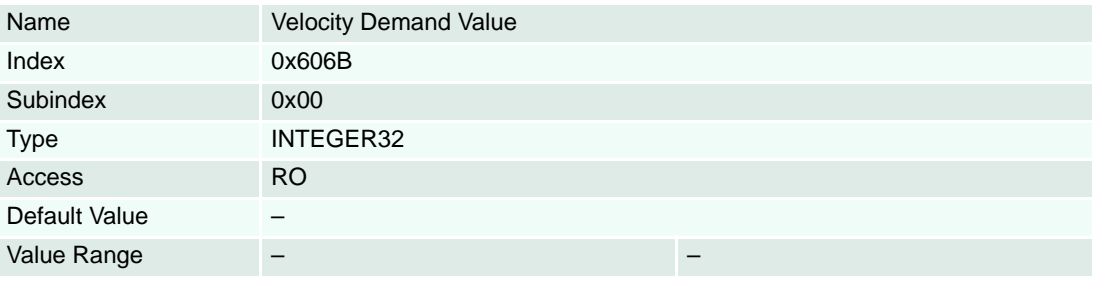

#### <span id="page-197-0"></span>**8.2.99 Velocity Actual Value**

#### **Description**

Coupled to the velocity that is used as input to the main controller [Velocity units]  $(\rightarrow)$  [page 3-18](#page-17-0)).

#### **Remarks**

The resolution of the short-time velocity measurement (Velocity actual value, →"Velocity Sensor Actual [Value" on page 8-197\)](#page-196-1) is dependent on the encoder pulse number  $\leftrightarrow$  ["Sensor Configuration" on page 8-](#page-169-0) [170](#page-169-0)) and the velocity measurement method  $\leftrightarrow$  ["Miscellaneous Configuration" on page 8-137,](#page-136-0) bit 3). To improve the short time velocity measurement resolution set the Miscellaneous configuration bit 3 to 1 or use an encoder with higher resolution (Incremental Encoder 1, Incremental Encoder 2 and Hall sensors, only).

For example the short time velocity resolution with a 500-pulse encoder and Miscellaneous configuration Bit  $3 = 0$  is: 1 quadcount / ms =  $60000 / (4 \times 500) = 30$  rpm.

#### **Related Objects**

["Velocity Actual Value Averaged" on page 8-141](#page-140-0)

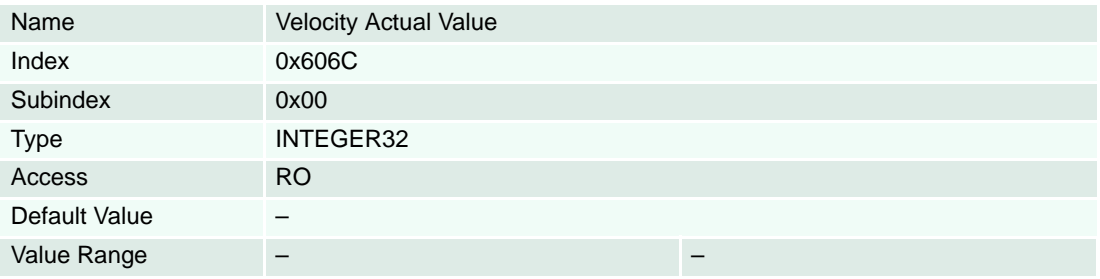

#### <span id="page-198-0"></span>**8.2.100 Velocity Window**

#### **Description**

In  $\rightarrow$  ["Profile Velocity" on page 8-203](#page-202-0), the velocity window defines a symmetrical range of accepted velocity values relatively to  $\rightarrow$  ["Target Velocity" on page 8-216.](#page-215-0) If the actual average value of the velocity is within the velocity window, this target velocity is regarded as reached. The velocity window is given in [Velocity units]  $\rightarrow$  [page 3-18](#page-17-0)).

#### **Remarks**

If the value of the velocity window is  $2^{32}$ -1, the velocity window is switched off and the corresponding bit 10 target reached in the  $\rightarrow$  ["Statusword" on page 8-191](#page-190-0) will be set to "1" at the end of the trajectory.

## **Related Objects**

→ ["Velocity Window Time" on page 8-200](#page-199-1)

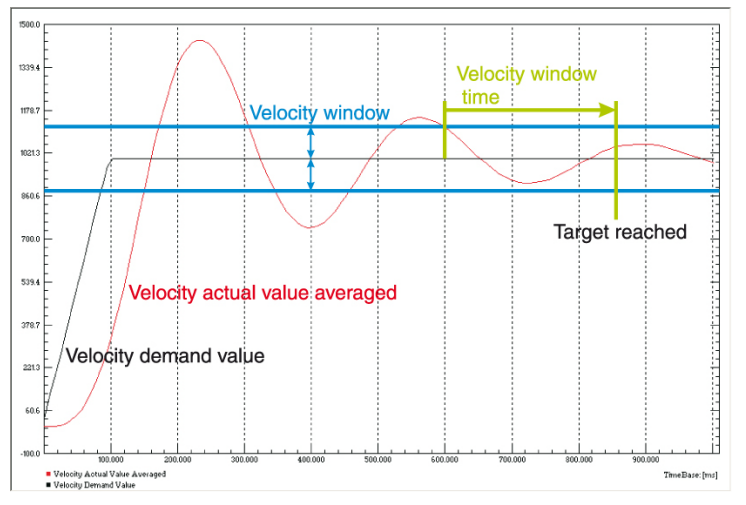

<span id="page-198-1"></span>Figure 8-81 Velocity Window – Overview

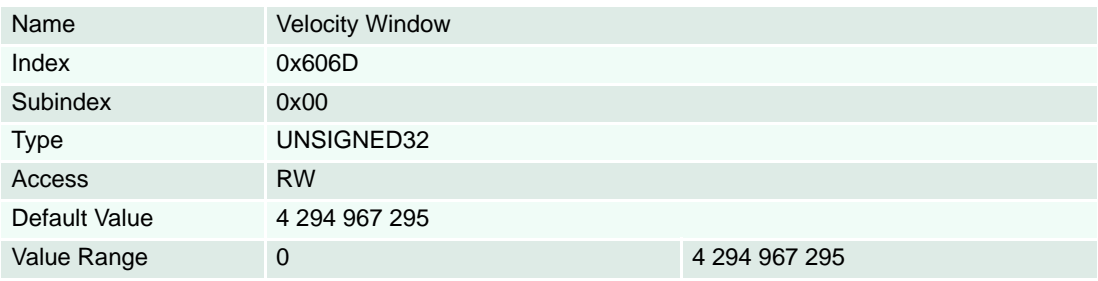

#### <span id="page-199-1"></span>**8.2.101 Velocity Window Time**

#### **Description**

When  $\rightarrow$  ["Velocity Actual Value Averaged" on page](#page-140-0) 8-141 is within the Velocity Window ( $\rightarrow$  [Figure 8-81](#page-198-1)) during the defined velocity window time, which is given in multiples of milliseconds, the corresponding bit 10 target reached in the  $\rightarrow$  ["Statusword" on page 8-191](#page-190-0) will be set to "1".

#### **Related Objects**

→ ["Velocity Window" on page 8-199](#page-198-0)

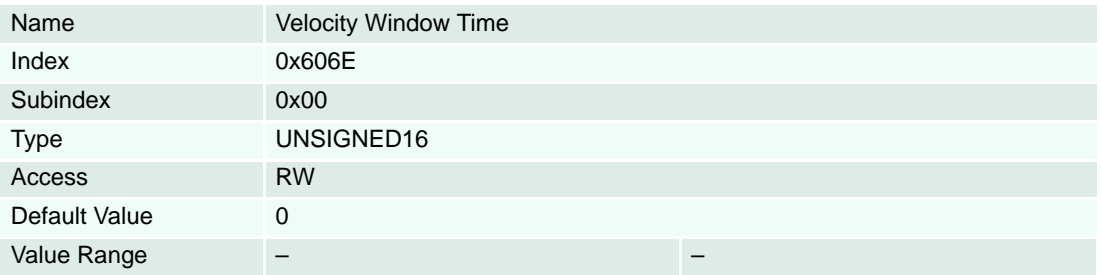

#### **8.2.102 Current Actual Value**

#### **Description**

Actual measured current can be read in this object [mA].

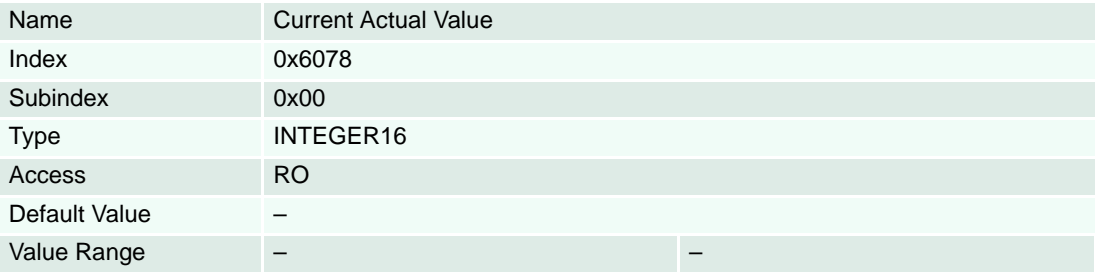

#### <span id="page-199-0"></span>**8.2.103 Target Position**

#### **Description**

The target position is the position that the drive is supposed move to in profile position mode using the current settings of motion control parameters such as velocity, acceleration, and deceleration. The target position will be interpreted as absolute or relative depend on controlword [Position units]  $\leftrightarrow$  [page 3-](#page-17-0) [18\)](#page-17-0).

#### **Related Objects**

→ ["Controlword" on page 8-190](#page-189-0)

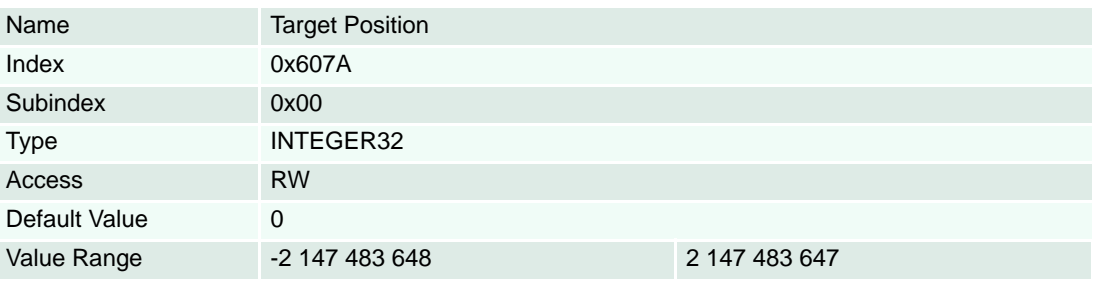

## **8.2.104 Home Offset**

### **Description**

The home offset is a moving distance in homing procedure. It is useful to move away from a detected position e.g. mechanical border or limit switch at the end of the homing sequence. This move could prevent the axis from a border damage respectively limit switch error.

## **Related Objects**

→ ["Home Position" on page 8-162](#page-161-0)

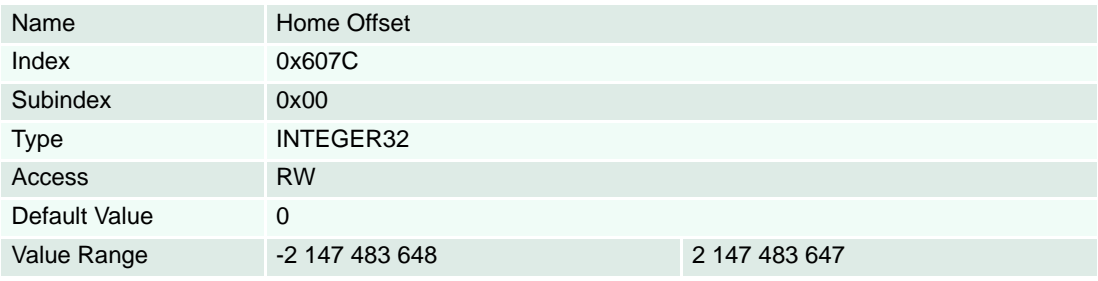

## **8.2.105 Software Position Limit**

### **Description**

Minimal position limit defines the absolute negative position limit for the position demand value [Position units]  $\rightarrow$  [page 3-18\)](#page-17-0). If the desired or the actual position is lower then the negative position limit a software position limit Error will be launched.

#### **Remarks**

A value of -2 147 483 648 disables the minimal position limit check.

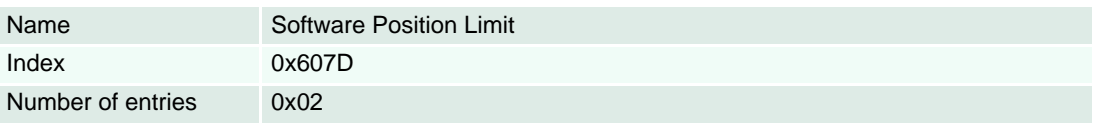

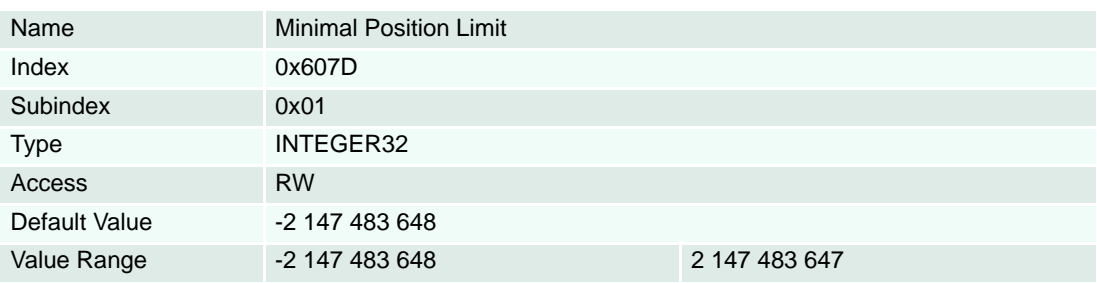

## **Description**

Maximal position limit defines the absolute positive position limit for the position demand value [Position units]  $\rightarrow$  [page 3-18\)](#page-17-0). If the desired or the actual position is higher then the positive position limit a software position limit Error will be launched.

#### **Remarks**

A value of 2 147 483 647 disables the maximum position limit check.

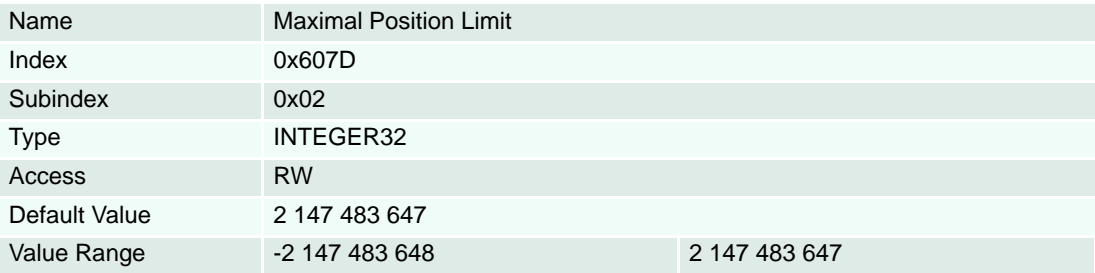

### <span id="page-201-0"></span>**8.2.106 Maximal Profile Velocity**

### **Description**

Used as velocity limit in a position (or velocity) move [Velocity units] ( $\rightarrow$  [page 3-18](#page-17-0)).

#### **Remarks**

The maximum value range also depends on  $\rightarrow$  ["Velocity Notation Index" on page 8-206.](#page-205-0)

#### **Related Objects**

→ ["Profile Velocity" on page 8-203](#page-202-0) / → ["Homing Speeds" on page 8-209](#page-208-0) / → ["Target Velocity" on page 8-](#page-215-0) [216](#page-215-0) / → ["Velocity Mode Setting Value" on page 8-144](#page-143-0) / → ["Motor Type" on page 8-217](#page-216-0) / → «Pole Pair Number» and «Maximal Motor Speed» in ["Gear Configuration" on page 8-180](#page-179-0) / → "Velocity Notation [Index" on page 8-206](#page-205-0)

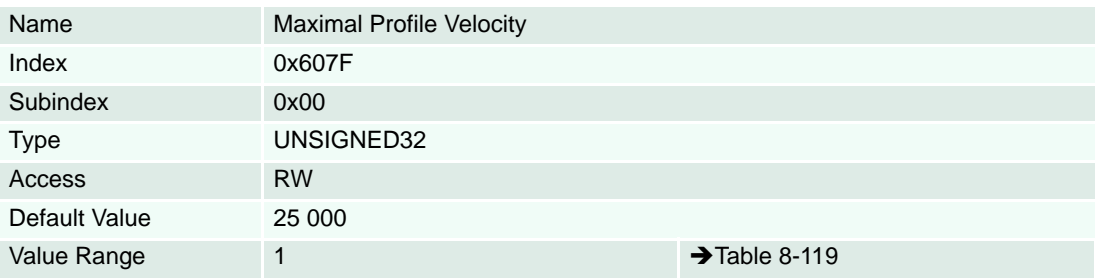

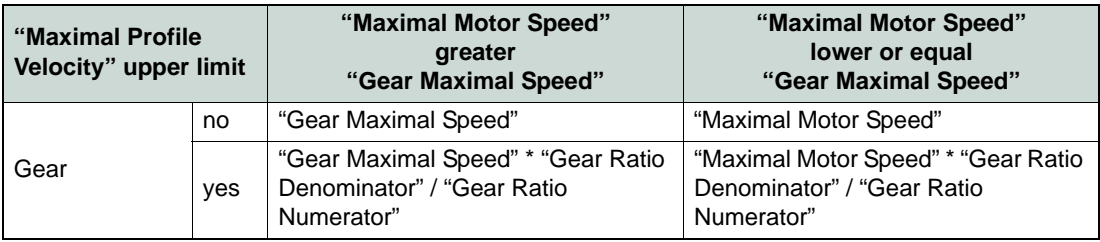

<span id="page-201-1"></span>Table 8-119 Upper Limit of Maximum Profile Velocity

## <span id="page-202-0"></span>**8.2.107 Profile Velocity**

### **Description**

The profile velocity is the velocity normally attained at the end of the acceleration ramp during a profiled move [Velocity units]  $(\rightarrow)$  [page 3-18\)](#page-17-0).

## **Related Objects**

["Maximal Profile Velocity" on page 8-202](#page-201-0)

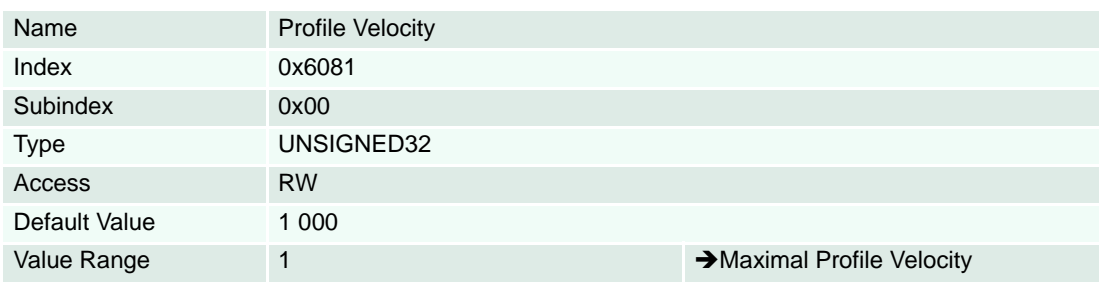

### <span id="page-202-1"></span>**8.2.108 Profile Acceleration**

### **Description**

This value is used as acceleration in a position (or velocity) profile move [Acceleration units]  $\rightarrow$  [page 3-](#page-17-0) [18\)](#page-17-0).

#### **Related Objects**

→ ["Max Acceleration" on page 8-213](#page-212-0)

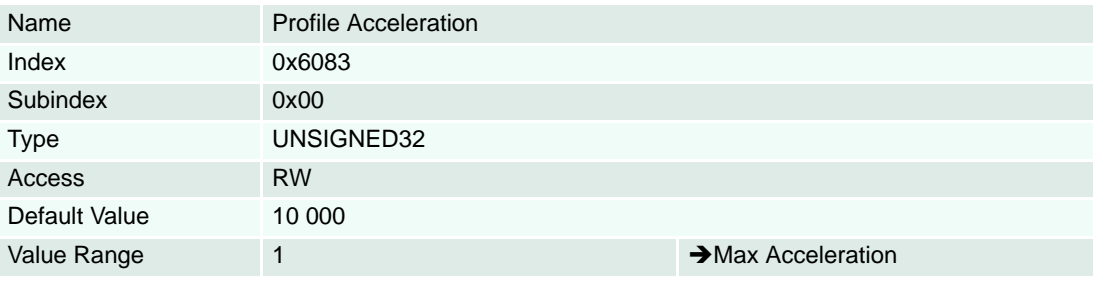

# <span id="page-202-2"></span>**8.2.109 Profile Deceleration**

#### **Description**

This value is used as deceleration in a position (or velocity) profile move [Acceleration units] ( $\rightarrow$  [page 3-](#page-17-0) [18\)](#page-17-0).

#### **Related Objects**

["Max Acceleration" on page 8-213](#page-212-0)

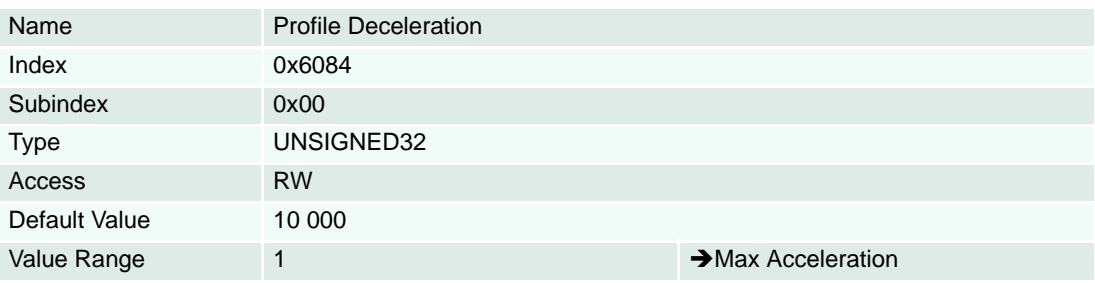

#### <span id="page-203-1"></span>**8.2.110 Quickstop Deceleration**

#### **Description**

Used with Quickstop command to determine the deceleration of the Quickstop profile. The deceleration is given in [Acceleration units]  $(\rightarrow)$  [page 3-18](#page-17-0)).

#### **Related Objects**

→ ["Controlword" on page 8-190](#page-189-0) / → ["Max Acceleration" on page 8-213](#page-212-0)

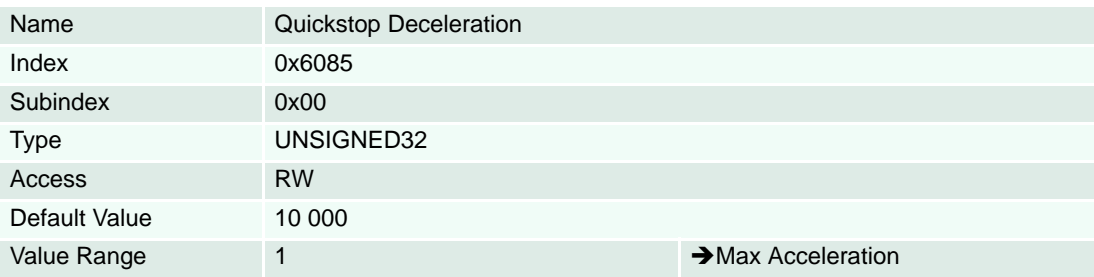

## **8.2.111 Motion Profile Type**

## **Description**

Selects the type of the motion profile for trajectories used in  $\rightarrow$  [Profile Position Mode,](#page-34-0) [Homing Mode](#page-38-0) or [Profile Velocity Mode](#page-60-0).

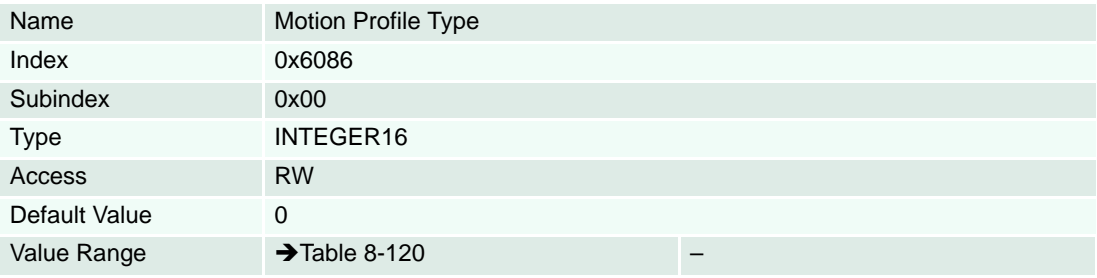

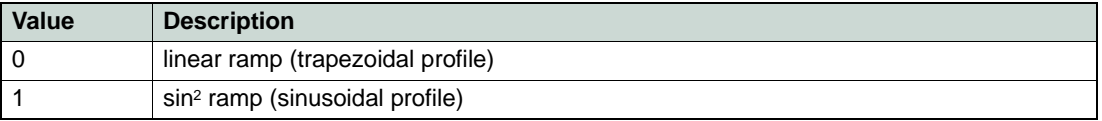

<span id="page-203-0"></span>Table 8-120 Motion Profile Types – Definition

## **8.2.112 Position Notation Index**

## **Description**

Used to scale position objects.

## **Remark**

Changes are only supported in "Disable" state.

# **Related Objects**

→ ["Factor Group Notation Indices" on page 3-18](#page-17-1)

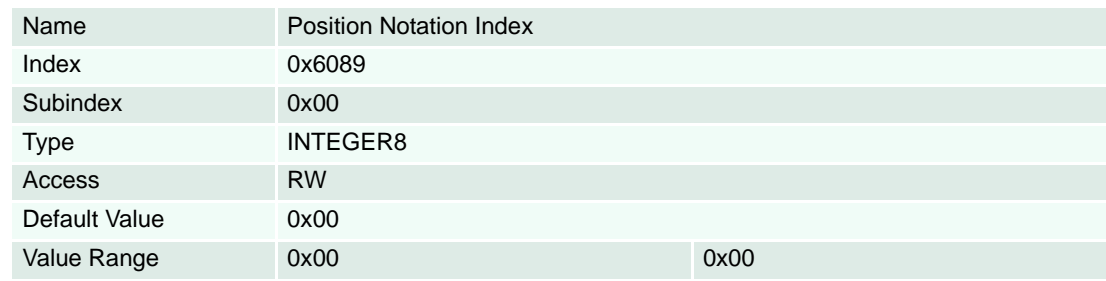

## **8.2.113 Position Dimension Index**

# **Description**

Used to scale position objects.

## **Remark**

Changes are only supported in "Disable" state.

# **Related Objects**

["Factor Group Dimension Indices" on page 3-18](#page-17-2)

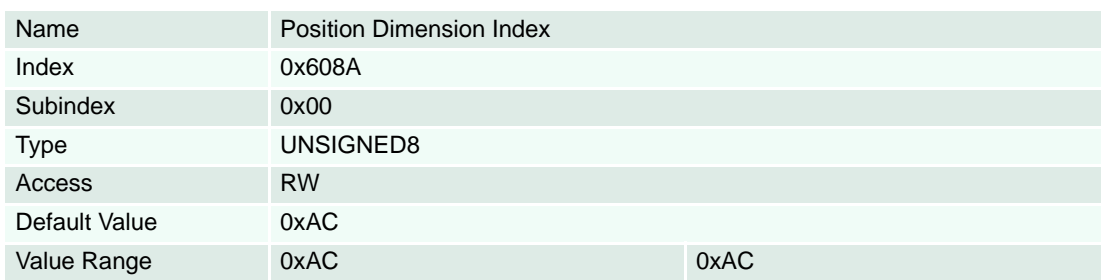

## <span id="page-205-0"></span>**8.2.114 Velocity Notation Index**

#### **Description**

Used to scale velocity objects.

## **Remark**

Changes are only supported in "Disable" state.

# **Related Objects**

→ ["Factor Group Notation Indices" on page 3-18](#page-17-1)

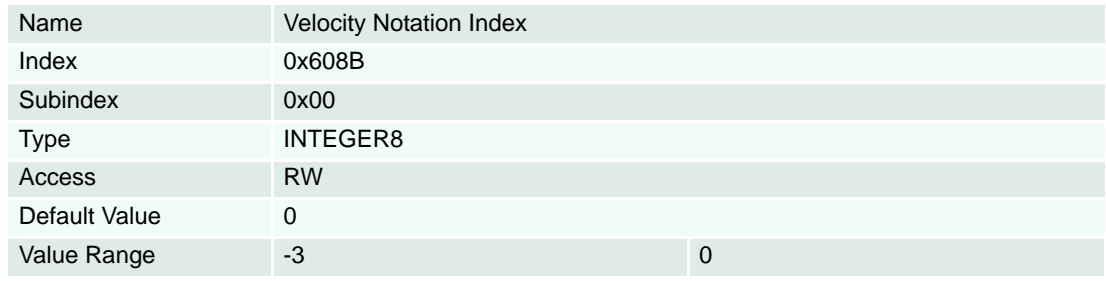

## **8.2.115 Velocity Dimension Index**

# **Description**

Used to scale velocity objects.

#### **Remark**

Changes are only supported in "Disable" state.

# **Related Objects**

["Factor Group Dimension Indices" on page 3-18](#page-17-2)

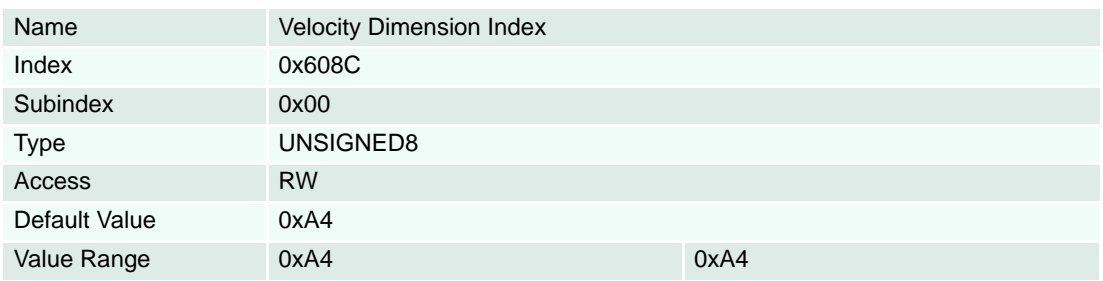

## **8.2.116 Acceleration Notation Index**

#### **Description**

Used to scale acceleration objects.

## **Remark**

Changes are only supported in "Disable" state.

# **Related Objects**

→ ["Factor Group Notation Indices" on page 3-18](#page-17-1)

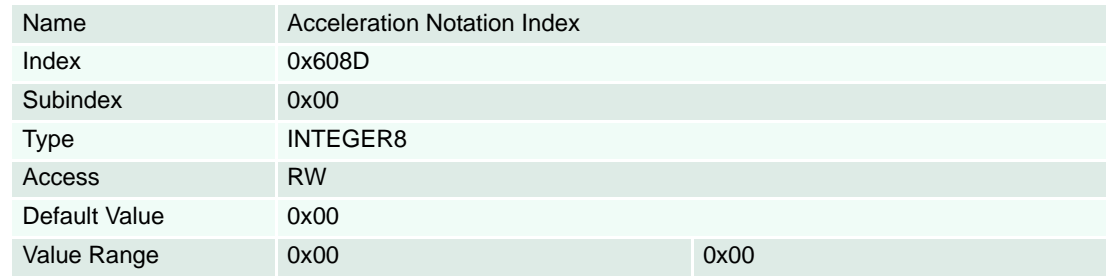

## **8.2.117 Acceleration Dimension Index**

### **Description**

Used to scale acceleration objects.

#### **Remark**

Changes are only supported in "Disable" state.

# **Related Objects**

["Factor Group Dimension Indices" on page 3-18](#page-17-2)

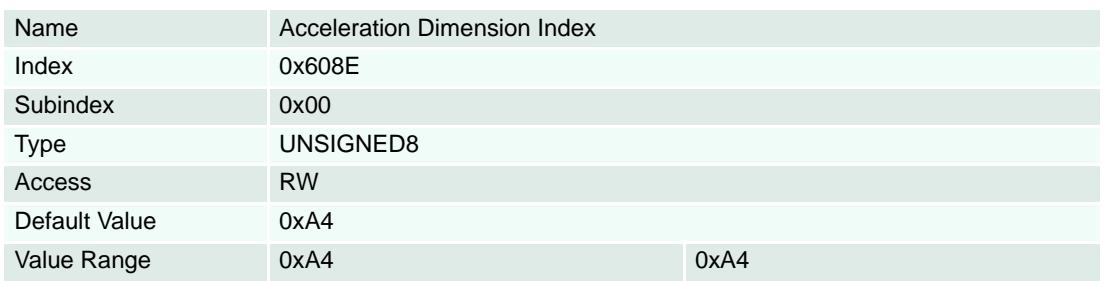

# **8.2.118 Homing Method**

## **Description**

Used to select desired homing method.

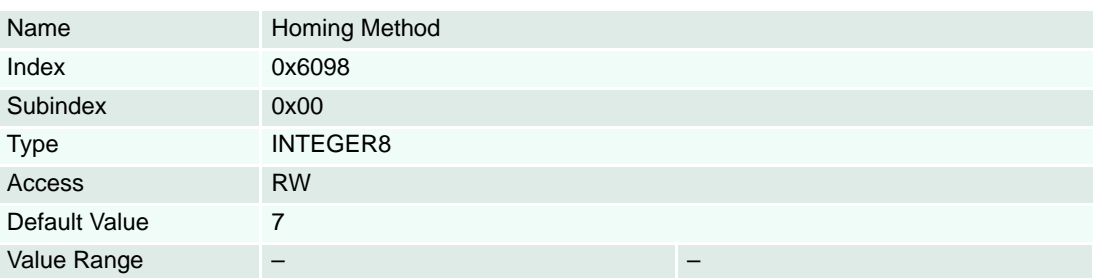

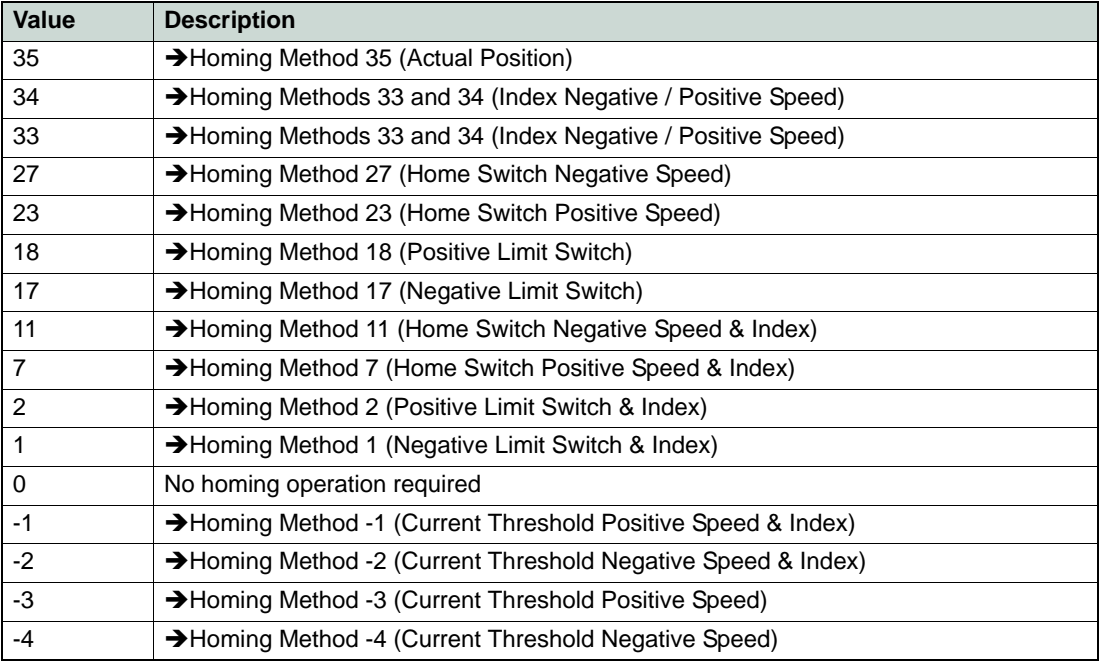

Table 8-121 Homing Methods

## <span id="page-208-0"></span>**8.2.119 Homing Speeds**

## **Description**

Used to search a limit switch in a homing sequence [Velocity units]  $( \rightarrow )$  [page 3-18\)](#page-17-0).

### **Related Objects**

["Maximal Profile Velocity" on page 8-202](#page-201-0)

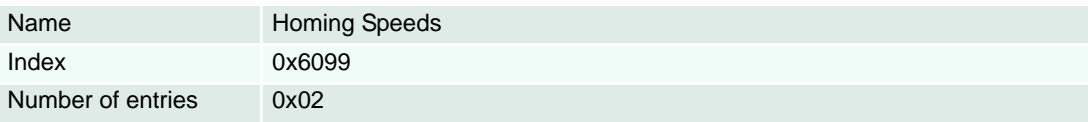

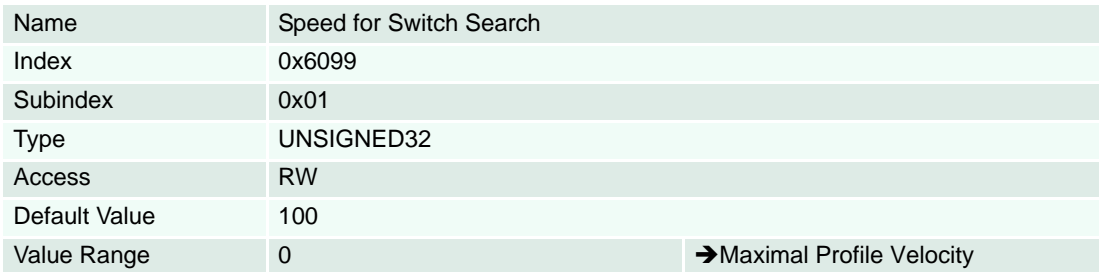

#### **Description**

Used to search the index in a homing sequence [Velocity units]  $(\rightarrow)$  [page 3-18\)](#page-17-0).

# **Related Objects**

["Maximal Profile Velocity" on page 8-202](#page-201-0)

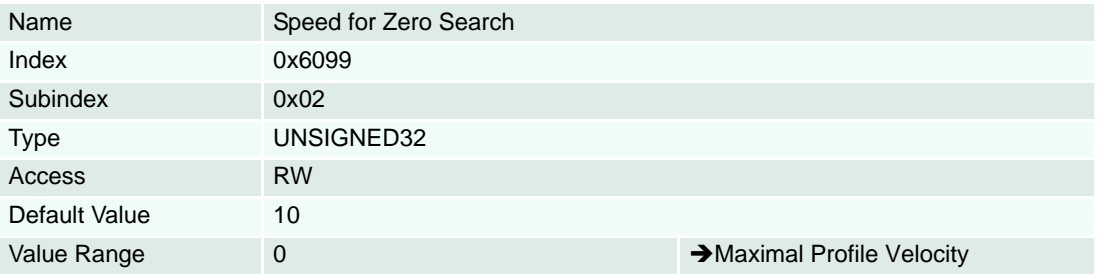

#### <span id="page-208-1"></span>**8.2.120 Homing Acceleration**

### **Description**

Used to define acceleration and deceleration ramps in the homing profile [Acceleration units] ( $\rightarrow$  [page 3-](#page-17-0) [18\)](#page-17-0).

## **Related Objects**

["Max Acceleration" on page 8-213](#page-212-0)

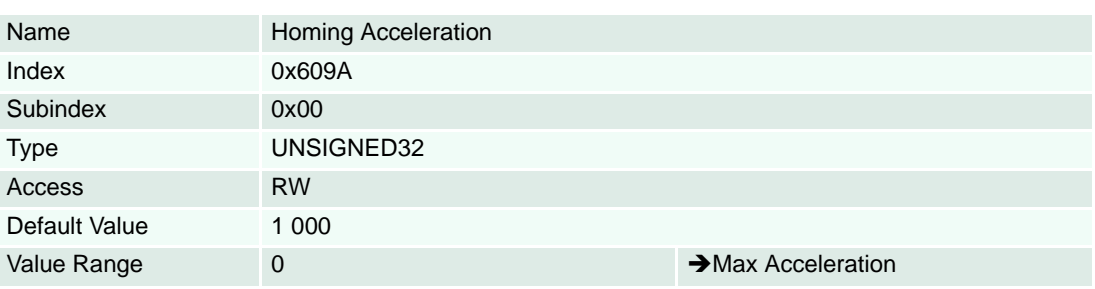

#### **8.2.121 Interpolation Sub Mode Selection**

#### **Description**

Indicates the actually chosen interpolation mode.

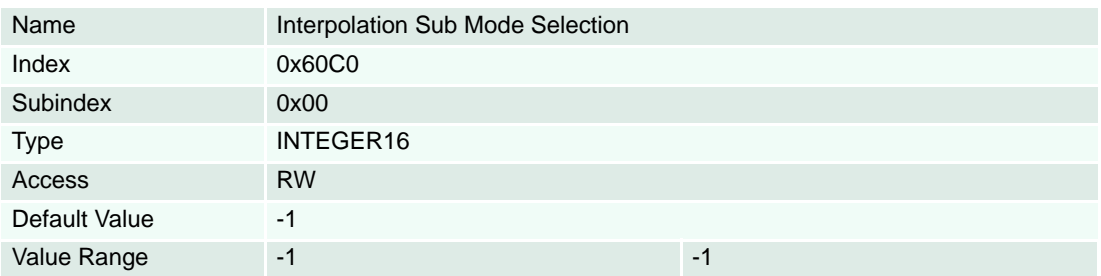

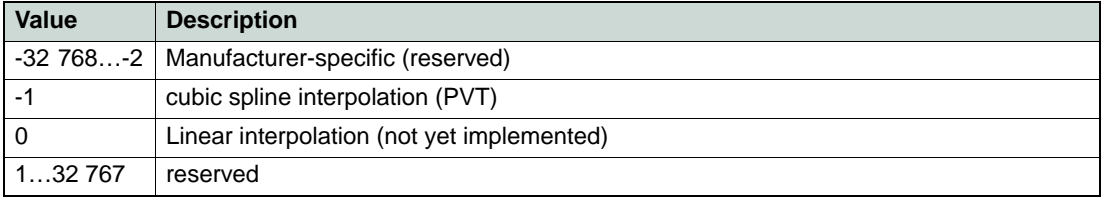

Table 8-122 Interpolation Sub Mode Selection – Definition

## **8.2.122 Interpolation Time Period**

#### **Description**

Indicates the configured interpolation cycle time. The interpolation time period (subindex 0x01) value is given in 10<sup>interpolation time index</sup> per second. The interpolation time index (subindex 0x02) is dimensionless.

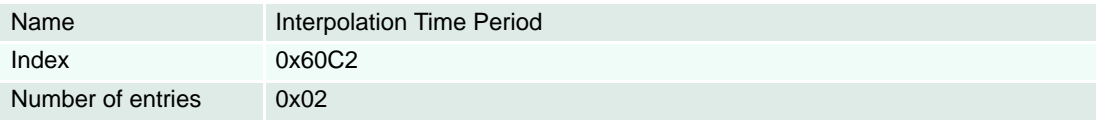

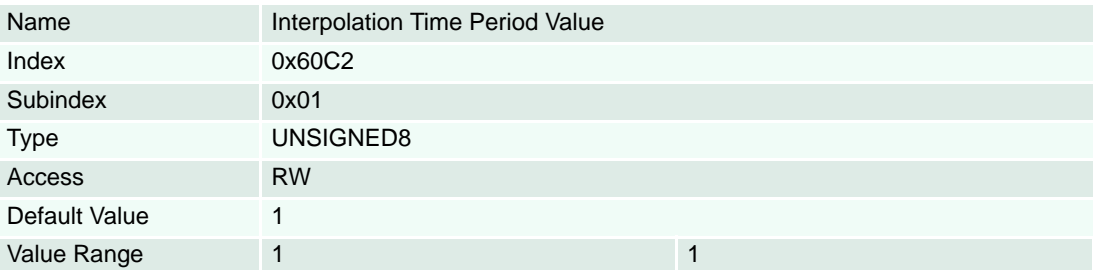

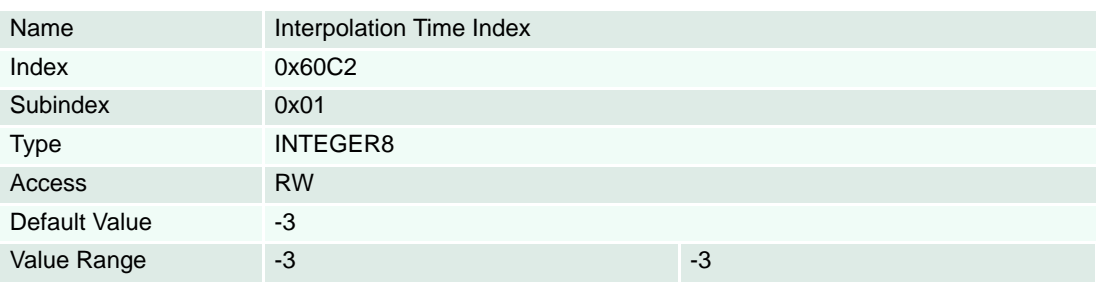

## **8.2.123 Interpolation Data Configuration**

## **Description**

Provides the maximal buffer size and is given in interpolation data records.

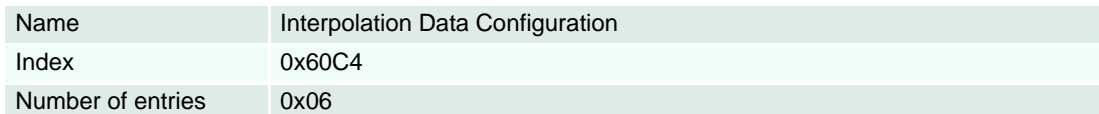

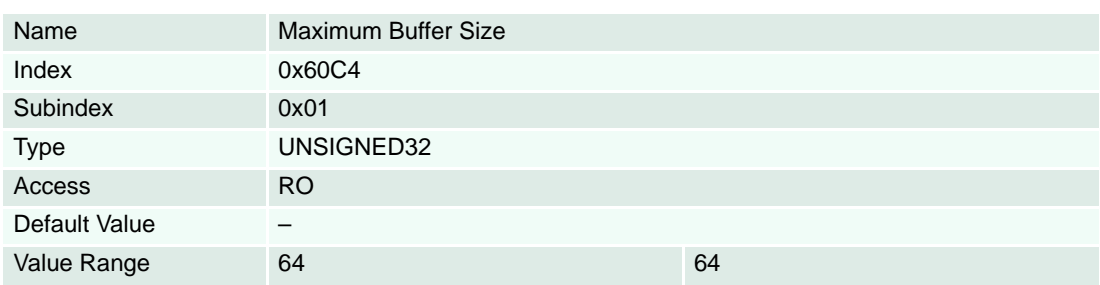

# **Description**

Provides the actual free buffer size and is given in interpolation data records.

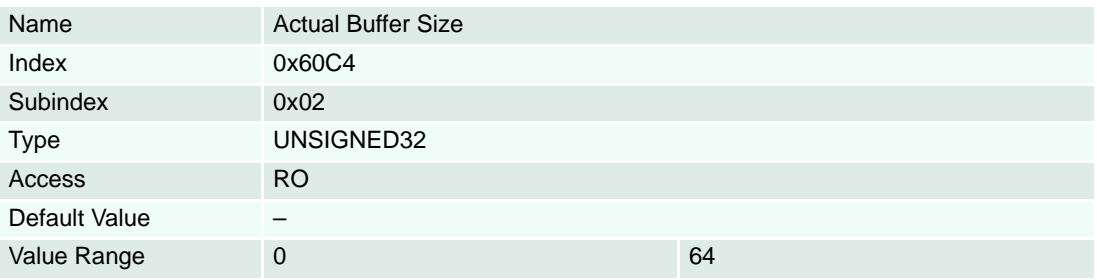

## **Description**

The value "0" (zero) indicates a FIFO buffer organization.

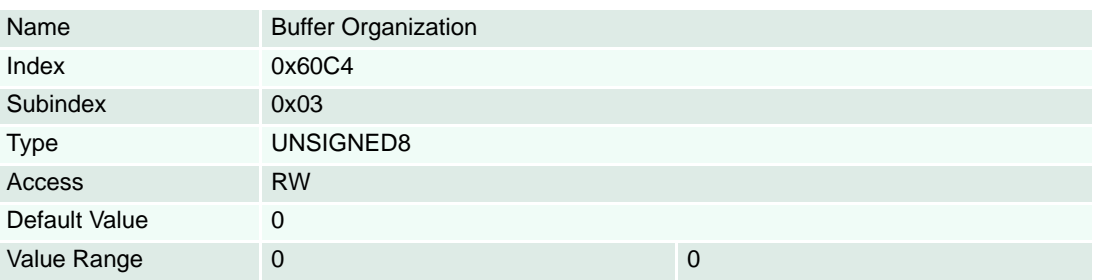

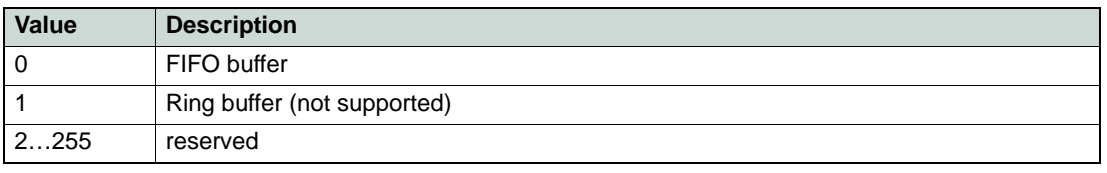

Table 8-123 Buffer Organization – Definition

## **Description**

Provides used buffer space and is given in interpolation data records. Writing to this object has no effect.

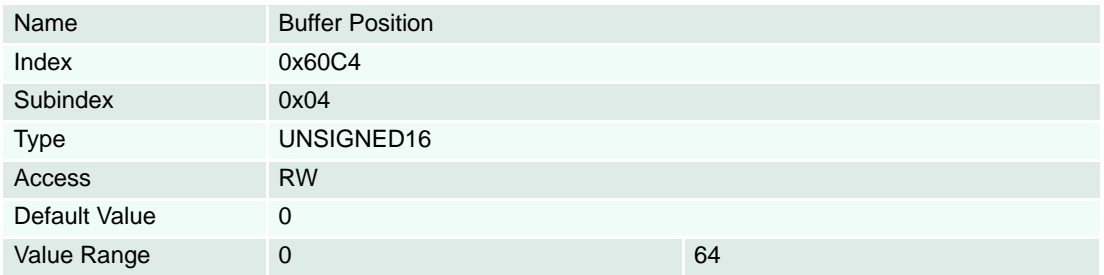

# **Description**

Interpolation data record size is 8 bytes.

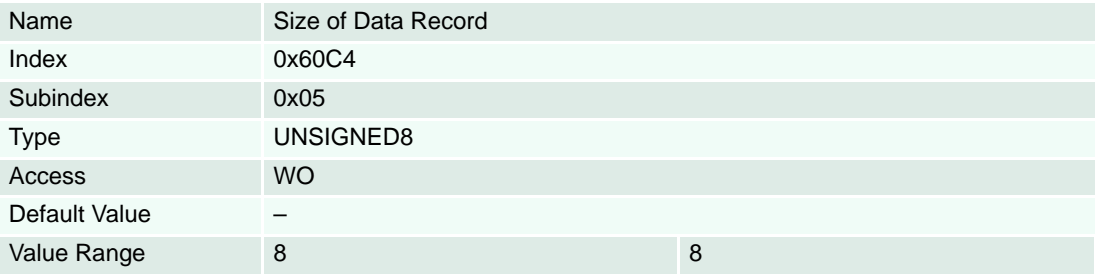

# **Description**

If "0" (zero) is written, the data buffer is cleared and the access to it is denied. If "1" is written, the access to the data buffer is enabled.

## **Related Objects**

→ ["Interpolation Buffer" on page 8-164](#page-163-0)

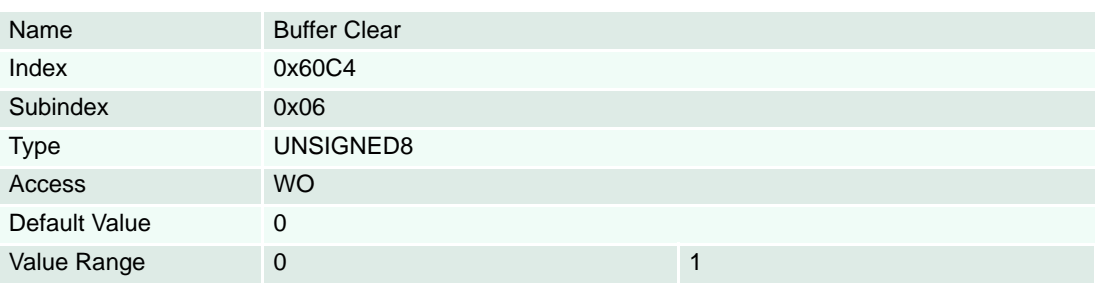

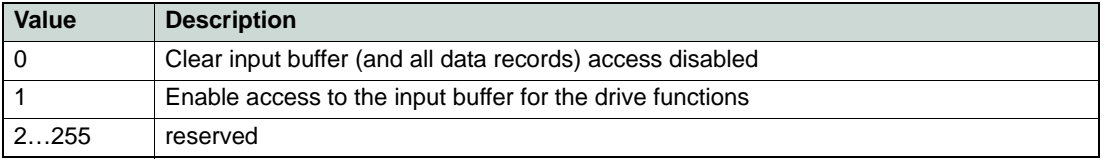

Table 8-124 Buffer Clear – Definition

#### <span id="page-212-0"></span>**8.2.124 Max Acceleration**

#### **Description**

Permits to limit the acceleration to prevent mechanical damages. This value is the limit of the other acceleration/deceleration objects. The value is given in [Acceleration units]  $(\rightarrow)$  [page 3-18\)](#page-17-0).

#### **Remarks**

Not supported in  $\rightarrow$  [Current Mode.](#page-68-0)

### **Related Objects**

→ ["Profile Acceleration" on page 8-203](#page-202-1) / → ["Profile Deceleration" on page 8-203](#page-202-2) / → ["Quickstop Deceler](#page-203-1)[ation" on page 8-204](#page-203-1) /  $\rightarrow$  ["Homing Acceleration" on page 8-209](#page-208-1)

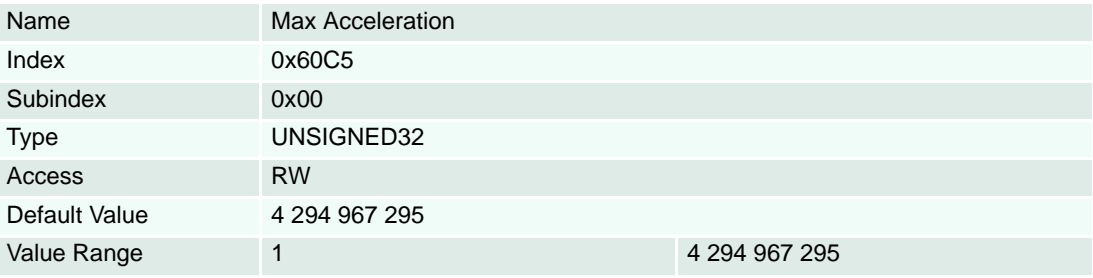

#### **8.2.125 Current Control Parameter Set**

#### **Description**

Current control is done by a digital PI-Regulator.

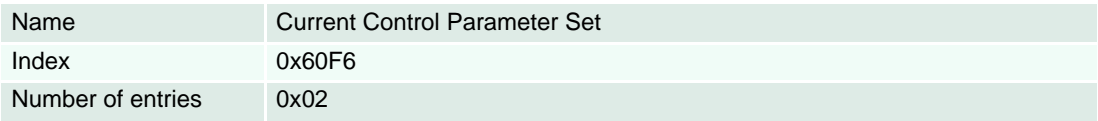

#### **Description**

Represents the proportional gain of the current controller.

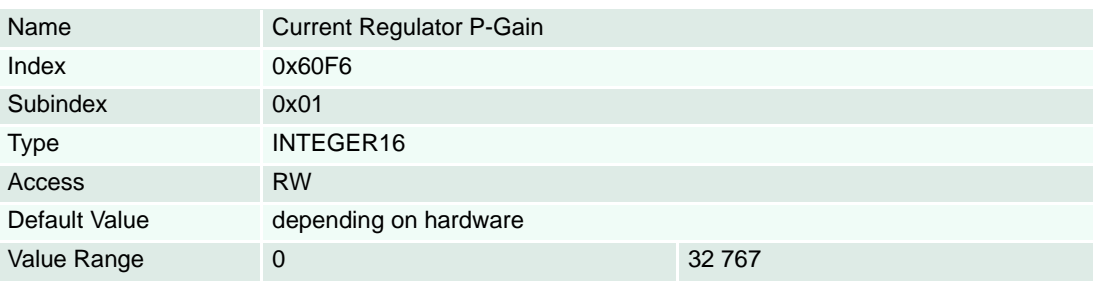

#### **Description**

Represents the integral gain of the current controller.

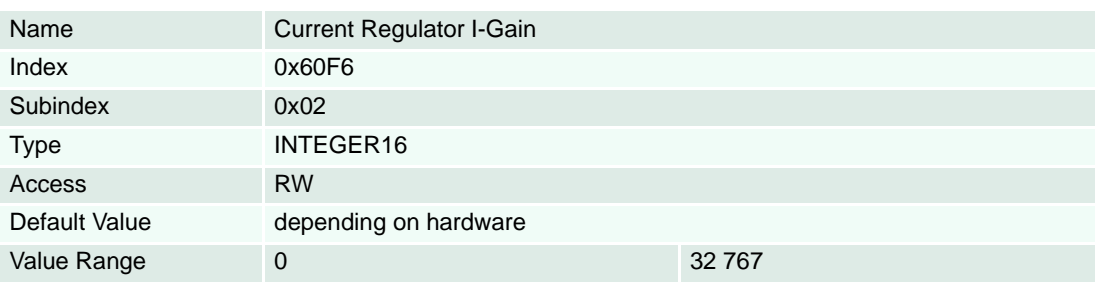

*Object Dictionary Objects*

#### **8.2.126 Velocity Control Parameter Set**

#### **Description**

Velocity control is done by a digital PI-Regulator.

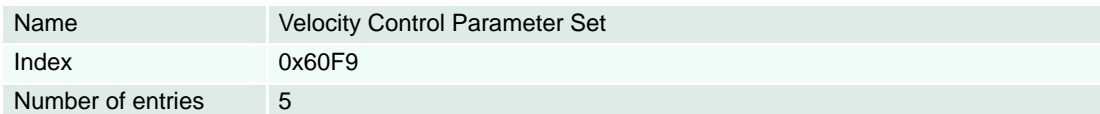

## **Description**

Represents the proportional gain of the velocity controller.

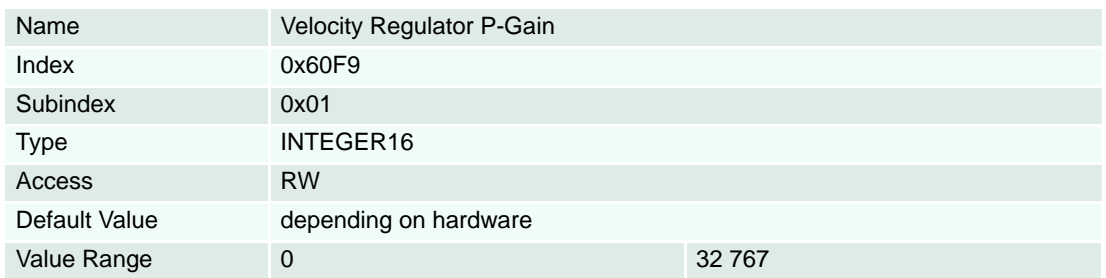

#### **Description**

Represents the integral gain of the velocity controller.

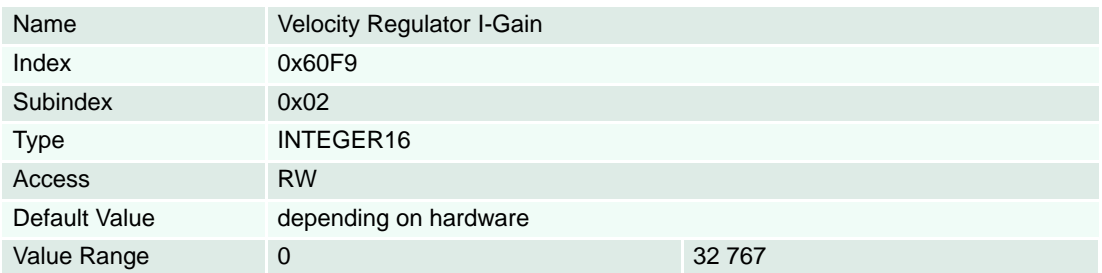

### **Description**

Represents the velocity feedforward factor of the speed controller.

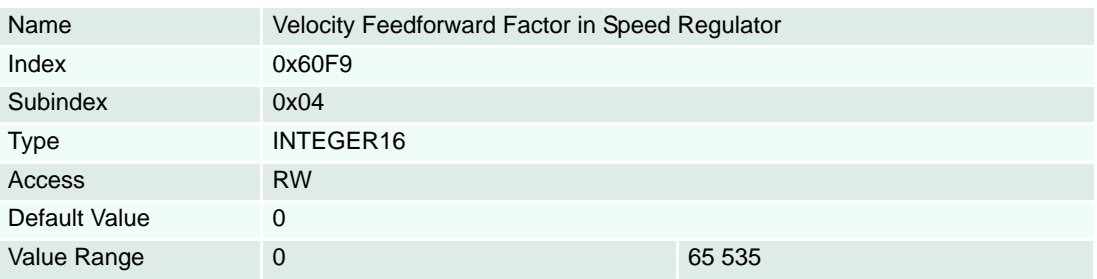

# **Description**

Represents the acceleration feedforward factor of the speed controller.

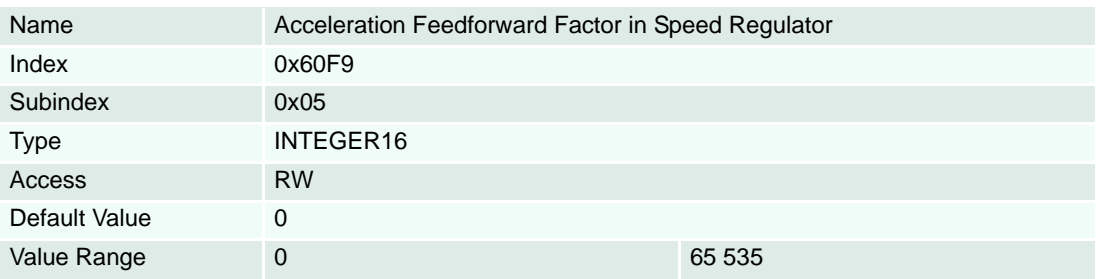

#### **8.2.127 Position Control Parameter Set**

#### **Description**

Position control is done by a digital PID Regulator.

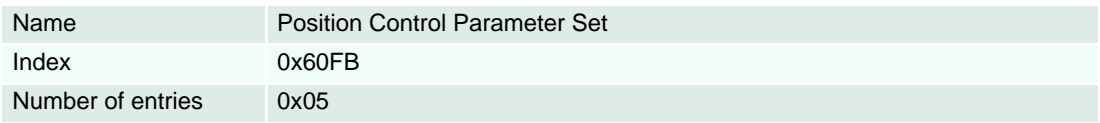

## **Description**

Represents the proportional gain of the position controller.

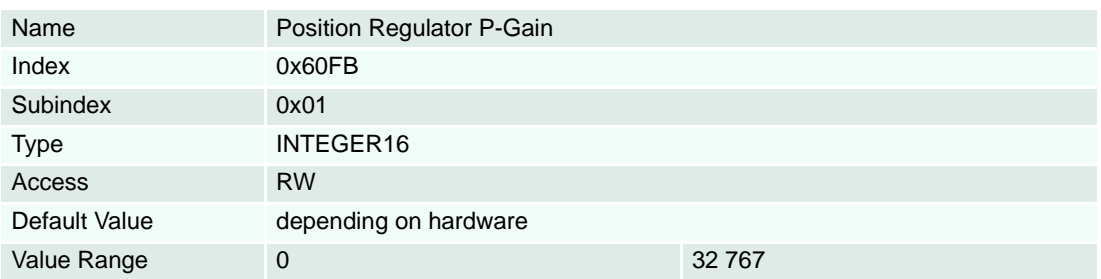

## **Description**

Represents the integral gain of the position controller.

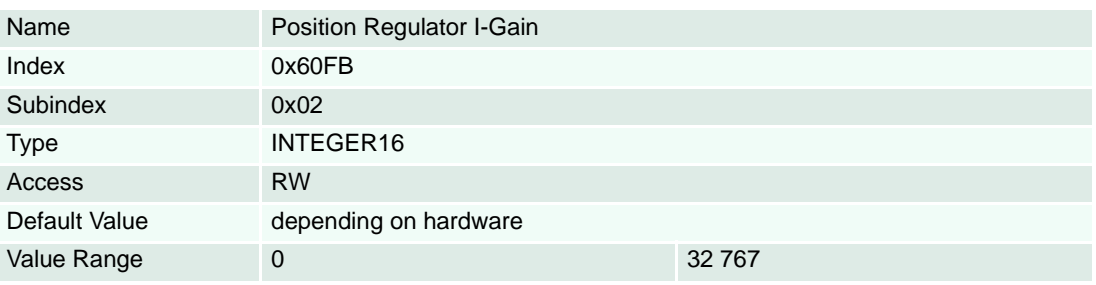

## **Description**

Represents the differential gain of the position controller.

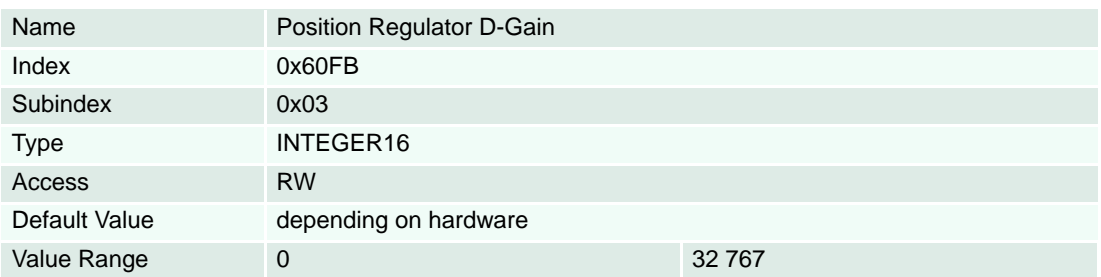

# **Description**

Represents the velocity feed forward factor of the position controller.

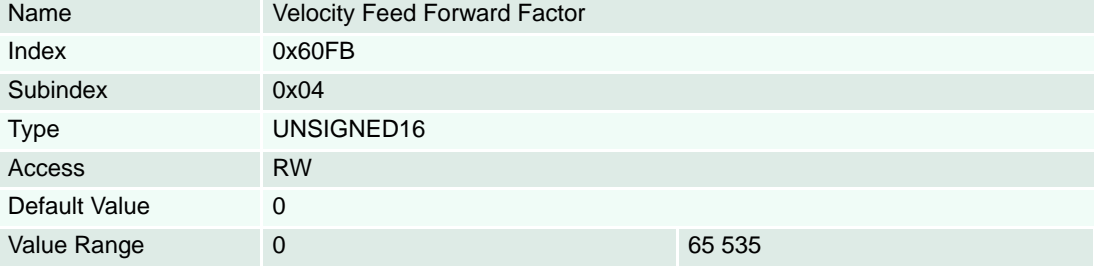

# **Description**

Represents the acceleration feed forward factor of the position controller.

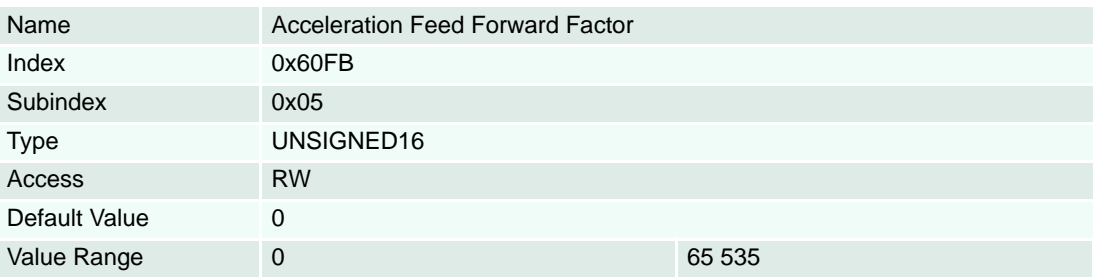

## <span id="page-215-0"></span>**8.2.128 Target Velocity**

#### **Description**

Represents the input in profile velocity mode (PVM) for the trajectory generator [Velocity units]  $\leftrightarrow$  [page 3-18\)](#page-17-0).

## **Related Objects**

["Maximal Profile Velocity" on page 8-202](#page-201-0)

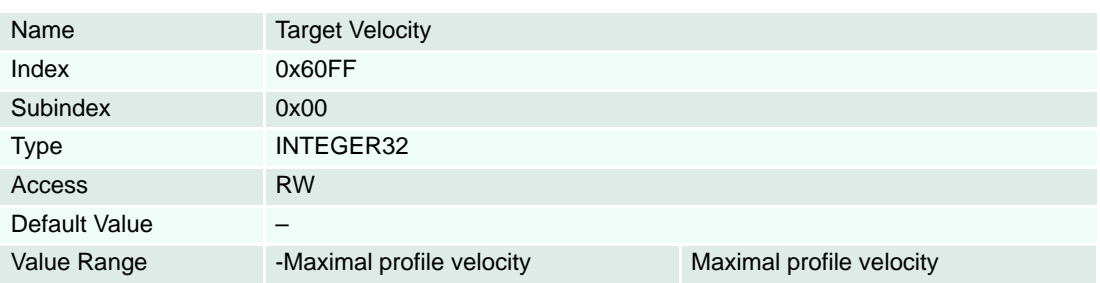
### <span id="page-216-1"></span>**8.2.129 Motor Type**

#### **Description**

The type of the motor driven by this controller must be selected.

### **Remarks**

Changes are only supported in "Disable" state.

If a motor type will be set to a value which is in conflict with the actual position sensor type  $(\rightarrow$  "Sensor [Configuration" on page 8-170\)](#page-169-0), the sensor type will be set to "0" (zero, unknown sensor).

The motor type "65535" is only supported with EPOS2 70/10 and EPOS2 50/5.

<span id="page-216-2"></span>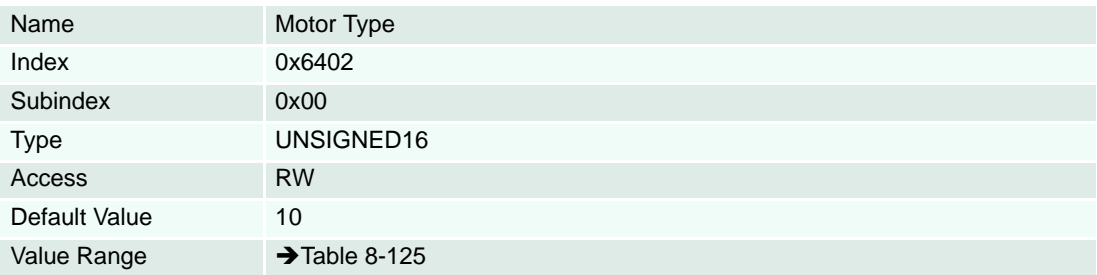

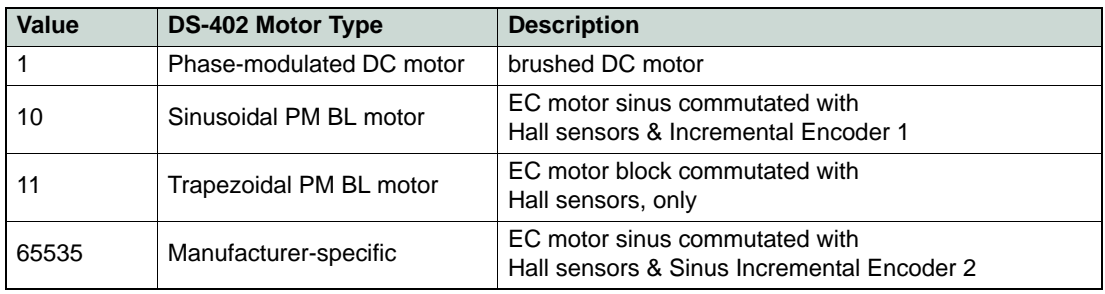

<span id="page-216-0"></span>Table 8-125 Motor Types

#### <span id="page-217-0"></span>**8.2.130 Motor Data**

#### **Description**

Represents the maximal permissible continuous current of the motor [mA]. Operation the motor continuously at this current level and at 25°C ambient will cause the winding to ultimately reach the specified maximal winding temperature. This assumes no heat sinking. Depending how the motor is mounted, this value can be increased substantially.

#### **Remarks**

For detailed motor specifications  $\rightarrow$  maxon motor catalogue.

<span id="page-217-2"></span>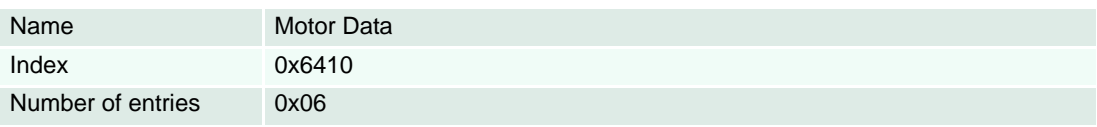

<span id="page-217-1"></span>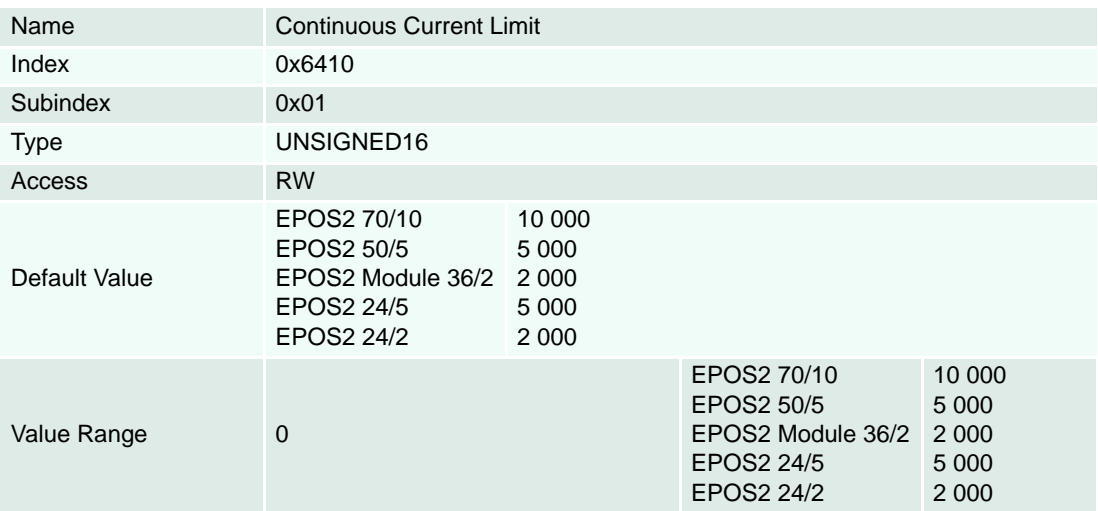

### **Description**

We recommend to set the output current limit to a value double of continuous current limit [mA].

<span id="page-217-3"></span>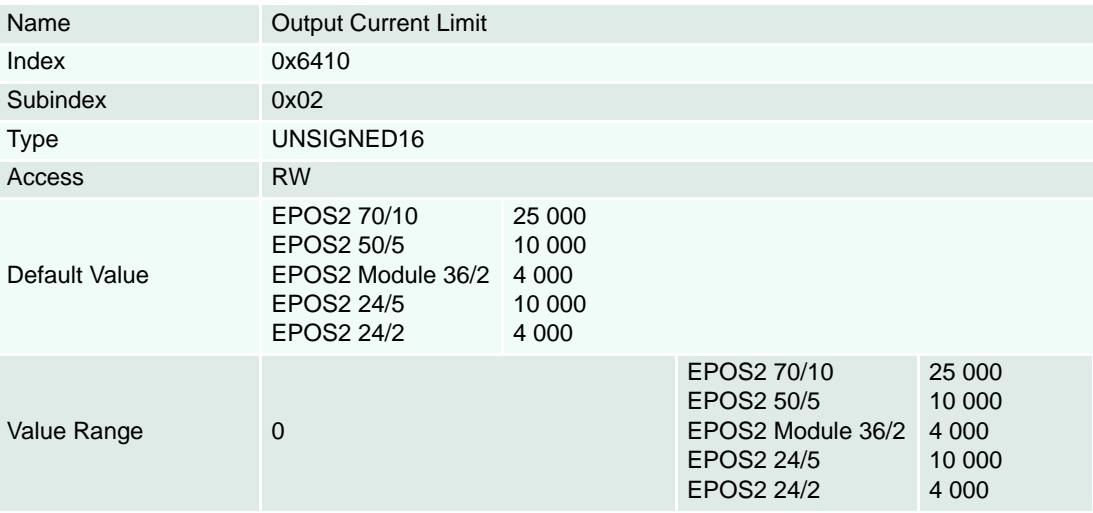

#### **Description**

Number of magnetic pole pairs (number of poles divided by 2) of the rotor of a brushless DC motor.

#### **Remarks**

Changes are only supported in "Disable" state.

For EC motor with sinus commutation, the minimal pole pair number is additionally dependent on the encoder's resolution used for commutation.

Encoder resolution [inc/rev] > (64 [inc/rev] \* pole pair number)

If the pole pair number will be set to a value that is in conflict with the actual resolution of the encoder used for commutation, a Position Sensor Error 0x7320 will be set on "Enable Operation" command.

<span id="page-218-2"></span>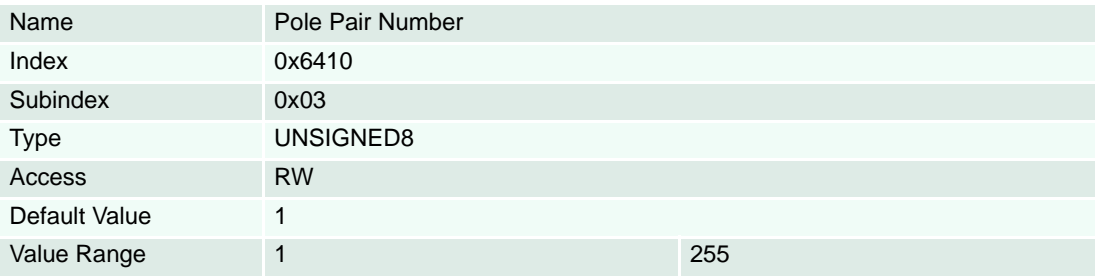

#### **Description**

To prevent mechanical destroys in current mode it is possible to limit the velocity [rpm].

#### **Remarks**

Speed Regulator must be well tuned for correct function of speed limitation in current mode.

#### **Related Objects**

→ ["Motor Type" on page 8-217](#page-216-1) / → «Pole Pair Number» in ["Motor Data" on page 8-218](#page-217-0) / → "Maximal [Profile Velocity" on page 8-202](#page-201-0)

<span id="page-218-1"></span>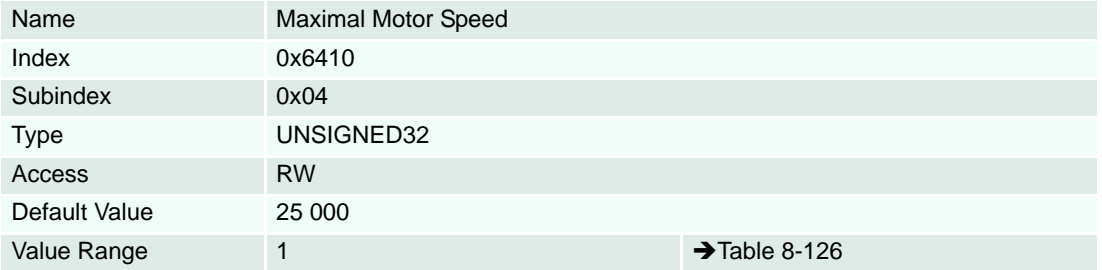

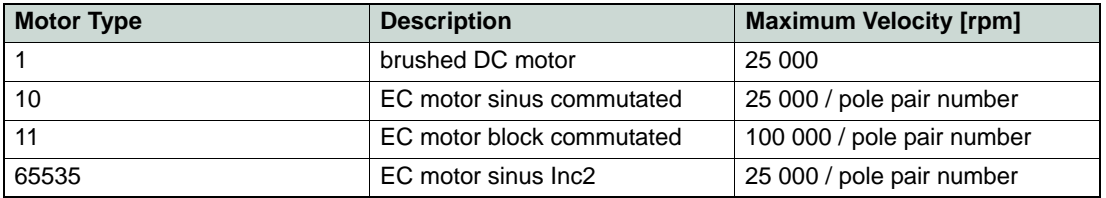

<span id="page-218-0"></span>Table 8-126 Maximum Motor Speed

### **Description**

The thermal time constant of motor winding is used to calculate the time how long the maximal output current is allowed for the connected motor [100 ms].

#### **Remarks**

Example: If a time constant of 4 seconds is desired a value of 40 must be set.

<span id="page-219-0"></span>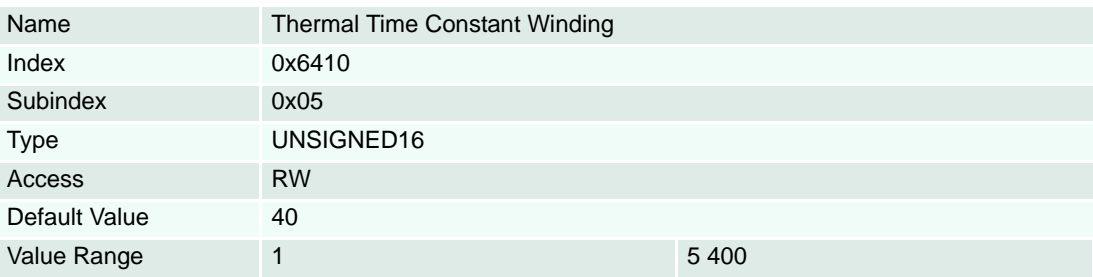

#### **8.2.131 Supported Drive Modes**

### **Description**

Provides an overview of the implemented operating modes in the device.

Supported as to the CANopen Profile DSP 402 are…

- $\rightarrow$  [Interpolated Position Mode,](#page-46-0)
- $\bullet\quad \blacktriangleright$  [Profile Position Mode,](#page-34-0)
- $\rightarrow$  [Homing Mode](#page-38-0) and
- $\rightarrow$  [Profile Velocity Mode.](#page-60-0)

Additionally implemented are maxon motor-specific…

- **>** [Position Mode,](#page-52-0)
- [Master Encoder Mode](#page-54-0),
- $\rightarrow$  [Step/Direction Mode,](#page-56-0)
- → [Velocity Mode,](#page-64-0)
- **→ [Current Mode](#page-68-0) and a special**
- <span id="page-220-1"></span>•  $\rightarrow$  [Diagnostic Mode.](#page-33-0)

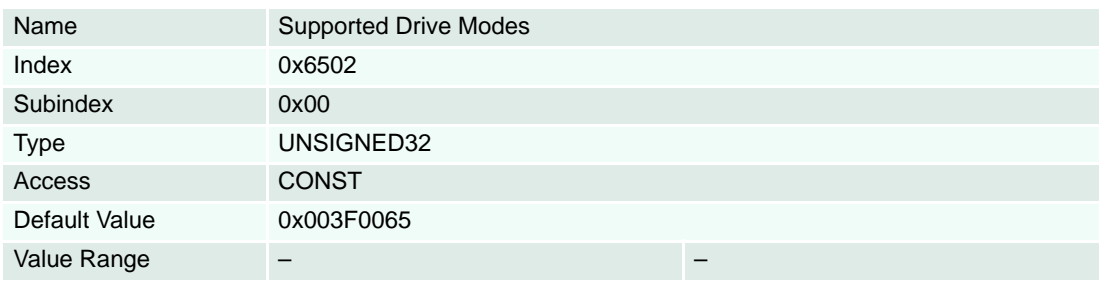

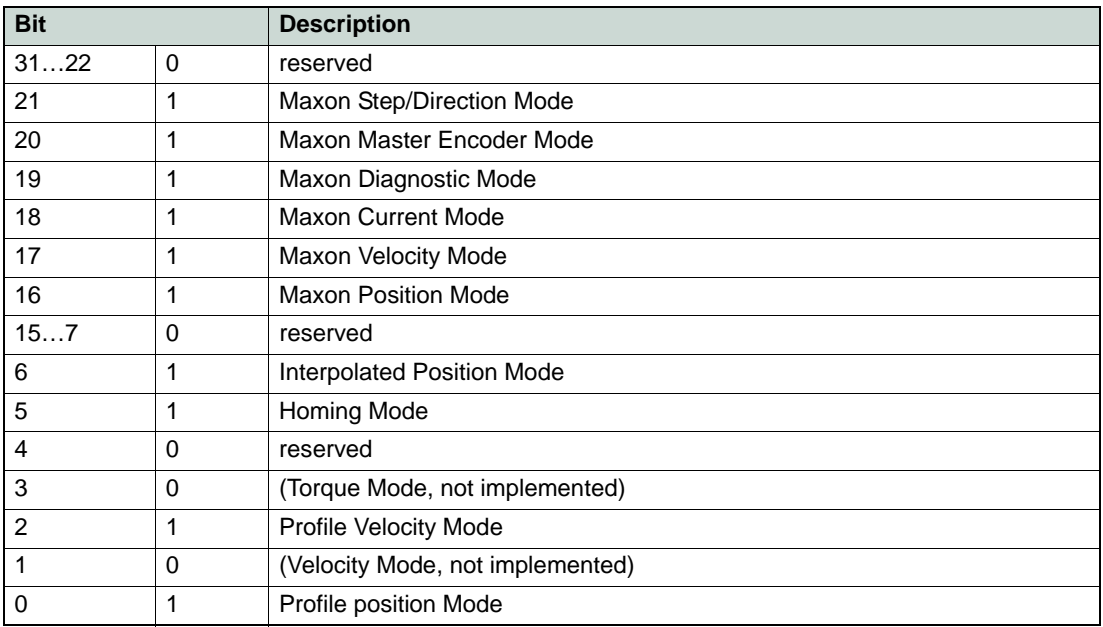

<span id="page-220-0"></span>Table 8-127 Supported Drive Modes – Bits

*Object Dictionary Objects*

*••page intentionally left blank••*

# **9 Firmware Version History**

### **9.1 Version Overview**

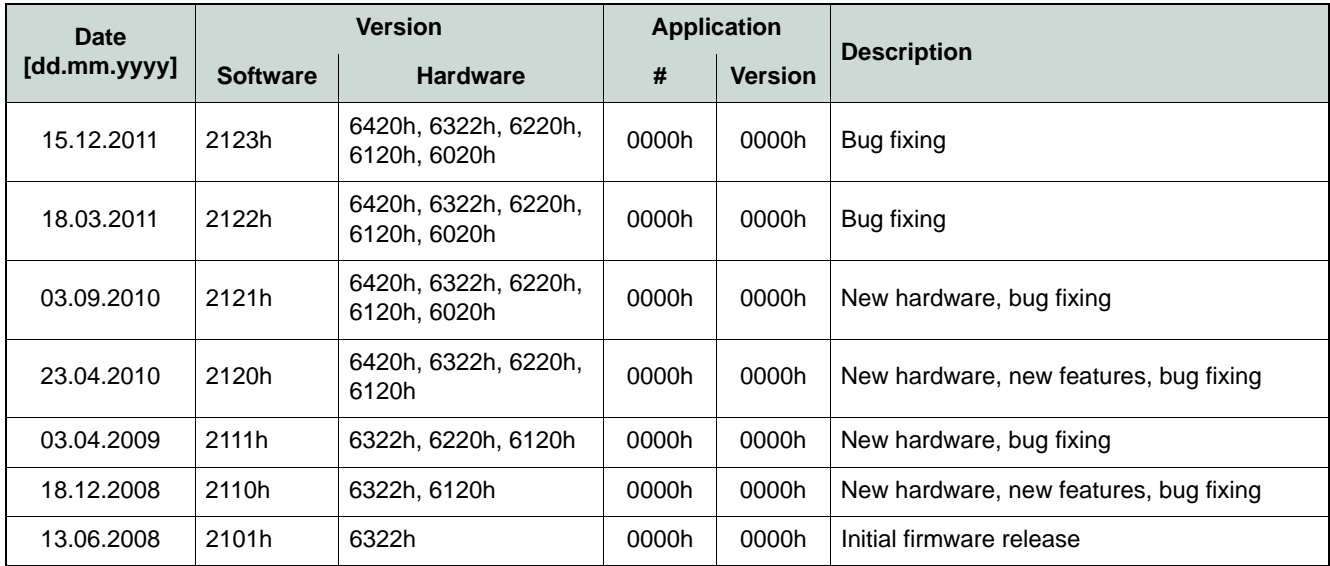

<span id="page-222-1"></span>Table 9-128 Version Overview

### **9.2 Software Version 2123h**

<span id="page-222-0"></span>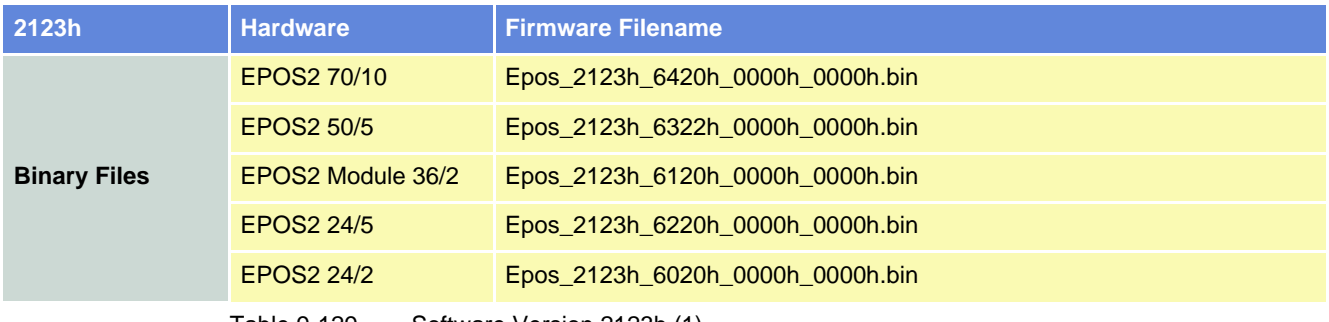

<span id="page-222-2"></span>Table 9-129 Software Version 2123h (1)

<span id="page-222-3"></span>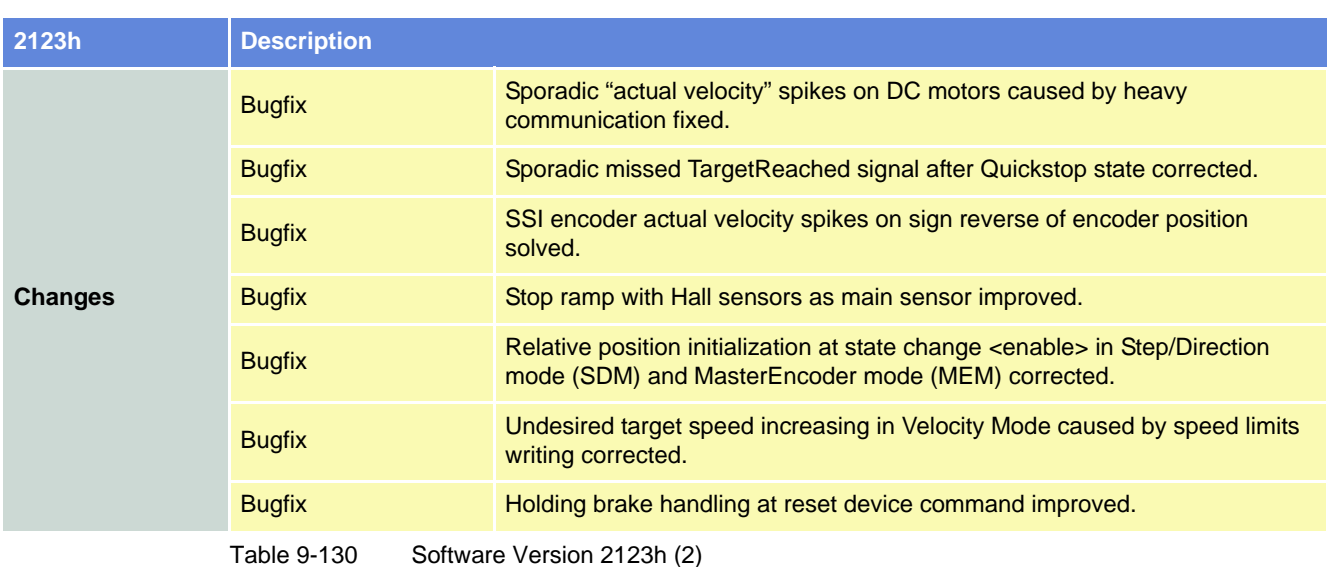

*Firmware Version History Software Version 2122h*

### **9.3 Software Version 2122h**

<span id="page-223-0"></span>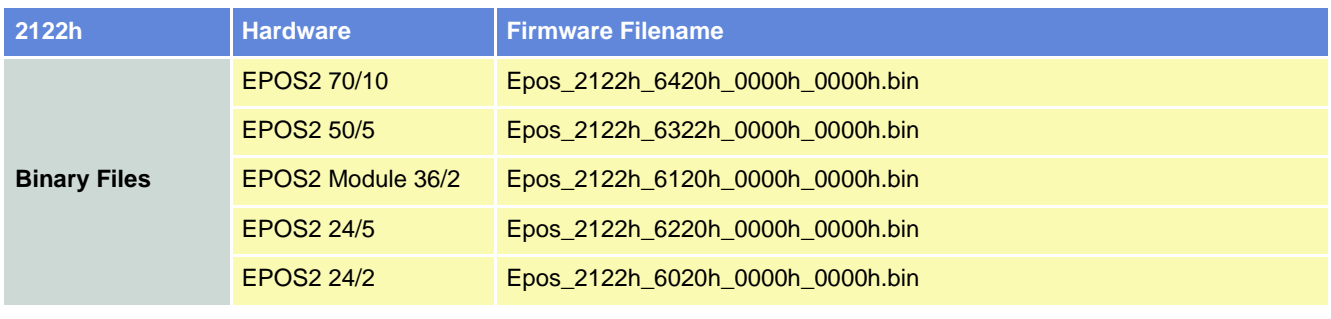

<span id="page-223-1"></span>Table 9-131 Software Version 2122h (1)

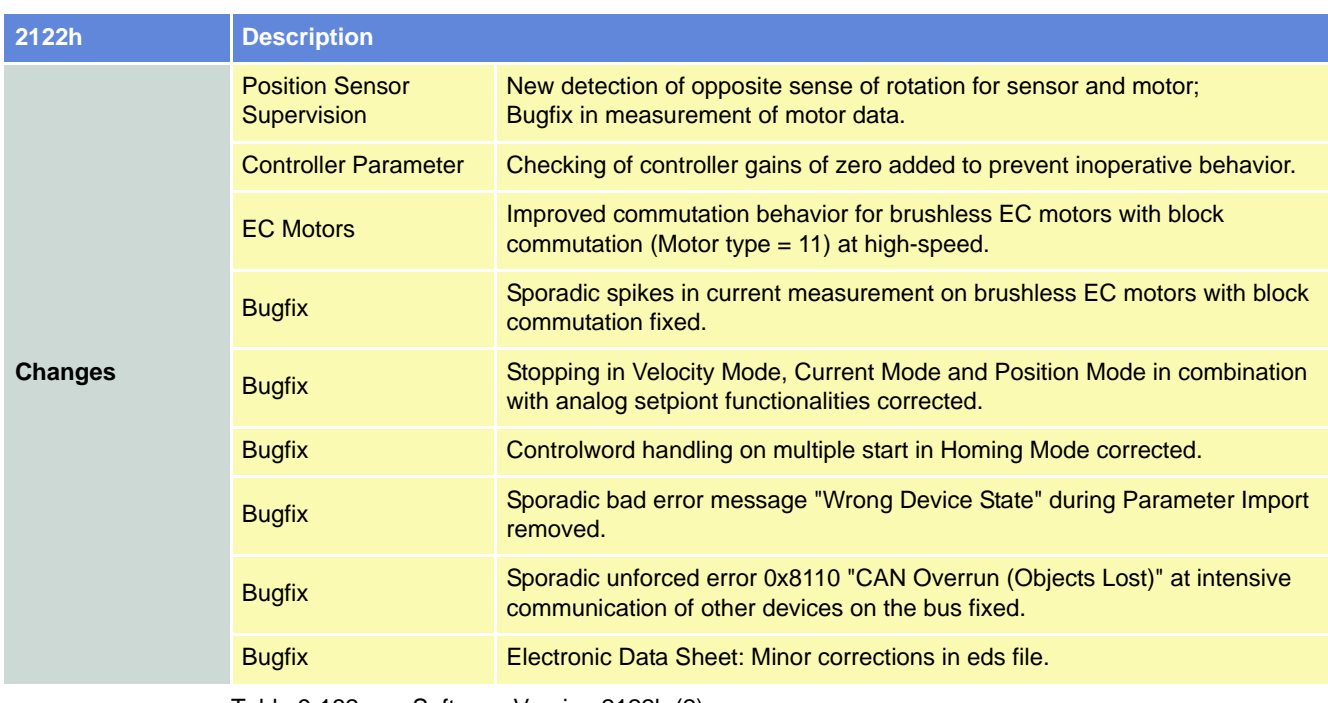

<span id="page-223-2"></span>Table 9-132 Software Version 2122h (2)

### **9.4 Software Version 2121h**

<span id="page-224-0"></span>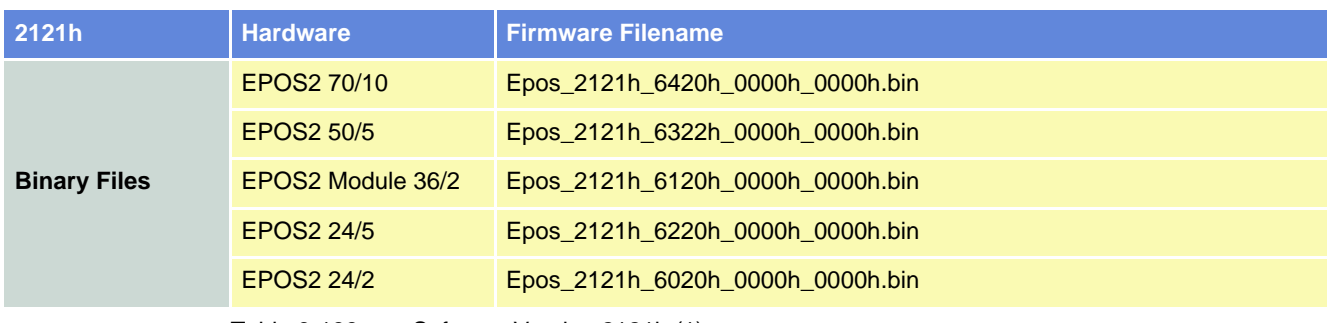

<span id="page-224-1"></span>Table 9-133 Software Version 2121h (1)

<span id="page-224-2"></span>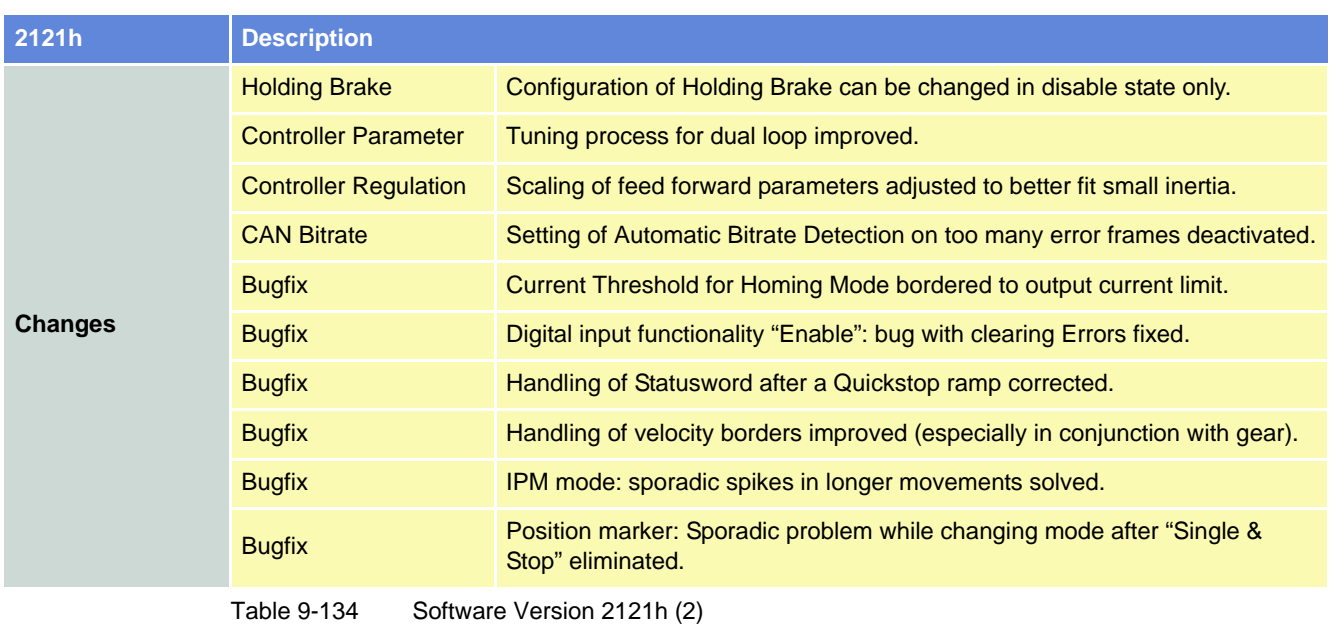

*Firmware Version History Software Version 2120h*

### **9.5 Software Version 2120h**

<span id="page-225-0"></span>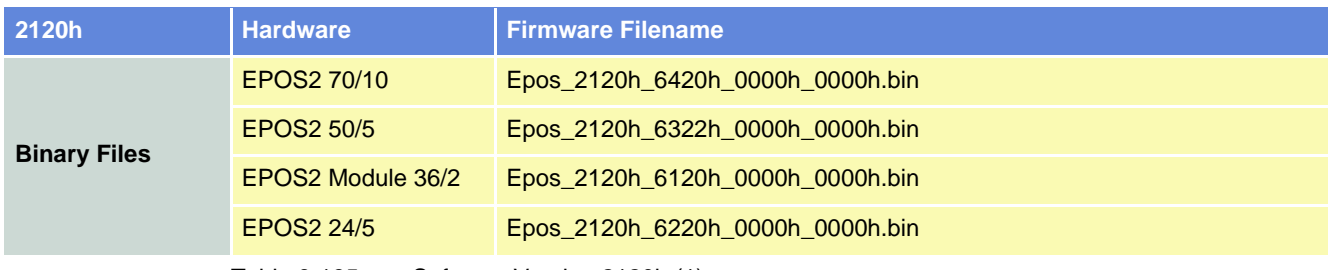

<span id="page-225-1"></span>Table 9-135 Software Version 2120h (1)

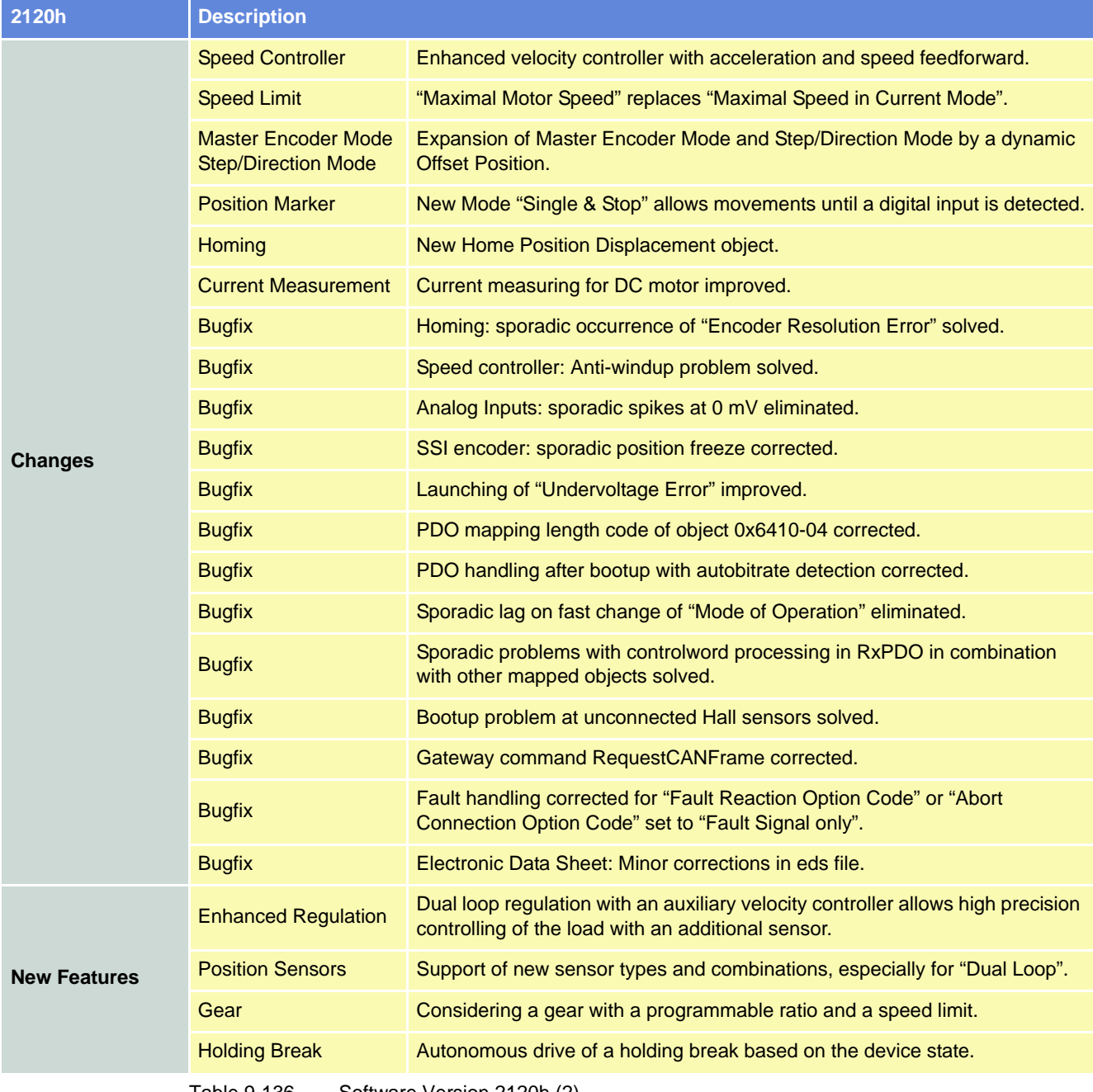

<span id="page-225-2"></span>Table 9-136 Software Version 2120h (2)

### **9.6 Software Version 2111h**

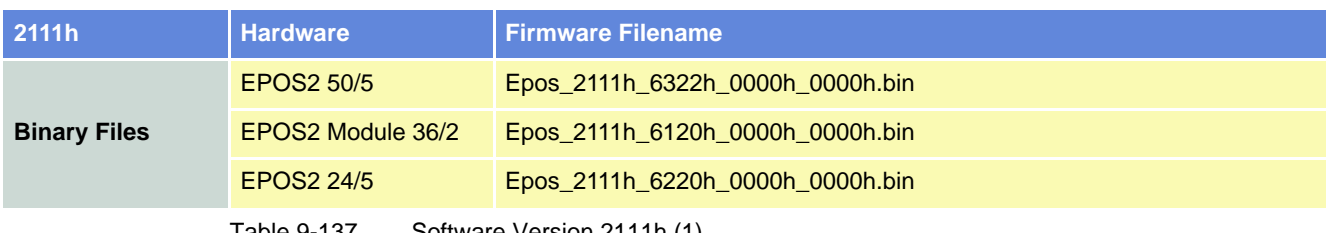

<span id="page-226-0"></span>Table 9-137 Software Version 2111h (1)

<span id="page-226-1"></span>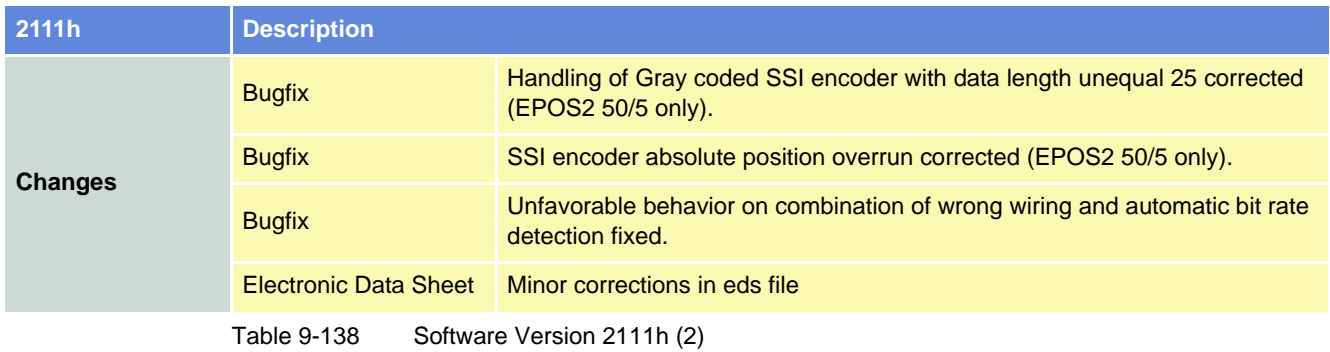

maxon motor control EPOS2 Firmware Specification

*Firmware Version History Software Version 2110h*

### **9.7 Software Version 2110h**

<span id="page-227-0"></span>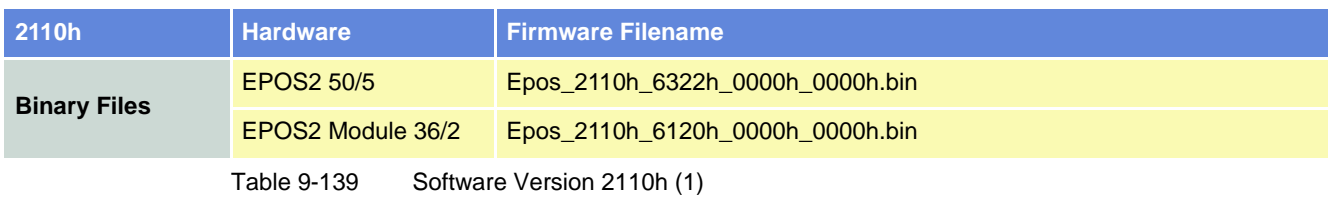

<span id="page-227-1"></span>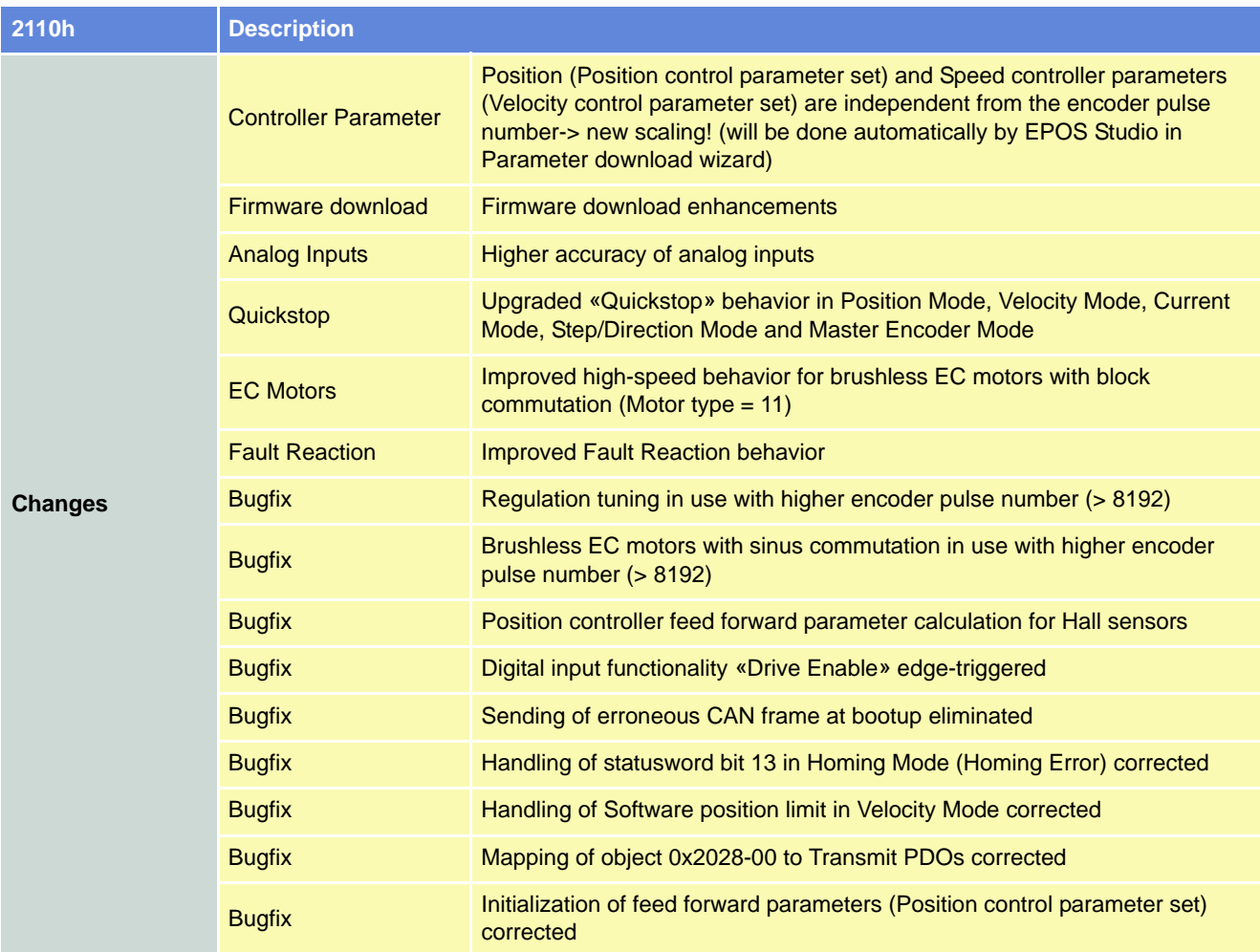

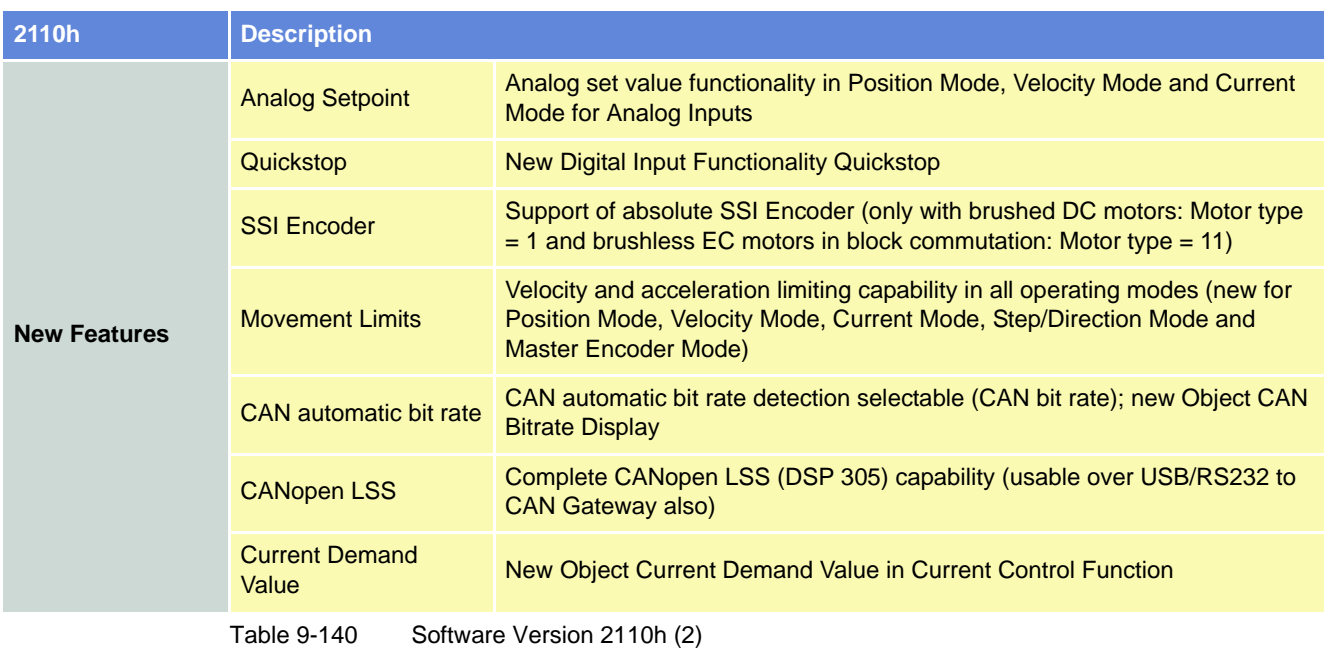

### <span id="page-228-0"></span>**9.8 Software Version 2101h**

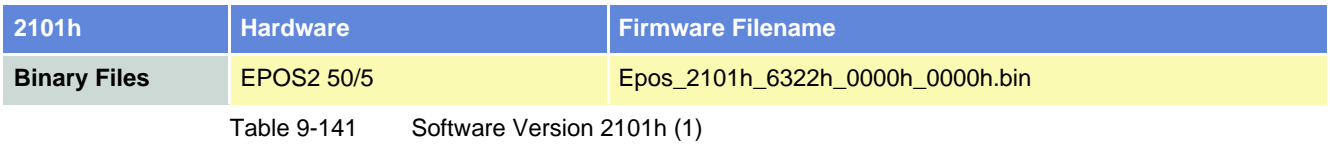

<span id="page-228-2"></span><span id="page-228-1"></span>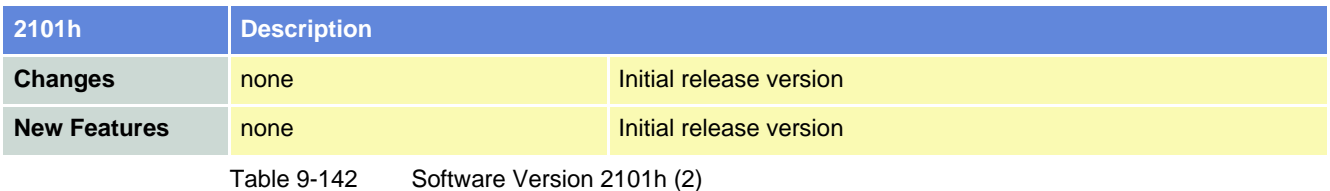

*Firmware Version History Software Version 2101h*

*••page intentionally left blank••*

## **LIST OF FIGURES**

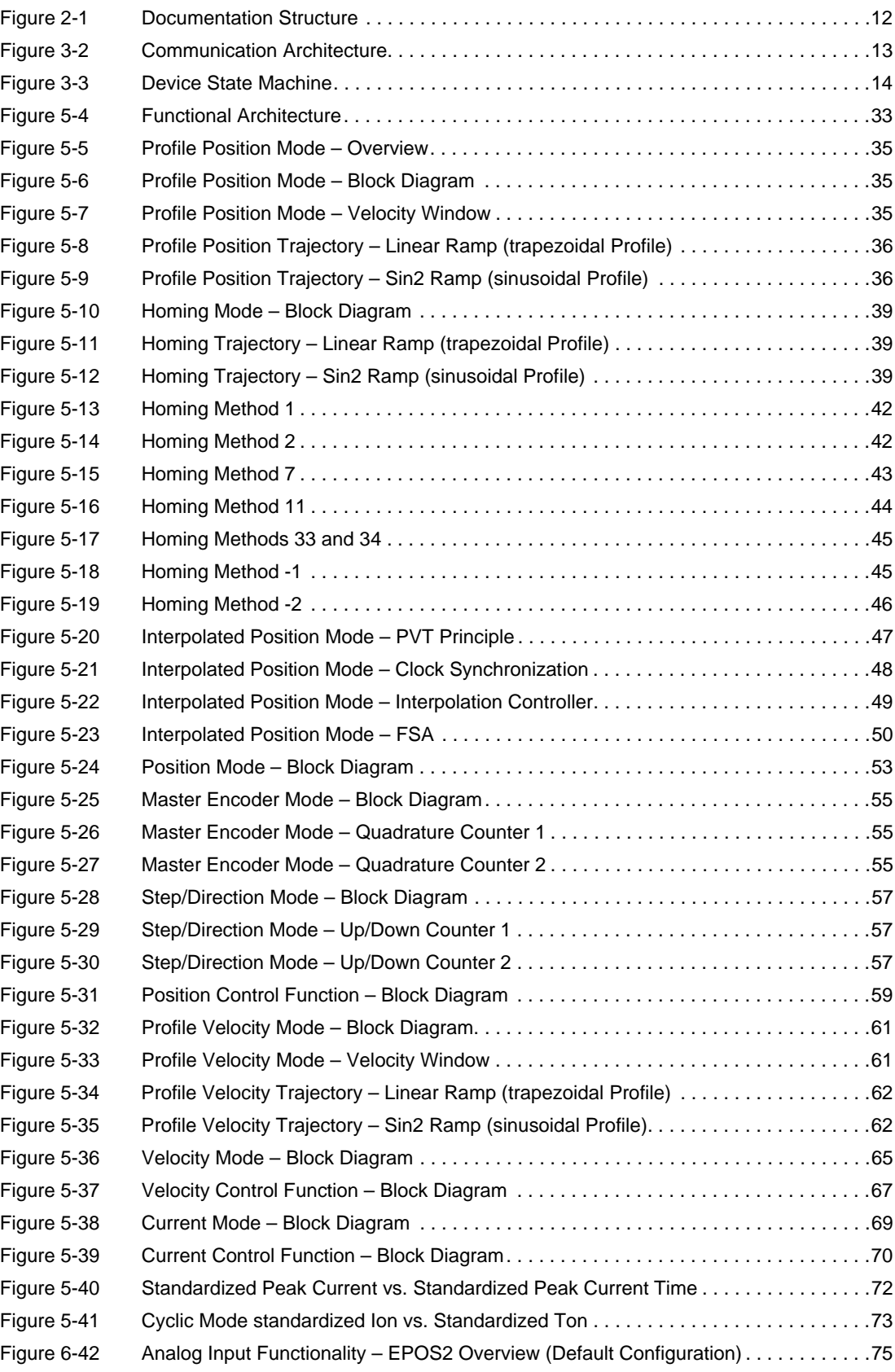

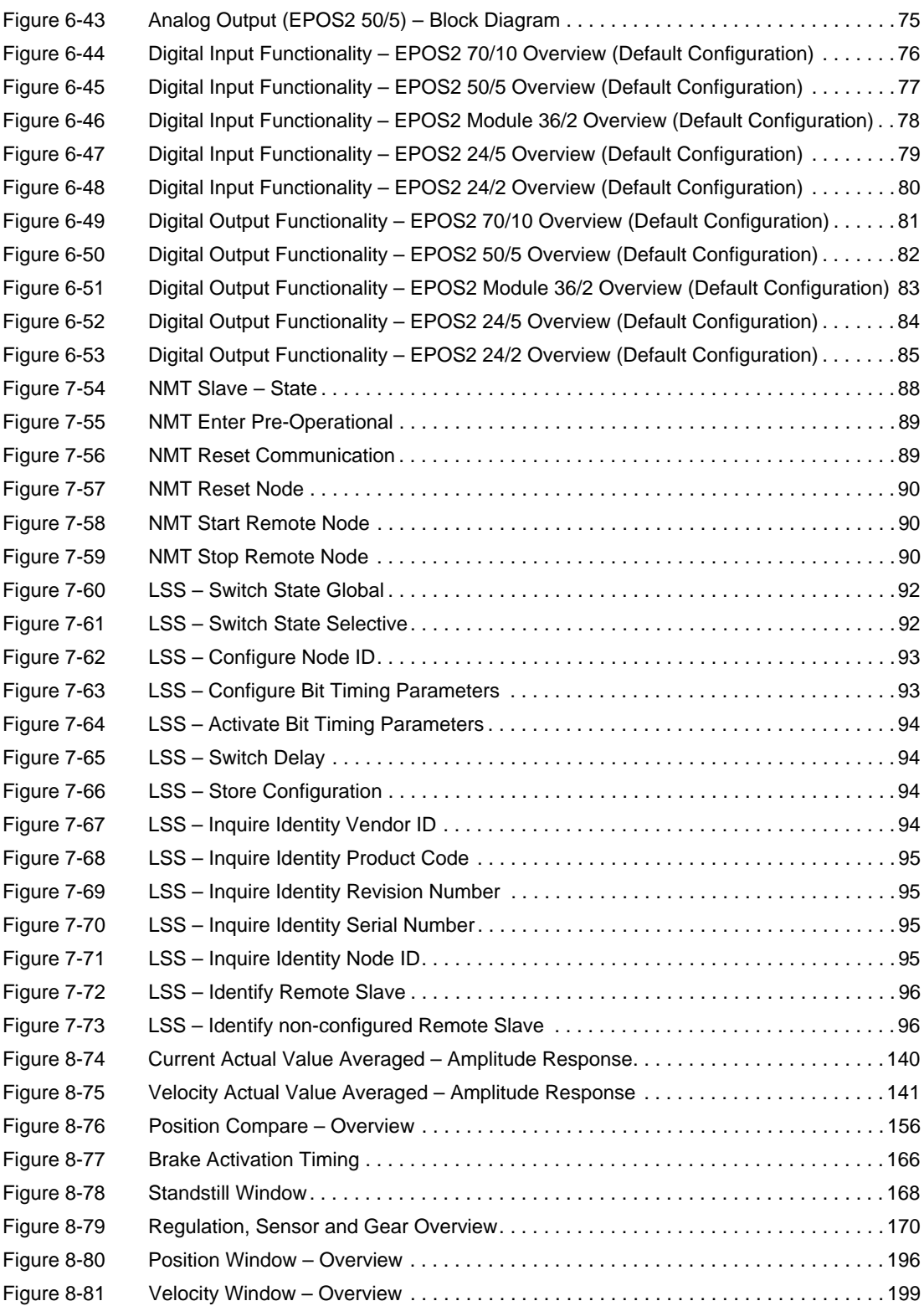

# **LIST OF TABLES**

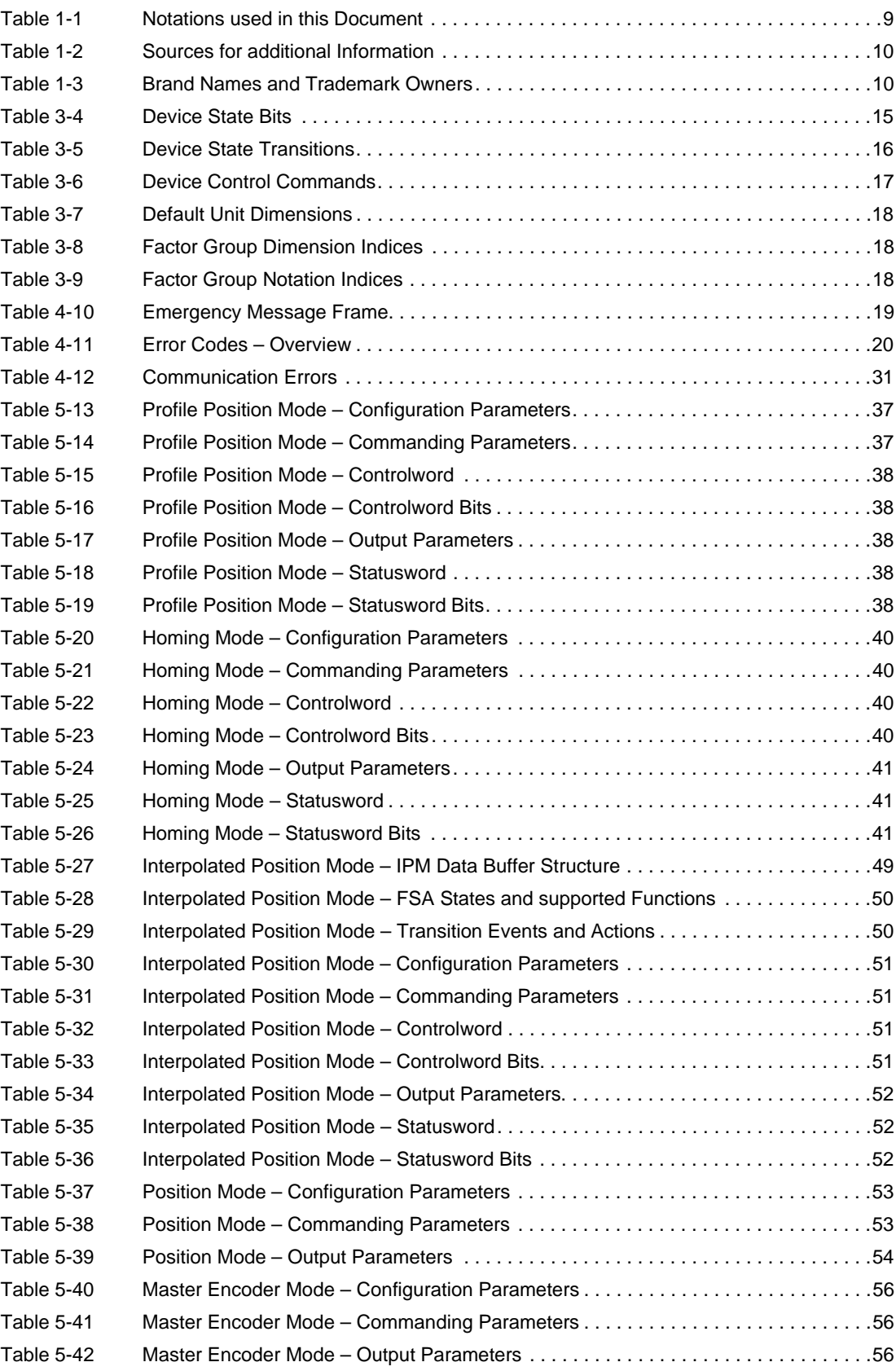

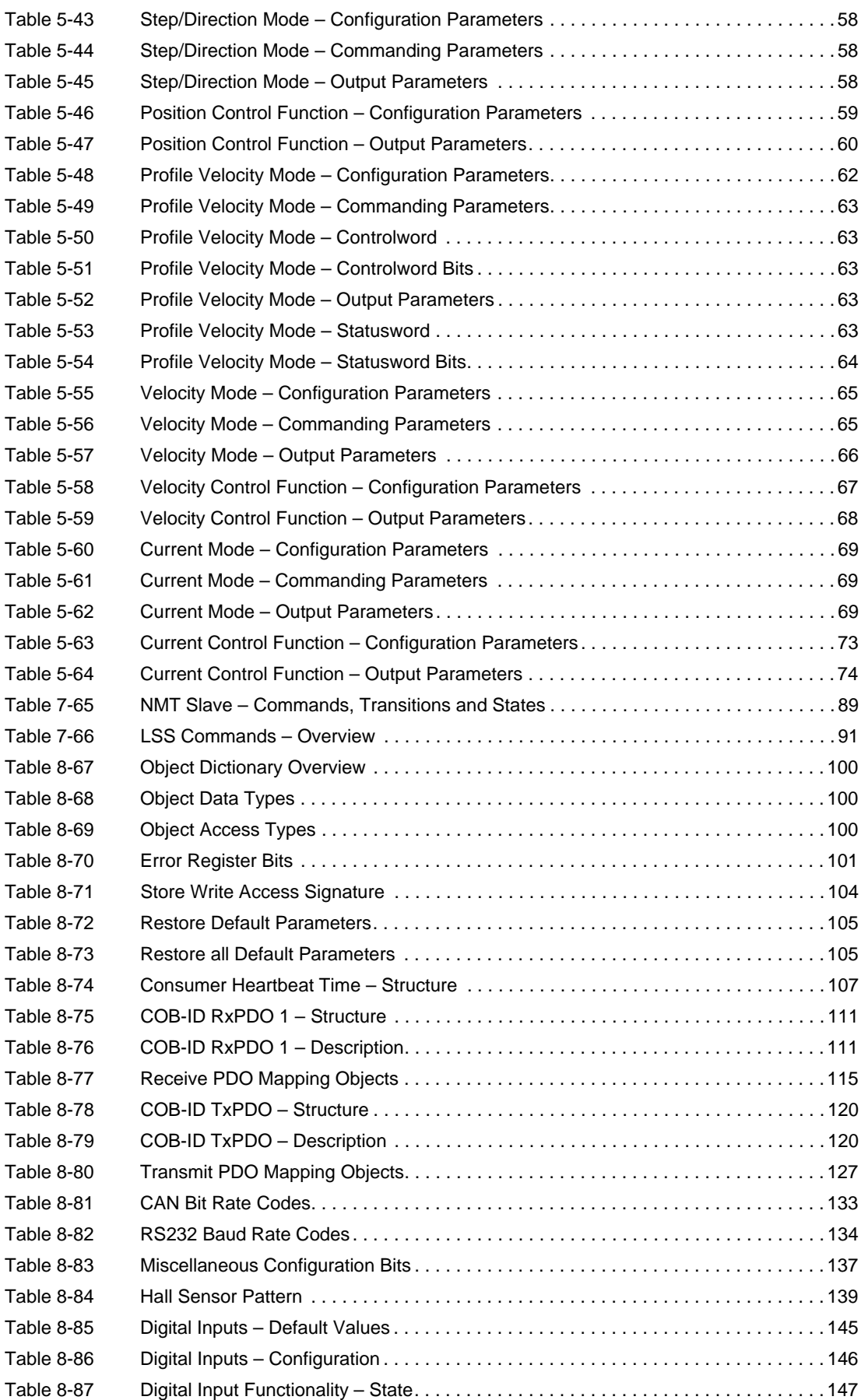

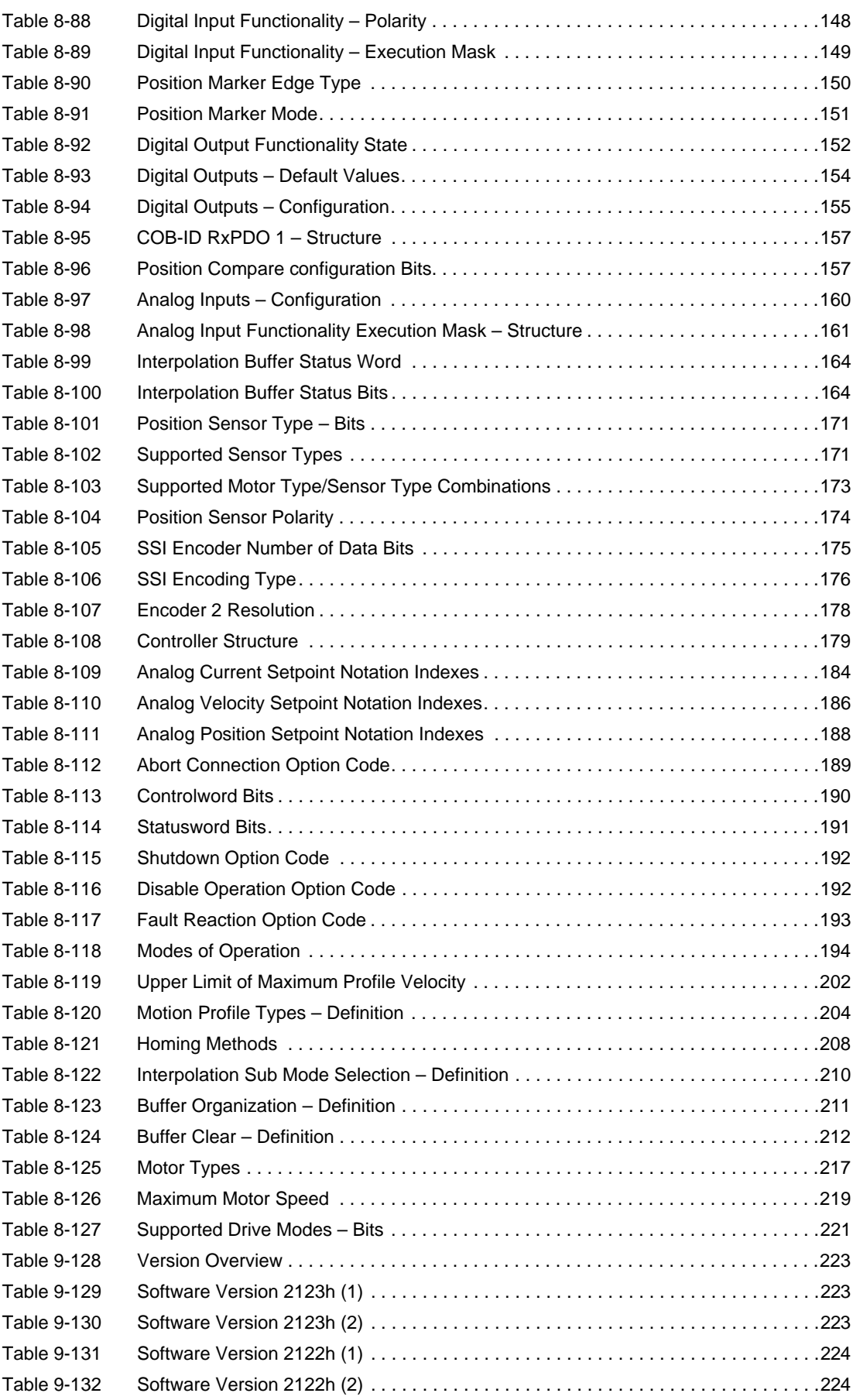

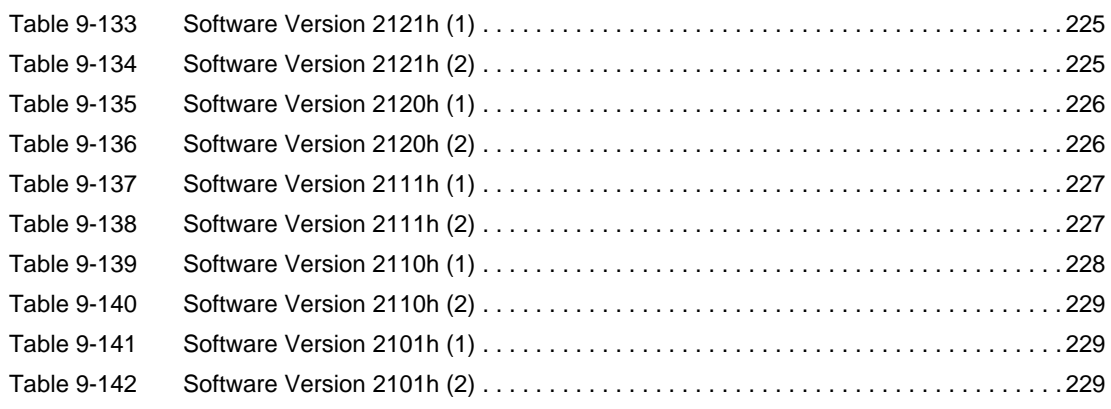

### **INDEX**

# **A**

Abort Connection Option Code *[189](#page-188-1)* Acceleration Dimension Index *[207](#page-206-0)* Acceleration Feed Forward Factor *[216](#page-215-0)* Acceleration Feedforward Factor in Speed Regulator *[215](#page-214-0)* Acceleration Notation Index *[207](#page-206-1)* Access Error *[30](#page-29-0)* Actual Buffer Size *[211](#page-210-1)* Analog Current Setpoint *[184](#page-183-1)* Analog Current Setpoint Configuration *[183](#page-182-0)* Analog Current Setpoint Notation Index *[184](#page-183-2)* Analog Current Setpoint Offset *[184](#page-183-3)* Analog Current Setpoint Scaling *[183](#page-182-1)* Analog Input *[161](#page-160-1)* Analog Input Functionalities Execution Mask *[161](#page-160-2)* Analog Output 1 *[162](#page-161-0)* Analog Position Setpoint *[188](#page-187-1)* Analog Position Setpoint Configuration *[187](#page-186-0)* Analog Position Setpoint Offset *[187](#page-186-1)* Analog Position Setpoint Scaling *[187](#page-186-2)* Analog Velocity Setpoint *[186](#page-185-1)* Analog Velocity Setpoint Configuration *[185](#page-184-0)* Analog Velocity Setpoint Notation Index *[186](#page-185-2)* Analog Velocity Setpoint Offset *[185](#page-184-1)* Analog Velocity Setpoint Scaling *[185](#page-184-2)* applicable EU directive *[2](#page-1-0)*, *[11](#page-10-0)* Application Number *[135](#page-134-0)* Application Version *[136](#page-135-0)* Auto Tuning Identification Error *[28](#page-27-0)* Auxiliary Sensor Direction Error *[29](#page-28-0)* Auxiliary Velocity Actual Value *[144](#page-143-0)* Auxiliary Velocity Actual Value Averaged *[142](#page-141-0)* Auxiliary Velocity Sensor Actual Value *[143](#page-142-0)*

## **B**

Brake Reaction Fall Time *[167](#page-166-0)* Brake Reaction Rise Time *[167](#page-166-1)* Brake Timeout *[167](#page-166-2)* Buffer Clear *[212](#page-211-1)* Buffer Organization *[211](#page-210-2)* Buffer Position *[212](#page-211-2)*

# **C**

CAN Bitrate *[133](#page-132-1)* CAN Bitrate Display *[138](#page-137-0)* CAN Bus Off Error *[24](#page-23-0)* CAN Life Guard Error *[24](#page-23-1)* CAN Overrun Error *[23](#page-22-0)* CAN Overrun Error (Objects lost) *[23](#page-22-1)* CAN Passive Mode Error *[24](#page-23-2)* CAN PDO Length Error *[25](#page-24-0)* CAN Rx Queue Overflow Error *[24](#page-23-3)* CAN Transmit COB-ID Collision Error *[24](#page-23-4)* CAN Tx Queue Overflow Error *[25](#page-24-1)* Client / Server Specifier Error *[30](#page-29-1)* COB-ID EMCY *[106](#page-105-0)* COB-ID Receive PDO 1 *[111](#page-110-2)* COB-ID Receive PDO 2 *[112](#page-111-0)* COB-ID Receive PDO 3 *[112](#page-111-1)* COB-ID Receive PDO 4 *[113](#page-112-0)* COB-ID SDO Client to Server *[110](#page-109-0)* COB-ID SDO Server to Client *[110](#page-109-1)* COB-ID SYNC *[102](#page-101-0)* COB-ID Time Stamp Object *[106](#page-105-1)* COB-ID Transmit PDO 1 *[120](#page-119-2)* COB-ID Transmit PDO 2 *[121](#page-120-0)* COB-ID Transmit PDO 3 *[123](#page-122-0)* COB-ID Transmit PDO 4 *[124](#page-123-0)* Configuration Date *[109](#page-108-0)* Configuration of Analog Inputs *[160](#page-159-1)* Configuration of Digital Inputs *[145](#page-144-1)* Configuration of Digital Outputs *[154](#page-153-1)* Configuration Time *[110](#page-109-2)* Consumer Heartbeat Time *[107](#page-106-1)* Continuous Current Limit *[218](#page-217-1)* Controller Gain Error *[29](#page-28-1)* Controller Structure *[179](#page-178-1)* Controlword *[190](#page-189-1)* Current Actual Value *[200](#page-199-0)* Current Actual Value Averaged *[140](#page-139-1)* Current Control Parameter Set *[213](#page-212-0)* Current Demand Value *[142](#page-141-1)* Current Mode (brief description) *[34](#page-33-1)* Current Mode Setting Value *[142](#page-141-2)* Current Regulator I-Gain *[213](#page-212-1)* Current Regulator P-Gain *[213](#page-212-2)* Current Threshold for Homing Mode *[162](#page-161-1)* Custom Persistent Memory *[138](#page-137-1)*

### **D**

Device Type *[101](#page-100-1)* Diagnostic Mode (brief description) *[34](#page-33-0)* Digital Input Functionalities *[147](#page-146-1)* Digital Input Functionalities Execution Mask *[148](#page-147-1)* Digital Input Functionalities Mask *[148](#page-147-2)* Digital Input Functionalities Polarity *[148](#page-147-3)* Digital Input Functionalities State *[147](#page-146-2)* Digital Output Functionalities *[152](#page-151-1)* Digital Output Functionalities Mask *[153](#page-152-0)* Digital Output Functionalities Polarity *[153](#page-152-1)* Digital Output Functionalities State *[152](#page-151-2)* Digital Position Desired Value *[181](#page-180-0)* Digital Position Input *[181](#page-180-1)* Digital Position Offset *[182](#page-181-0)* Digital Position Polarity *[182](#page-181-1)* Digital Position Scaling Denominator *[181](#page-180-2)* Digital Position Scaling Numerator *[181](#page-180-3)* Disable Operation Option Code *[192](#page-191-2)*

## **E**

Emergency Message Frame *[19](#page-18-1)* Encoder Resolution Error *[26](#page-25-0)* Error CAN ID *[31](#page-30-1)* Error History *[102](#page-101-1)* Error Register *[101](#page-100-2)* Error Service Mode *[31](#page-30-2)* Errors Communication *[30](#page-29-2)* Device *[19](#page-18-2)* EU directive, applicable *[2](#page-1-1)*, *[11](#page-10-1)*

# **F**

Fault Reaction Option Code *[193](#page-192-1)* Following Error *[25](#page-24-2)* Following Error Actual Value *[165](#page-164-0)*

## **G**

Gear Configuration *[180](#page-179-0)* Gear Maximal Speed *[180](#page-179-1)* Gear Ratio Denominator *[180](#page-179-2)* Gear Ratio Numerator *[180](#page-179-3)* Gear Scaling Factor Error *[28](#page-27-1)* General Error *[30](#page-29-3)* General internal Incompatibility Error *[30](#page-29-4)* General Parameter Error *[30](#page-29-5)* Generic Error *[20](#page-19-1)* Guard Time *[103](#page-102-0)*

## **H**

Hall Angle Detection Error *[27](#page-26-0)* Hall Sensor Error *[25](#page-24-3)* Hall Sensor not found Error *[26](#page-25-1)* Hall Sensor Pattern *[139](#page-138-1)* Hardware Error *[30](#page-29-6)* Hardware Version *[135](#page-134-1)* High Resolution Time Stamp *[106](#page-105-2)* Holding Brake Configuration *[166](#page-165-1)* Home Offset *[201](#page-200-0)* Home Position *[162](#page-161-2)* Home Position Displacement *[163](#page-162-0)* Homing Acceleration *[209](#page-208-0)* Homing Method *[208](#page-207-1)* Homing Mode (brief description) *[34](#page-33-2)* Homing Speeds *[209](#page-208-1)* how to determine "Output Current Limitation" *[71](#page-70-0)* interpret icons (and [signs\) used in the document](#page-1-2) *[9](#page-8-1)* read this document *2* select the "right" Operating Mode *[34](#page-33-3)* use Profile Position Mode *[37](#page-36-2)*

## **I**

Identity Object *[108](#page-107-0)* Illegal Command Error *[31](#page-30-3)* incorporation into surrounding system *[2](#page-1-3)*, *[11](#page-10-2)* Incremental Encoder 1 Counter *[138](#page-137-2)* Incremental Encoder 1 Counter at Index Pulse *[139](#page-138-2)* Incremental Encoder 2 Configuration *[177](#page-176-0)* Incremental Encoder 2 Counter *[177](#page-176-1)* Incremental Encoder 2 Counter at Index Pulse *[177](#page-176-2)* Incremental Encoder 2 Pulse Number *[177](#page-176-3)* Index Processing Error *[26](#page-25-2)* Inhibit Time Transmit PDO 1 *[121](#page-120-1)* Inhibit Time Transmit PDO 2 *[122](#page-121-0)* Inhibit Time Transmit PDO 3 *[123](#page-122-1)* Inhibit Time Transmit PDO 4 *[124](#page-123-1)* intended purpose *[11](#page-10-3)* Internal Object *[136](#page-135-1)* Internal Software Error *[22](#page-21-0)* Interpolated Position Mode (brief description) *[34](#page-33-4)* Interpolated Position Mode Error *[28](#page-27-2)* Interpolation Buffer *[164](#page-163-2)* Interpolation Buffer Overflow Warning *[165](#page-164-1)* Interpolation Buffer Status *[164](#page-163-3)* Interpolation Buffer Underflow Warning *[165](#page-164-2)* Interpolation Data Configuration *[211](#page-210-3)* Interpolation Data Record *[163](#page-162-1)* Interpolation Sub Mode Selection *[210](#page-209-1)* Interpolation Time Index *[210](#page-209-2)* Interpolation Time Period *[210](#page-209-3)* Interpolation Time Period Value *[210](#page-209-4)*

### **L**

Lifetime Factor *[104](#page-103-1)* Local Control Error *[30](#page-29-7)* Logic Supply Voltage Too Low Error *[22](#page-21-1)*

## **M**

Main Sensor Direction Error *[29](#page-28-2)* Manufacturer Device Name *[103](#page-102-1)* Mapped Object (Transmit PDO 1 Mapping) *[125](#page-124-0)* Mapped Object (Transmit PDO 2 Mapping) *[128](#page-127-0)* Mapped Object (Transmit PDO 3 Mapping) *[129](#page-128-0)* Mapped Object (Transmit PDO 4 Mapping) *[131](#page-130-0)* Mapped Objects (Receive PDO 1 Mapping) *[114](#page-113-0)* Mapped Objects (Receive PDO 2 Mapping) *[116](#page-115-0)* Mapped Objects (Receive PDO 3 Mapping) *[117](#page-116-0)* Mapped Objects (Receive PDO 4 Mapping) *[119](#page-118-0)* Max Acceleration *[213](#page-212-3)* Maximal Following Error *[195](#page-194-0)* Maximal Motor Speed *[219](#page-218-1)* Maximal Position Limit *[202](#page-201-2)* Maximal Profile Velocity *[202](#page-201-3)* Maximum Buffer Size *[211](#page-210-4)* Maximum less Minimum Error *[30](#page-29-8)* Minimal Position Limit *[201](#page-200-1)* Miscellaneous Configuration *[137](#page-136-1)* Modes of Operation *[194](#page-193-1)* Modes of Operation Display *[194](#page-193-2)* Motion Profile Type *[204](#page-203-1)* Motor Data *[218](#page-217-2)* Motor Type *[217](#page-216-2)*

## **N**

Negative Limit Switch Error *[26](#page-25-3)* No Communication Error *[30](#page-29-9)* Node ID *[132](#page-131-0)* non-compliance of surrounding system *[2](#page-1-4)* Number of Errors *[102](#page-101-2)* Number of mapped Application Objects in Receive PDO 1 *[114](#page-113-1)* Receive PDO 2 *[116](#page-115-1)* Receive PDO 3 *[117](#page-116-1)* Receive PDO 4 *[118](#page-117-0)* Transmit PDO 1 *[125](#page-124-1)* Transmit PDO 2 *[128](#page-127-1)* Transmit PDO 3 *[129](#page-128-1)* Transmit PDO 4 *[130](#page-129-0)*

## **O**

Object does not exist Error *[30](#page-29-10)* Object Subindex Error *[30](#page-29-11)* operating license *[2](#page-1-5)*, *[11](#page-10-4)* other machinery (incorporation into) *[2](#page-1-6)*, *[11](#page-10-5)* Out of Memory Error *[30](#page-29-12)* Output Current Limit *[218](#page-217-3)* Overcurrent Error *[21](#page-20-0)* Overtemperature Error *[22](#page-21-2)* Overvoltage Error *[21](#page-20-1)*

## **P**

Password Error *[31](#page-30-4)* PDO Length Error *[30](#page-29-13)* PDO mapping Error *[30](#page-29-14)* Pole Pair Number *[219](#page-218-2)* Position Actual Value *[195](#page-194-1)* Position Compare *[156](#page-155-1)* Position Compare Configuration *[157](#page-156-2)* Position Compare Interval Repetitions *[158](#page-157-0)* Position Compare Interval Width *[158](#page-157-1)* Position Compare Pulse Width *[159](#page-158-0)* Position Compare Reference Position *[158](#page-157-2)* Position Control Parameter Set *[215](#page-214-1)* Position Demand Value *[195](#page-194-2)* Position Dimension Index *[205](#page-204-0)* Position Marker *[150](#page-149-1)* Position Marker captured Position *[150](#page-149-2)* Position Marker Counter *[151](#page-150-1)* Position Marker Edge Type *[150](#page-149-3)* Position Marker History *[151](#page-150-2)* Position Marker Mode *[151](#page-150-3)* Position Mode (brief description) *[34](#page-33-5)* Position Mode Setting Value *[143](#page-142-1)* Position Notation Index *[205](#page-204-1)* Position Regulator D-Gain *[216](#page-215-1)* Position Regulator I-Gain *[215](#page-214-2)* Position Regulator P-Gain *[215](#page-214-3)* Position Sensor Breach Error *[27](#page-26-1)* Position Sensor Error *[23](#page-22-2)* Position Sensor Polarity *[174](#page-173-1)* Position Sensor Type *[171](#page-170-2)* Position Window *[196](#page-195-1)* Position Window Time *[197](#page-196-0)* Positive Limit Switch Error *[27](#page-26-2)* prerequisites prior installation *[2](#page-1-7)*, *[11](#page-10-6)* Producer Heartbeat Time *[107](#page-106-2)* Product Code *[108](#page-107-1)* Profile Acceleration *[203](#page-202-0)* Profile Deceleration *[203](#page-202-1)* Profile Position Mode (brief description) *[34](#page-33-6)* Profile Velocity *[203](#page-202-2)* Profile Velocity Mode (brief description) *[34](#page-33-7)* Pulse Number Incremental Encoder 1 *[170](#page-169-2)*

#### purpose

of the device *[11](#page-10-7)* of this document *[9](#page-8-2)*

### **Q**

Quickstop Deceleration *[204](#page-203-2)*

## **R**

Receive PDO 1 Mapping *[114](#page-113-2)* Receive PDO 1 Parameter *[111](#page-110-3)* Receive PDO 2 Mapping *[116](#page-115-2)* Receive PDO 2 Parameter *[112](#page-111-2)* Receive PDO 3 Mapping *[117](#page-116-2)* Receive PDO 3 Parameter *[112](#page-111-3)* Receive PDO 4 Mapping *[118](#page-117-1)* Receive PDO 4 Parameter *[113](#page-112-1)* Restore all Default Parameters *[105](#page-104-2)* Restore Default Parameters *[105](#page-104-3)* Restore Default PDO COB-IDs *[105](#page-104-4)* Revision Number *[108](#page-107-2)* RS232 Baudrate *[134](#page-133-1)* RS232 Frame Timeout *[136](#page-135-2)*

## **S**

Save all Parameters *[104](#page-103-2)* SDO Server Parameter *[110](#page-109-3)* SDO Time Out *[30](#page-29-15)* Sensor Configuration *[170](#page-169-3)* sensor types, supported *[171](#page-170-3)* Serial Number *[109](#page-108-1)*, *[136](#page-135-3)* Service Parameter Error *[30](#page-29-16)* Service Parameter too long Error *[30](#page-29-17)* Service Parameter too short Error *[30](#page-29-18)* Shutdown Option Code *[192](#page-191-3)* signs used *[9](#page-8-3)* Sinus Incremental Encoder 2 Actual Position *[178](#page-177-1)* Sinus Incremental Encoder 2 Configuration *[178](#page-177-2)* Sinus Incremental Encoder 2 Resolution *[178](#page-177-3)* Size of Data Record *[212](#page-211-3)* Software Parameter Error *[23](#page-22-3)* Software Position Limit *[201](#page-200-2)* Software Position Limit Error *[27](#page-26-3)* Software Version *[135](#page-134-2)* Speed for Switch Search *[209](#page-208-2)* Speed for Zero Search *[209](#page-208-3)* SSI data rate (typical) *[175](#page-174-1)* SSI Encoder Actual Position *[176](#page-175-1)* SSI Encoder Configuration *[175](#page-174-2)* SSI Encoder Datarate *[175](#page-174-3)* SSI Encoder Number of Data Bits *[175](#page-174-4)* SSI Encoding Type *[176](#page-175-2)* Standstill Timeout *[169](#page-168-0)* Standstill Window *[168](#page-167-1)* Standstill Window Configuration *[168](#page-167-2)* Standstill Window Time *[169](#page-168-1)* Statusword *[191](#page-190-1)* Step/Direction Mode (brief description) *[34](#page-33-8)* Store Parameters *[104](#page-103-3)* Supply Voltage Output Stage Too Low Error *[22](#page-21-3)* Supported Drive Modes *[221](#page-220-1)* supported sensor types *[171](#page-170-4)* surrounding system (incorporation into) *[2](#page-1-8)* symbols used *[9](#page-8-4)* System Overloaded Error *[28](#page-27-3)*

### **T**

Target Position *[200](#page-199-1)* Target Velocity *[216](#page-215-2)* Thermal Time Constant Winding *[220](#page-219-0)* Toggle Error *[30](#page-29-19)* Trajectory Generator Homing *[39](#page-38-4)* Profile Position *[36](#page-35-2)* Profile Velocity *[62](#page-61-3)* Transfer or store Error *[30](#page-29-20)* Transmission Type Receive PDO 1 *[111](#page-110-4)* Transmission Type Receive PDO 2 *[112](#page-111-4)* Transmission Type Receive PDO 3 *[113](#page-112-2)* Transmission Type Receive PDO 4 *[113](#page-112-3)* Transmission Type Transmit PDO 1 *[120](#page-119-3)* Transmission Type Transmit PDO 2 *[121](#page-120-2)* Transmission Type Transmit PDO 3 *[123](#page-122-2)* Transmission Type Transmit PDO 4 *[124](#page-123-2)* Transmit PDO 1 Mapping *[125](#page-124-2)* Transmit PDO 1 Parameter *[120](#page-119-4)* Transmit PDO 2 Mapping *[128](#page-127-2)* Transmit PDO 2 Parameter *[121](#page-120-3)* Transmit PDO 3 Mapping *[129](#page-128-2)* Transmit PDO 3 Parameter *[123](#page-122-3)* Transmit PDO 4 Mapping *[130](#page-129-1)* Transmit PDO 4 Parameter *[124](#page-123-3)*

## **U**

Undervoltage Error *[21](#page-20-2)* USB Frame Timeout *[137](#page-136-2)*

# **V**

Value Range Error *[30](#page-29-21)* Value too high Error *[30](#page-29-22)* Value too low Error *[30](#page-29-23)* Velocity Actual Value *[198](#page-197-0)* Velocity Actual Value Averaged *[141](#page-140-1)* Velocity Control Parameter Set *[214](#page-213-0)* Velocity Demand Value *[197](#page-196-1)* Velocity Dimension Index *[206](#page-205-0)* Velocity Feed Forward Factor *[216](#page-215-3)* Velocity Feedforward Factor in Speed Regulator *[214](#page-213-1)* Velocity Mode Setting Value *[144](#page-143-1)* Velocity Notation Index *[206](#page-205-1)* Velocity Regulator I-Gain *[214](#page-213-2)* Velocity Regulator P-Gain *[214](#page-213-3)* Velocity Sensor Actual Value *[197](#page-196-2)* Velocity Window *[199](#page-198-1)* Velocity Window Time *[200](#page-199-2)* Vendor ID *[108](#page-107-3)* Verify Configuration *[109](#page-108-2)* Version *[135](#page-134-3)*

## **W**

Write Only *[30](#page-29-24)* Wrong Device State *[30](#page-29-25)* Wrong NMT State Error *[31](#page-30-5)*

© 2012 maxon motor. All rights reserved.

The present document – including all parts thereof – is protected by copyright. Any use (including reproduction, translation, microfilming and other means of electronic data processing) beyond the narrow restrictions of the copyright law without the prior approval of maxon motor ag, is not permitted and subject to persecution under the applicable law.

#### **maxon motor ag**

Brünigstrasse 220 P.O.Box 263 CH-6072 Sachseln **Switzerland** 

Phone +41 (41) 666 15 00 Fax +41 (41) 666 16 50

[www.maxonmotor.com](http://www.maxonmotor.com)